## **Externe bijlagen**

*Ontwikkelen van een enquêtesysteem bij Webtechniek.*

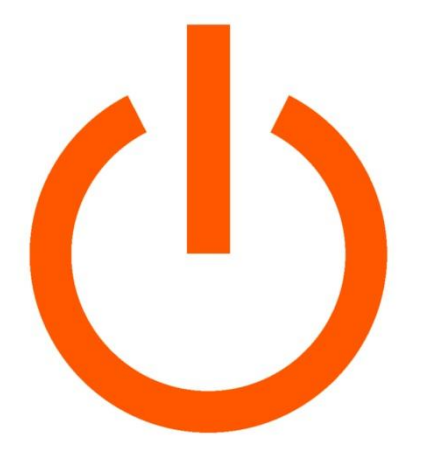

# WEBTECHNIEK

Student : Mark Suurland Studentnummer : 09071547 Opleiding : Informatica Onderwijsinstelling : Haagse Hogeschool Locatie : Den Haag Begeleidend examinator: A.M.J.J. [Lousberg-Orbons](mailto:A.M.J.J.Lousberg-Orbons@hhs.nl) Tweede examinator: [P.R.C.](http://studentennet.hhs.nl/portal/pls/portal/hhs_portlet_cte.show_user_cg?p_psn_id=32288&p_language=NL) Breukel. Afstudeerperiode : 6 februari 2012 – 1 juni 2012

Bedrijf : Webtechniek Adres : Sadatweg 18, Delft Begeleider : ing. M.M.R Jongmans Datum : 29 mei 2012 Versie : 1.0

## **Inhoud**

- A. Afstudeerplan
- B. Plan van aanpak
- C. Inception rapport
- D. Elaboration rapport
- E. Construction rapport
- F. Transition rapport

**Informatie afstudeerder en gastbedrijf (***structuur niet wijzigen***)**

**Afstudeerblok**: 2012-1.1 (start uiterlijk 6 februari 2012). **Startdatum uitvoering afstudeeropdracht**: 6 februari 2012. **Inleverdatum afstudeerdossier volgens jaarrooster**: 1 juni 2012.

**Studentnummer**: 09071547 **Achternaam**: dhr Suurland **Voorletters**: M.V. **Roepnaam**: Mark **Adres**: Kievitsbloem 7 **Postcode**: 2631 TA **Woonplaats**: Nootdorp **Telefoonnummer**: 015-3106166 **Mobiel nummer**: 0642400933 **Privé emailadres:** m\_suurland\_1@hotmail.com

**Opleiding**: Informatica **Locatie**: Den Haag **Variant**: voltijd

**Naam studieloopbaanbegeleider**:H.G.J. Bechet-Tjoonk **Naam begeleidend examinator**: A.M.J.J. [Lousberg-Orbons](mailto:A.M.J.J.Lousberg-Orbons@hhs.nl) **Naam tweede examinator**: [P.R.C.](http://studentennet.hhs.nl/portal/pls/portal/hhs_portlet_cte.show_user_cg?p_psn_id=32288&p_language=NL) Breukel.

**Naam bedrijf**: Webtechniek **Afdeling bedrijf**: / **Bezoekadres bedrijf**: Sadatweg 18 **Postcode bezoekadres**: 2622 AP **Postbusnummer**: / **Postcode postbusnummer**: / **Plaats**: Delft **Telefoon bedrijf**: 015 - 251 40 80 **Telefax bedrijf**: 015 - 251 40 81 **Internetsite bedrijf**: http://www.webtechniek.nl

**Achternaam opdrachtgever**: dhr Jongmans **Voorletters opdrachtgever***:*M. **Titulatuur opdrachtgever**: **Functie opdrachtgever**:Directeur **Doorkiesnummer opdrachtgever**: / **Email opdrachtgever**: maurice@webtechniek.nl

**Achternaam bedrijfsmentor**: dhr Jongmans **Voorletters bedrijfsmentor**: M. **Titulatuur bedrijfsmentor**: **Functie bedrijfsmentor**: Directeur **Doorkiesnummer bedrijfsmentor**: / **Email bedrijfsmentor**: [maurice@webtechniek.nl](mailto:maurice@webtechniek.nl)

 *NB: bedrijfsmentor mag dezelfde zijn als de* 

*opdrachtgever*

**Doorkiesnummer afstudeerder***:* **Functie afstudeerder (deeltijd/duaal)**:

Gemaakt door: Mark Suurland (09071547)

### **Titel afstudeeropdracht:**

Ontwikkelen van een enquêtesysteem bij Webtechniek.

### **Opdrachtomschrijving**

### **1. Bedrijf**

Webtechniek is een commercieel ICT bedrijf gevestigd in Delft. Webtechniek biedt een totaal pakket voor webomgevingen. Van eenvoudige websites tot ingewikkelde managementsystemen, van hosting tot SDSL. Het bedrijf is vooral gericht op het ontwikkelen van web-based applicaties en probeert zich te onderscheiden door maatwerk te leveren aan zijn klanten. Webtechniek werkt voor individuele bedrijven, maar ook veel voor vormgevers, marketeers en adviesbureaus.

Om enkele voorbeelden te noemen van hun werkzaamheden: Zo voert Webtechniek advies, kleine werkzaamheden en technische ontwikkeling uit op projecten van TNT post. Ook voor de meubelbranche hebben zij een online order en magazijnsysteem ontwikkeld (MOS). Op dit moment werkt een grote keten van 20 winkels met het software systeem. Alle processen van een meubelorder worden in het systeem ondervangen; van order, bestelling tot transport, opslag in magazijn en levering van de meubels. Daarnaast is het systeem te koppelen aan Webtechniek hun online boekhouding systeem, de SMS module en een webshop met iDeal integratie. Voor meer voorbeelden zie [http://webtechniek.nl/Portfolio/.](http://webtechniek.nl/Portfolio/)

Het bedrijf is opgericht in het jaar 2000. Het personeel dat bij Webtechniek werkt is vrij jong en varieert van 20 tot 33 jaar. Momenteel werken er rond de 10 medewerkers waarvan een deel parttime. Mede doordat het personeel vrij jong is, hangt er een informele werk sfeer en bestaan hierdoor geen aparte afdelingen. Er zijn echter wel aparte rollen/functies binnen het bedrijf. Zo is er een commercieel directeur die alle contacten/klanten beheert. Er is een technische directeur die voor alle technische ondersteuning zorgt zowel binnen het bedrijf als naar de klanten toe. Hiernaast zijn er medewerkers(programmeurs) die het werk uitvoeren, deze worden ondersteund door 2 project managers. De applicaties en websites die webtechniek maakt worden vooral in ASP.NET ontwikkeld, de twee frameworks die als standaard binnen het bedrijf worden beschouwd zijn MVC of Web-forms.

### **2. Probleemstelling**

Webtechniek is bezig een aantal eigen producten te ontwikkelen, om deze te verkopen aan met name hun bestaande klantenkring. Webtechniek wil deze "nieuwe" manier van diensten uitbreiden om zo de klanten meer aan zich te binden. Zo is er een applicatie ontwikkeld om nieuwsbrieven te ontwerpen, in te richten en uiteindelijk te versturen. Tevens wordt er gewerkt aan een systeem om gemakkelijk een webshop in te richten (door de klanten zelf).

Er is ook veel vraag vanuit de klanten naar een enquêtesysteem, maar deze behoefte wordt momenteel niet gehonoreerd. Hierdoor verliest Webtechniek een mooie kans om klanten meer aan zich te binden en in te spelen op hun behoefte. Webtechniek ziet dan ook de mogelijkheid tot het ontwikkelen van een eigen enquêtesysteem dat aan hun klanten kan worden verkocht en zich onderscheidt van de bestaande enquêtesystemen. Omdat het enquêtesysteem intern wordt ontwikkeld zit er geen urgentie achter de opdracht.

Gemaakt door: Mark Suurland (09071547)

#### 3 van 4

### **3. Doelstelling van de afstudeeropdracht**

Het doel van deze afstudeeropdracht is om de vraag van de klanten van Webtechniek naar een enquêtesysteem te vervullen. Wanneer het doel is behaald zal dit product meer binding geven tussen Webtechniek en hun bestaande klanten (er is immers ingespeeld op hun behoefte).

Om dit doel te bereiken zal er een enquêtesysteem worden ontwikkeld. Er zal rekening moeten worden gehouden met niet-functionele requirements zoals beveiliging en gebruiksvriendelijkheid. Tevens moet integratie met andere modules(van Webtechniek) in de toekomst mogelijk zijn. Het enquêtesysteem zal uit een aantal hoofdonderdelen bestaan namelijk de volgende:

Klant:

- 1. Het creëren van enquêtes.
	- a. Een inleiding,vragen en bijhorende antwoorden, afsluiting etc.
	- b. Het creëren van lay-outs (dit is een vormgeving die kan worden gekoppeld aan een enquête).
	- c. Het creëren van groepen (deze groepen kunnen worden gekoppeld aan een enquête om zo een onderscheid te maken tussen verschillende doelgroepen binnen een enquête).
- 2. Een beheer onderdeel voor de klanten, waarbinnen de bestaande enquêtes, lay-outs, groepen kunnen worden aangepast.
- 3. Het tonen en verspreiden van de enquête waardoor deze kan worden ingevuld door de respondenten(groepen).
- 4. Het tonen en exporteren van statistieken.

Webtechniek:

5. Een beheer onderdeel voor Webtechniek zelf, waarbinnen alle klanten(die gebruik maken van het enquêtesysteem) kunnen worden beheerd.

### **4. Resultaat**

Wanneer de opdracht met succes is uitgevoerd, is er een nieuw product gerealiseerd namelijk het enquête systeem. Dit product zal voldoen aan de gestelde eisen die voortvloeien uit het gebruikerdoel van de verschillende stakeholders (klanten van webtechniek en het interne personeel). Het enquêtesysteem is klaar om verkocht te worden aan de klanten van Webtechniek. Met dit product zal Webtechniek de bestaande klanten meer aan zich binden. Uiteraard zal de verkoop van het enquêtesysteem resulteren in een hogere omzet.

#### Activteiten Mijlpalen Fase Plan van aanpak Plan van aanpak Interviewen stakeholders Webtechniel Interviewen stakeholders Klanter Vaststellen requirements Inception rapport Analyse bestaande architectuur Analyse klassediagram Ontwerp enquête systeen Elaboration rapport Ontwikkelen onderdeel 1 Ontwikkelen onderdeel 2 Ontwikkelen onderdeel 3 Ontwikkelen onderdeel Ontwikkelen onderdeel 5 Versie 0.9/Construction rapport Module tester Testrisicoanalyse Systeemtest Test verslag Implementeren Versie 1.0/ Transition rapport Scriptie Scriptie w 1 w 2 w 3 w 4 w 5 w 6 w 7 w 8 w 9 w 10 w 11 w 12 w 13 w 14 w 15 w 16 w 17  $W =$  week

### **5. Uit te voeren werkzaamheden, inclusief een globale fasering, mijlpalen en bijbehorende activiteiten**

Gemaakt door: Mark Suurland (09071547)

In de hierboven staande planning is gebruik gemaakt van de ontwikkelmethode RUP. De redenen waarom voor deze ontwikkelmethode is gekozen is omdat er een duidelijk traject moet worden doorlopen(van de inception fase tot en met de transition fase) en Webtechniek zelf hiermee bekend is. In de fase Construction verwijzen de onderdelen naar hoofdstuk 3.

### **6. Op te leveren (tussen)producten**

- 1. Plan van aanpak
- 2. Inception rapport
	- Onderdelen uit het plan van aanpak verwerken zoals (risico's,scope,planning)
	- Requirements V0.6
	- Use cases
- 3. Elaboration rapport
	- Requirements V1.0
	- Interview resultaten
	- Architectuur
	- Ontwerp enquetesysteem
- 4. Construction rapport
	- Testrisicoanalyse
	- Ontwerp enquetesysteem
	- Ontwikkelen enquêtesysteem
	- Module test
- 5. Transition rapport
	- Systeem test
	- Implementatie
- 6. Versie 1.0

### **7. Te demonstreren competenties en wijze waarop**

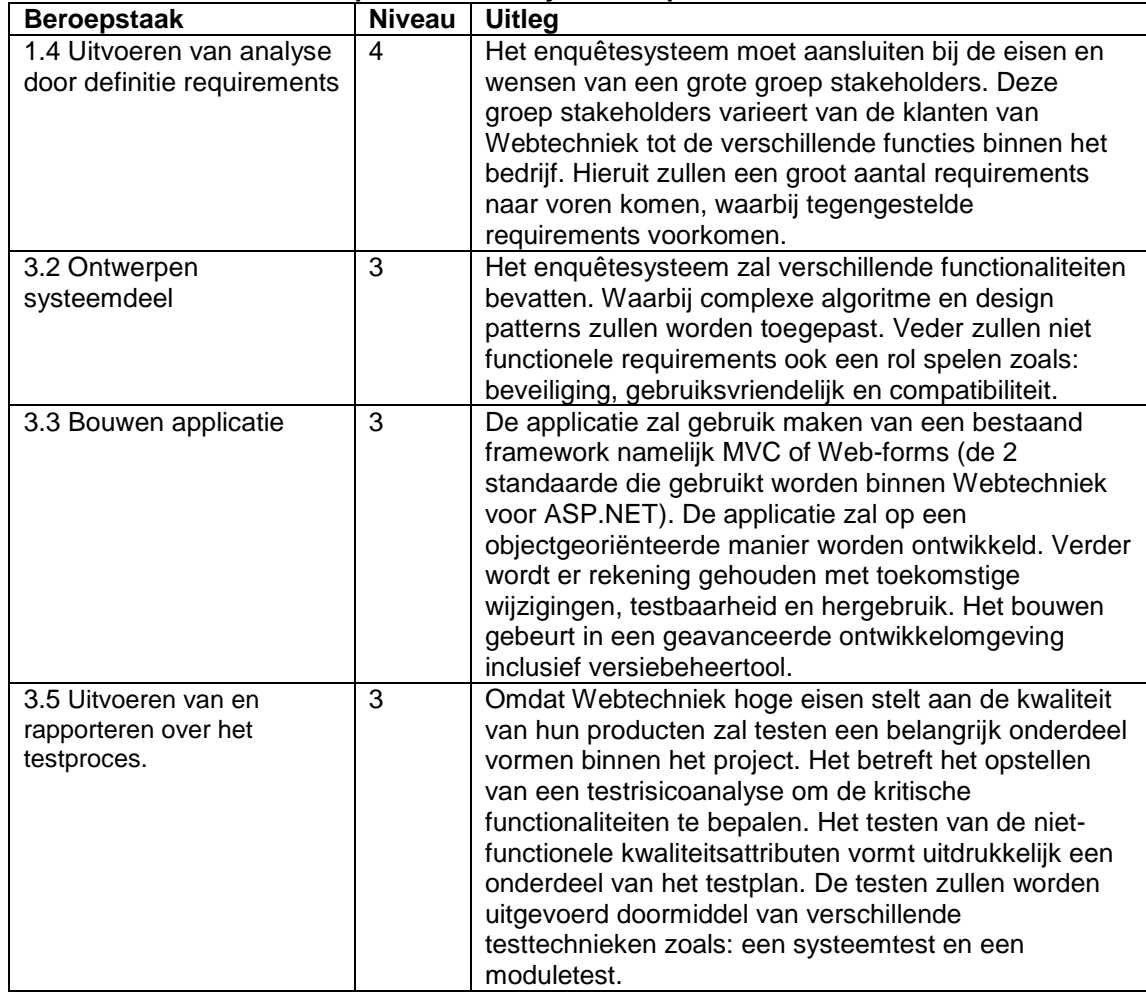

# **Plan van aanpak**

*Ontwikkelen van een enquêtesysteem bij Webtechniek.*

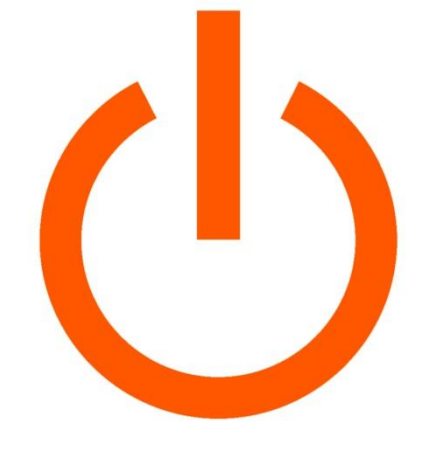

# WEBTECHNIEK

**Versie**: 1.7 **Bedrijf**: Webtechniek **Opdrachtgever**: ing. M.M.R Jongmans **Begeleidend examinator:** A.M.J.J[. Lousberg-Orbons](mailto:A.M.J.J.Lousberg-Orbons@hhs.nl) **Tweede examinator:** [P.R.C.](http://studentennet.hhs.nl/portal/pls/portal/hhs_portlet_cte.show_user_cg?p_psn_id=32288&p_language=NL) Breukel. **Student**: Mark Suurland **Studentennummer**: 09071547 **Opleiding**: Informatica **Afstudeerperoide**: 3 **Datum**: 25-05-2012

# **Wijzigingsbeheer**

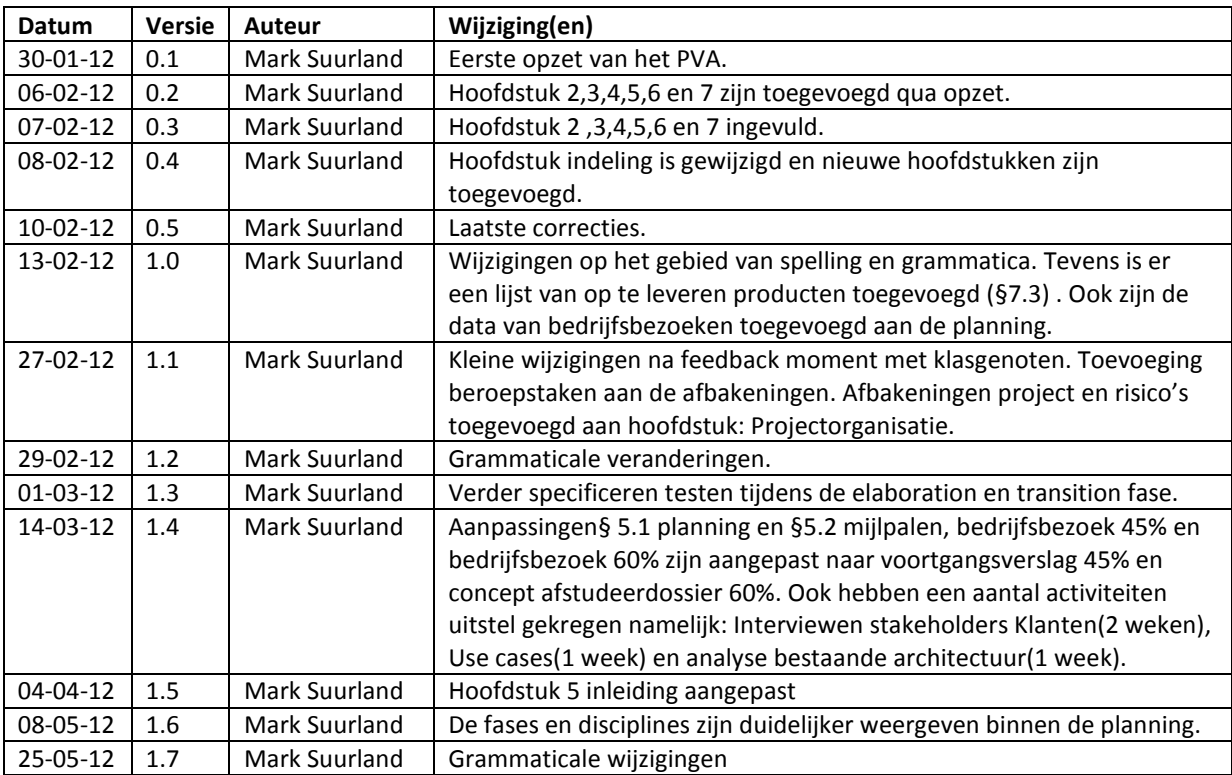

# **Distributie**

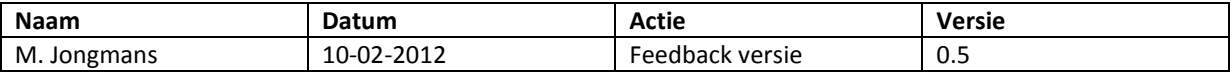

# **Inhoud**

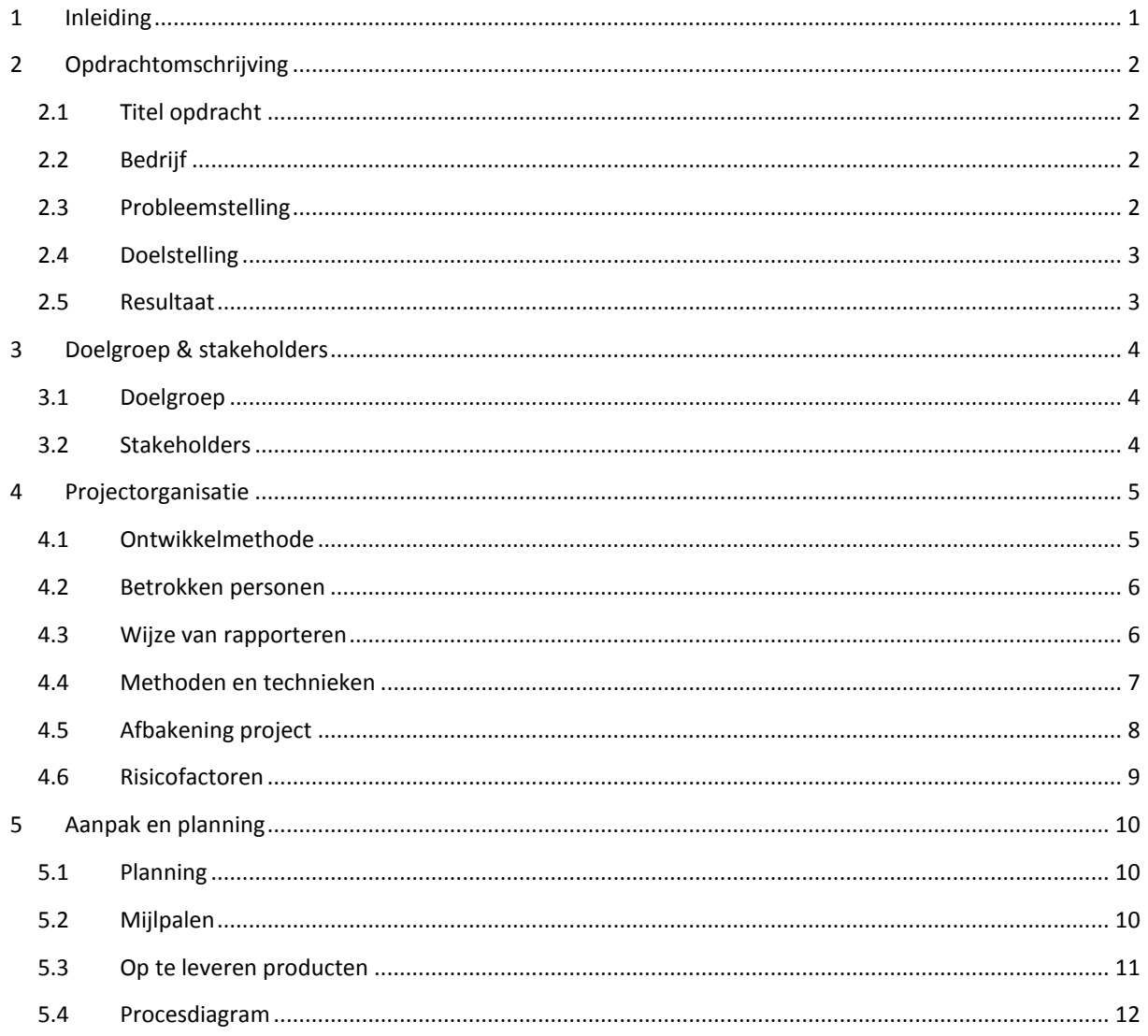

## **1 Inleiding**

Dit plan van aanpak is geschreven door Mark Suurland, student aan de Haagse Hogeschool aan de opleiding Informatica van de academie voor ICT en Media. Dit plan van aanpak is opgesteld naar aanleiding van de opdracht die wordt uitgevoerd tijdens mijn afstudeerperiode, die loopt in de periode van februari 2012 tot juni 2012. De afstudeerperiode heeft een duur heeft van 17 weken.

Dit document is bedoeld voor mijn opdrachtgever bij Webtechniek, Maurice Jongmans en voor mijzelf als opdrachtnemer om tussen beiden partijen duidelijkheid te krijgen over de opdracht. Dit document dient als richtlijn en als planning bij mijn opdracht; ik leg hierin zowel de opdracht als de uitvoer vast.

### **Leeswijzer:**

Hoofdstuk 2: In dit hoofdstuk is de opdrachtomschrijving te zien welke bestaat uit de volgende onderdelen:

- Een bedrijfsomschrijving waarin het bedrijf (waarbinnen de opdracht wordt uigevoerd) kort wordt omgeschreven.
- Een probleemstelling (waarin het probleem domein wordt beschreven), wat heeft geleid tot het uitvoeren van de opdracht.
- Een doelstelling waarin het eerder beschreven probleem wordt opgelost.
- Tot slot wordt het gewenste resultaat beschreven.

Hoofdstuk 3: In dit hoofdstuk zullen de doelgroep en de stakeholders worden omschreven.

Hoofdstuk 4: In dit hoofdstuk is de projectorganisatie beschreven die zal bestaan uit de volgende onderdelen:

- Ontwikkelmethode: In dit onderdeel zal de ontwikkelmethode worden beschreven dit bestaat uit: keuze, aanpak en fases.
- Betrokken personen: In dit onderdeel zijn de betrokken personen beschreven en hun verantwoordelijkheden.
- Wijze van rapporteren: In dit onderdeel wordt beschreven op wat voor manier er wordt gerapporteerd en naar welke betrokken personen.
- Methode en technieken: Dit zijn de methodes en technieken die worden gebruikt in het gehele project.
- Afbakening project: Hierin zal de scope van het project worden gedefinieerd.
- Risicofactoren: De mogelijke risico's binnen het project.

Hoofdstuk 5: In dit hoofdstuk zal de planning worden getoond, deze bestaat uit een globale planning, mijlpalen en een procesdiagram waarbinnen de processen en producten te zien zijn.

# <span id="page-10-0"></span>**2 Opdrachtomschrijving**

### <span id="page-10-1"></span>**2.1 Titel opdracht**

Ontwikkelen van een enquêtesysteem bij Webtechniek.

### <span id="page-10-2"></span>**2.2 Bedrijf**

Webtechniek is een commercieel ICT bedrijf gevestigd in Delft. Webtechniek biedt een totaal pakket voor webomgevingen. Van eenvoudige websites tot ingewikkelde managementsystemen, van hosting tot SDSL. Het bedrijf is vooral gericht op het ontwikkelen van web-based applicaties en probeert zich te onderscheiden door maatwerk te leveren aan zijn klanten. Webtechniek werkt voor individuele bedrijven, maar ook veel voor vormgevers, marketeers en adviesbureaus.

Om enkele voorbeelden te noemen van hun werkzaamheden: Zo voert Webtechniek advies, kleine werkzaamheden en technische ontwikkeling uit op projecten van TNT post. Ook voor de meubelbranche hebben zij een online order en magazijnsysteem ontwikkeld (MOS). Op dit moment werkt een grote keten van twintig winkels met het software systeem. Alle processen van een meubelorder worden in het systeem ondervangen; van order, bestelling tot transport, opslag in magazijn en levering van de meubels. Daarnaast is het systeem te koppelen aan hun online boekhouding systeem, de SMS module en een webshop met iDeal integratie. Voor meer voorbeelden zie [http://webtechniek.nl/Portfolio/.](http://webtechniek.nl/Portfolio/)

Het bedrijf is opgericht in het jaar 2000. Het personeel dat bij Webtechniek werkt is vrij jong en varieert van 20 tot 35 jaar. Momenteel werken er rond de 10 medewerkers waarvan een deel parttime. Mede doordat het personeel vrij jong is, hangt er een informele werk sfeer en bestaan hierdoor geen aparte afdelingen. Er zijn echter wel aparte rollen/functies binnen het bedrijf. Zo is er een commercieel directeur die alle contacten/klanten beheert. Er is een technische directeur die voor alle technische ondersteuning zorgt zowel binnen het bedrijf als naar de klanten toe. Hiernaast zijn er medewerkers(programmeurs) die het werk uitvoeren, deze worden ondersteund door twee project managers. De applicaties en websites die webtechniek maakt worden vooral in ASP.NET ontwikkeld, de twee frameworks die als standaard binnen het bedrijf worden beschouwd zijn MVC of Web-forms.

### <span id="page-10-3"></span>**2.3 Probleemstelling**

Webtechniek is bezig een aantal eigen producten te ontwikkelen, om deze te verkopen aan met name hun bestaande klantenkring. Webtechniek wil deze "nieuwe" manier van diensten uitbreiden om zo de klanten meer aan zich te binden. Zo is er een applicatie ontwikkeld om nieuwsbrieven te ontwerpen, in te richten en uiteindelijk te versturen. Tevens wordt er gewerkt aan een systeem om makkelijk een webshop in te richten (door de klanten zelf).

Er is ook veel vraag vanuit de klanten naar een enquêtesysteem, maar aan deze vraag wordt momenteel niet voldaan. Hierdoor verliest Webtechniek een mooie kans om klanten meer aan zich te binden en in te spelen op hun behoefte. Webtechniek ziet dan ook de mogelijkheid tot het ontwikkelen van een eigen enquêtesysteem dat aan hun klanten kan worden verkocht en zich onderscheidt van de bestaande enquêtesystemen.

Omdat het enquêtesysteem intern wordt ontwikkeld zit er geen urgentie achter de opdracht.

### <span id="page-11-0"></span>**2.4 Doelstelling**

Het doel van deze afstudeeropdracht is om de vraag van de klanten van Webtechniek naar een enquêtesysteem in te vullen. Wanneer het doel is behaald zal dit product meer binding geven tussen Webtechniek en hun bestaande klanten (er is immers ingespeeld op hun vraag).

Om dit doel te bereiken zal er een enquêtesysteem worden ontwikkeld. Er zal rekening moeten worden gehouden met niet-functionele requirements zoals beveiliging en gebruiksvriendelijkheid. Tevens moet integratie met andere modules (van Webtechniek) in de toekomst mogelijk zijn. Het enquêtesysteem zal uit een aantal hoofdonderdelen bestaan namelijk de volgende:

- **Klant:**
	- 1. Het creëren van enquêtes.
		- a. Een inleiding,vragen en bijhorende antwoorden, afsluiting etc.
		- b. Het creëren van lay-outs (dit is een vormgeving die kan worden gekoppeld aan een enquête).
		- c. Het creëren van groepen (deze groepen kunnen worden gekoppeld aan een enquête om zo een onderscheid te maken tussen verschillende doelgroepen binnen een enquête).
	- 2. Een beheer onderdeel voor de klanten, waarbinnen de bestaande enquêtes, lay-outs, groepen kunnen worden aangepast.
	- 3. Het tonen en verspreiden van de enquête waardoor deze kan worden ingevuld door de respondenten(groepen).
	- 4. Het tonen en exporteren van statistieken.

### **Webtechniek:**

5. Een beheer onderdeel voor Webtechniek zelf, waarbinnen alle klanten(die gebruik maken van het enquêtesysteem) kunnen worden beheerd.

### <span id="page-11-1"></span>**2.5 Resultaat**

Wanneer de opdracht met succes is uitgevoerd, is er een nieuw product gerealiseerd namelijk het enquête systeem. Dit product zal voldoen aan de gestelde eisen die voortvloeien uit het gebruikerdoel van de verschillende stakeholders (klanten van webtechniek en het interne personeel). Het enquêtesysteem is klaar om verkocht te worden aan de klanten van Webtechniek. Met dit product zal Webtechniek de bestaande klanten meer aan zich binden. Uiteraard zal de verkoop van het enquêtesysteem resulteren in een hogere omzet.

## <span id="page-12-0"></span>**3 Doelgroep & stakeholders**

In dit hoofdstuk zal de doelgroep worden omschreven, dit zal de groep zijn waar het project op gericht is en die uiteindelijk het resultaat zal gebruiken. Naast de doelgroep zullen ook de stakeholders worden omschreven die zijn betrokken bij het project.

### <span id="page-12-1"></span>**3.1 Doelgroep**

De doelgroep van deze opdracht komt voort uit §2.2 namelijk de klanten van Webtechniek. Om dit begrip specifiekere te maken heb ik de volgende citaat gebruikt [Webtechniek2012]:

*"Wij, Maurice en Wouter, eigenaren en oprichters, willen het MKB een comfortabel en betaalbaar webgebruik bieden. Want als harde werkers en gedreven ondernemers weten we dat u zich uitsluitend met uw eigen vakgebied bezig moet houden."*

In de hier bovenstaande citaat, komt het woord MKB naar voren wat een afkorting is voor[Economische begrippen2012]:

*"Midden- en kleinbedrijf"*

Om het begrip MKB wat Midden –en kleinbedrijf verder te definiëren is gebruik gemaakt van de volgende citaat[ru.nl2012]:

*"Tot het MKB behoren de kleine en middelgrote bedrijven. Het 'kleinbedrijf' bestaat uit de ondernemingen met nul tot vijf werknemers; circa 550.000 bedrijven behoren daartoe (85% van alle bedrijven). Het 'middenbedrijf' bestaat uit ondernemingen met zes tot tweehonderd werknemers; circa 100.000 bedrijven (ongeveer 14%). Het 'grootbedrijf' bestaat uit ondernemingen met meer dan tweehonderd werknemers; circa 2000 bedrijven (minder dan 1%)."*

### **Locatie**

Webtechniek is gevestigd in Delft en heeft hierdoor vooral klanten in de omgeving van Delft (regio Zuid-Holland), uiteraard zijn er ook klanten in de rest van Nederland maar hier ligt de focus niet op. Je kan dus stellen dat Webtechniek gefocust is op MKB'ers in de provincie Zuid-Holland.

### <span id="page-12-2"></span>**3.2 Stakeholders**

Binnen het project zullen er een aantal stakeholders zijn namelijk de volgende:

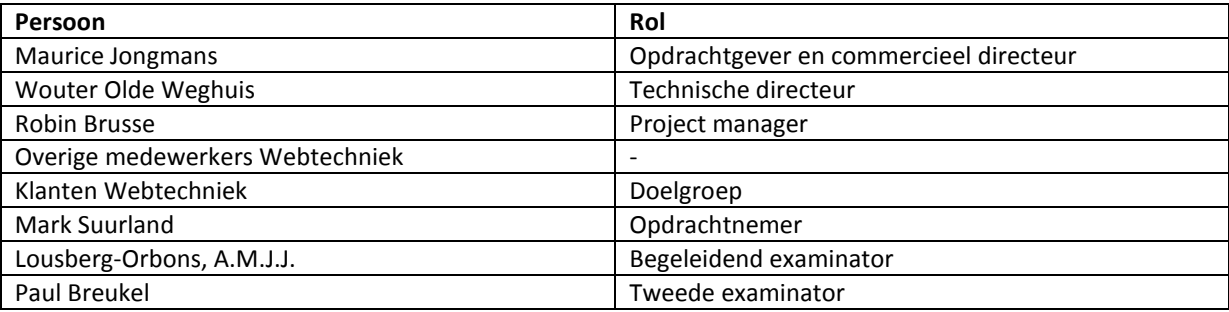

### **Interviews**

Om de requirements vast te stellen zullen de verschillende stakeholders worden bevraagt. Dit zal ik doen door middel van interviews.

## <span id="page-13-0"></span>**4 Projectorganisatie**

In dit hoofdstuk zal de projectorganisatie in kaart worden gebracht, om dit op een juiste manier te doen zal worden beschreven welke ontwikkelmethode wordt toegepast binnen dit project en op welke manier. Vervolgens zullen alle betrokken personen worden beschreven en hun verantwoordelijkheden. Als laatst zullen duidelijke afspraken worden gemaakt op welke manier er wordt gerapporteerd en naar wie.

### <span id="page-13-1"></span>**4.1 Ontwikkelmethode**

### **Keuze**

Door de relatieve korte duur van dit project en de omvang wou ik in eerste instantie kiezen voor de ontwikkelmethode SCRUM om met name de sprints uit te kunnen voeren, hierdoor worden er telkens kleine onderdelen opgeleverd van het complete product. Door deze werkwijze kan er continu feedback aan de stakeholders worden gevraagd.

Echter werkt Webtechniek vooral met RUP, ik heb hierdoor gekozen voor RUP als ontwikkelmethode om zo aan te sluiten bij het werkproces van Webtechniek. Omdat mijn eigen voorkeur naar SCRUM uitging zal ik de fases op een incrementele en iteratieve manier uit voeren. Hierdoor heb ik een duidelijke structuur in mijn project die aansluit bij de werkwijze van Webtechniek. Maar worden de fases op een SCRUM achtige manier uitgevoerd die aansluit bij mijn persoonlijke voorkeur.

### **Aanpak**

Binnen dit project zal de ontwikkelmethode RUP worden gebruikt. Het gebruik van RUP zal dan ook vooral op een incrementele en iteratieve manier gebeuren. Om een voorbeeld te noemen: de requirements kunnen veranderen in de loop van het project, hierdoor zullen de requirements worden uitgebreid en ingedunt. Door een Incrementele aanpak wordt het project opgedeeld in een aantal deelproducten die worden opgeleverd aan de doelgroep. Deze manier van aanpak voorkomt dat het eindproduct niet correct is afgestemd op de klant. Qua iteratieve aanpak zullen de verschillende fases van RUP telkens worden herhaald, dit slaat terug op de incrementele aanpak. Om eerst een onderdeel te maken(van de applicatie) zullen alle fases moeten worden doorlopen, vervolgens voor het volgende onderdeel zullen weer alle fases worden doorlopen.

### **Fases**

Binnen het project zullen de 4 fases van RUP worden doorlopen die tevens aansluiten bij de beroepstaken die zijn beschreven in het afstudeerplan.

### **Inception**

Deze fase dient vooral om de haalbaarheid van het project, de inhoud en de afbakeningen te definiëren. De haalbaarheid van het project zal zich vooral uitdrukken in tijd. Tevens zullen de risico's worden opgesteld die rondom het project en de uitvoer hangen. Ook zal er een begin worden gemaakt aan het vaststellen van de requirements maar dit zal op een abstract niveau gebeuren. Om de kwaliteit vast te stellen van de documenten die worden ontwikkeld zullen er verschillende reviews worden gehouden met de betrokkenen stakeholders.

#### **Elaboration**

Nadat de opstart duidelijk in kaart is gebracht in de inception fase, zal in dit onderdeel de functionele requirements & niet functionele requirements worden opgesteld. De functionele requirements kunnen worden vertaald in use cases en eventuele technische ontwerpen zoals een klassendiagram. Ook zal de architectuur van de applicatie worden ontworpen. Tijdens deze fase wordt ook de eerste basis gelegd van de verschillende onderdelen van het enquêtesysteem.

### **Construction**

In deze fase wordt het product ontwikkeld, omdat er voor een incrementele aanpak is gekozen zullen er deelproducten worden ontwikkeld. Tevens zullen eventueel onderdelen worden aangepast of worden toegevoegd in de inception en elaboration fase. Wanneer een onderdeel is gerealiseerd zal deze worden getest door middel van een moduletest, qua aanpak zal TMap gebruikt worden.

### **Transition**

In de laatste fase van het project zal de applicatie worden getest om zo te valideren of de eerdere opgestelde requirements voldoen. Om de prioriteit te stellen waar in te schatten zal er gebruik worden gemaakt van een testrisicoanaylse. Wanneer alle onderdelen zijn gerealiseerd zal er een systeemtest worden uitgevoerd. Wanneer de applicatie werkt naar behoren zal er een implementatie plan worden opgesteld, dat vervolgens wordt uitgevoerd.

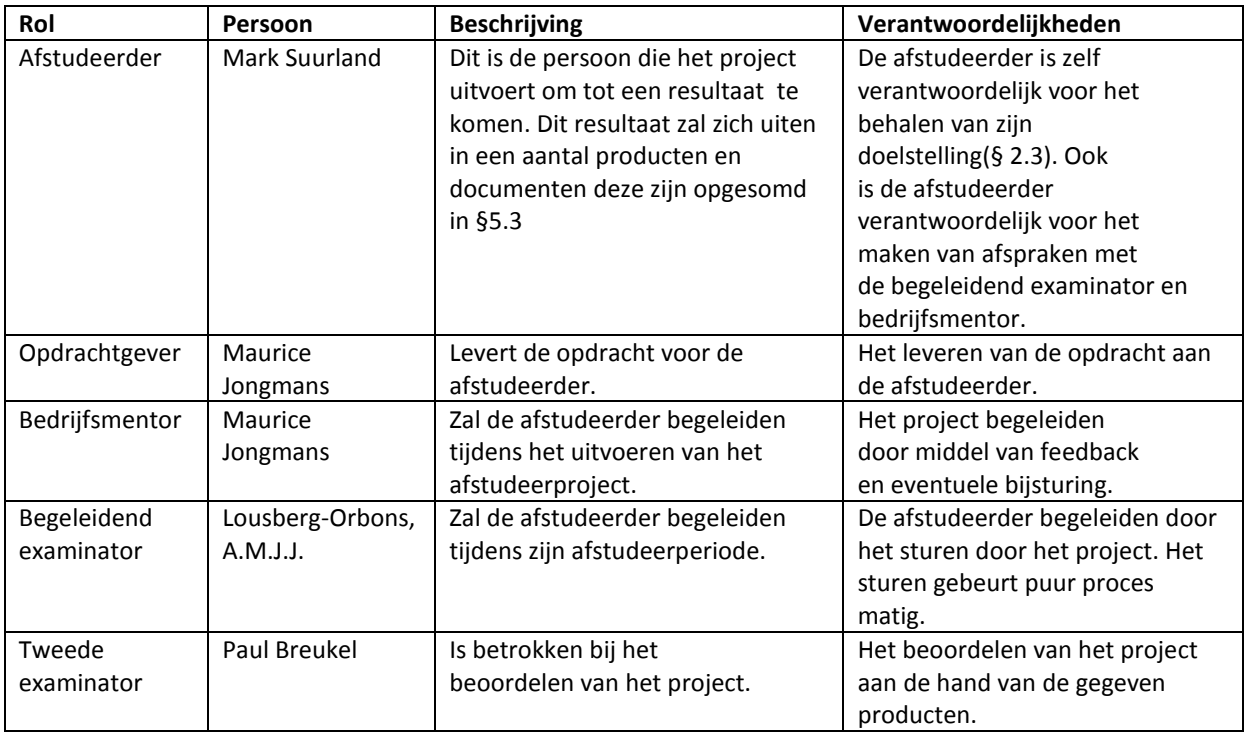

### <span id="page-14-0"></span>**4.2 Betrokken personen**

### <span id="page-14-1"></span>**4.3 Wijze van rapporteren**

In deze paragraaf zal worden uitgelegd op welke manier de afstudeerder zich zal rapporteren aan de betrokken personen.

### **Afstudeerdossier**

Om overzicht te houden in alle producten die worden ontwikkeld, zullen deze samen het afstudeerdossier vormen. De onderdelen die er sowieso in moeten zijn gedefinieerd in het afstudeerreglement, dit zijn de volgende, een overzicht van alle producten is te zien in hoofdstuk 7:

- Het goedgekeurde afstudeerplan (Nederlands, tenzij artikel 3.2 van de OER van toepassing is).
- Plan van aanpak.
- Overige opgeleverde (tussen)producten, in ieder geval zoals genoemd in het afstudeerplan.
- Afstudeer verslag (Nederlands, tenzij artikel 3.2 van de OER van toepassing is). Het afstudeerverslag bevat onder meer het volgende:
	- o referaat, voorwoord, inhoudsopgave en inleiding op het afstudeerverslag;
	- o beschrijving van de organisatie van de opdrachtgever en de plaats van de afstudeerder daarin;
	- o beschrijving van de situatie bij aanvang van het afstuderen;
	- o bespreking van mogelijke oplossingsmethoden en verdediging van de gekozen aanpak;
	- $\circ$  beschrijving van de werkzaamheden met toelichting op en motivatie van de gemaakte keuzes;
	- o bespreking van afwijkingen ten opzichte van het afstudeerplan met motivatie;
	- o analyse van de (tussen)resultaten;
- o bespreking van de opgeleverde (tussen)producten los van (tussen)producten zelf;
- o evaluatie van de gebruikte aanpak tijdens de afstudeerperiode;
- o evaluatie van de opgeleverde (tussen)producten;
- o geraadpleegde literatuur ;
- o afkortingenlijst, noodzakelijke, niet algemeen toegankelijke achtergrondinformatie, e.d..
- o Wijze van aantonen van de competenties/beroepstaken.
- (Tussentijdse) besluiten en beoordelingen.
- Schriftelijke rapportage van de opdrachtgever c.q. bedrijfsmentor.

### **Applicatie**

De applicatie zal in een OTAP omgeving worden ontwikkeld meer hierover in (§4.4). Hierdoor zal de applicatie ten alle tijden beschikbaar zijn voor de betrokken personen. Welke functionaliteiten de applicatie moet bevatten zal duidelijk worden in de Elaboration/Construction fase.

### **Opslagplek**

De bovenstaande producten zullen beschikbaar worden gesteld in de portfolio op de Blackboard omgeving, waar beide examinatoren altijd toegang tot hebben. De documenten zullen ook intern terecht komen waar de begeleider van Webtechniek ook altijd toegang tot heeft.

### <span id="page-15-0"></span>**4.4 Methoden en technieken**

Binnen het project zullen een aantal methodes en technieken worden gebruikt namelijk de volgende:

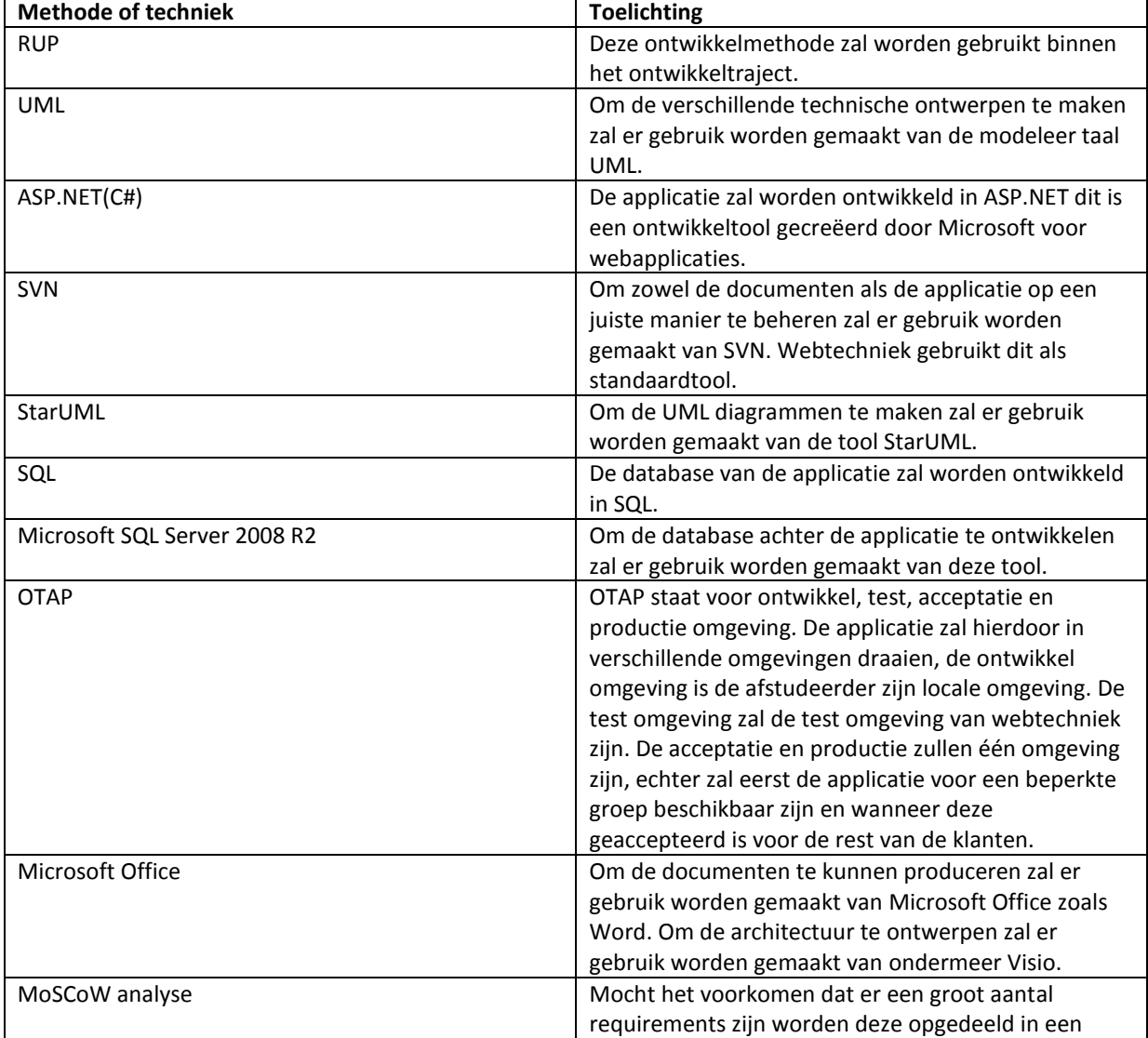

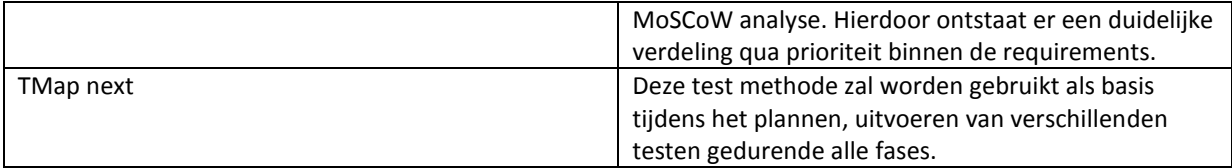

## <span id="page-16-0"></span>**4.5 Afbakening project**

Bij het uitvoeren van de opdracht zullen de volgende afbakeningen gelden:

- De applicatie zal worden ontwikkeld in ASP.NET (bedrijfsbeleid).
- De applicatie zal worden ontwikkeld door middel van het webforms of MVC model.
- Er zal worden gestreefd om de applicatie te implementeren alleen is het eind product een prototype.
- De nadruk zal liggen op de functionaliteiten werkende te krijgen en dus minder op de grafische weergave van de applicatie.
- De nadruk binnen mijn afstudeeropdracht zal liggen op de volgende beroepstaken:

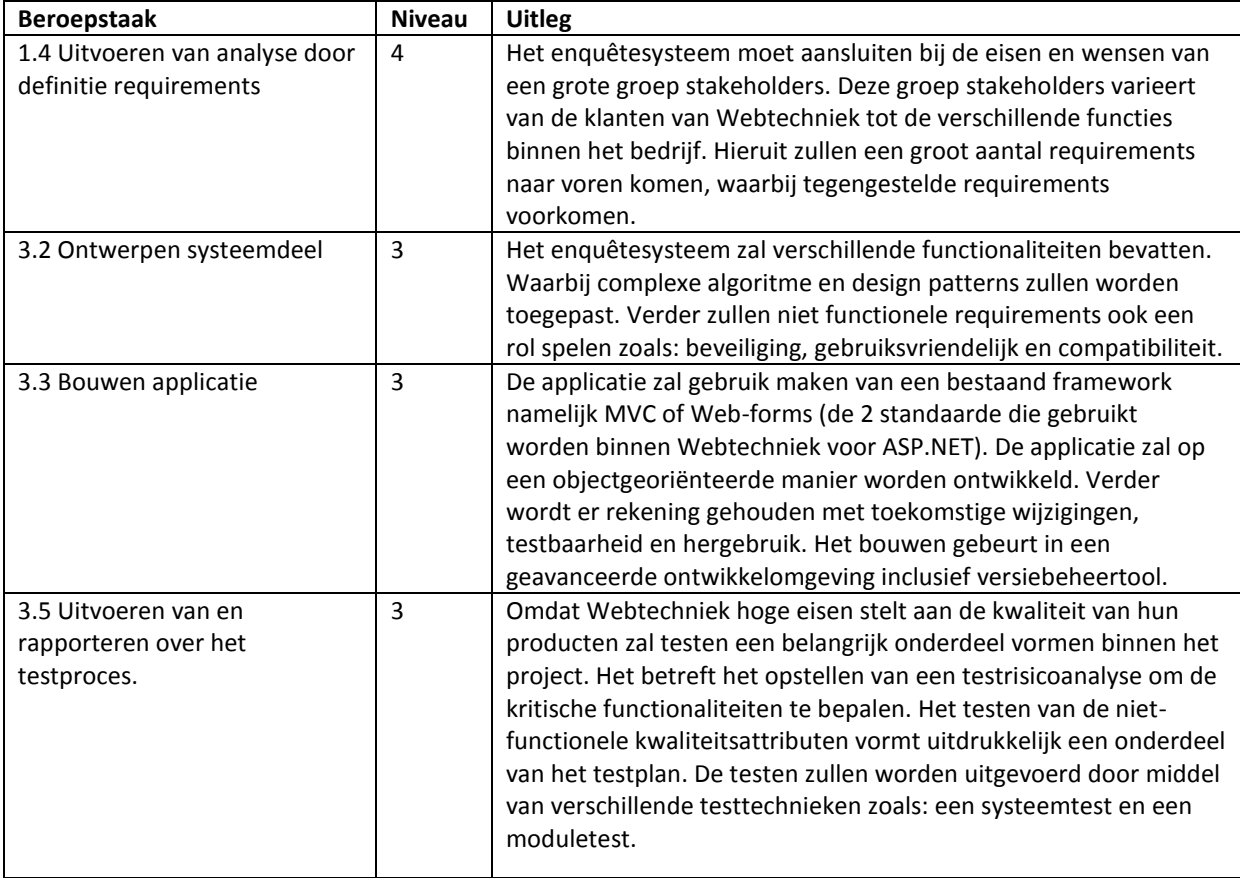

# <span id="page-17-0"></span>**4.6 Risicofactoren**

In dit hoofdstuk zullen de risico's worden getoond. Bij elk risico zal er een maatregel te zien zijn, wanneer die voorkomt deze kan worden getroffen.

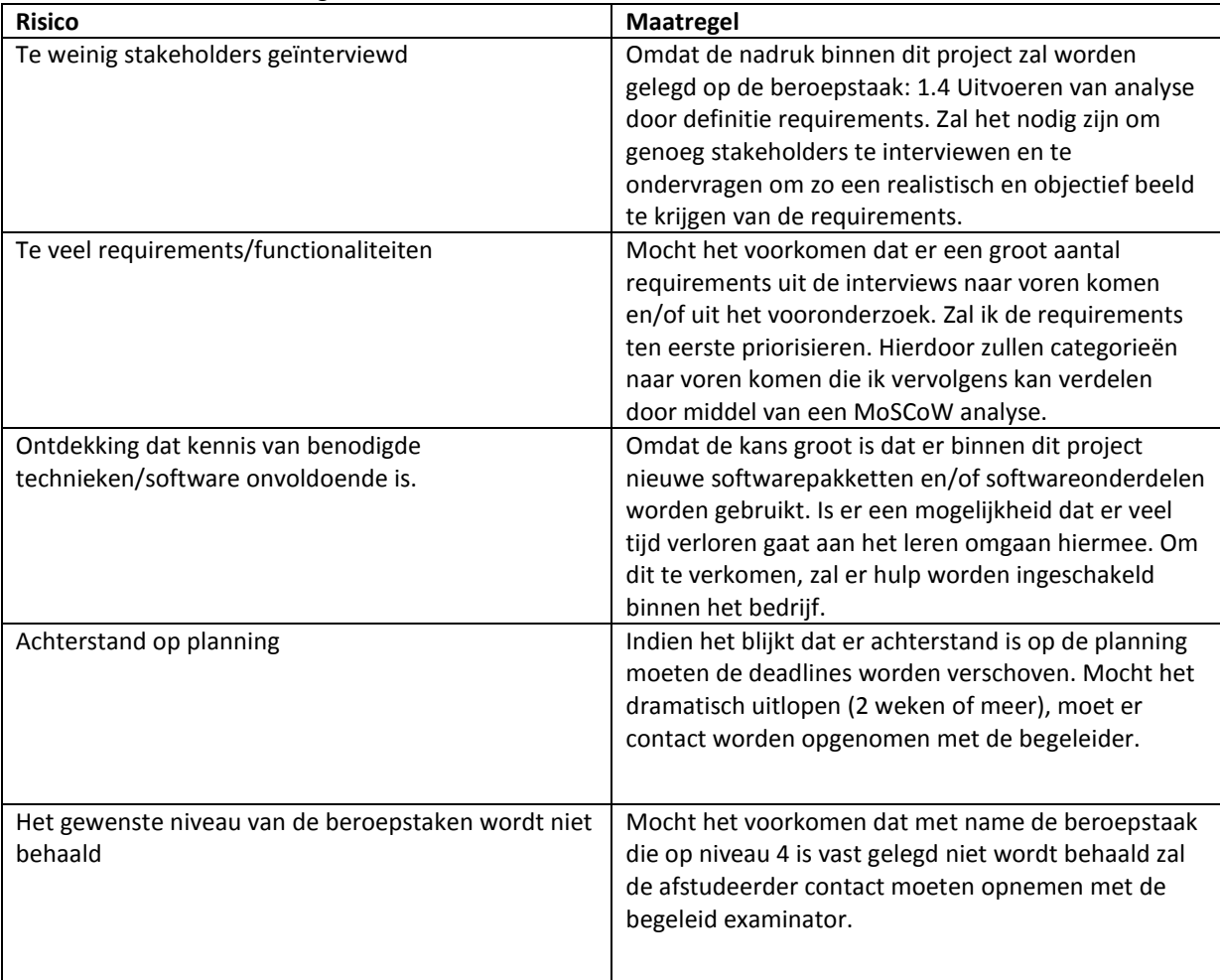

# <span id="page-18-0"></span>**5 Aanpak en planning**

In dit hoofdstuk zal de aanpak worden besproken door middel van een planning, de bijhorende mijlpalen, de op te leveren producten naar de verschillende betrokkenen personen en als laatst een procesdiagram waarin de producten en tussenliggende processen schematisch worden weergeven.

### <span id="page-18-1"></span>**5.1 Planning**

Nadat in het afstudeerplan een globale planning is opgenomen zal ik in deze paragraaf hem uitbreiden. De planning is hieronder te zien. In de loop van het project zal deze planning worden uitgebreid. Het dient vooral als hulpmiddel om te bekijken welke fases er moeten worden doorlopen en welke producten er nog moeten worden gemaakt.<br>Activteiten

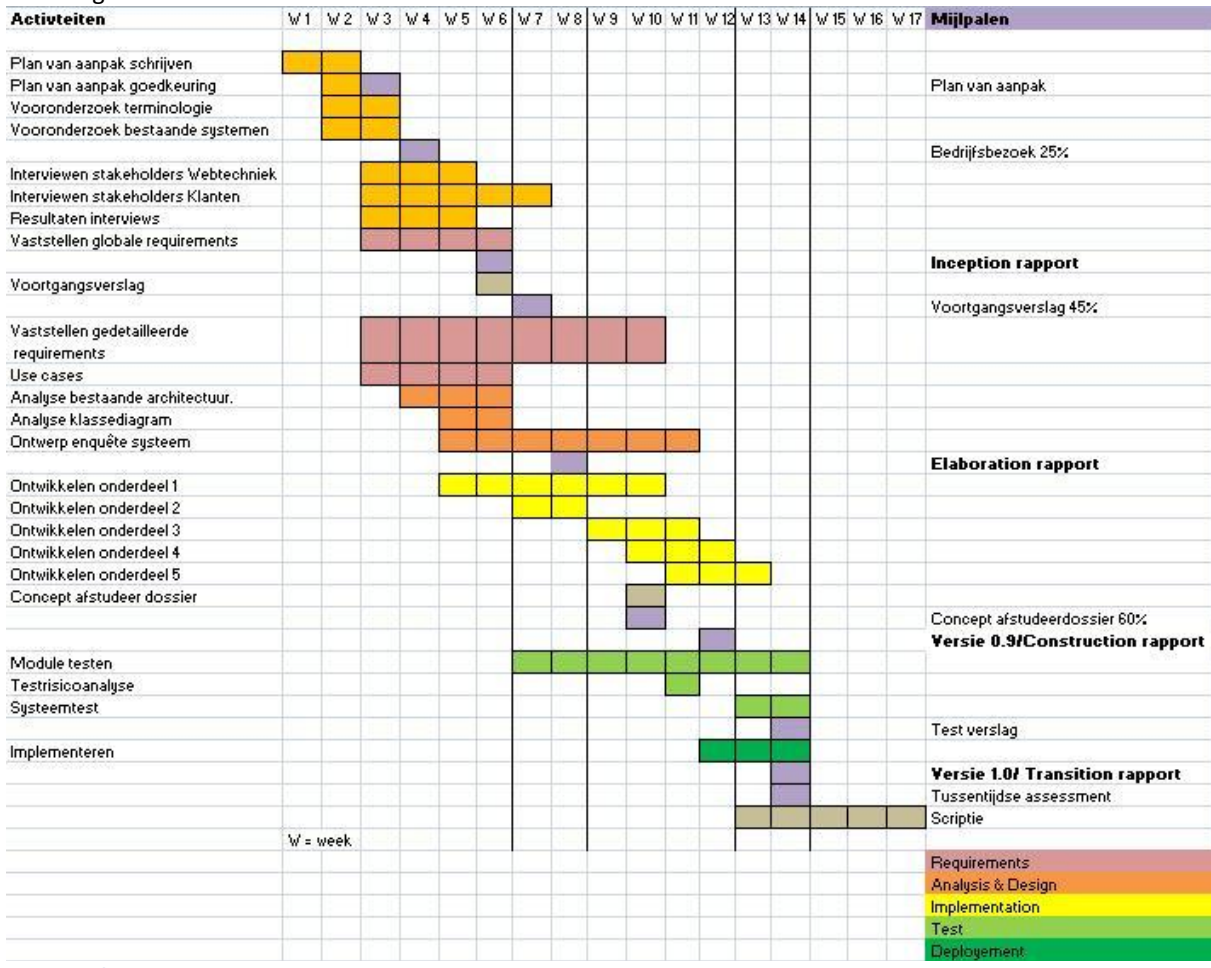

### **Figuur 1 planning project**

### <span id="page-18-2"></span>**5.2 Mijlpalen**

Uit de bovenstaande planning zijn de volgende mijlpalen vast gesteld:

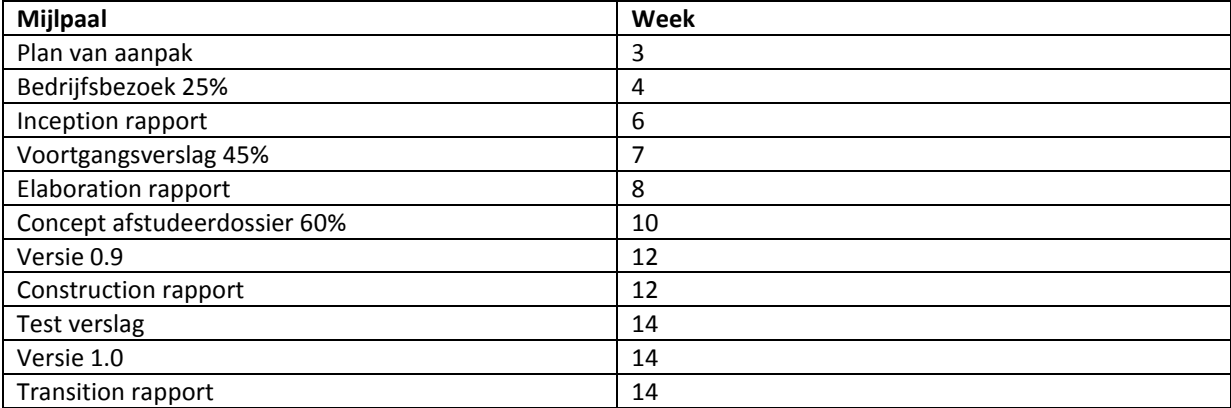

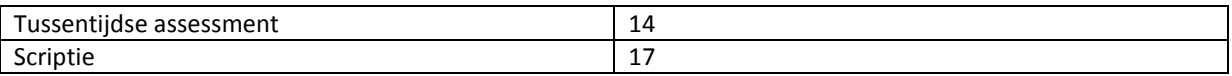

## <span id="page-19-0"></span>**5.3 Op te leveren producten**

In deze paragraaf zullen de op te leveren producten te zien en aan welke personen deze worden opgeleverd.

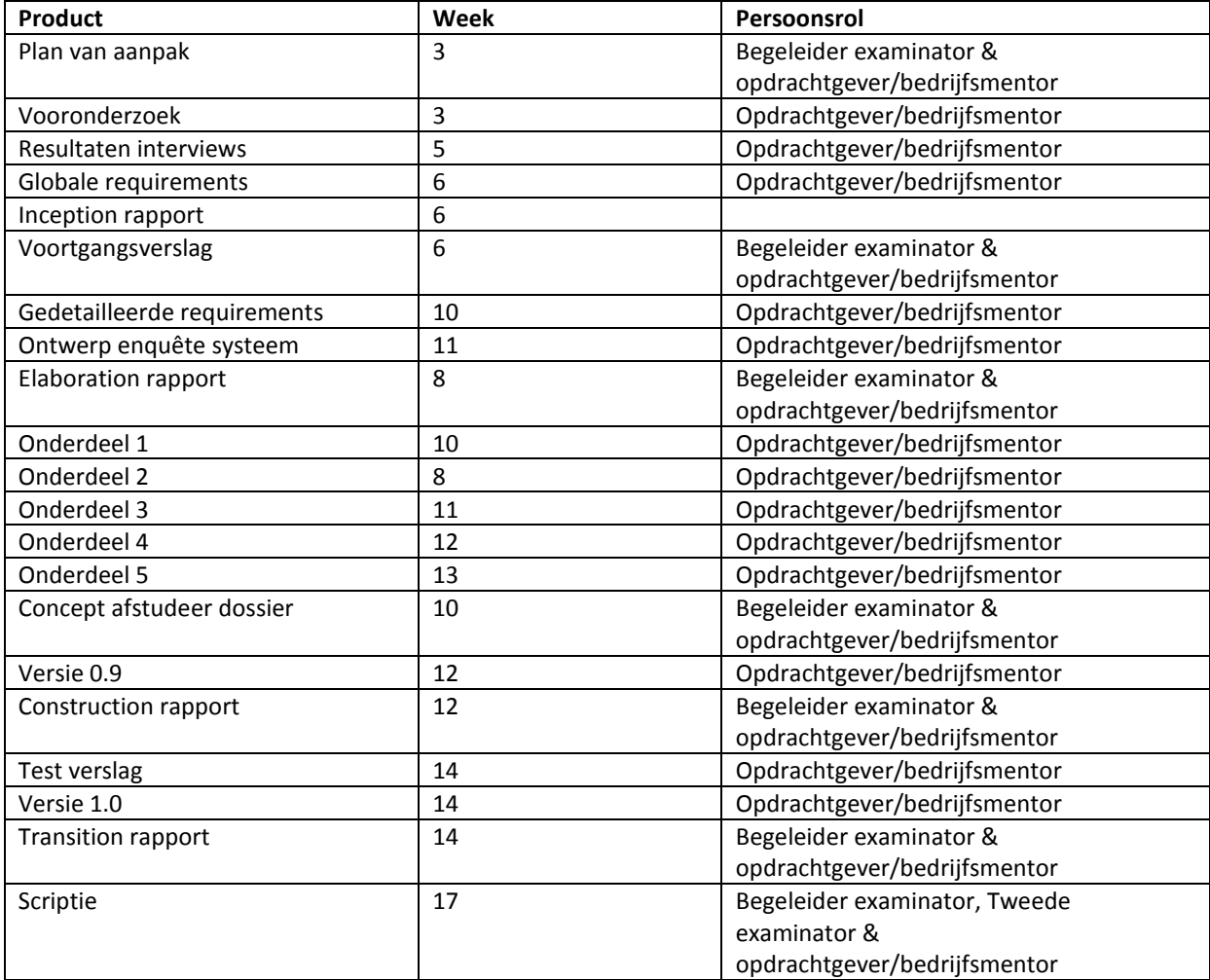

### <span id="page-20-0"></span>**5.4 Procesdiagram**

In het laatste major blok aan de Haagse hogeschool heb ik gebruik gemaakt van een procesdiagram die de samenhang tussen de activiteiten en producten weergeeft. Het procesdiagram is hieronder te zien.

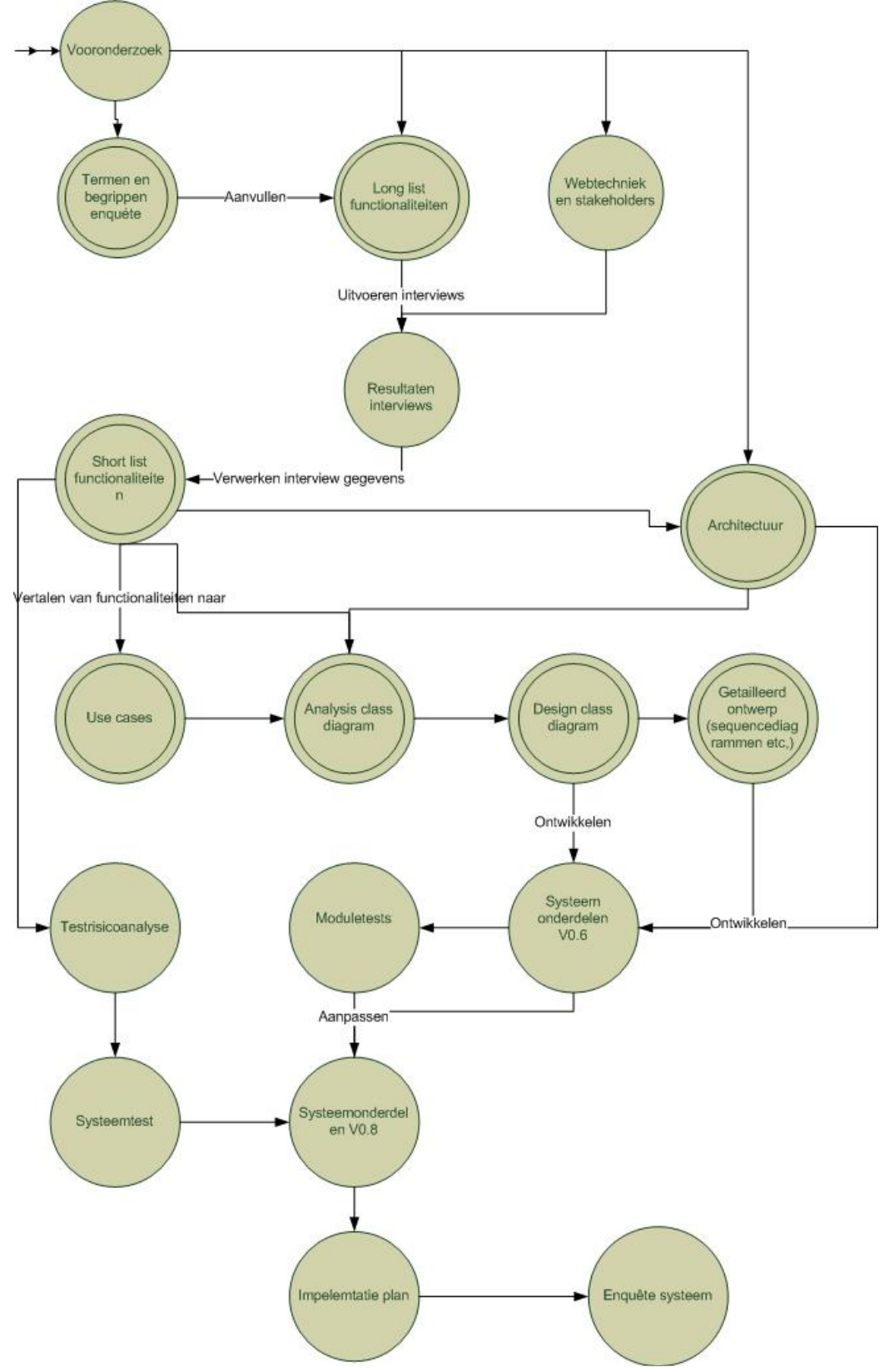

# **Inception rapport**

*Ontwikkelen van een enquêtesysteem bij Webtechniek.*

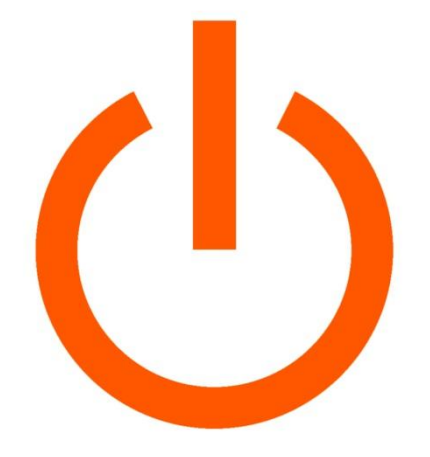

# WEBTECHNIEK

**Versie**: 1.5 **Bedrijf**: Webtechniek **Opdrachtgever**: ing. M.M.R Jongmans **Begeleidend examinator:** A.M.J.J[. Lousberg-Orbons](mailto:A.M.J.J.Lousberg-Orbons@hhs.nl) **Tweede examinator:** [P.R.C.](http://studentennet.hhs.nl/portal/pls/portal/hhs_portlet_cte.show_user_cg?p_psn_id=32288&p_language=NL) Breukel. **Student**: Mark Suurland **Studentennummer**: 09071547 **Opleiding**: Informatica **Afstudeerperoide**: 3 **Datum**: 28-05-2012

# **Wijzigingsbeheer**

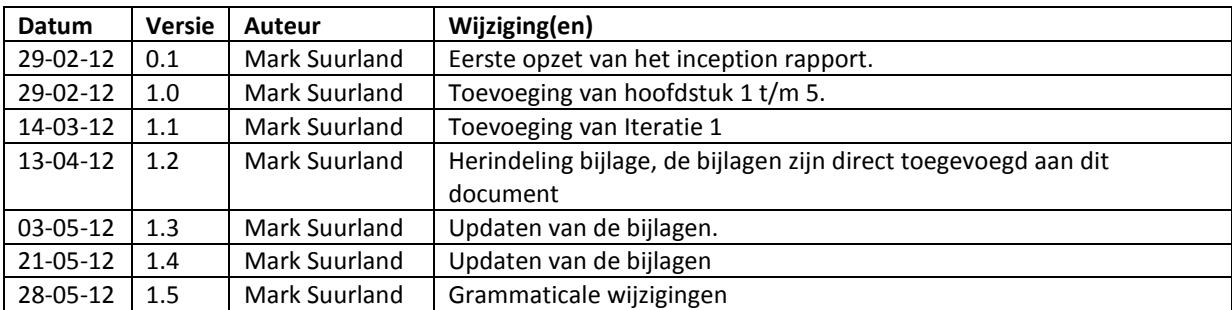

## **Distributie**

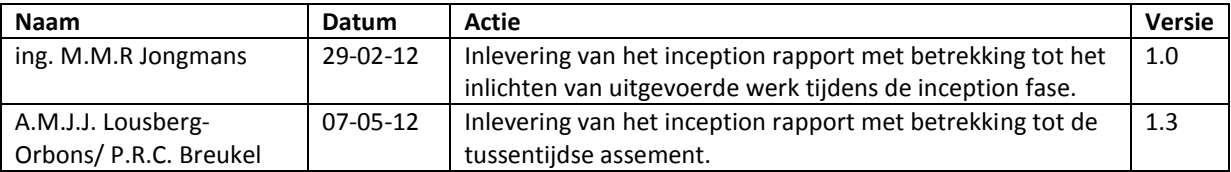

# **Inhoud**

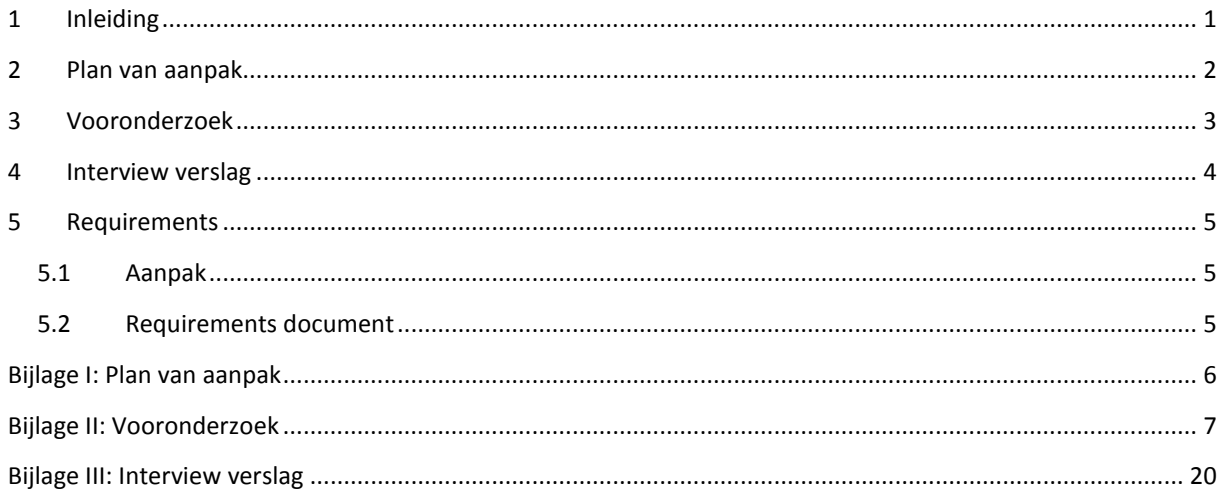

# **1 Inleiding**

Dit inception rapport is geschreven door Mark Suurland, student aan de Haagse Hogeschool aan de opleiding Informatica van de academie voor ICT en Media. Dit inception rapport is opgesteld naar aanleiding van de opdracht die wordt uitgevoerd tijdens mijn afstudeerperiode, die loopt in de periode van februari 2012 tot juni 2012. De afstudeerperiode heeft een duur heeft van 17 weken.

In dit document wordt de eerste fase van RUP doorlopen, de inception fase. Het rapport zal vooral een verzameling van producten zijn die zijn opgesteld tijdens de inception fase. Mogelijke iteraties en increments van de inception fase zullen worden beschreven in dit document.

### **Leeswijzer:**

Hoofdstuk 2: In dit hoofdstuk wordt het plan van aanpak beschreven die te zien is in Bijlage I.

Hoofdstuk 3: In dit hoofdstuk wordt het vooronderzoek beschreven die te zien is in Bijlage II.

Hoofdstuk 4: In dit hoofdstuk wordt het interview verslag beschreven die te zien is in Bijlage III.

Hoofdstuk 5: In dit hoofdstuk wordt de aanpak voor het vaststellen van de requirements beschreven.

## <span id="page-25-0"></span>**2 Plan van aanpak**

De inception fase dient er vooral voor om de haalbaarheid van het project, de "scope" (inhoud) en de afbakeningen te definiëren. Al deze onderdelen komen terug in het plan van aanpak.

Hierdoor is als eerste stap binnen de inception fase het plan van aanpak opgesteld. Het plan van aanpak was vooral bedoeld voor mijn opdrachtgever bij Webtechniek, Maurice Jongmans en voor mijzelf als opdrachtnemer. Het plan van aanpak dient als richtlijn en als planning bij mijn opdracht; ik leg hierin zowel de opdracht als de aanpak vast.

De basis voor het plan van aanpak was gelegd in het afstudeerplan, dit is vooral terug te zien in de opdrachtomschrijving binnen het plan van aanpak. Echter zijn er een aantal nieuwe onderdelen toegevoegd of uitgebreid zoals:

- Een omschrijving van de doelgroep en de stakeholders.
- Projectorganisatie
- Aanpak en planning

Ter inzage is het plan van aanpak te zien in bijlage I.

## <span id="page-26-0"></span>**3 Vooronderzoek**

Nadat het plan van aanpak is opgesteld, is het belangrijk om in te lezen in het onderwerp namelijk "Enquête" en te bekijken wat voor functionaliteiten bestaande enquêtesystemen hebben. Om dit te doen is er een kort vooronderzoek gehouden die zowel uit een literatuur onderzoek als een kort marktonderzoek bestaat.

Om een duidelijke lijst met terminologie op te stellen, die ondersteuning kan bieden tijdens het marktonderzoek als het ontwikkelen van het enquêtesysteem, zal er een literatuuronderzoek worden gehouden met betrekking tot terminologie. Dit wordt beschreven in het eerste onderdeel van het vooronderzoek.

In het tweede deel van het onderzoek zal een marktonderzoek worden gehouden naar bestaande enquêtesystemen om te bekijken welke functionaliteiten zij leveren. Ik zal alle functionaliteiten rapporteren om zo tot een longlist van functionaliteiten te komen.

Ter inzage is het vooronderzoek te zien in bijlage II.

## <span id="page-27-0"></span>**4 Interview verslag**

Nadat als resultaat uit het vooronderzoek ondermeer een long list met functionaliteiten kwam. Kon op basis hiervan begonnen worden met het opstellen, het reviewen en het uitvoeren van interviews om zo doende de requirements vast te stellen.

#### **Opstellen eerste interviews & review**

De eerste versie van het interview bestond alleen uit het raten van de requirements. Na het reviewen van het interview op de opdrachtgever werd het al snel duidelijk dat het geen objectieve manier was om de requirements vast te stellen. Dit kwam omdat de geïnterviewde een grote lijst met functionaliteiten kreeg voor geschoteld en hierdoor geen ruimte was voor eigen mening.

### **Toevoeging open interview & review**

Om de geïnterviewde ruimte te geven voor eigen ideeën en functionaliteiten is er een open interview toegevoegd aan het bestaande interview. Het open interview bestaat uit een beperkt aantal vragen om zodoende een korte discussie te houden die de focus legt op nieuwe functionaliteiten. Wederom is dit interview gereviewt op de opdrachtgever, er waren geen op of aanmerkingen op het interview.

#### **Review rating requirements**

Om tot slot het tweede interview (rating functionaliteiten) te testen, heb ik deze gereviewd op de opdrachtgever. Hieruit bleek dat er een twee tal functionaliteiten dubbel waren, deze zijn dan ook uit het interview gehaald.

#### **Uitvoering interview Webtechniek**

Omdat de medewerkers binnen Webtechniek het snelste tot mijn beschikking konden zijn, heb ik als eerst een aantal interviews gehouden onder de medewerkers van Webtechniek.

#### **Opstellen interview klanten**

Nadat een aantal interviews waren gehouden heb ik een voorstel gedaan om een x aantal klanten van webtechniek te interviewen om zodoende ook input te krijgen van deze stakeholders. Hier ging meer tijd overheen dan verwacht, uiteindelijk zijn de interviews pas gehouden tijdens de Construction fase.

Ter inzage is het interview verslag te zien in bijlage III.

# <span id="page-28-0"></span>**5 Requirements**

### <span id="page-28-1"></span>**5.1 Aanpak**

Om de requirements op een correcte manier vast te stellen zal ik een standaard requirements analyse gebruiken die opgedeeld is in de volgende onderdelen [The Guide to the Business analysis of knowledge2009]:

- Requirement ontlokken : Verzamelen van requirements van [stakeholders.](http://nl.wikipedia.org/wiki/Stakeholder)
- [Requirements analyse](http://nl.wikipedia.org/wiki/Requirements_analyse) : Controleren op consistentie en volledigheid.
- Requirements specificatie : Gedetailleerde documentatie door middel van technische ontwerpen.
- Requirements verificatie en validatie : Controleren of de verkregen requirements correct zijn.

### **RUP**

De requirements analyse is deels terug te koppelen naar de fasering van RUP, ik zal beargumenteren waarom.

### **Requirement ontlokken [& Requirements analyse](http://nl.wikipedia.org/wiki/Requirements_analyse)**

Deze fase zal deels in de inception fase worden uitgevoerd maar hoofdzakelijk in de elaboration fase door middel van interviews en de opdrachtomschrijving. Als resultaat van de interviews kon de long list met functionaliteiten worden geperiodiseerd en vielen er functionaliteiten af of werden er nieuwe functionaliteiten toegevoegd aan de hand van het open interview. Deze functionaliteiten konden vervolgens vertaald worden naar requirements, om vervolgens de lijst met requirements te prioriseren zal ik gebruik maken van een MoSCoW analyse.

### **Requirements specificatie**

In de elaboration fase zullen de requirements worden gespecificeerd door middel naar een aantal technische ontwerpen.

### **Requirements verificatie**

De requirements zullen worden geverticeerd en gevalideerd over de gehele fases, door middel van reviews met de stakeholders.

### <span id="page-28-2"></span>**5.2 Requirements document**

De bronnen waarop de requirements zijn gebaseerd of voort komen zijn de volgende: De opdrachtomschrijving, de interviews en het vooronderzoek. Omdat er een grote hoeveelheid requirements zijn zal ik deze indelen in twee categorieën namelijk: Functionele en niet functionele requirements. Alle requirements zullen een uniek nummer hebben en de bron zullen worden benoemd, de bron zal bestaan uit de stakeholder die hem heeft gegeven en/of het uit het interview/opdrachtomschrijving komt.

De requirements zullen vervolgens worden gepriotiseerd door middel van een MoSCoW-analyse. Eventuele feedback van de reviews zullen worden benoemd.

De requirements zullen tijdens de elaboration volledig worden opgesteld

# <span id="page-29-0"></span>**Bijlage I: Plan van aanpak**

**Zie bijlage B**

# <span id="page-30-0"></span>**Bijlage II: Vooronderzoek**

# **Vooronderzoek**

*Ontwikkelen van een enquêtesysteem bij Webtechniek.*

**Versie**: 1.0 **Bedrijf**: Webtechniek **Opdrachtgever**: ing. M.M.R Jongmans **Begeleidend examinator:** A.M.J.J[. Lousberg-Orbons](mailto:A.M.J.J.Lousberg-Orbons@hhs.nl) **Tweede examinator:** [P.R.C.](http://studentennet.hhs.nl/portal/pls/portal/hhs_portlet_cte.show_user_cg?p_psn_id=32288&p_language=NL) Breukel. **Student**: Mark Suurland **Studentennummer**: 09071547 **Opleiding**: Informatica **Afstudeerperoide**: 3 **Datum**: 25-05-2012

# **Wijzigingsbeheer**

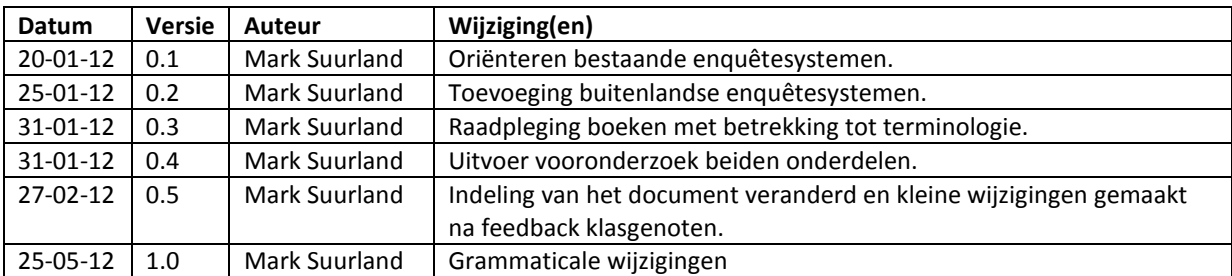

## **Distributie**

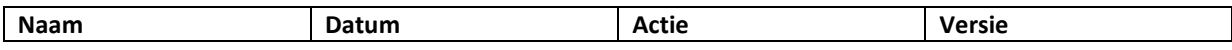

# **Inhoud**

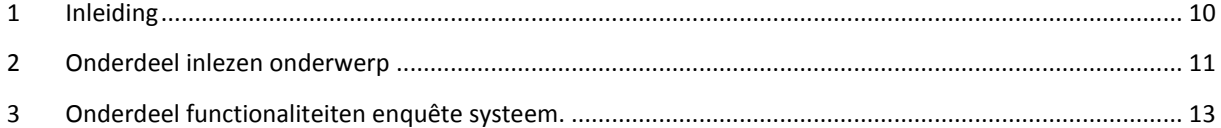

# <span id="page-33-0"></span>**1 Inleiding**

### **Doel:**

Zelf heb ik voor het eerst serieus met enquêtes gewerkt in het I-7 major blok van mijn informatica studie. Hierin kwamen voor het eerst een aantal termen naar voren die met een enquête te maken hebben. Echter om mijzelf een duidelijk beeld te geven over wat een enquête nou precies is en welke termen hierbij een rol spelen zal ik een vooronderzoek houden. Dit word onderzocht in het eerste deel van het vooronderzoek.

Het tweede deel van het onderzoek zal een marktonderzoek zijn naar bestaande enquêtesystemen om te bekijken welke functionaliteiten zij leveren. Ik zal alle functionaliteiten rapporteren om zo tot een longlist van functionaliteiten te komen. Deze functionaliteiten zullen de basis vormen voor de requirements van het systeem

### **Resultaat:**

Het resultaten zal uiteraard uit twee onderdelen bestaan namelijk, een lijst met termen (resultaat op onderdeel 1 van het vooronderzoek). En een long list met functionaliteiten (resultaat op onderdeel 2 van het vooronderzoek).

### **Leeswijzer:**

Hoofdstuk 2: In dit hoofdstuk zal het vooronderzoek te zien zijn met betrekking tot de terminologie rondom het onderwerp enquête.

Hoofdstuk 3: In dit hoofdstuk zal het vooronderzoek te zien zijn met betrekking tot de functionaliteiten van bestaande enquête systemen.

# <span id="page-34-0"></span>**2 Onderdeel inlezen onderwerp**

Termen (Enquête research, Ontwikkelen van vragenlijsten en steekproeven) :

**Populatie:** *"De opdrachtgever en jij moeten het eens zijn over welke groep mensen of objecten het onderwerp van het onderzoek gaan vormen. Deze te onderzoeken groep noem je de populatie"*

**Strata:** *"In de populatie die je gaat onderzoeken, zijn soms verschillende groepen te onderscheiden. Een dergelijke deelpopulatie wordt een stratum genoemd"*

**Steekproef**: *"Meestal moet je genoegen nemen met een deel van de mensen uit de populatie die je wilt onderzoeken. De groep mensen die je geselecteerd hebt om te enquêteren, noem je steekproef"*

**Representativiteit:** *"In je populatieomschrijving heb je zo precies mogelijk aangegeven welke groep mensen of objecten je gaat onderzoeken. Wanneer je een steekproef trek, kies je een (klein) gedeelte van de populatie en alleen bij dat gedeelte doe je onderzoek. Binnen de populatie kunnen er deelpopulaties, strat, zijn die elkaar verschillen. Je moet ervoor zorgen dat alle strata in de populatie in dezelfde verhouding aanwezig zijn in de steekproef zodat de samenstelling van de steekproef een precieze afspiegeling vormt van de samenstelling van de populatie"*

**Aselect:** *"Elk element van de populatie heeft eenzelfde kans om in de steekproef te worden getrokken"*

**Niet-aselecte steekproeven:** *"Je kunt dan niet zeggen dat alle eenheden in de populatie dezelfde kans hebben gehad om in de steekproef terecht te komen."* (Oftewel wanneer niet alle eenheden gelijk zijn of gelijk aan de populatie).

**Respons:** *"Het aantal elementen van de steekproef waarvan volledige informatie is verkregen"*

**Non-respons**: *"Ook al heb je een mooi steekproefkader, dan nog is het mogelijk dat bepaalde groepen in de populatie geen antwoord willen of kunnen gegeven. Dit heten zogenaamde non-respons"*

**Persoonlijke enquêtevormen**: *"enquêtevormen is er persoonlijke contact tussen een interviewer en respondent"*

Een aantal voorbeelden van persoonlijke enquêtevormen zijn: Huis-aan-huisenquete, straatenquête, en telefonisch enquête.

**Onpersoonlijke enquêtevormen**: *"Naast de persoonlijke vormen van enquêteren kennen we de onpersoonlijke. Hierbij is er geen direct contact tussen de interviewer en de respondenten."* Een aantal voorbeelden van onpersoonlijke enquêtevormen zijn: Post en internet.

**Aanbiedingsbrief:** *"Zowel bij een mondelinge als bij een schriftelijke enquête voeg je een begeleidende aanbiedings-of introductiebrief toe. In de aanbiedingsbrief stel je jezelf voor en leg je uit welk doel de vragenlijst dient. Je licht kort toe waar het onderzoek over gaat en hoelang het invullen van de vragenlijst gaat duren"*

**Proefonderzoek/pilot-study:** *"Test de vragenlijst pas wanneer alle onderdelen de vorm hebben waarin je van plan was het geheel aan respondenten voor te leggen. Test wat je moet testen en niet iets dat erop lijkt"*

**Termen** Enquêteren, Het opstellen en gebruiken van vragenlijsten**:**

### **Meetniveau's:**

- **Nominaal niveau:** *"We spreken hier van nominaal meetniveau, omdat het slects om een classificatie gaat. Ook het onderscheid tussen tafelspelen en speelautomaten is nominaal. Andere, meer algemene voorbeelden van variabelen op nominaal niveau zijn: geslacht, land van herkomst, haarkleur en lievelingsmuziek."*
- **Ordinaal niveau:** *"De codecijfers geven een rangorde aan"…"De codecijfers op ordinaal niveau mogen daarom niet bij elkaar worden opgeteld of gemiddeld"*
- **Intervalniveau** *"Bij variabelen op intervalniveau hebben de codecijfers behalve de eigenschap dat zij een rangorde vormen, ook nog de eigenschap dat hun onderlinge verschillen(intervallen) en de verhoudingen daartussen zinvol zijn"*
- **Rationiveau:** *"De codecijfers van variabelen op rationiveau hebben de volgende eigenschappen: ze vormen een rangorde, hun onderlinge verschillen zijn zinvol en hun verhoudingen (ratio's) hebben betekenis. Het laatste veronderstelt dat er een absoluut of natuurlijk nulpunt is aan te geven."*

**Frequentieverdeling:** *"Percentage = aantalrespondenten met codecijfer Y / totale aantal respondenten x 100"*

**Modus:** *"De modus is dus de naam van de waarde die het meest frequent in de verdeling voorkomt"*

**Mediaan:** *"Van frequentieverdelingen van variabelen die ten minste op ordinaal niveau zijn gemeten, kunnen we, behalve de modus ook de media bepalen. Als de meetwaarden naar grootte zijn gerangschikt, is de mediaan de middelste waarde"*

**Gemiddelde**: spreekt voor zich.

#### **Soorten vragen**

- **Open vragen & gesloten vragen:** *"Bij een open vraag moeten de respondenten zelf het antwoord bedenken en opschrijven, terwel bij de gesloten vraag de respondent moet kiezen tussen een aantal antwoordmogelijkheden"*
- **Meerkeuzevragen:** Spreekt voor zich.
- **Opinievragen:** Voorbeelden zoals 1 tot 5 of goed, matig,slecht.
- **Rangordevraag:** *"Een rangordevraag is een gesloten vraag waarvan de antwoordmoglijkheden door de respondenten in een bepaalde volgorde moeten worden gezet."*
- **Checklist:** *"Onder een checklist verstaan we een tamelijk uitputtende opsomming over een bepaald onderwerp."… "Het antwoord "geen van alle" wordt hier om louter techische redenen gebruikt. Het voorkomt onderzekerheid omtrent het wel of niet beantwoorden van de vraag"*
- **De matrix:** *"Door een checklist in de vorm van een matrix te presenteren wordt de suggestieve werking van opsommingen voorkomen en kunnen we verschillende vragen in 1 keer stellen"*
## **3 Onderdeel functionaliteiten enquête systeem.**

Binnen dit onderdeel zullen er zowel Nederlandse als internationale enquêtesystemen worden onderzocht om zo een objectief beeld te krijgen van de bestaande functionaliteiten. Hiernaast zullen alleen enquêtesystemen worden onderzocht die een beschrijving geven van hun functionaliteiten en web based zijn. Uit het vooronderzoek is gebleken dat de verschillende functionaliteiten zijn op te delen in de volgende categorieën, :

- Creëren, alle functionaliteiten die betrekking hebben op het creëren van enquêtes.
- Lay-out, alle functionaliteiten die betrekking hebben op de opmaak van de enquêtes.
- Media bibliotheek, alle functionaliteiten die betrekking hebben op het beheren van media.
- Distribueren, alle functionaliteiten die betrekking hebben op het distribueren van enquêtes.
- Resultaten, alle functionaliteiten die betrekking hebben op de resultaten van enquêtes.
- Account, alle functionaliteiten die betrekking hebben op accounts binnen een enquêtesysteem.

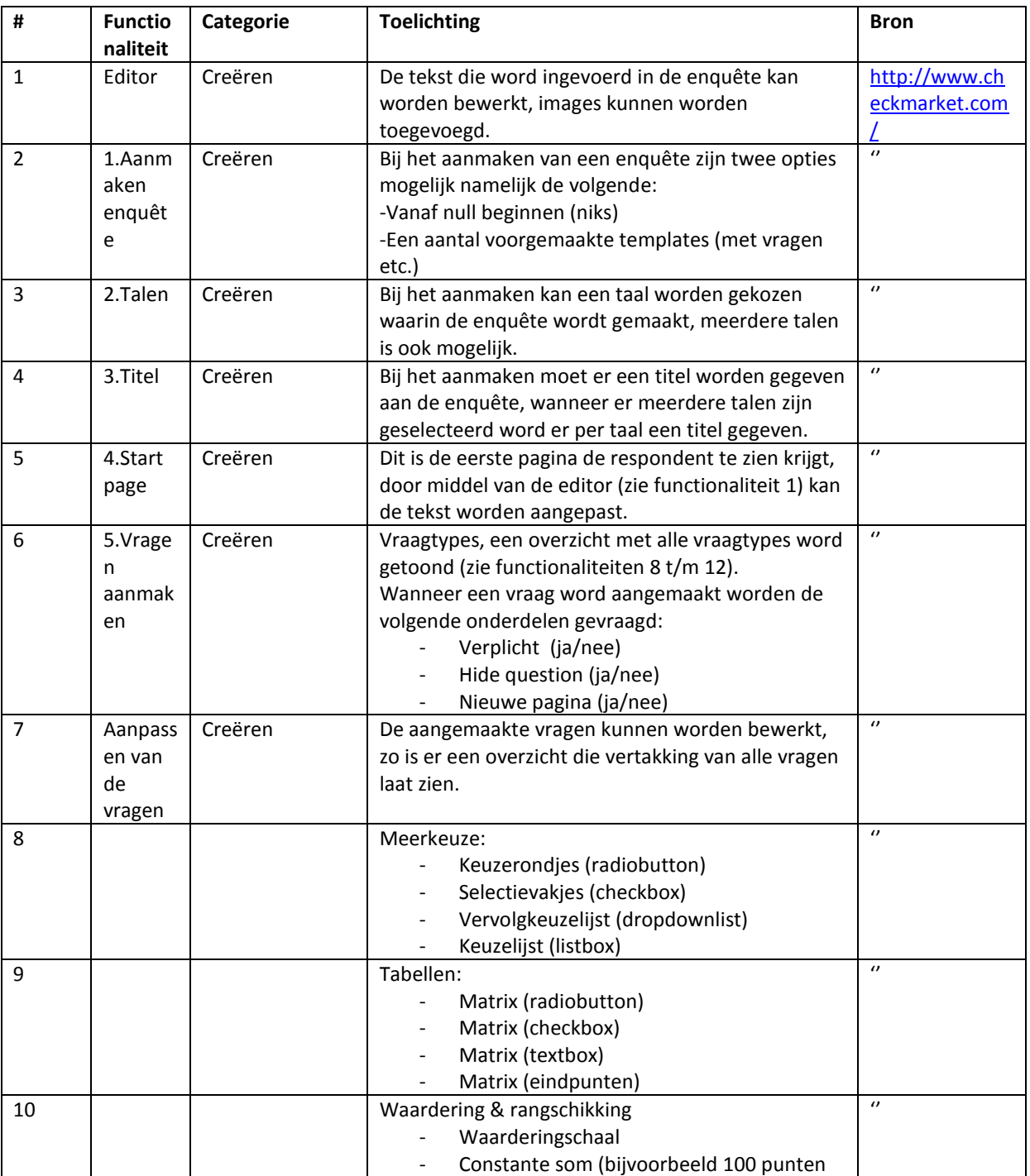

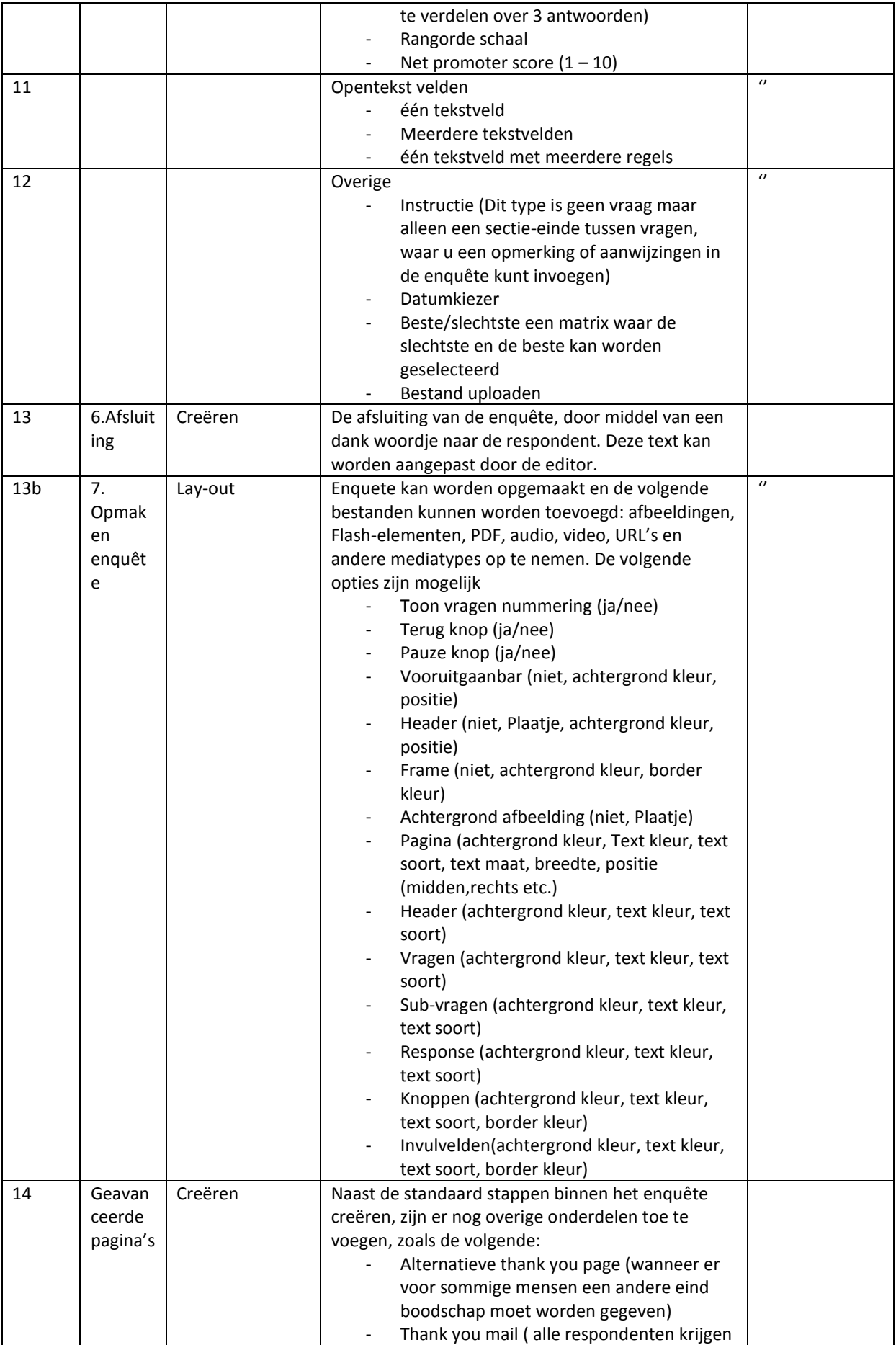

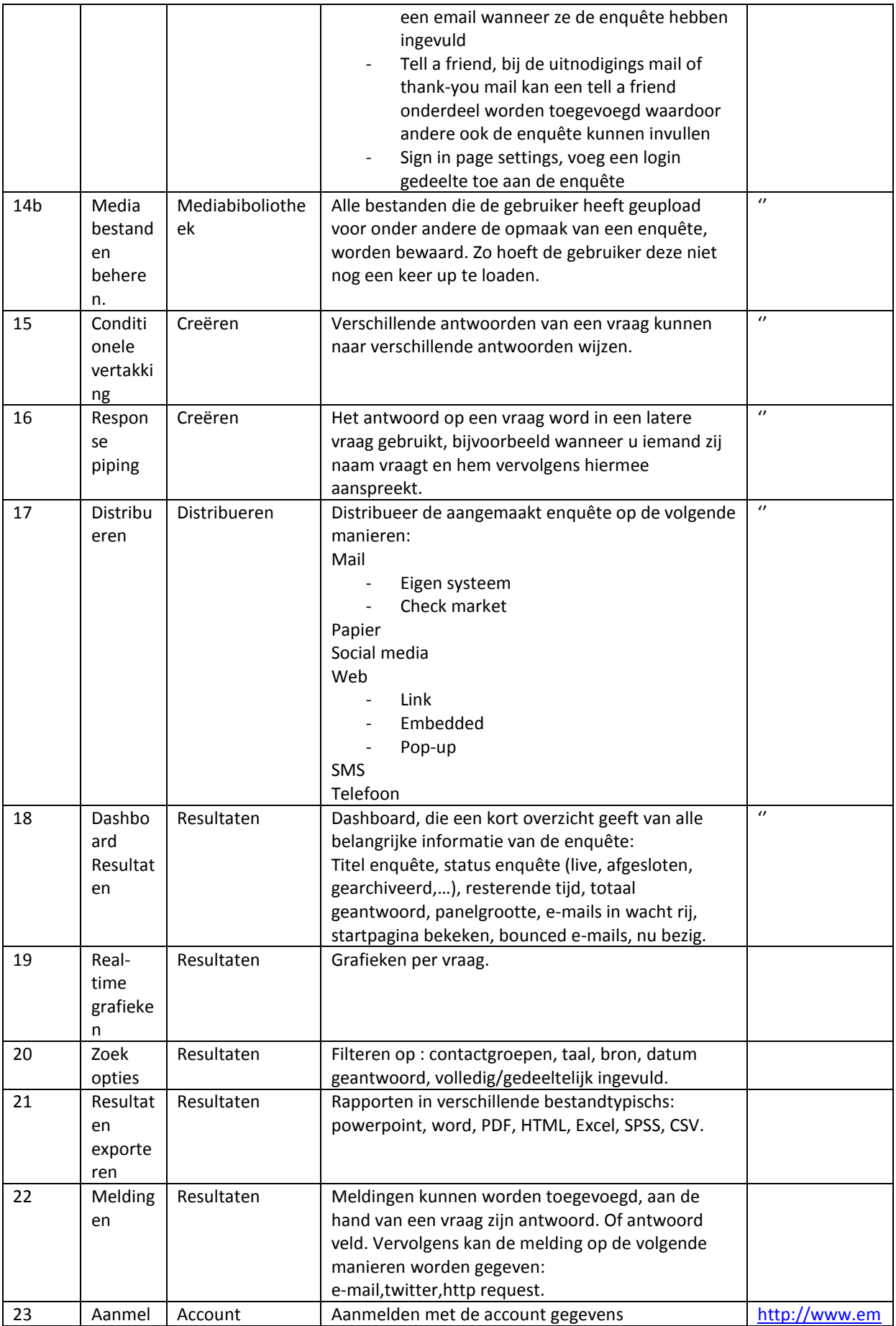

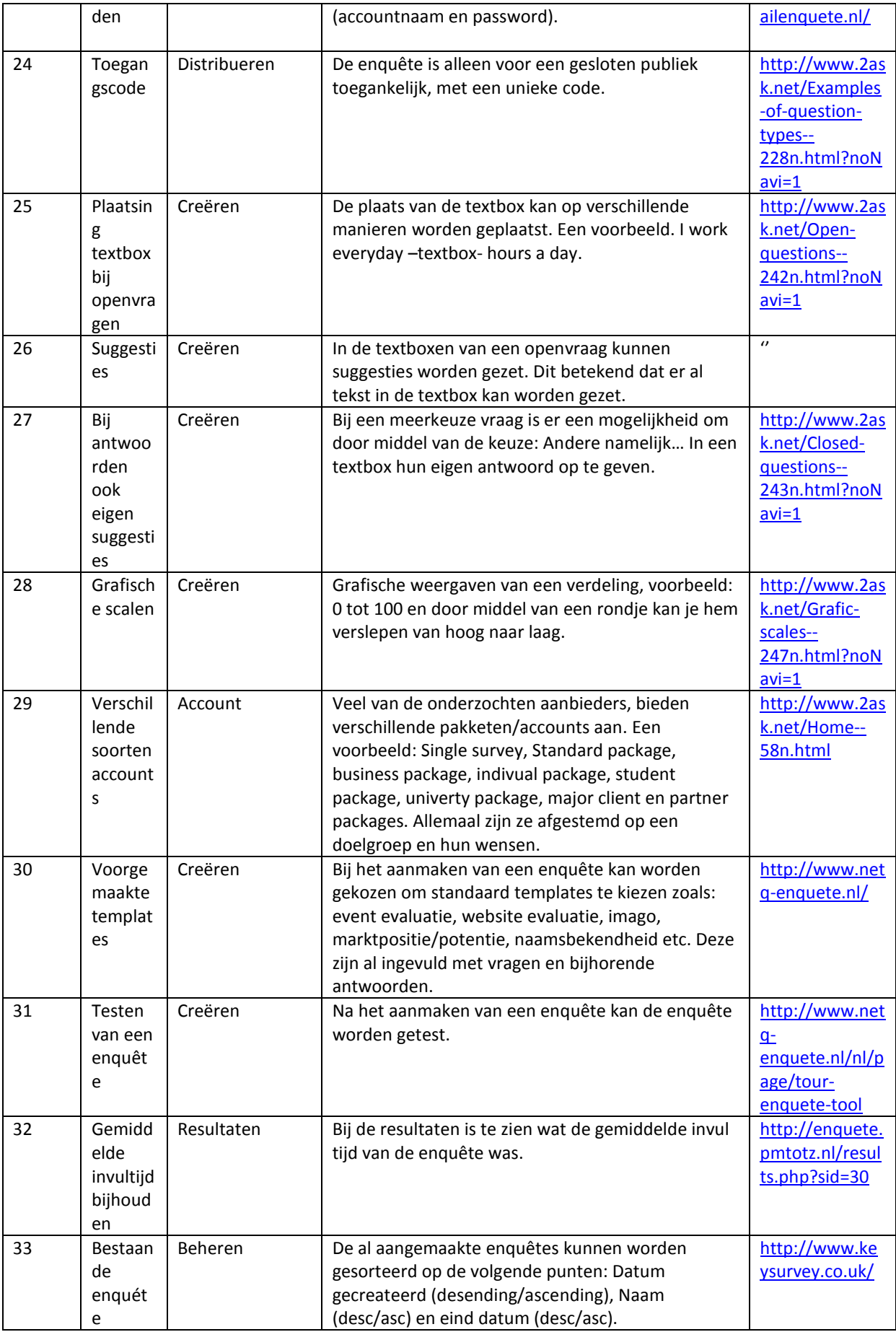

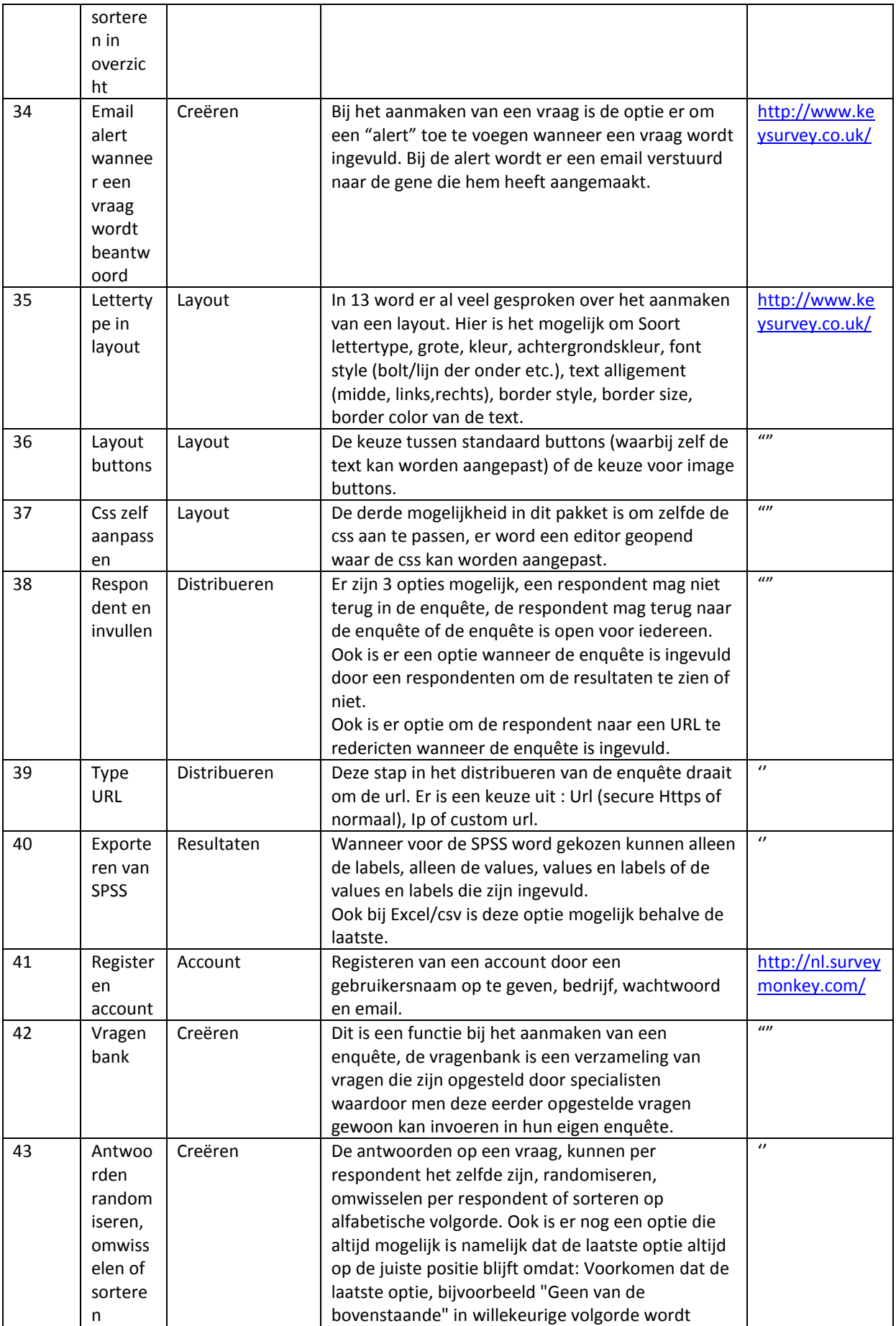

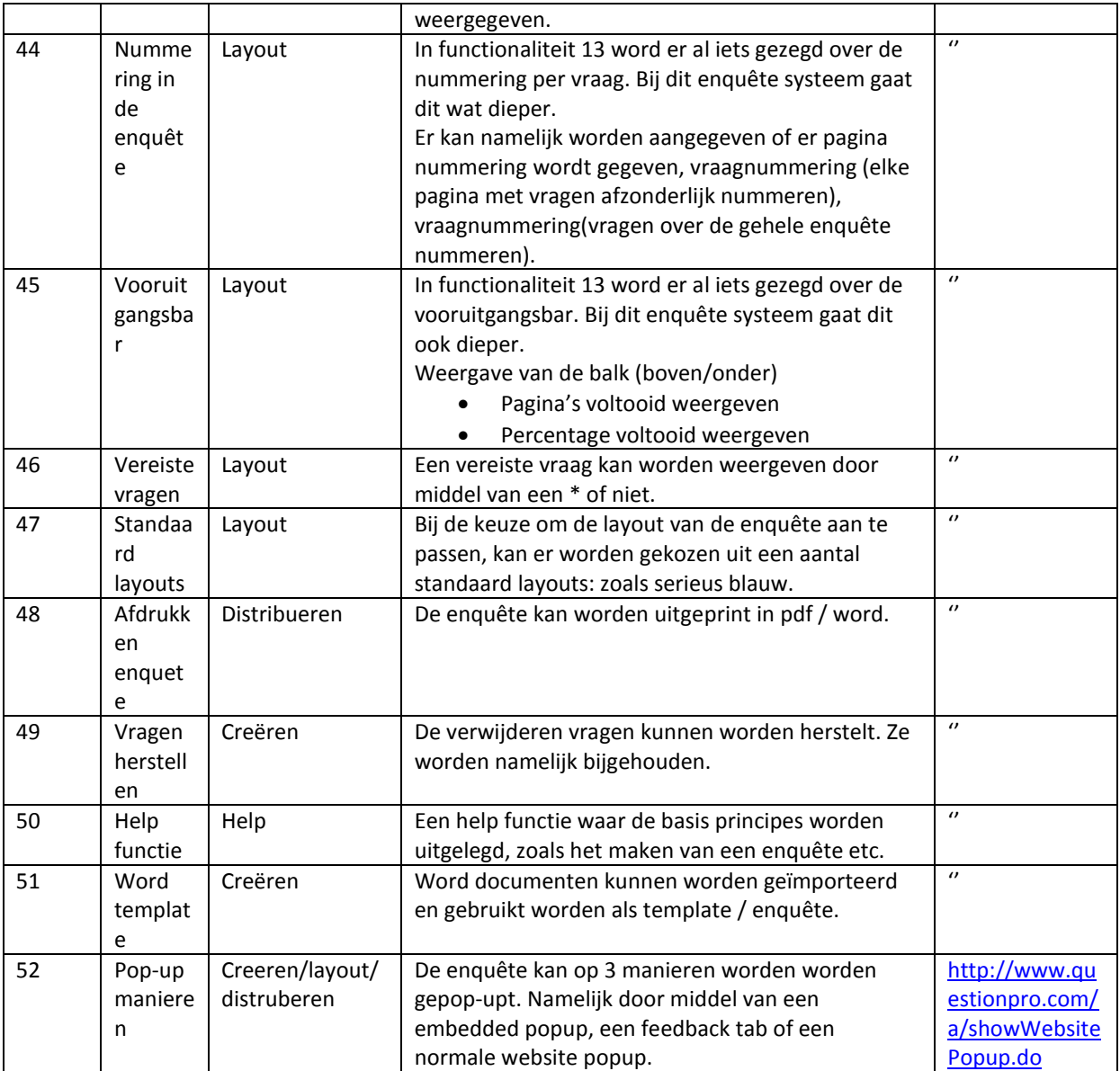

#### **Bronnen**

**Deel 1 31-01-12** Enquête research, Ontwikkelen van vragenlijsten en steekproeven (2007) A.M. Oudemans K.A.R. Markus

### **31-01-12**

Enquêteren, Het opstellen en gebruiken van vragenlijsten (2004) E.P.W.A Jansen Th.H. Joosten D.R. Kemper

### **Deel 2**

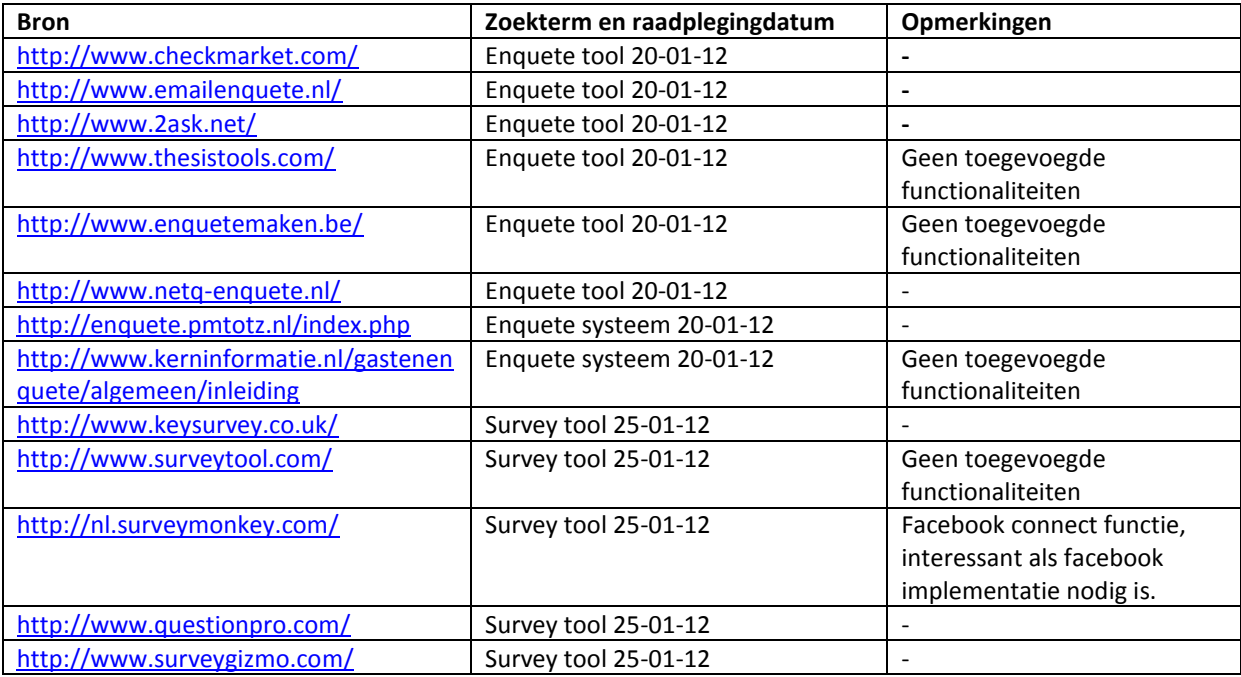

# **Bijlage III: Interview verslag**

# **Interview verslag**

*Ontwikkelen van een enquêtesysteem bij Webtechniek.*

**Versie**: 1.1 **Bedrijf**: Webtechniek **Opdrachtgever**: De heer. Jongmans **Begeleidend examinator:** A.M.J.J[. Lousberg-Orbons](mailto:A.M.J.J.Lousberg-Orbons@hhs.nl) **Tweede examinator:** [P.R.C.](http://studentennet.hhs.nl/portal/pls/portal/hhs_portlet_cte.show_user_cg?p_psn_id=32288&p_language=NL) Breukel. **Student**: Mark Suurland **Studentennummer**: 09071547 **Opleiding**: Informatica **Afstudeerperoide**: 3 **Datum**: 25-05-2012

# **Wijzigingsbeheer**

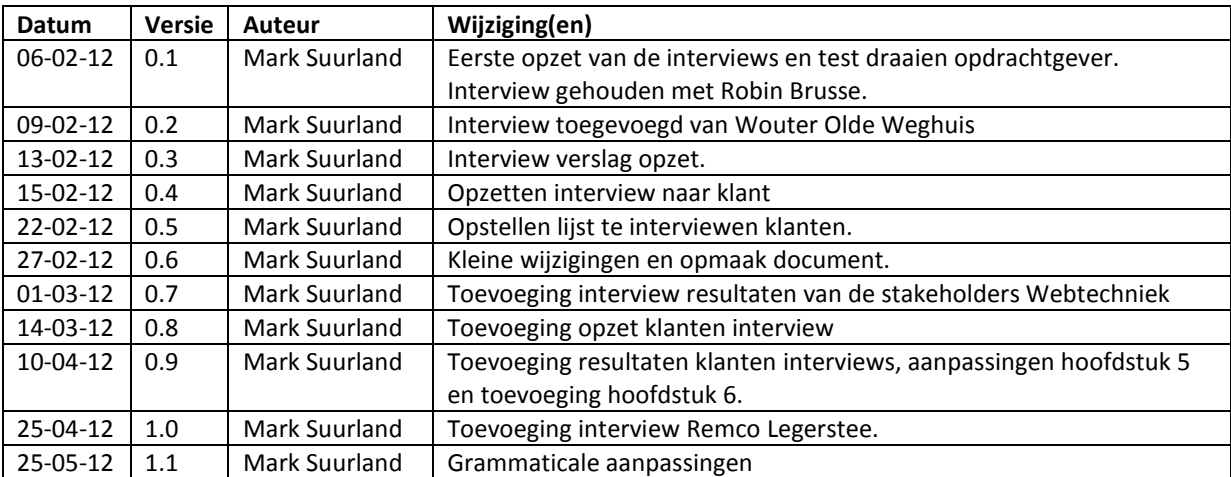

## **Distributie**

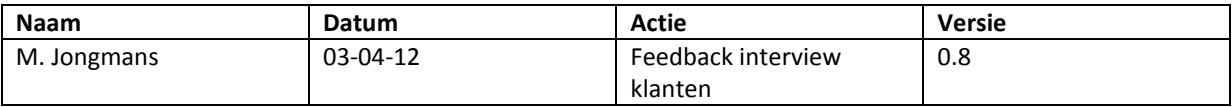

# **Inhoud**

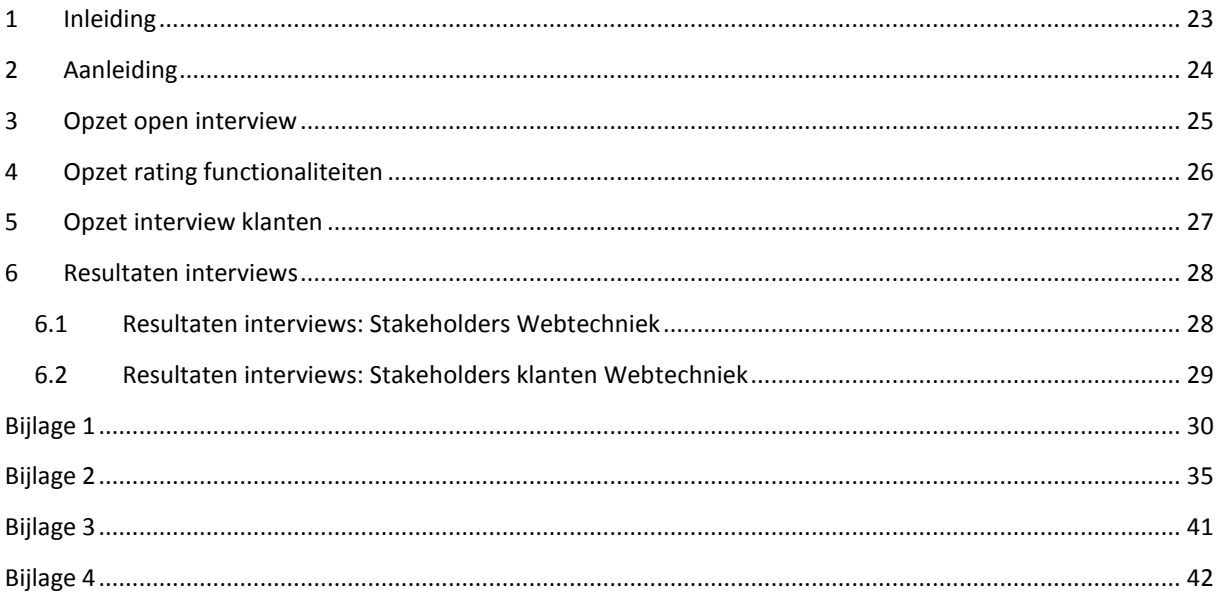

## <span id="page-46-0"></span>**1 Inleiding**

Dit document heeft als doel om de requirements van de verschillende stakeholders vast te stellen.

Voorafgaand aan de interviews is er een vooronderzoek gehouden die uit een twee onderdelen bestaat. Het eerste onderdeel is een onderzoek naar de terminologie rondom een enquête dit ter inlezing van het onderwerp. In het tweede onderdeel wordt er gekeken naar de bestaande enquêtesystemen en met name naar hun functionaliteiten.

Uit de resultaten van het tweede deel van het vooronderzoek is duidelijk geworden dat het aantal mogelijke functionaliteiten aan de hoge kant is. Om een objectief beeld te krijgen van de eisen en wensen van de stakeholders zal er eerst een open interview worden gehouden om te kijken wat zij nou eigenlijk willen, waardoor eventueel nieuwe functionaliteiten naar boven komen.

Omdat de stakeholders vast niet alle functionaliteiten zullen opnoemen uit het tweede onderdeel van het vooronderzoek zal er een tweede interview worden gehouden. Dit om de onderzochte functionaliteiten te prioriteren.

#### **Leeswijzer**

Hoofdstuk 2: In dit hoofdstuk zal de aanleiding voor het houden van de interviews worden beargumenteerd.

Hoofdstuk 3: In dit hoofdstuk is de opzet van het open interview te zien voor de stakeholders binnen Webtechniek.

Hoofdstuk 4: In dit hoofdstuk is de opzet van het rating interview te zien voor de stakeholders binnen Webtechniek.

Hoofdstuk 5: In dit hoofdstuk is de opzet van het interview te zien voor de stakeholders: klanten van Webtechniek.

Hoofdstuk 6: In dit hoofdstuk zijn de resultaten van de interviews uit hoofdstuk 3 tot en met 5 te zien.

## <span id="page-47-0"></span>**2 Aanleiding**

In dit hoofdstuk wordt de aanleiding voor het afnemen van de interviews behandeld. Daarnaast wordt het doel van de interviews, de opbouw van de interviews en hoe de kwaliteit wordt vastgesteld van de interviews besproken.

#### **Aanleiding**

Voorafgaand aan de interviews is er een kort vooronderzoek gehouden. Door middel van het vooronderzoek is er duidelijk inzicht gebracht in de volgende onderdelen:

Terminologie enquête Bestaande enquête systemen & functionaliteiten

#### **Doel interviews**

Zoals eerder benoemd in de inleiding zal het hoofddoel van de interviews zijn om de requirements vast te stellen onder de stakeholders.

#### **Opbouw interviews**

#### **Stakeholders Webtechniek**

Om een objectief beeld te krijgen van de requirements zal het vaststellen hiervan in twee delen gebeuren. Eerst zal er een interview worden gehouden die vooral als doel heeft de geïnterviewde zelf met ideeën te laten komen met betrekking tot functionaliteiten, dit wordt in de vorm van een open interview gehouden. Omdat naar alle waarschijnlijkheid de geïnterviewde niet alle functionaliteiten uit het tweede deel van het vooronderzoek zal benoemen, wordt er een tweede interview gehouden. Hierin worden de onderzochten functionaliteiten voorgelegd en kan de geïnterviewde punten geven per functionaliteit, dit wordt het rating interview genoemd.

#### **Stakeholders klanten**

Omdat de interviews met de klanten van Webtechniek een lange tijd op zich heeft laten wachten (week 10) was er al een tijd met het ontwikkel van het enquêtesysteem begonnen. Hierdoor zullen vooral vragen worden gesteld die antwoord moeten geven op een aantal belangrijke functionaliteiten.

#### **Kwaliteit interviews**

Om te zorgen dat beide interviews niet een vraag mist, de opzet verkeerd is of de vraagstelling verkeerd is zullen de interviews eerst worden getest op de opdrachtgever. Mogelijke opmerkingen worden verwerkt. De interviews zullen worden gehouden bij twee partijen namelijk Webtechniek en de klanten van Webtechniek. Er zal een evenwichtige verdeling worden toegepast, om zo beiden partijen even veel invloed te geven.

Nadat de interviews zijn uitgevoerd en de resultaten zijn geanalyseerd zullen deze worden terug gekoppeld naar de geïnterviewde. Op deze manier kan de geïnterviewde nog eventuele feedback geven en voelt hij zich meer betrokken in het ontwikkeltraject.

## <span id="page-48-0"></span>**3 Opzet open interview**

Dit interview zal uit twee onderdelen bestaan. Het eerste onderdeel is een korte introductie van de persoon zelf en eventuele ervaringen met een enquête systeem. Het tweede onderdeel zal ingaan op de functionaliteiten rondom het enquête systeem door de geïnterviewde zelf met ideeën te laten komen, hierdoor is het een open interview.

#### **Vragen**

Kunt u zichzelf even voorstellen?

Heeft u al eens met een enquête systeem gewerkt?

Welke hoofd onderdelen moet het enquête systeem volgens u hebben?

Kan u wat dieper ingaan op deze hoofd onderdelen (door het noemen van functionaliteiten)?

## <span id="page-49-0"></span>**4 Opzet rating functionaliteiten**

In dit hoofdstuk zal de opzet te zien zijn van het tweede interview. Het doel van het tweede interview is om de functionaliteiten uit het vooronderzoek te prioriteren. In het vooronderzoek is een lijst met 52 functionaliteiten naar voren gekomen. In de opdrachtomschrijving van het project (zie plan van aanpak) & en het vooronderzoek kwamen de volgende hoofdfunctionaliteiten naar voren:

- Creëren, alle functionaliteiten die betrekking hebben op het creëren van enquêtes.
- Lay-out, alle functionaliteiten die betrekking hebben op de opmaak van de enquêtes.
- Media bibliotheek, alle functionaliteiten die betrekking hebben op het beheren van media.
- Distribueren, alle functionaliteiten die betrekking hebben op het distribueren van enquêtes.
- Resultaten, alle functionaliteiten die betrekking hebben op de resultaten van enquêtes.
- Account, alle functionaliteiten die betrekking hebben op accounts binnen een enquêtesysteem.

Alle functionaliteiten zijn dan ook hierin in opgedeeld.

#### **Opzet interview**

Het interview zal bestaan uit het voorleggen van de lijst functionaliteiten en deze één voor één te doorlopen, de geïnterviewde kan vervolgens per functionaliteit een cijfer geven van 1 tot en met 10. Om te voorkomen dat alles belangrijk wordt gevonden, zal er een regel zijn rondom het invullen van deze punten. De helft van de functionaliteiten moeten punten hebben van 1 tot 5 en de ander helft 5 tot 10, hier binnen mag natuurlijk iets worden afgeweken. Door deze regel op te stellen gaan mensen vaak automatisch de belangrijkste punten eerst een hogere score geven en de minder belangrijke punten een lager score. Zie bijlage 1 voor de opzet.

#### **Review interview**

Nadat beiden interviews waren opgesteld zijn deze proef gedraaid bij de opdrachtgever, om zo eventuele foutjes er uit te halen. Het eerste onderdeel van het interview bleek in order, het tweede onderdeel bleek een aantal dubbele functionaliteiten te bevatten. Functionaliteiten 30, 48,49 en 52 zijn er uitgehaald, functionaliteiten 40 en 41 waren twijfel gevallen (ze leken namelijk erg op functionaliteiten 21 en 23) maar zijn er in gebleven omdat ze toch een aanvulling geven op functionaliteiten 21 en 23. De definitief versie is te zien in bijlage 1. De eerder benoemde functionaliteiten zijn gemarkeerd en per verwijderde functionaliteit is een reden gegeven waarom deze is verwijderd.

## <span id="page-50-0"></span>**5 Opzet interview klanten**

In dit hoofdstuk zal de opzet voor het klanten interview worden besproken. Omdat de interviews pas werden gehouden tijdens week 10 heb ik vooral vragen gesteld over een aantal hoofdfunctionaliteiten. In bijlage 3 is de opzet van het interview te zien.

#### **Opzet interview**

Om te zorgen dat het aantrekkelijk is voor de klanten van Webtechniek om het interview in te vullen zal ik het zo kort mogelijk houden (niet meer dan tien vragen). Ik zal een drie tal vragen stellen over een aantal hoofdfunctionaliteiten namelijk: de vraagsoorten, distribueren van de enquête en export mogelijkheden. Hieruit wil ik duidelijk krijgen wat de klanten belangrijk vinden per functionaliteit. Omdat het nog onduidelijk is waarvoor het enquêtesysteem zal worden gebruikt, open of gesloten groep en of er persoonlijke/gevoelige informatie zal worden bevraagd zijn er twee vragen toegevoegd die hierin duidelijk moeten geven.

#### **Review interview**

Om te kijken of het interview naar behoren is en het kan worden verstuurd naar de klanten van Webtechniek is er een kort feedback moment met de opdrachtgever gehouden. De volgende onderdelen zijn toegevoegd (in bijlage 3 zijn deze punten geel gemarkeerd):

- Inleiding waarin ik mijzelf voorstel, wat de aanleiding is tot het houden van het interview, korte uitleg enquêtetechniek en een voorbeelden van al gemaakte functionaliteiten.
- 6. Heeft u een idee over functionaliteiten die u graag zou willen aantreffen in een enquêtesysteem? Deze vraag moet de mogelijkheid geven om de respondent met eigen ideeën te laten komen.
- 7. Heeft u overige opmerkingen waarmee tijdens de ontwikkeling van het enquête systeem rekening gehouden moet worden? Deze vraag moet de mogelijkheid geven om de respondent te betrekking tijdens het ontwikkel traject.
- 8. Mag ik naar aanleiding van de ingevulde vragenlijst eventueel contact met u opnemen? Wanneer er interessante antwoorden worden gegeven of onduidelijke antwoorden is er de mogelijk om contact op te nemen met de respondent.

Nu dat het interview in orde is heeft de opdrachtgever een lijst met contactpersonen gegeven, die ik kan benaderen voor mijn interview. De contactgegevens worden niet getoond in verband met de privacy van de klanten.

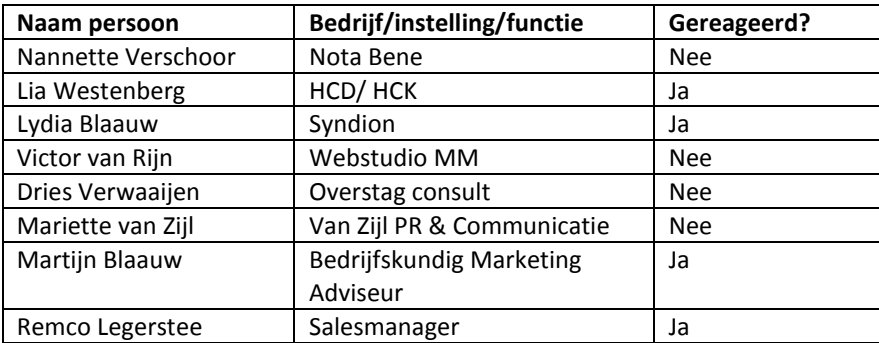

## <span id="page-51-0"></span>**6 Resultaten interviews**

In dit hoofdstuk zal op basis van de fysieke resultaten die te zien in bijlage 2(stakeholders webtechniek) en 4 (stakeholders klanten) de verwerking worden getoond.

### <span id="page-51-1"></span>**6.1 Resultaten interviews: Stakeholders Webtechniek**

Naar aanleiding van de resultaten uit het open interview zijn er een aantal requirements toegevoegd, om een aantal voorbeelden te noemen:

- o De klant kan in het vragentype waarderingschaal kiezen hoeveel antwoorden hij heeft bijvoorbeeld: 1 t/m 10 of 1 t/m 3.
- o De klant kan door middel van een duidelijk stappenplan de enquête, groep en layout opstellen.

De resultanten uit het tweede interview zijn verwerkt, de punten zijn bij elkaar opgeteld en op basis hiervan zijn de categorieën vanuit MoSCoW toegekend: 4 is Must have, 3 is Should have, 2 is Could have en 1 is Won't have.

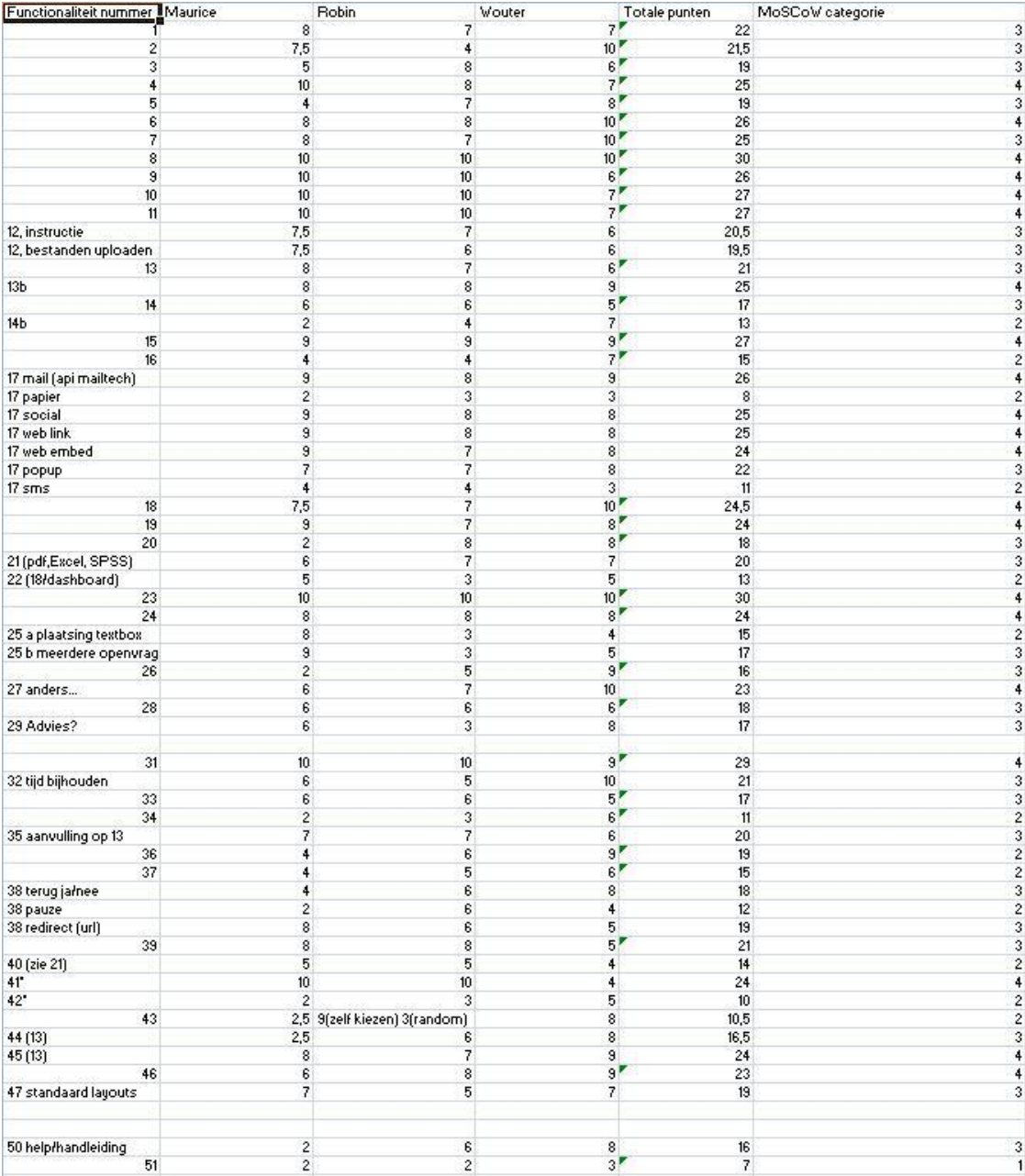

### <span id="page-52-0"></span>**6.2 Resultaten interviews: Stakeholders klanten Webtechniek**

In deze paragraaf zullen de resultaten uit het klanten interview worden geïnterpreteerd. Mogelijke aanpassingen aan de requirements zullen worden benoemd.

Vraag 1: In deze vraag is duidelijk te zien dat de klanten meerkeuze vragen willen, deze zijn allemaal al geïmplementeerd. Hiernaast komen er een aantal nieuwe vraagsoorten die zijn toegevoegd als requirements, dit waren de volgende:

- o Likert schaal
- o OS-good schaal ook wel Semantisch differentiaal genoemd.
- o Tegenstellingen

Vraag 2: Uit de resultaten van deze vraag is duidelijk te zien dat het distribueren via papier en sms geen toevoeging is aan het systeem. Hierdoor zijn de requirements die hierop betrekking hebben naar de categorie won't haves geplaatst. De overige requirements zijn wel al gebouwd.

Vraag 3: Uit de resultaten van deze vraag is duidelijk te zien dat het exporteren via powerpoint niet nodig is, de requirements die hierop betrekking hebben zijn naar de categorie won't haves geplaatst. De overige requirements zijn al gebouwd.

Vraag 4: Deze vraag was gesteld om te controleren of de gebruikers het enquêtesysteem zouden gebruiken om gevoelige informatie te ondervragen. Eerder kwam dan ook de tegenstrijdige requirements naar boven die over het HTTP en HTTPS protocol gingen, hier is toen de keuze gemaakt om het HTTP protocol te gebruiken. De resultaten uit deze interviews bevestigen dit, want een groot deel wil alleen de enquêtes gebruiken voor geen gevoelige informatie.

Vraag 5: Geen opmerkingen

Vraag 6: Zo generiek mogelijk qua vraagtypes

Vraag 7: Mogelijkheid tot ontvangen van een nieuwsbrief aan einde van enquête

## <span id="page-53-0"></span>**Bijlage 1**

Geef aan de hieronder genoemde functionaliteiten een cijfer van 1 tot 10. In totaal zijn het 52 functionaliteiten, 26 functionaliteiten mogen een cijfer van 5 tot 10 en 26 mogen een cijfer van 1-5. De rode functionaliteiten zijn na het reviewen van dit onderzoek er uitgehaald, de gele gemarkeerde functionaliteiten zijn een aanvulling op functionaliteiten 21 en 23 en waren een twijfel geval maar zijn er toch ingehouden.

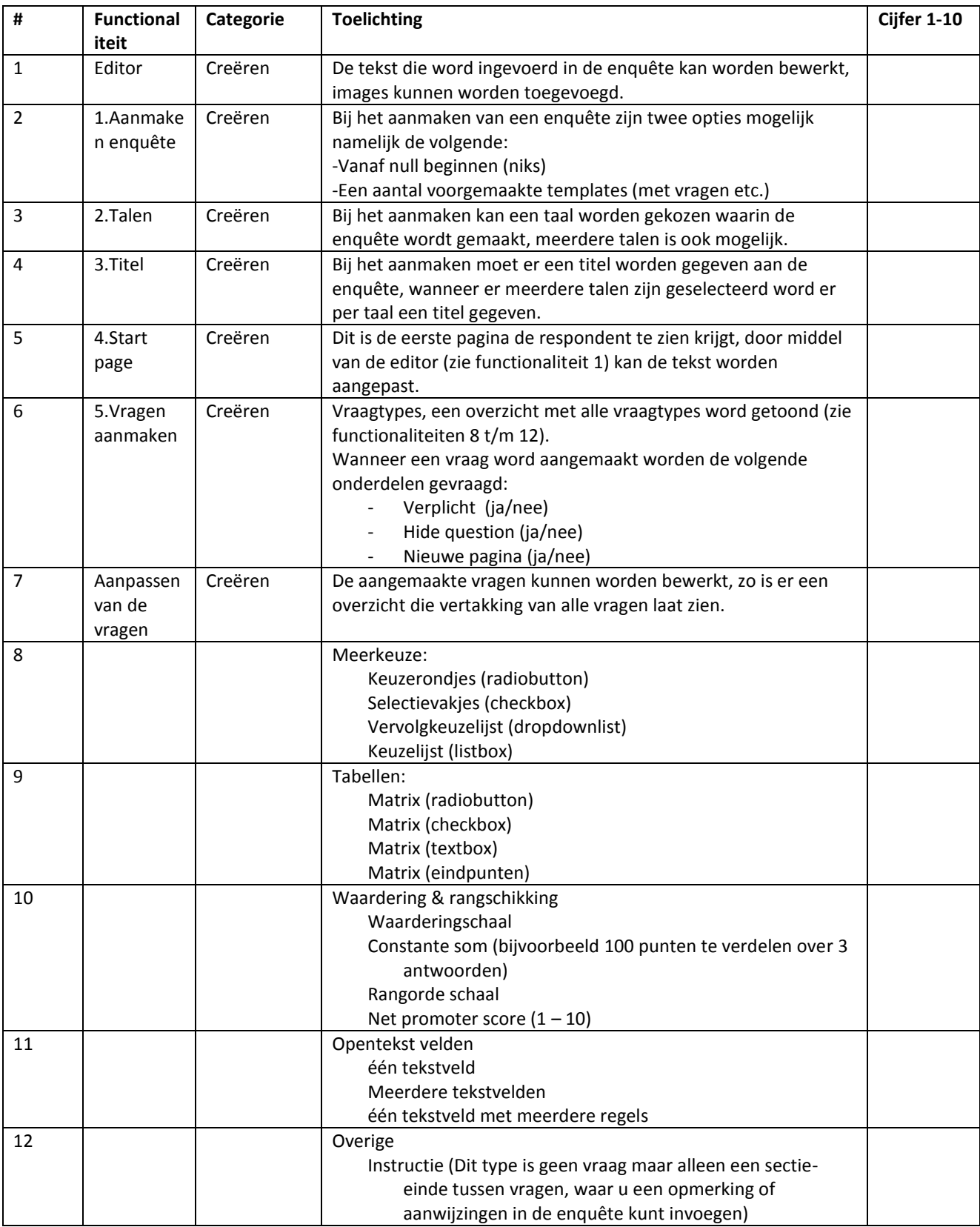

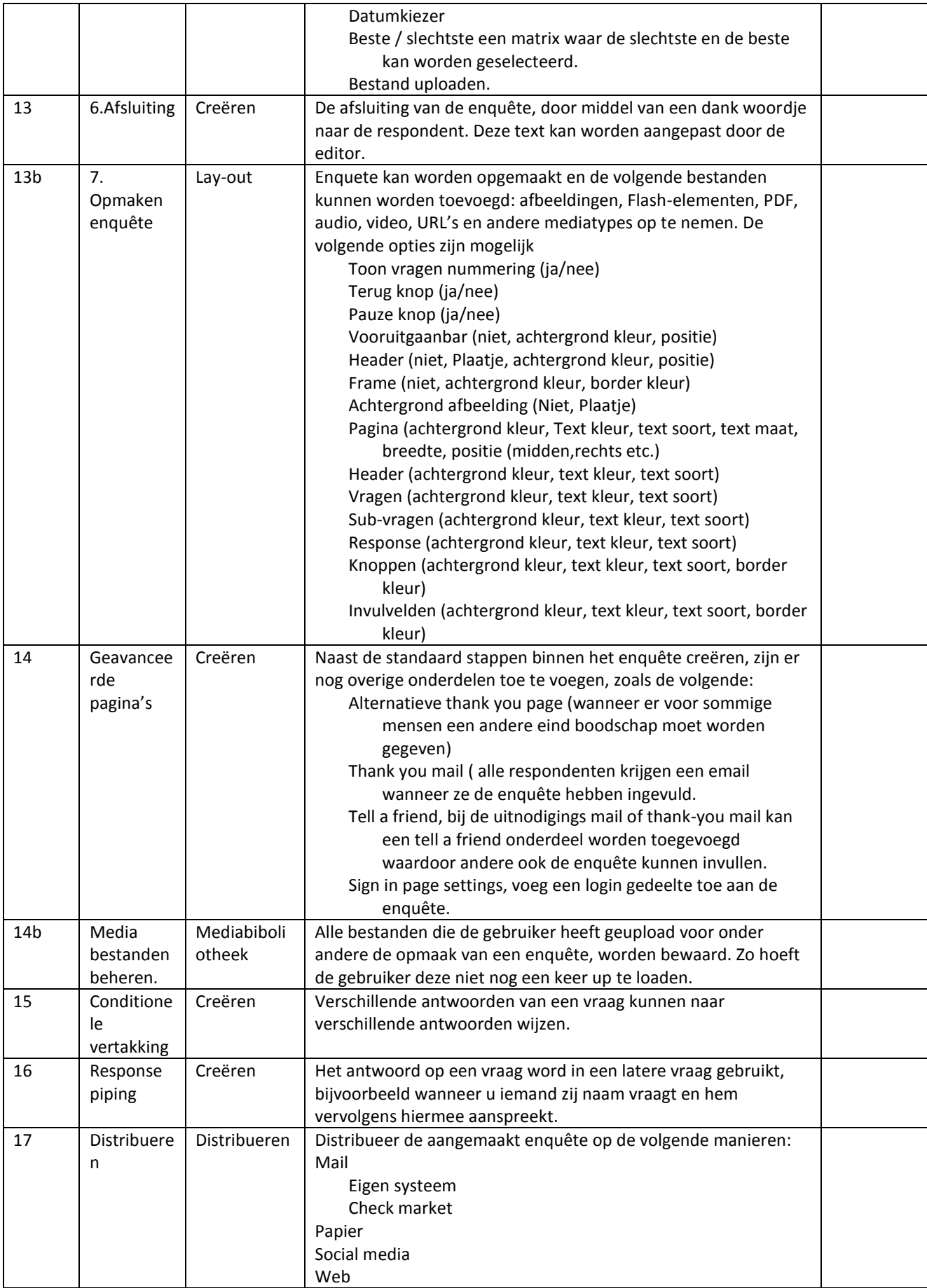

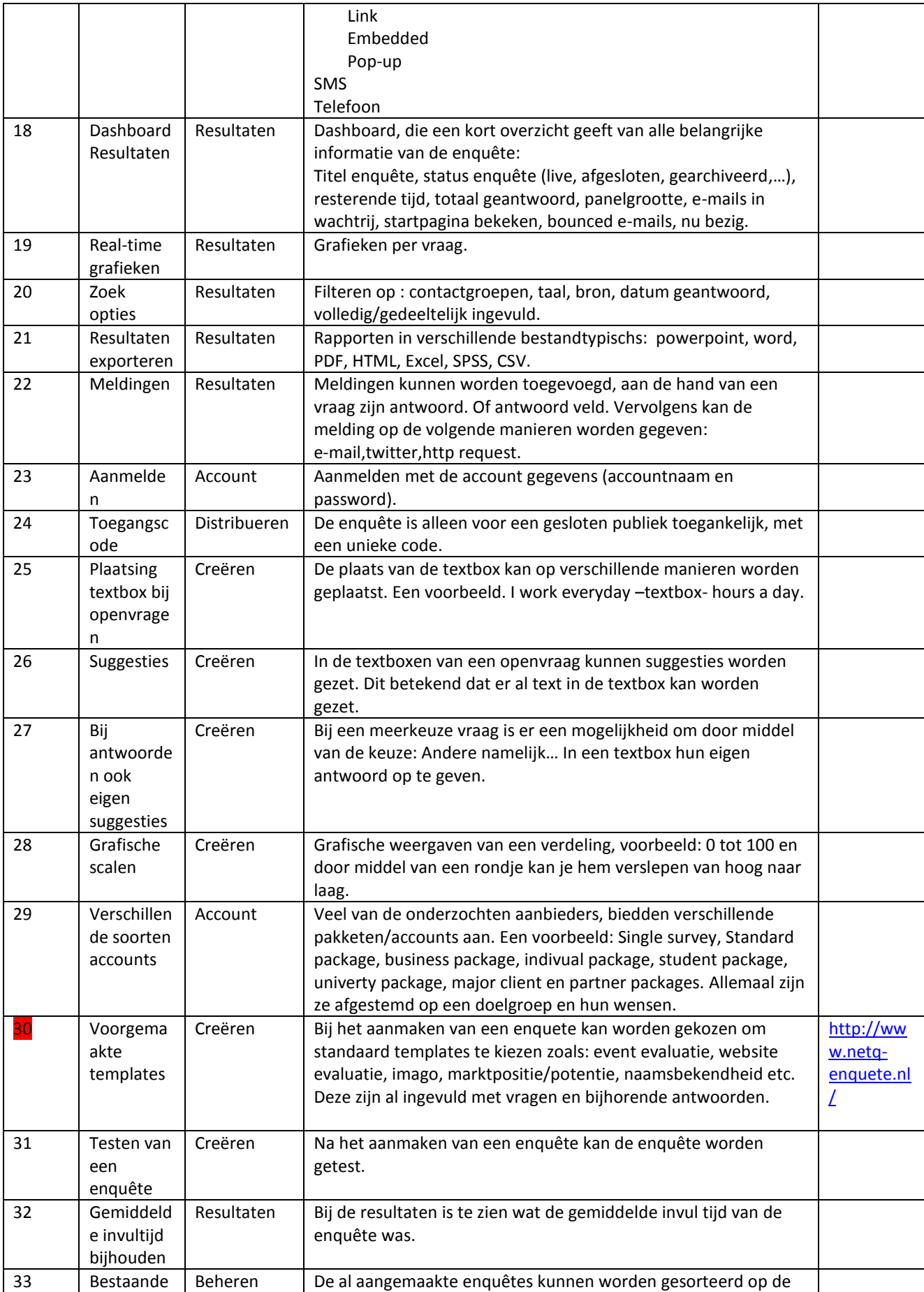

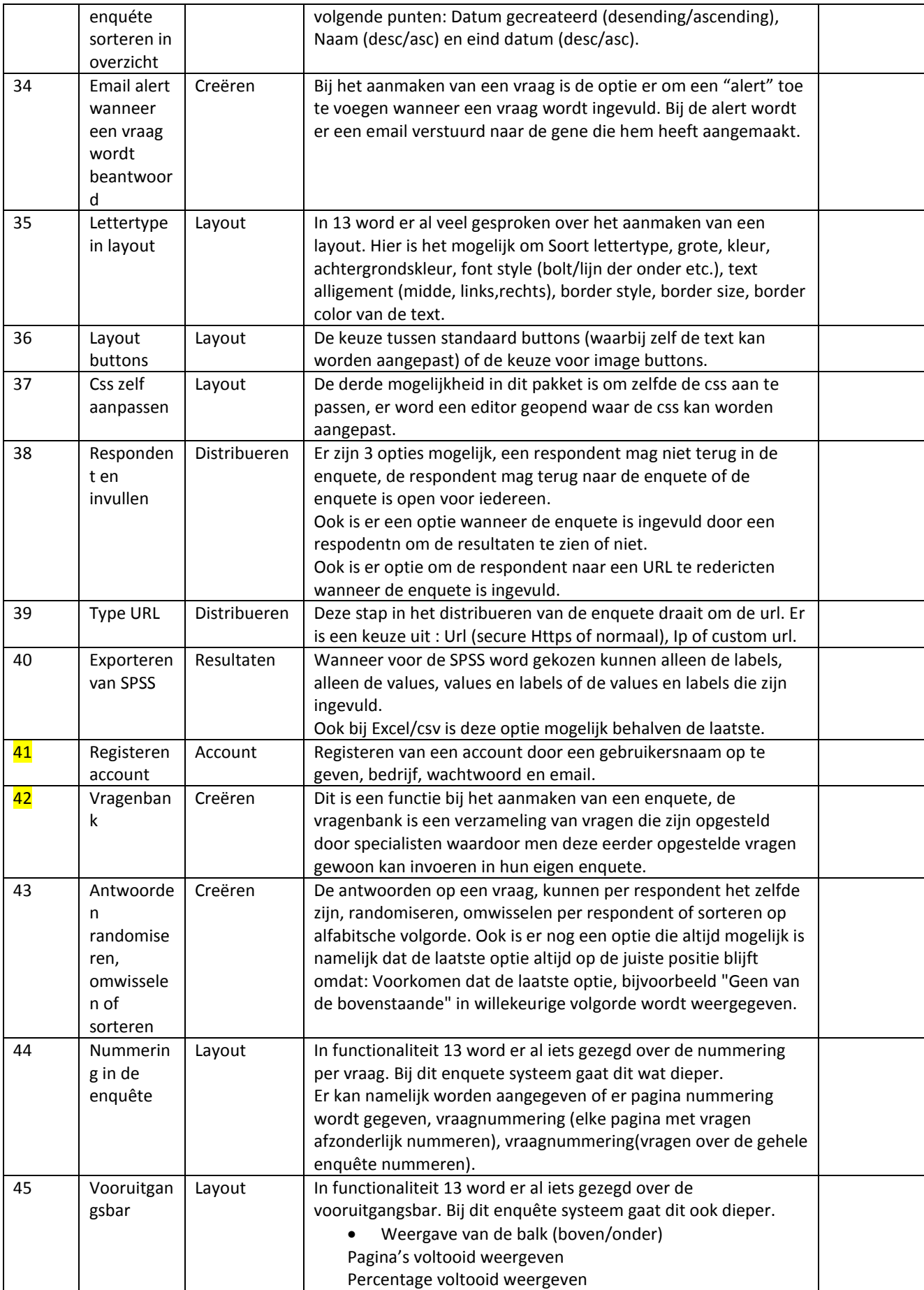

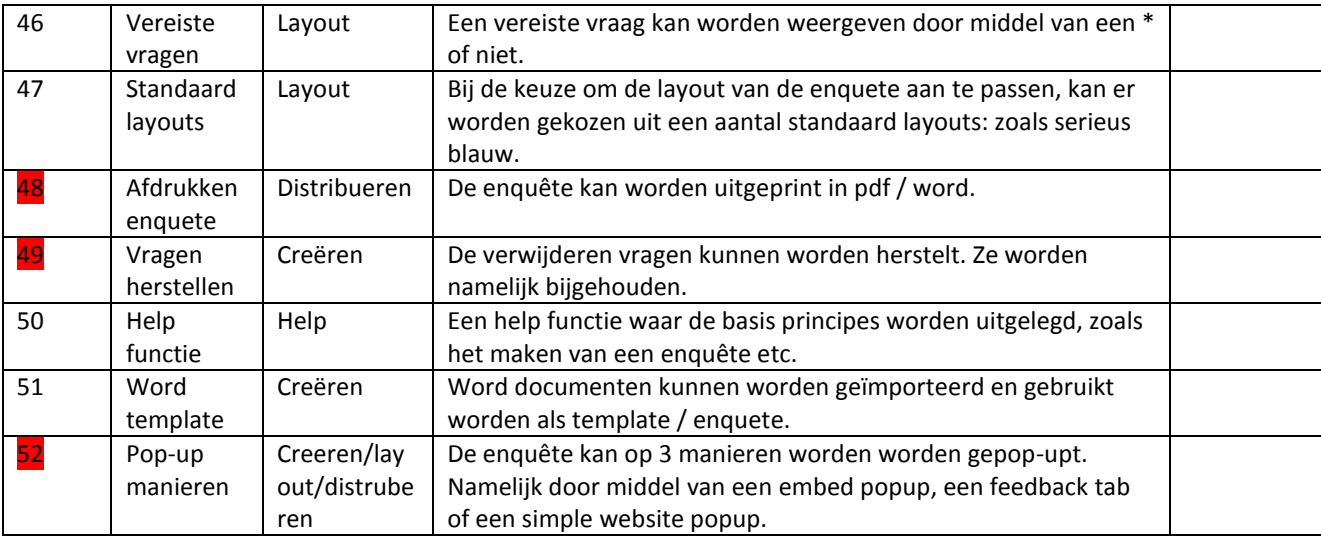

## <span id="page-58-0"></span>**Bijlage 2**

In deze bijlage zullen de resultaten van de interviews te zien zijn die zijn gehouden onder de stakeholders binnen Webtechniek.

### **2.1 Interview Wouter Olde Weghuis, technische directeur**

#### **Interview 1 Wouter Olde Weghuis**

*Kunt u zichzelf even voorstellen?* Ik ben Wouter Olde Weghuis, technische directeur bij Webtechniek.

*Heeft u al eens met een enquête systeem gewerkt?* Ja wel eens door eentje heen geklikt maar nooit mee gewerkt.

*Welke hoofd onderdelen moet het enquête systeem volgens u hebben?*

Aanmaken van enquêtes Beheren van enquêtes Layouts aanmaken Verspreiden van enquêtes Resultaten van enquêtes

*Kan u wat dieper ingaan op deze hoofd onderdelen?* Inleiding enquête Waardering schaal (vraag) moeten flexibel zijn, bijvoorbeeld 1 t/m 10 of 1 t/m 3 Resultaten terug naar respondent via mail Lay out heel flexibel en specifiek zijn, alle onderdelen van een enquête moeten worden "gestyle" SPSS export indien mogelijk

#### **Interview 2 Wouter Olde Weghuis**

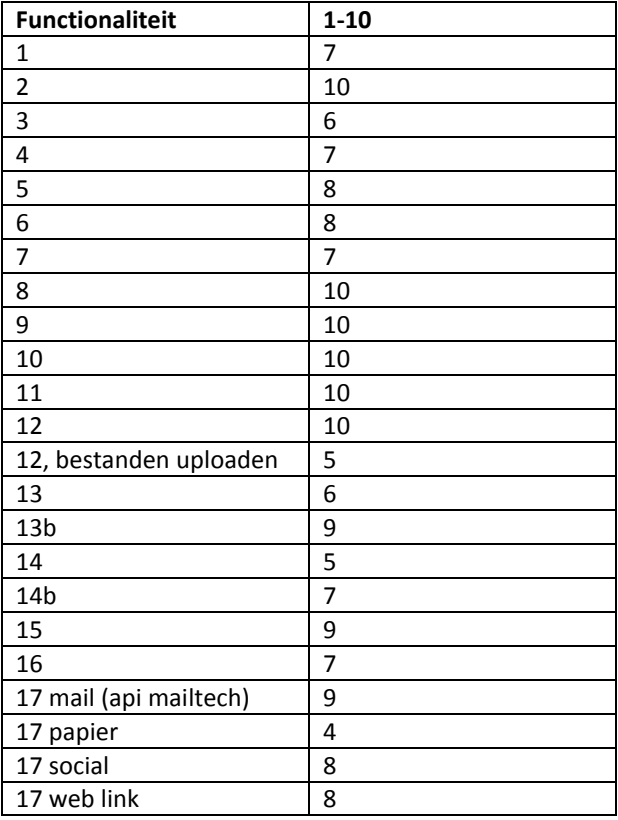

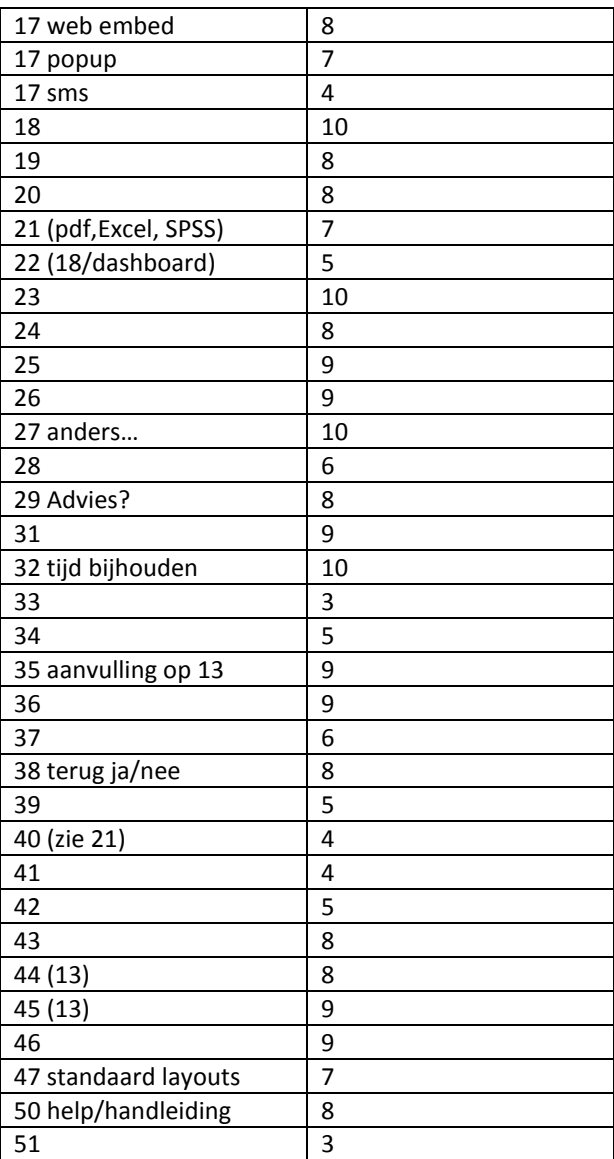

52\* Één manier van pop -up is genoeg.

### **2.2 Interview Robin Brusse, team manager**

#### **Interview 1 Robin Brusse**

*Kunt u zichzelf even voorstellen?* Ik ben Robin Brusse, team manager bij Webtechniek.

*Heeft u al eens met een enquête systeem gewerkt?* Nee.

*Welke hoofd onderdelen moet het enquête systeem volgens u hebben?* Beheren van enquêtes Beheren Layouts Verspreiden van enquêtes Resultaten van enquêtes

*Kan u wat dieper ingaan op deze hoofd onderdelen?*

- De onderdelen van een enquête (bij het aanmaken) in een logische stappen plan, eerst inleiding, header en de footer, de vragen, de afsluiting.
- Export mogelijkheden in SPSS en Excel.

#### **Interview 2 Robin Brusse**

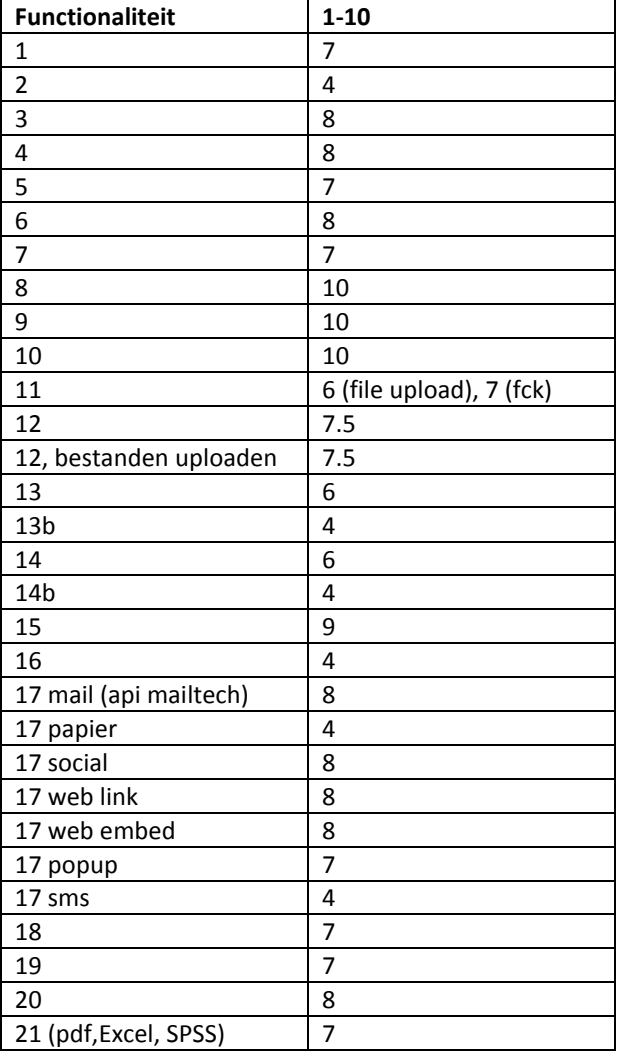

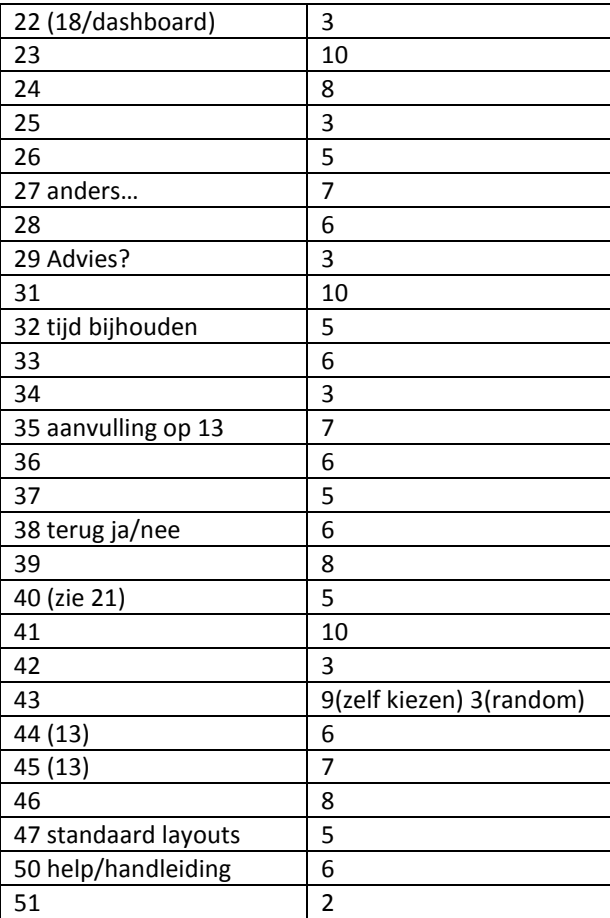

49\* Wanneer een vraag wordt verwijderd is die definitief weg, herstellen is niet nodig.

### **2.3 Interview Maurice Jongmans, Opdrachtgever en commercieel directeur**

#### **Interview 1 Maurice Jongmans**

#### *Kunt u zichzelf even voorstellen?*

Ik ben Maurice Jongmans, commercieel directeur bij Webtechniek.

*Heeft u al eens met een enquête systeem gewerkt?* Ja, ik werk regelmatig met enquêtesystemen.

*Welke hoofd onderdelen moet het enquête systeem volgens u hebben?*

- Creëren enquêtes
- Resultaten enquêtes
- Distribueren enquêtes

#### *Kan u wat dieper ingaan op deze hoofd onderdelen?*

- Tijdens het creëren van enquêtes moeten het vooral mogelijk zijn om uit een ruime keuze van vraagsoorten te kunnen kiezen.
- Resultaten tonen door middel van duidelijke grafieken.
- De mogelijkheden voor het distribueren van enquêtes moet uitgebreid zijn oftewel via een link, social media of iframe.

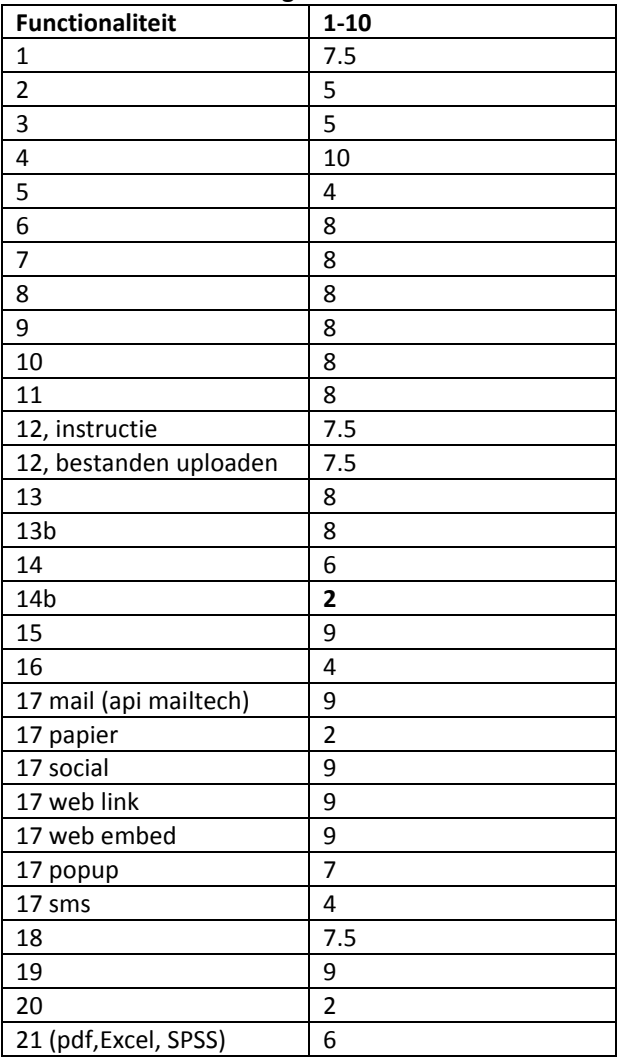

#### **Interview 2 Maurice Jongmans**

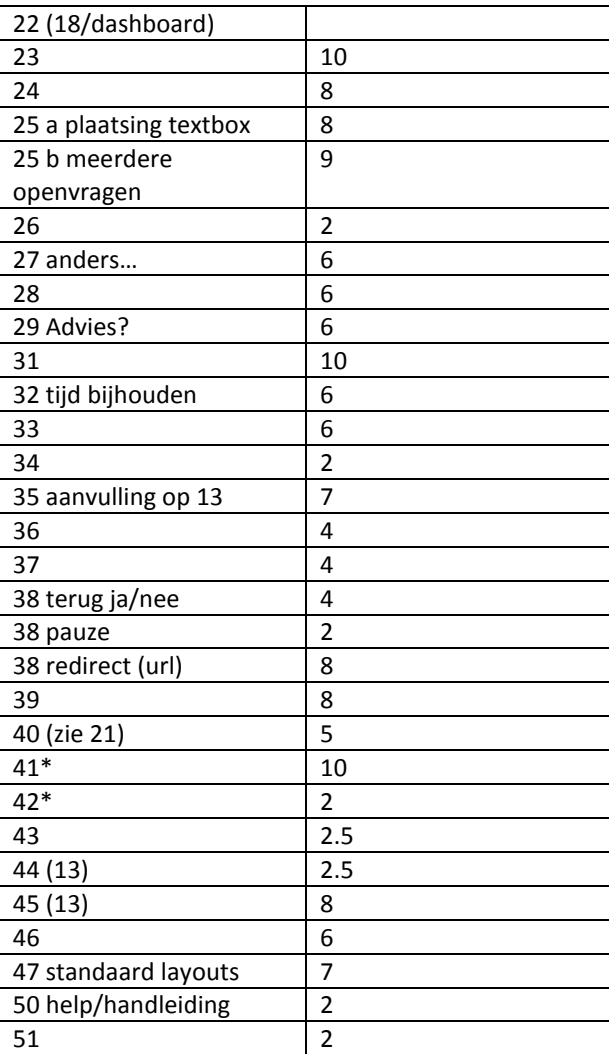

41: Webtechniek (Maurice) wil dat dit door webtechniek gebeurt en niet door de gebruiker zelf.

42: Dit slaat terug op de voorgemaakte templates: oftewel de vragen uit de templates bewaren.

## <span id="page-64-0"></span>**Bijlage 3**

#### Beste klant van Webtechniek,

Laat ik mijzelf even voorstellen, ik ben Mark Suurland en doe momenteel onderzoek naar de eisen en wensen rondom een nieuw product van Webtechniek dit in het kader van mijn afstudeeropdracht. Het product is enquêtetechniek, in deze applicatie is het mogelijk om enquêtes eenvoudig en snel op te zetten en volledig naar uw wensen, om een aantal voorbeelden te noemen qua functionaliteiten: Het aanmaken van enquêtes door middel van een gebruikersvriendelijk stappenplan, het distribueren van enquêtes via social media, mail en links, resultaten van enquêtes overzichtelijk per doelgroep en exporteerbaar via SPSS en Excel en de enquête kan volledig worden vormgeven volgens uw huisstijl. Om dit product zo op maat mogelijk te kunnen maken stellen wij u mening zeer op prijs.

- **1. Welke vraagsoorten kunnen worden gemaakt in het enquêtesysteem?**
- $\Box$  Meerkeuze vragen
- $\square$  Open vragen
- $\square$  Tabellen

Anders namelijk:

#### **2. Via welke manieren wilt u de enquête distribueren?**

- $\square$  Mail
- $\square$  Social media
- $\square$  Link op u site
- $\Box$  Een aparte link, door ons geleverd
- □ Papier
- $\square$  SMS
- **3. Via welke manieren wilt u de resultaten van de enquête exporteren?**
- $\square$  SPSS
- $\square$  Excel
- $\square$  PDF
- $\square$  CSV
- $\Box$  HTML
- $\Box$  Powerpoint
- **4. Gebruikt u enquêtes om gevoelige informatie en/of persoonlijke informatie te verzamelen?**
- o Ja
- o Nee
- **5. Gebruikt u enquêtes voor een gesloten of open groep?**
- o Gesloten groep
- o Open groep
- 6. **Heeft u een idee over functionaliteiten die u graag zou willen aantreffen in een enquêtesysteem?**
- **7. Heeft u overige opmerkingen waarmee tijdens de ontwikkeling van het enquête systeem rekening gehouden moet worden?**
- 8. **Mag ik naar aanleiding van de ingevulde vragenlijst eventueel contact met u opnemen?** Telefoonnummer:

## <span id="page-65-0"></span>**Bijlage 4**

In deze bijlage zullen de resultaten van de interviews te zien zijn die zijn gehouden onder de klanten van Webtechniek

### **4.1 Interview Lydia Blaauw**

- **1. Welke vraagsoorten zou u willen maken in het enquêtesysteem?**
- **D** Meerkeuze vragen
- $\square$  Open vragen
- $\square$  Tabellen

Anders namelijk:

**2. Via welke manieren zou u de enquête willen distribueren?**

### $\Box$  Mail

- $\square$  Social media
- $\square$  Link op u site
- $\square$  Een aparte link, door ons geleverd
- Papier
- $\square$  SMS
- **3. Via welke manieren zou u de resultaten van de enquête willen exporteren? Geen idee maar liefst makkelijk leesbaar; bv in grafieken**
- $\square$  SPSS
- Excel
- $\Box$  PDF
- $\square$  CSV
- $\square$  HTML
- □ Powerpoint
- 4. **Zou u enquêtes gebruiken om gevoelige informatie en/of persoonlijke informatie te verzamelen?**
- o Ja
- o Nee
- **5. Zou u enquêtes gebruiken voor een gesloten of open groep?**
- o Gesloten groep
- o Open groep
- **6. Heeft u een idee over functionaliteiten die u graag zou willen aantreffen in een enquêtesysteem? Grafische weergave van de uitkomsten.**
- **7. Heeft u overige opmerkingen waarmee tijdens de ontwikkeling van het enquête systeem rekening gehouden moet worden? nee**
- 8. **Mag ik naar aanleiding van de ingevulde vragenlijst eventueel contact met u opnemen?** Telefoonnummer: 0183 6511 85.

### **4.2 Interview Martijn Blaauw**

- **1. Welke vraagsoorten zou u willen maken in het enquêtesysteem?**
- $\square$  Meerkeuze vragen
- $\square$  Open vragen
- $\square$  Tabellen
	- Anders namelijk: Likert schaal OS-good schaal Tegenstellingen Matrix Tekstveld

#### **2. Via welke manieren zou u de enquête willen distribueren?**

- $\Box$  Mail
- $\square$  Social media
- $\Box$  Link op u site
- $\Box$  Een aparte link, door ons geleverd
- □ Papier
- $\square$  SMS

#### **3. Via welke manieren zou u de resultaten van de enquête willen exporteren?**

- **O** SPSS
- Excel
- $\square$  PDF
- $\Box$  CSV
- **O**HTML
- □ Powerpoint
- **4. Zou u enquêtes gebruiken om gevoelige informatie en/of persoonlijke informatie te verzamelen?**
- <mark>o Ja</mark>
- o Nee
- **5. Zou u enquêtes gebruiken voor een gesloten of open groep?**
- o Gesloten groep
- o Open groep
- **6. Heeft u een idee over functionaliteiten die u graag zou willen aantreffen in een enquêtesysteem?** -Afbeeldingen en videos toevoegen.
- **7. Heeft u overige opmerkingen waarmee tijdens de ontwikkeling van het enquête systeem rekening gehouden moet worden?**
- 8. **Mag ik naar aanleiding van de ingevulde vragenlijst eventueel contact met u opnemen?** Telefoonnummer: 0620932779

### **4.3 Interview Lia Westenberg**

- **1. Welke vraagsoorten zou u willen maken in het enquêtesysteem?**
- **D** Meerkeuze vragen
- $\square$  Open vragen
- $\square$  Tabellen

Anders namelijk:

#### **2. Via welke manieren zou u de enquête willen distribueren?**

- **D** Mail
- $\square$  Social media
- $\Box$  Link op u site
- $\square$  Een aparte link, door ons geleverd
- □ Papier
- $\square$  SMS
- **3. Via welke manieren zou u de resultaten van de enquête willen exporteren?**
- $\square$  SPSS
- $\Box$  Excel
- $\Box$  PDF
- $\square$  CSV
- $\square$  HTML
- □ Powerpoint
- **4. Zou u enquêtes gebruiken om gevoelige informatie en/of persoonlijke informatie te verzamelen?**
- o Ja
- o Nee
- **5. Zou u enquêtes gebruiken voor een gesloten of open groep?**
- o Gesloten groep
- o Open groep
- **6. Heeft u een idee over functionaliteiten die u graag zou willen aantreffen in een enquêtesysteem?** Nee
- **7. Heeft u overige opmerkingen waarmee tijdens de ontwikkeling van het enquête systeem rekening gehouden moet worden?** Nee
- 8. **Mag ik naar aanleiding van de ingevulde vragenlijst eventueel contact met u opnemen?** Telefoonnummer: 070 3503274

### **4.4 Interview Remco Legerstee**

- **1. Welke vraagsoorten zou u willen maken in het enquêtesysteem?**
- **D** Meerkeuze vragen
- $\square$  Open vragen
- **D** Tabellen

Anders namelijk:

#### **2. Via welke manieren zou u de enquête willen distribueren?**

- $\Box$  Mail
- $\square$  Social media
- $\Box$  Link op u site
- $\Box$  Een aparte link, door ons geleverd
- □ Papier
- $\square$  SMS

#### **3. Via welke manieren zou u de resultaten van de enquête willen exporteren?**

- $\square$  SPSS
- 口 Excel
- PDF
- $\Box$  CSV
- $\Box$  HTML
- Powerpoint
- **4. Zou u enquêtes gebruiken om gevoelige informatie en/of persoonlijke informatie te verzamelen?**
	- o Ja
	- o Nee
- **5. Zou u enquêtes gebruiken voor een gesloten of open groep?**
- o Gesloten groep
- o Open groep
- **6. Heeft u een idee over functionaliteiten die u graag zou willen aantreffen in een enquêtesysteem?**  Probeer het zo generiek mogelijk te maken + mogelijkheid tot het maken van selecties
- **7. Heeft u overige opmerkingen waarmee tijdens de ontwikkeling van het enquête systeem rekening gehouden moet worden?**

Probeer iets meer uit de gegevens te krijgen, een optie tot "wilt u ook onze nieuwsbrief gaan ontvangen" aan het einde v/d enquete maakt het mogelijk om gelijk een ledenbestand te vergroten

8. **Mag ik naar aanleiding van de ingevulde vragenlijst eventueel contact met u opnemen?** Telefoonnummer: x

# **Elaboration rapport**

*Ontwikkelen van een enquêtesysteem bij Webtechniek.*

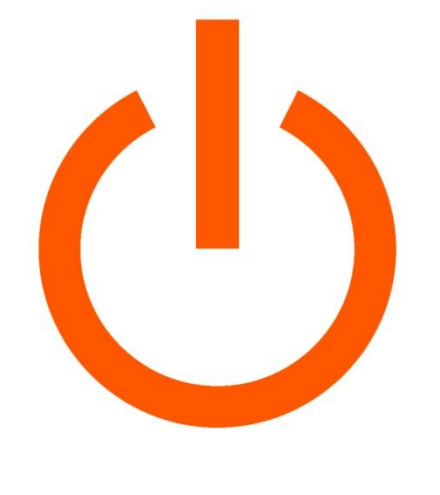

# WEBTECHNIEK

**Versie**: 1.1 **Bedrijf**: Webtechniek **Opdrachtgever**: De heer. Jongmans **Begeleidend examinator:** A.M.J.J[. Lousberg-Orbons](mailto:A.M.J.J.Lousberg-Orbons@hhs.nl) **Tweede examinator:** [P.R.C.](http://studentennet.hhs.nl/portal/pls/portal/hhs_portlet_cte.show_user_cg?p_psn_id=32288&p_language=NL) Breukel. **Student**: Mark Suurland **Studentennummer**: 09071547 **Opleiding**: Informatica **Afstudeerperoide**: 3 **Datum**: 28-05-2012

# **Wijzigingsbeheer**

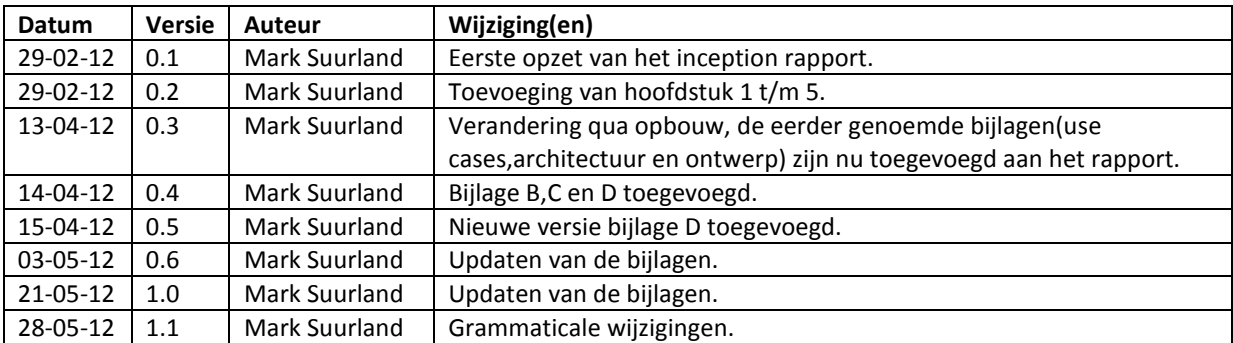

### **Distributie**

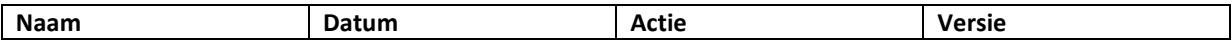

# **Inhoud**

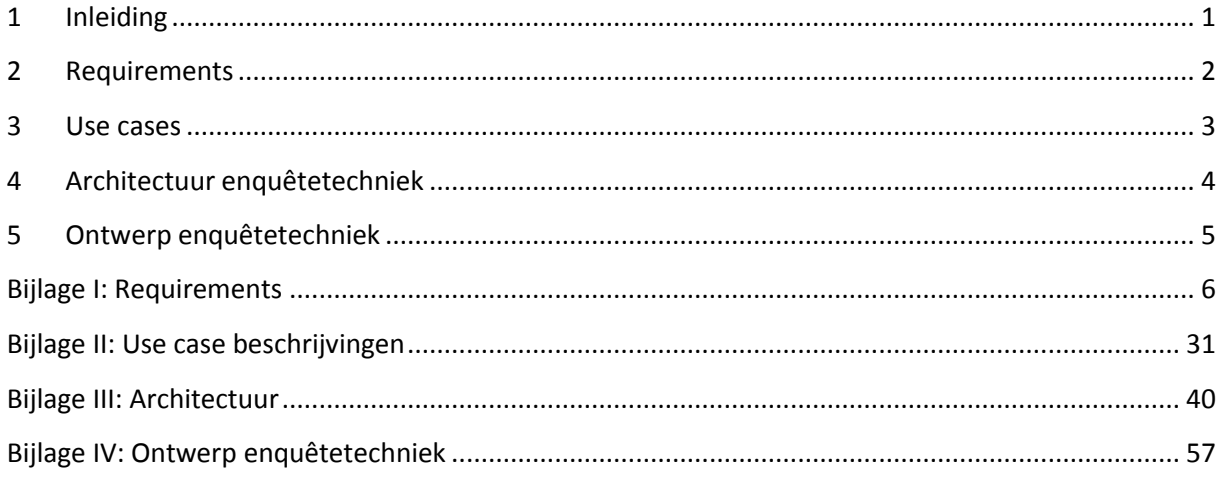
# **1 Inleiding**

Dit elaboration rapport is geschreven door Mark Suurland, student aan de Haagse Hogeschool aan de opleiding Informatica van de academie voor ICT en Media. Dit elaboration rapport is opgesteld naar aanleiding van de opdracht die wordt uitgevoerd tijdens mijn afstudeerperiode, die loopt in de periode van februari 2012 tot juni 2012. De afstudeerperiode heeft een duur heeft van 17 weken.

In dit document wordt de tweede fase van RUP doorlopen, de elaboration fase. Het rapport zal vooral een verzameling van producten zijn die zijn opgesteld zijn tijdens de elaboration fase. Mogelijke iteraties en increments van de elaboration fase zullen worden beschreven in dit document.

#### **Leeswijzer:**

Hoofdstuk 2: In dit hoofdstuk zal worden omschreven hoe de requirements tot stand zijn gekomen, de daadwerkelijke requirements zijn te vinden in bijlage I.

Hoofdstuk 3: In dit hoofdstuk is de use case te zien, de use case beschrijvingen zijn te zien in bijlage II.

Hoofdstuk 4: In dit hoofdstuk zal de architectuur van de applicatie worden beschreven. De architectuur omschrijving is te zien in bijlage III.

Hoofdstuk 5: In dit hoofdstuk zullen de gedetailleerde ontwerpen worden beschreven, het ontwerp zelf is te zien in bijlage IV.

# **2 Requirements**

In de inception fase is de basis gelegd voor de requirements, zo was er een vooronderzoek gehouden en een aantal interviews hieruit kwam een grote lijst met functionaliteiten en enkele requirements. Echter zullen de requirements veder worden gespecificeerd in deze fase van RUP. Om de requirements veder op te delen is er gebruik van de algemene verdeling namelijk: Functionele en niet-functionele requirements. Vervolgens is er gekozen om de functionele requirements te vertalen naar gebruikers requirements zodat deze makkelijker zijn terug te koppelen naar de stakeholders (met name naar de klanten van Webtechniek).

#### **Verder specificeren**

Om de requirements nog verder te verdelen heb ik gebruik gemaakt van de methode die wordt beschreven in de Swart. Hierdoor kwamen er een aantal nieuwe categorieën bij:

Technische beperkingen

De technische beperkingen komen voort uit het ICT-beleid binnen Webtechniek. Ze beperken de ruimte waarbinnen de functionele gebruikers requirements kunnen worden geïmplementeerd. Deze categorie van requirements heeft vooral invloed op de architectuur van het systeem.

 Bedrijfsregels Een bedrijfsregel is een regel die een bepaald aspect van de business definieert of beperkt. Het is bedoeld om de kenmerken van de business te handhaven of het gedrag van de business te beïnvloeden. De bedrijfsregels kwamen vooral voort uit het bedrijfsbeleid van Webtechniek.

#### **Prioriteren doormiddel van MoSCoW**

Tijdens het interviewen van de stakeholders binnen Webtechniek is er gebruik gemaakt van de bestaande lijst met functionaliteiten. Deze lijst is vervolgens gebruikt om per functionaliteit een rating te kunnen geven van 1 tot 10. Deze rating is vervolgens vertaald naar een MoSCoW analyse.

De requirements zijn te zien in bijlage I.

### **3 Use cases**

Nadat de requirements voor een groot deel waren opgesteld kon er begonnen worden met het ontwerpen van het systeem. Om de vertaal slag te maken van requirements naar een duidelijk ontwerp zal er begonnen worden met een use case. Om te verkomen dat er een groot aantal use cases ontstaan zijn alleen de hoofd activiteiten per actor vertaald naar één algemene use case.

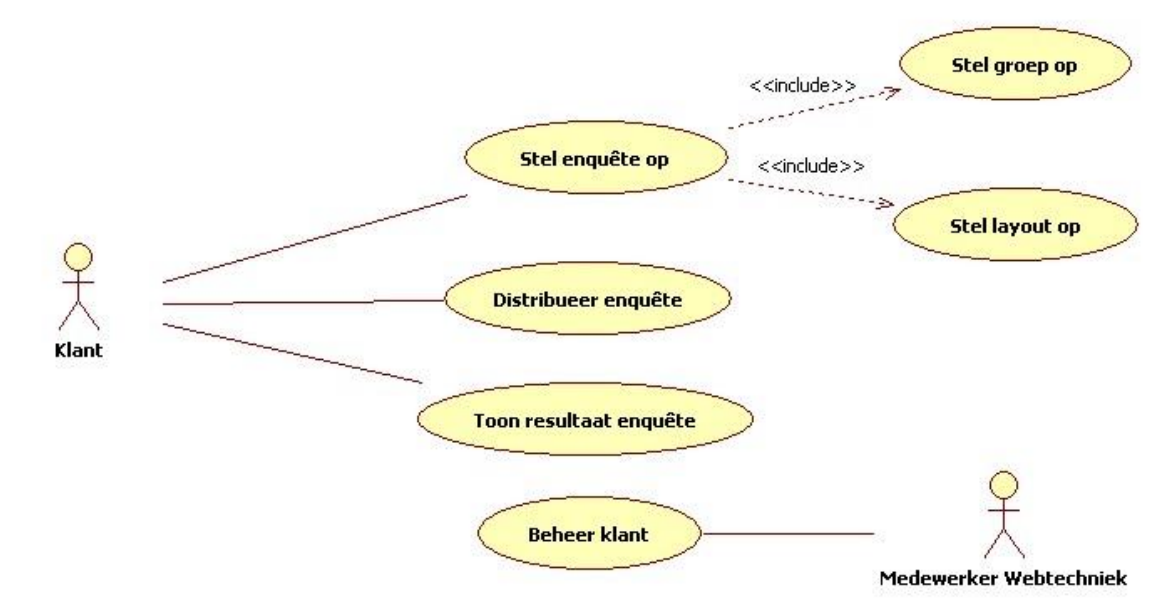

De use case beschrijvingen zijn te zien in bijlage II.

# **4 Architectuur enquêtetechniek**

Nu dat de requirements bekend zijn en de use case is opgezet. Zal de architectuur van enquêtetechniek worden opgezet dit zijn ontwerp beslissingen op een hoog abstract niveau, zowel over enquêtetechniek maar ook over de betrokken systemen. Om de architectuur te beschrijven is er gebruik gemaakt van de methode van Nick Rozanski en Eoin Woods die wordt beschreven in het boek Software Systems Architecture. De methode maakt gebruik van een verdeling in een aantal viewpoints, elke viewpoint geeft een aparte kijk op de architectuur.

De gehele architectuur van enquêtetechniek is te zien in bijlage III.

# **5 Ontwerp enquêtetechniek**

In dit hoofdstuk zullen de specifiekere ontwerpen van enquêtetechniek worden beschreven. In hoofdstuk 4 is de architectuur te zien, dit zijn vooral ontwerp beslissingen op een hoog abstract niveau die betrekking hebben op een klein aantal requirements. Om de overige requirements te ontwerpen zullen van de volgende ontwerpmethodes gebruik worden gemaakt:

- Klassendiagram Deze diagram geeft de statische structuur van de applicatie weer. In een klassendiagram komen de verschillende verantwoordelijkheden naar voren, hun gedrag en onderlinge relaties.
- Ontwerp beslissingen Hierin worden de requirements veder uitgewerkt tot ontwerpen of beslissingen.
- Database ontwerp Omdat de applicatie gebruikt maakt van een database zal hiervoor een ontwerp worden gemaakt.

De gehele ontwerp van enquêtetechniek is te zien in bijlage IV.

# **Bijlage I: Requirements**

# **Requirements**

*Ontwikkelen van een enquêtesysteem bij Webtechniek.*

**Versie**: 2.2 **Bedrijf**: Webtechniek **Opdrachtgever**: ing. M.M.R Jongmans **Begeleidend examinator:** A.M.J.J[. Lousberg-Orbons](mailto:A.M.J.J.Lousberg-Orbons@hhs.nl) **Tweede examinator:** [P.R.C.](http://studentennet.hhs.nl/portal/pls/portal/hhs_portlet_cte.show_user_cg?p_psn_id=32288&p_language=NL) Breukel. **Student**: Mark Suurland **Studentennummer**: 09071547 **Opleiding**: Informatica **Afstudeerperoide**: 3 **Datum**: 25-05-2012

# **Wijzigingsbeheer**

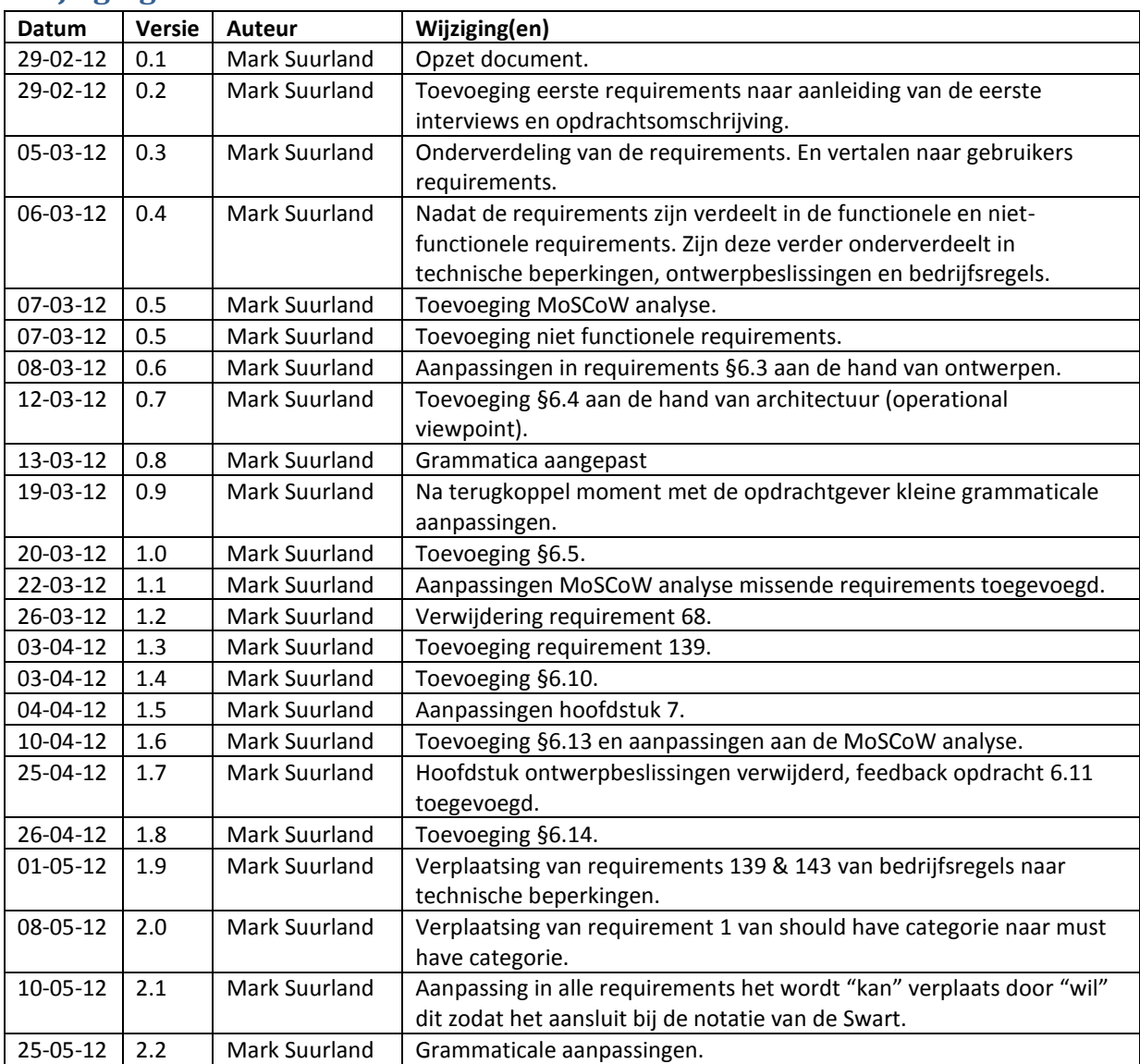

## **Distributie**

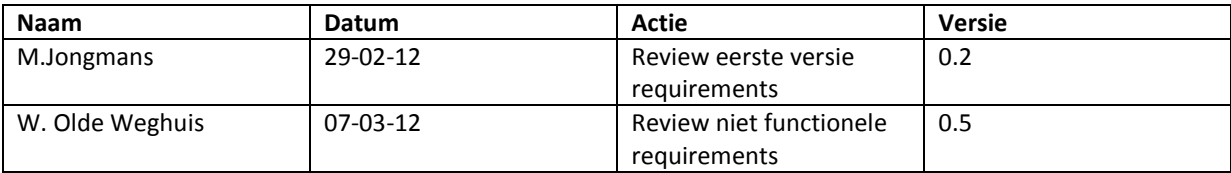

# **Inhoud**

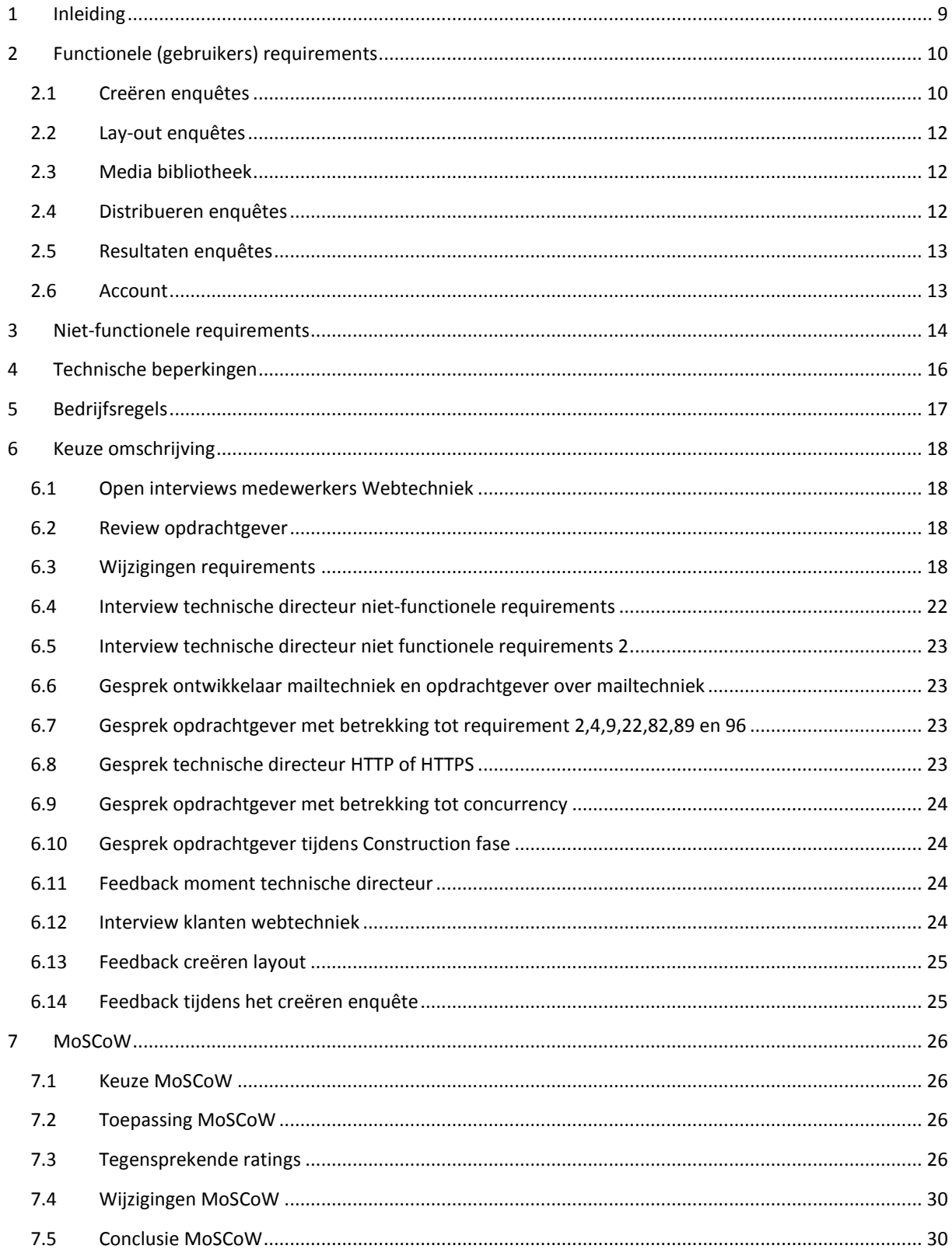

# <span id="page-80-0"></span>**6 Inleiding**

In dit document zijn de requirements gedocumenteerd die voortgekomen zijn uit de volgende bronnen: De opdrachtomschrijving, het vooronderzoek, interviews met de verschillende stakeholders (medewerkers van Webtechniek en klanten van webtechniek). Omdat er een groot hoeveelheid requirements zijn zal ik deze indelen in een aantal categorieën namelijk: Functionele, niet functionele requirements, technische beperkingen en bedrijfsregels. Door deze verdeling wordt het meer duidelijk waarop welke requirements betrekking hebben en/of vandaan komen.

Alle requirements krijgen een uniek nummer en de bron zal worden benoemd. De requirements zullen vervolgens worden geprioriteerd door middel van een MoSCoW analyse. Indien er requirements worden aangepast of verwijdert zal dit worden toegelicht.

#### **Leeswijzer:**

Hoofdstuk 2: In dit hoofdstuk worden de functionele requirements beschreven, de functionele requirements zullen beschreven worden als functionele gebruikers requirements.

Hoofdstuk 3: In dit hoofdstuk worden de niet-functionele requirements beschreven. Bij het opstellen van de niet-functionele requirements is gebruik gemaakt van de ISO-norm 9126.

Hoofdstuk 4: In dit hoofdstuk worden de technische beperkingen beschreven.

Hoofdstuk 5: In dit hoofdstuk worden de bedrijfsregels beschreven die invloed hebben op het enquêtesysteem.

Hoofdstuk 6: In dit hoofdstuk worden de terugkoppel momenten beschreven.

Hoofdstuk 7: In dit hoofdstuk worden de opgestelde requirements geprioriseerd door middel van een MoSCoW analyse.

# <span id="page-81-0"></span>**2 Functionele (gebruikers) requirements**

In dit hoofdstuk zijn de functionele requirements te zien. Deze zijn verkregen door middel van de volgende producten en methodes:

- Opdrachtomschrijving **O**
- Vooronderzoek **V**
- Interviews klanten **IK**
- **•** Interviews webtechniek **IW**
- Architectuur **AR**

#### **Keuze vertalen functionele requirements naar gebruikers requirements**

De medewerkers van webtechniek zijn als eerst geïnterviewd, hieruit zijn de meeste requirements naar voren gekomen. Om de klanten van Webtechniek te interviewen is er veel afstemming met hun nodig, hiervoor zullen de functionele requirements in eerste instantie vertaalt worden naar functionele gebruikers requirements. Het verschil tussen functionele requirements en functionele gebruikers requirements is de schrijfstijl hoe ze zijn opgeschreven. Zo worden functionele requirements opgeschreven om duidelijk te maken wat het systeem moet doen, terwijl functionele gebruikers requirements worden opgeschreven om duidelijk te maken wat de gebruikers moet doen met het systeem.

Op deze manier kan er beter aansluiting worden gevonden bij de gebruikers en de werkzaamheden die zij met het systeem moeten kunnen uitvoeren. Om een voorbeeld te geven:

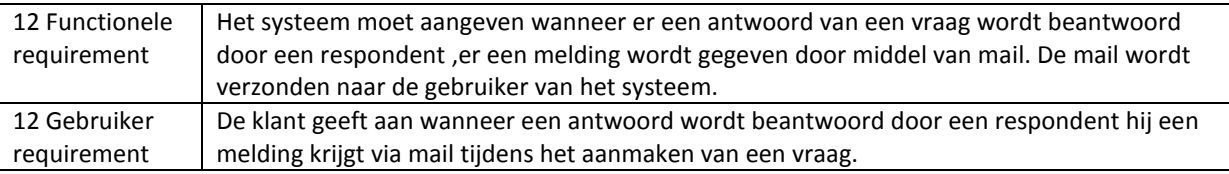

#### **Categorieën**

Tijdens het verkrijgen van de requirements werd al snel duidelijk dat de requirements in te delen zijn in de volgende categorieën:

- Creëren enquêtes
- Lay-out enquêtes
- Media bibliotheek
- Distribueren enquêtes
- Resultaten enquêtes
- Account

#### <span id="page-81-1"></span>**2.1 Creëren enquêtes**

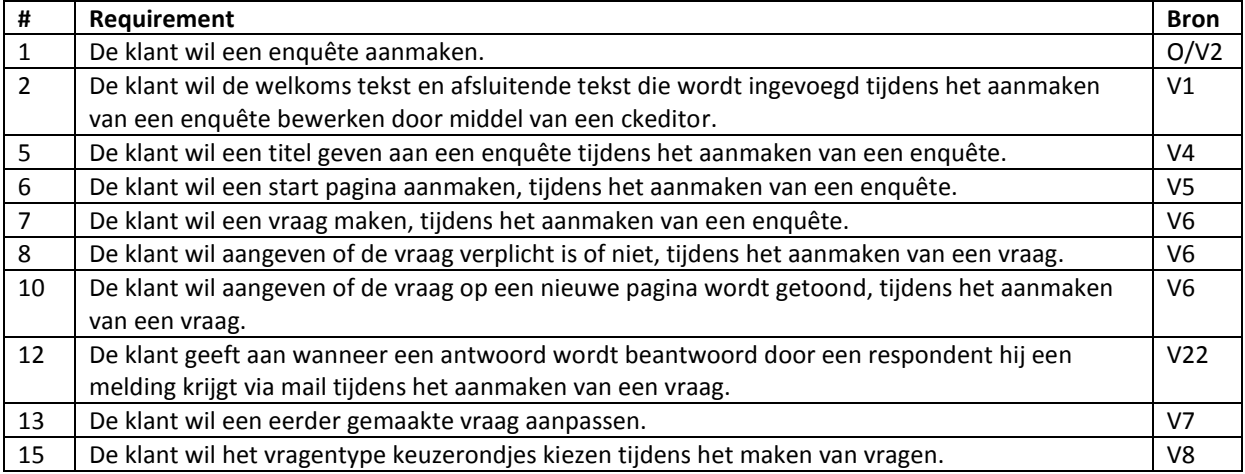

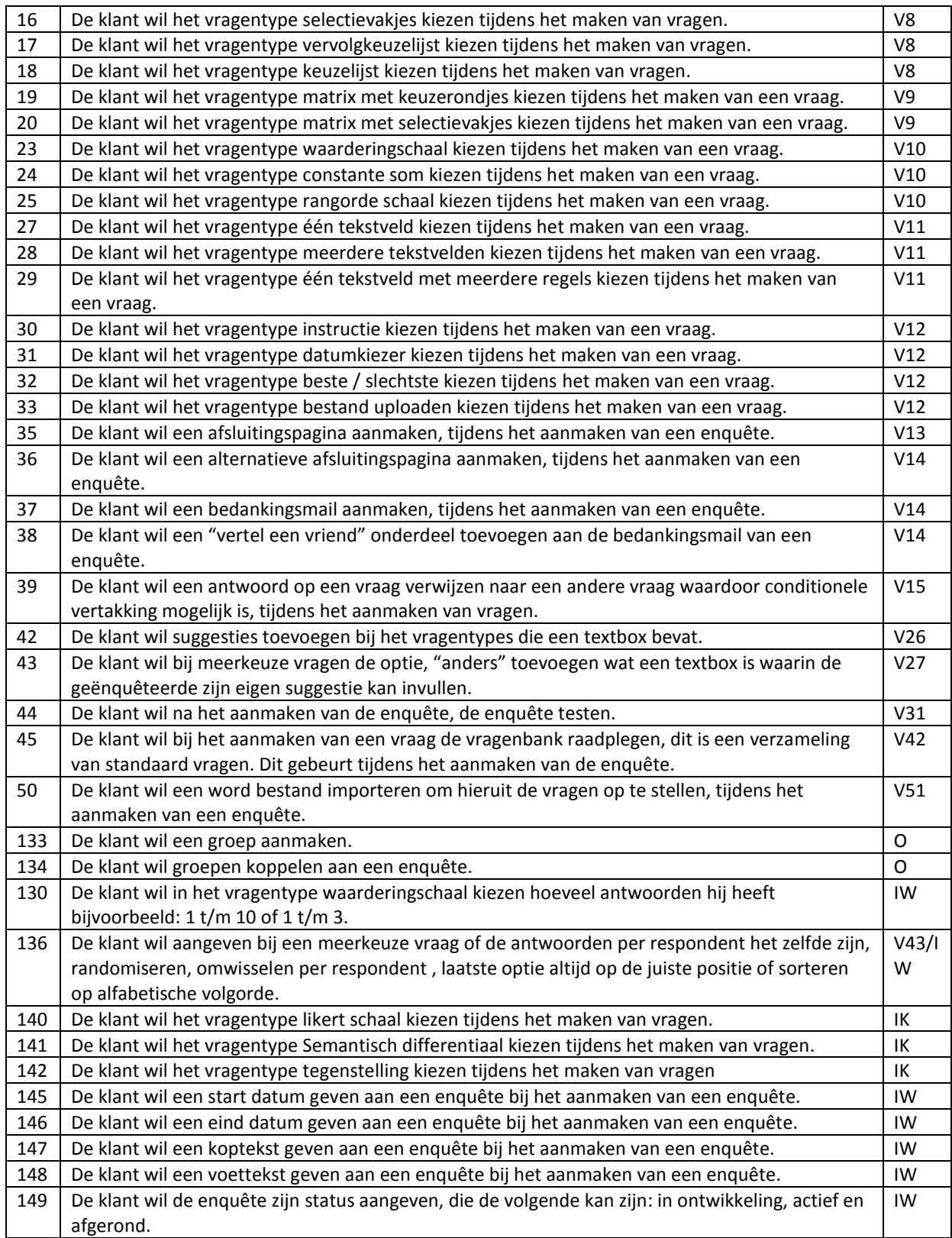

# <span id="page-83-0"></span>**2.2 Lay-out enquêtes**

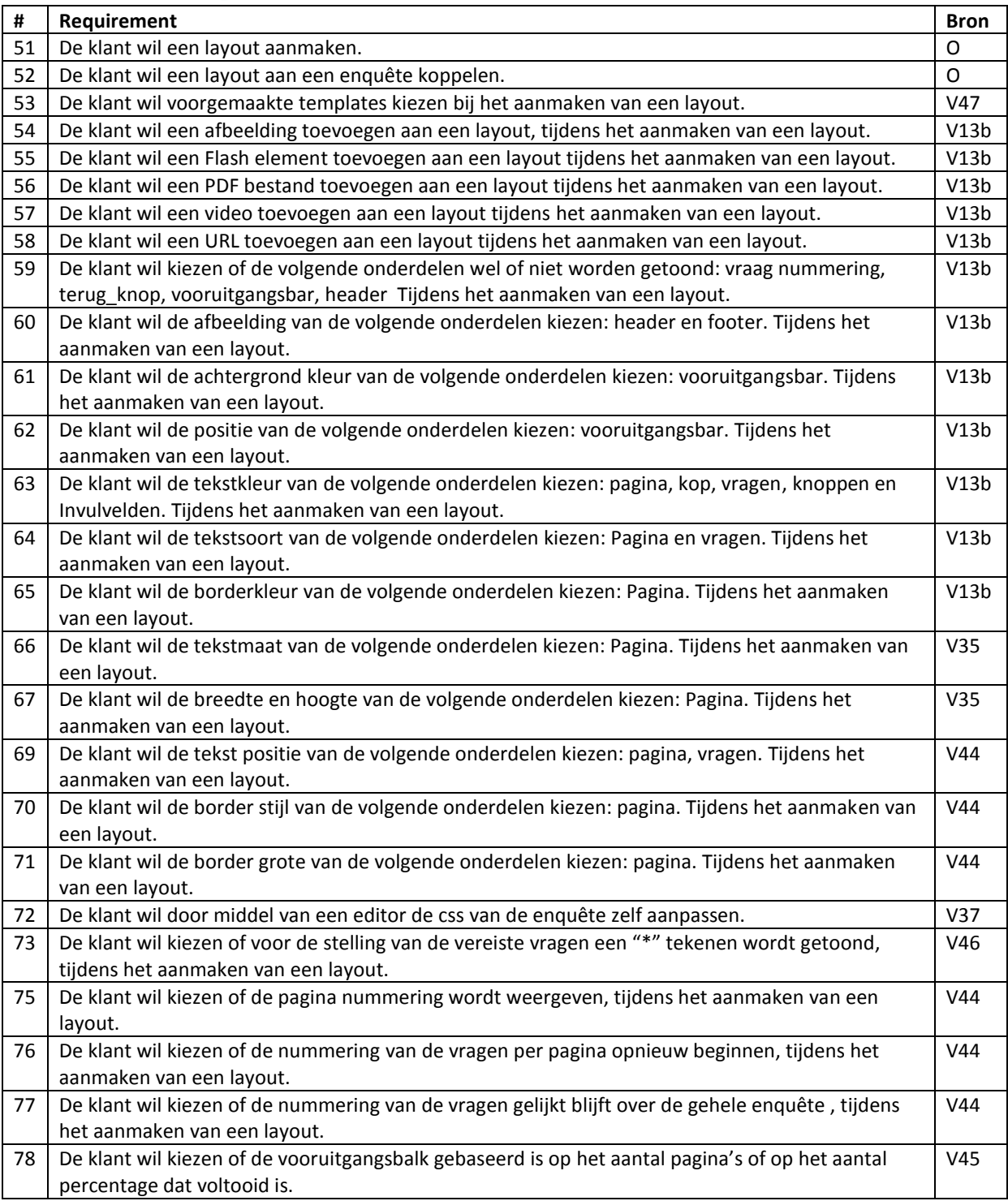

# <span id="page-83-1"></span>**2.3 Media bibliotheek**

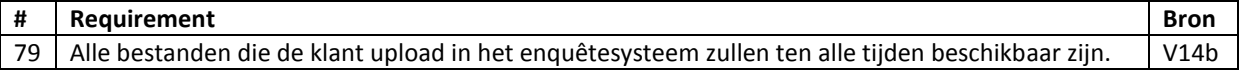

# <span id="page-83-2"></span>**2.4 Distribueren enquêtes**

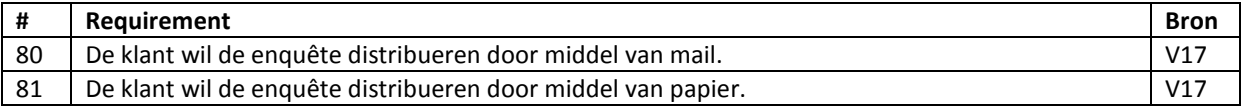

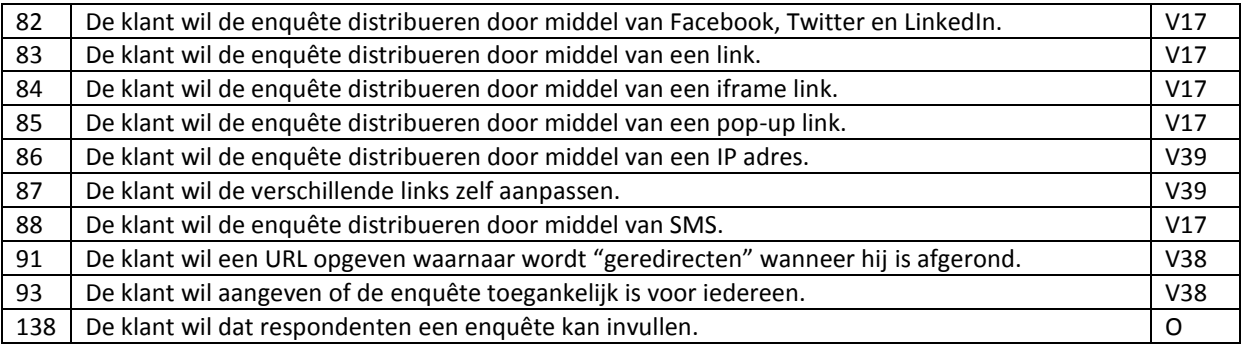

# <span id="page-84-0"></span>**2.5 Resultaten enquêtes**

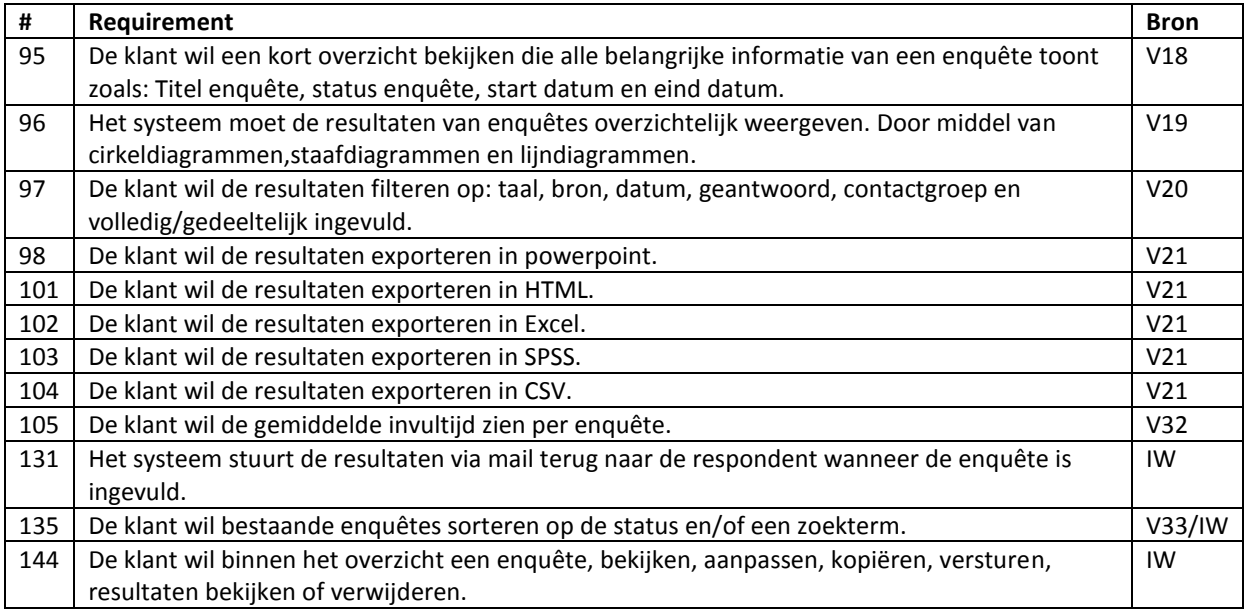

## <span id="page-84-1"></span>**2.6 Account**

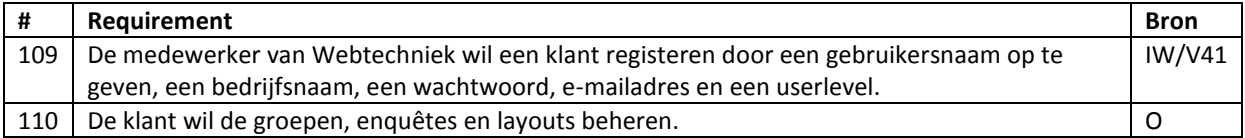

# <span id="page-85-0"></span>**3 Niet-functionele requirements**

In dit hoofdstuk worden de niet-functionele requirements beschreven. De niet-functionele requirements beschrijven de kwaliteit van het te ontwikkelen systeem. Om de niet-functionele requirements op een juiste manier op te delen zal er gebruik worden gemaakt van de standaard ISO 9126. [smartest].

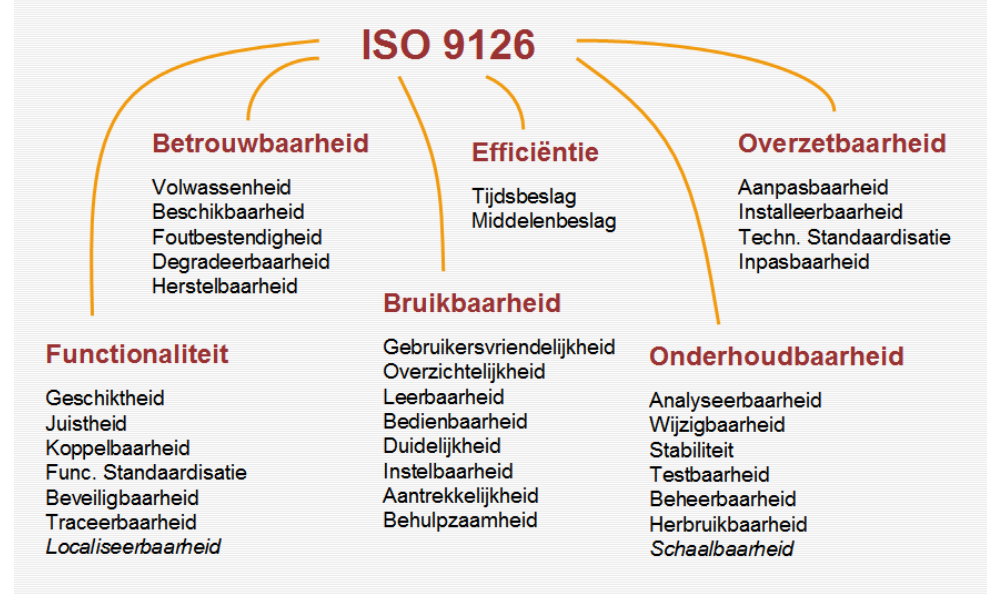

#### **Figuur 1 ISO 9126**

**Betrouwbaarheid** (Volwassenheid(1), Beschikbaarheid(2), Foutbestendigheid(3), Degradeerbaarheid(4), Herstelbaarheid(5))

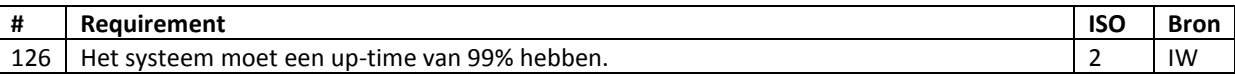

**Efficiëntie** (Tijdsbeslag(6), Middelenbeslag(7))

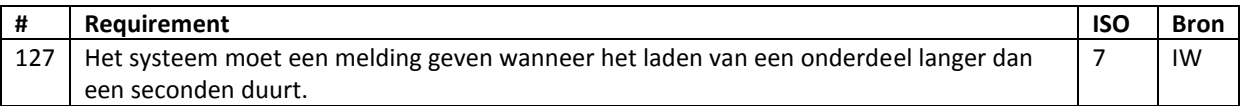

**Overzetbaarheid** (Aanpasbaarheid(8), Installeerbaarheid(9), Techn, standaardisatie(10), Inpasbaarheid(11))

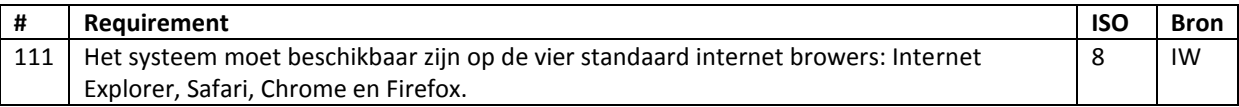

**Functionality** (Geschiktheid(12), Juistheid(13), Koppelbaarheid(14), Func. Standaarisatie(15), Beveiligbaarheid(16), Traceerbaarheid(17), Localiseerbaarheid(18))

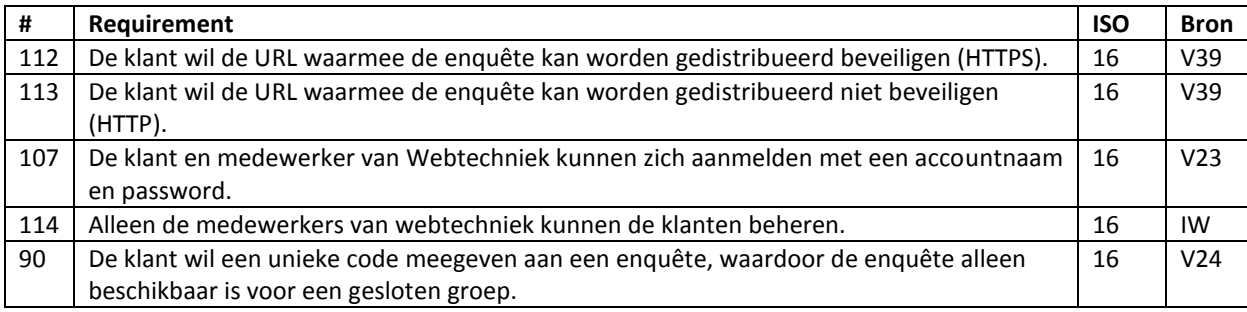

**Bruikbaarheid** (Gebruikersvriendelijkheid(19), Overzichtelijkheid(20), Leerbaarheid(21), Bedienbaarheid(22), Duidelijkheid(23), Instelbaarheid(24), Aantrekkelijkheid(25), Behulpzaamheid(26))

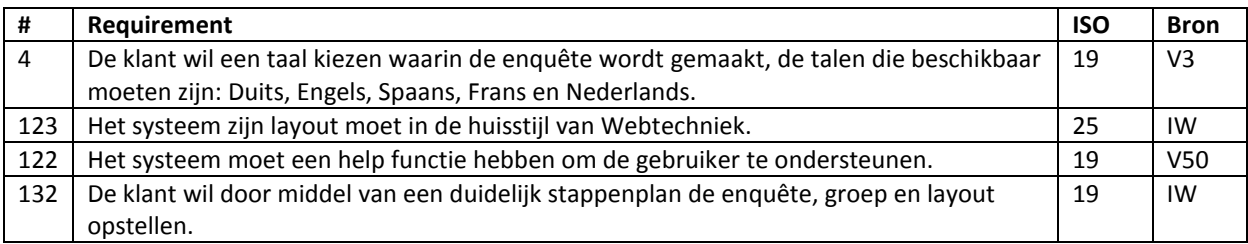

**Onderhoudbaarheid**(Analyseerbaarheid(27), wijzigbaarheid(28), stabiliteit(29), testbaarheid(30), beheerbaarheid(31), herbruikbaarheid(32), schaalbaarheid(33))

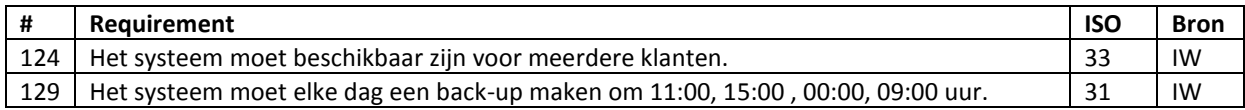

# <span id="page-87-0"></span>**Technische beperkingen**

In dit hoofdstuk worden de technische beperkingen beschreven, dit zijn geen requirements maar zijn wel van groot belang tijdens het opstellen van de architectuur en het opzetten van de ontwikkelomgeving.

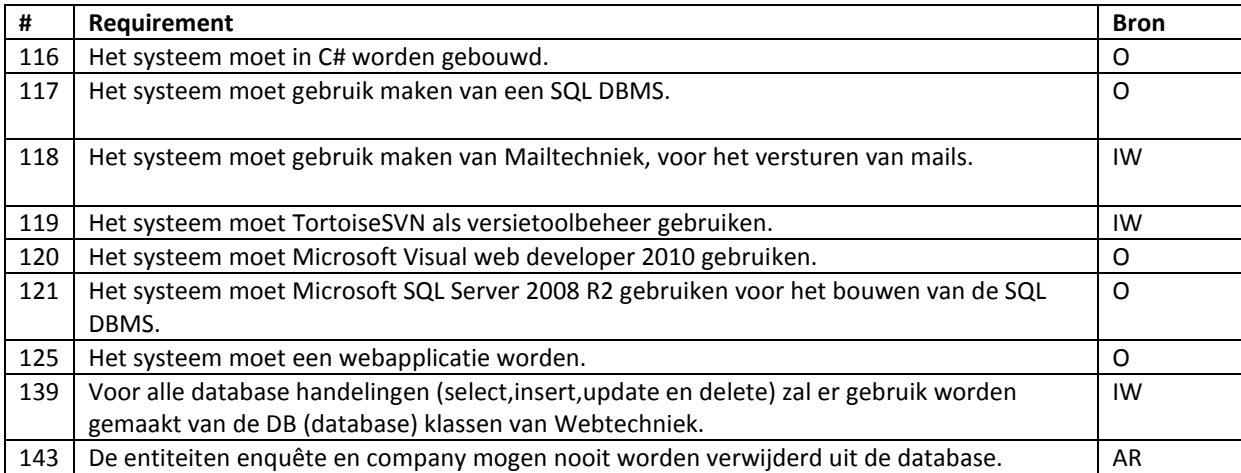

# <span id="page-88-0"></span>**5 Bedrijfsregels**

In dit hoofdstuk zullen de bedrijfsregels te zien zijn. Dit zijn standaarde die binnen het bedrijf worden gebruikt en die betrekking hebben op de applicatie die wordt ontwikkeld.

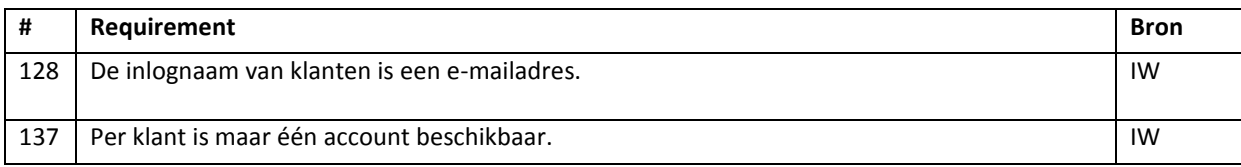

# <span id="page-89-0"></span>**6 Keuze omschrijving**

In dit hoofdstuk worden de terugkoppel momenten met de betrokkene stakeholders beschreven. Deze kunnen in vorm van een review zijn maar ook van eigen bevindingen of een nieuw interview.

## <span id="page-89-1"></span>**6.1 Open interviews medewerkers Webtechniek**

Onder de stakeholders van Webtechniek zijn open interviews gehouden met als doel om nieuwe requirements naar boven te brengen hieruit kwamen de volgende requirements:

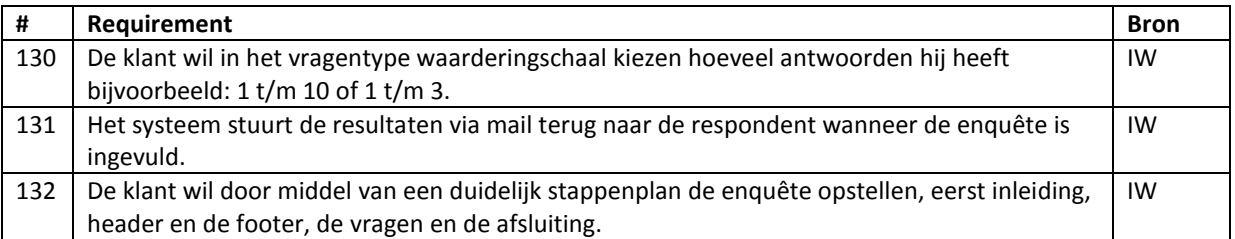

De requirements 130 tot en met 132 zullen alle de prioriteit van must-have hebben binnen de MoSCoW analyse. Dit komt omdat er maar een beperkte aantal nieuwe requirements zijn bijgekomen en deze als belangrijk worden aanschouwt.

### <span id="page-89-2"></span>**6.2 Review opdrachtgever**

Nadat een eerste versie van de requirements waren opgesteld, heb ik deze neergelegd bij de opdrachtgever om op deze manier feedback te verkrijgen. In dit feedback moment heb ik een aantal vragen gesteld met betrekking tot de interviews:

- 1. Mailen via de enquêtemodule? Of via een bestaande module zoals mailtechniek.
- 2. Welke diagrammen moeten worden gebruikt, voor het tonen van resultaten?
- 3. De requirement 21(De klant wil het vragentype: Matrix met textboxen kiezen tijdens het maken van een vraag), wat heeft deze vraagtype voor toegevoegde waarde?
- 4. Interviews klanten, welke klanten kan ik hiervoor benaderen?
- 1. Mailen van de enquêtes moet via mailtechniek.
- 2. Laat alleen de globale resultaten zien, voor meer specifiekere resultaten en diagrammen kan SPSS gebruikt worden.
- 3. Deze requirement mag er uit.
- 4. Lijst opgesteld.

### <span id="page-89-3"></span>**6.3 Wijzigingen requirements**

In deze paragraaf zullen alle requirements zijn opgesomd die zijn aangepast of verwijderd gedurende het ontwikkeltraject.

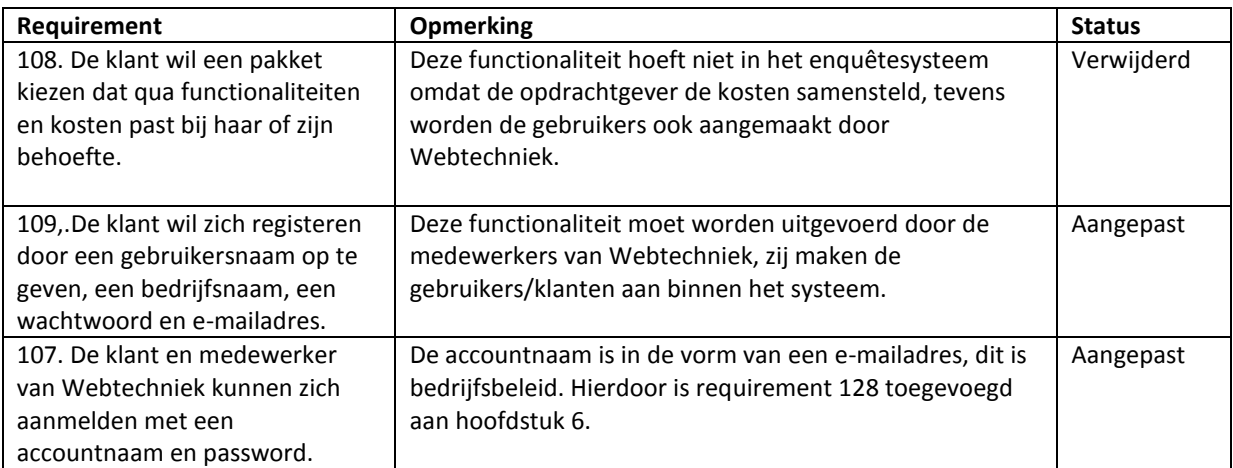

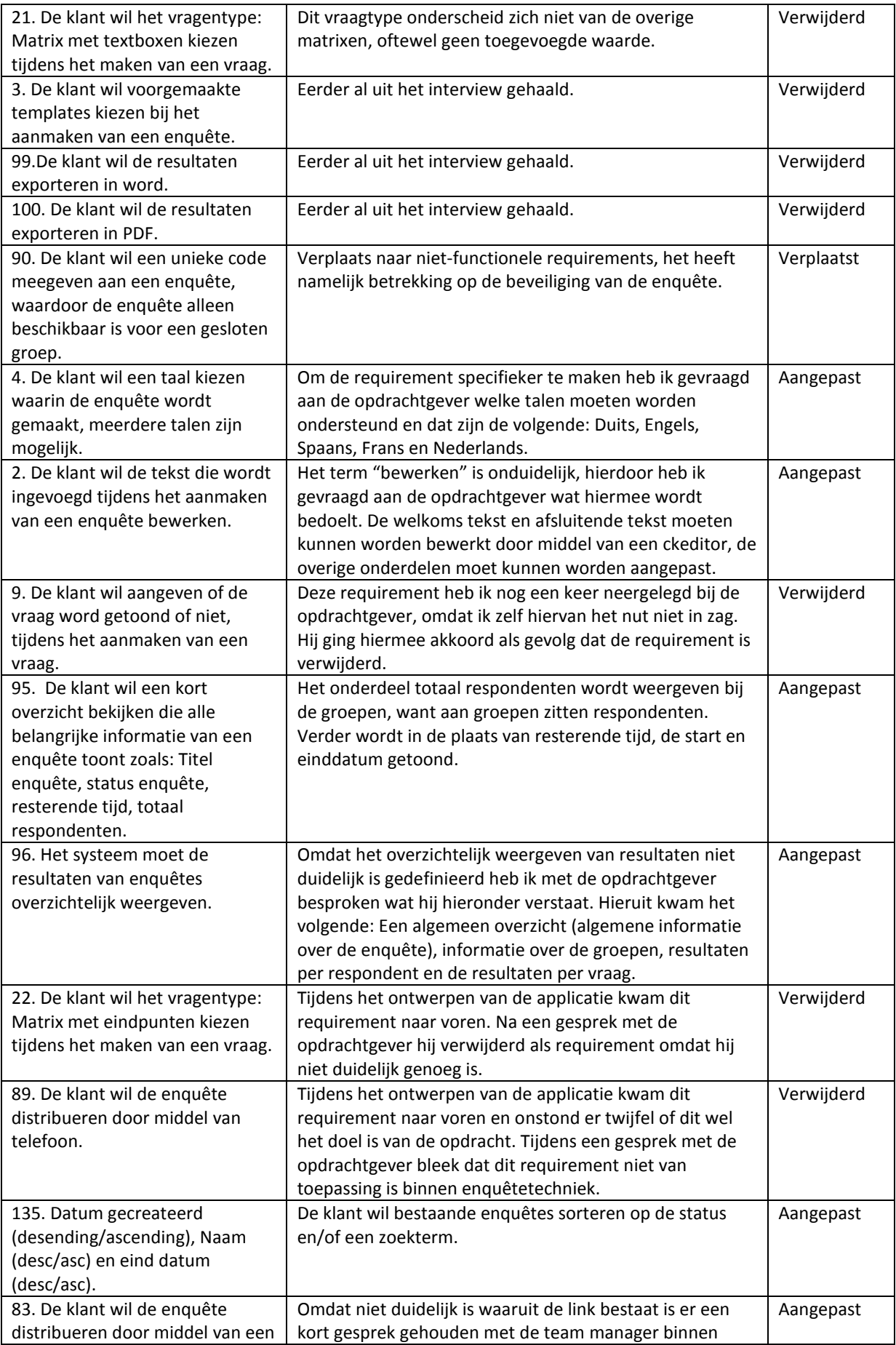

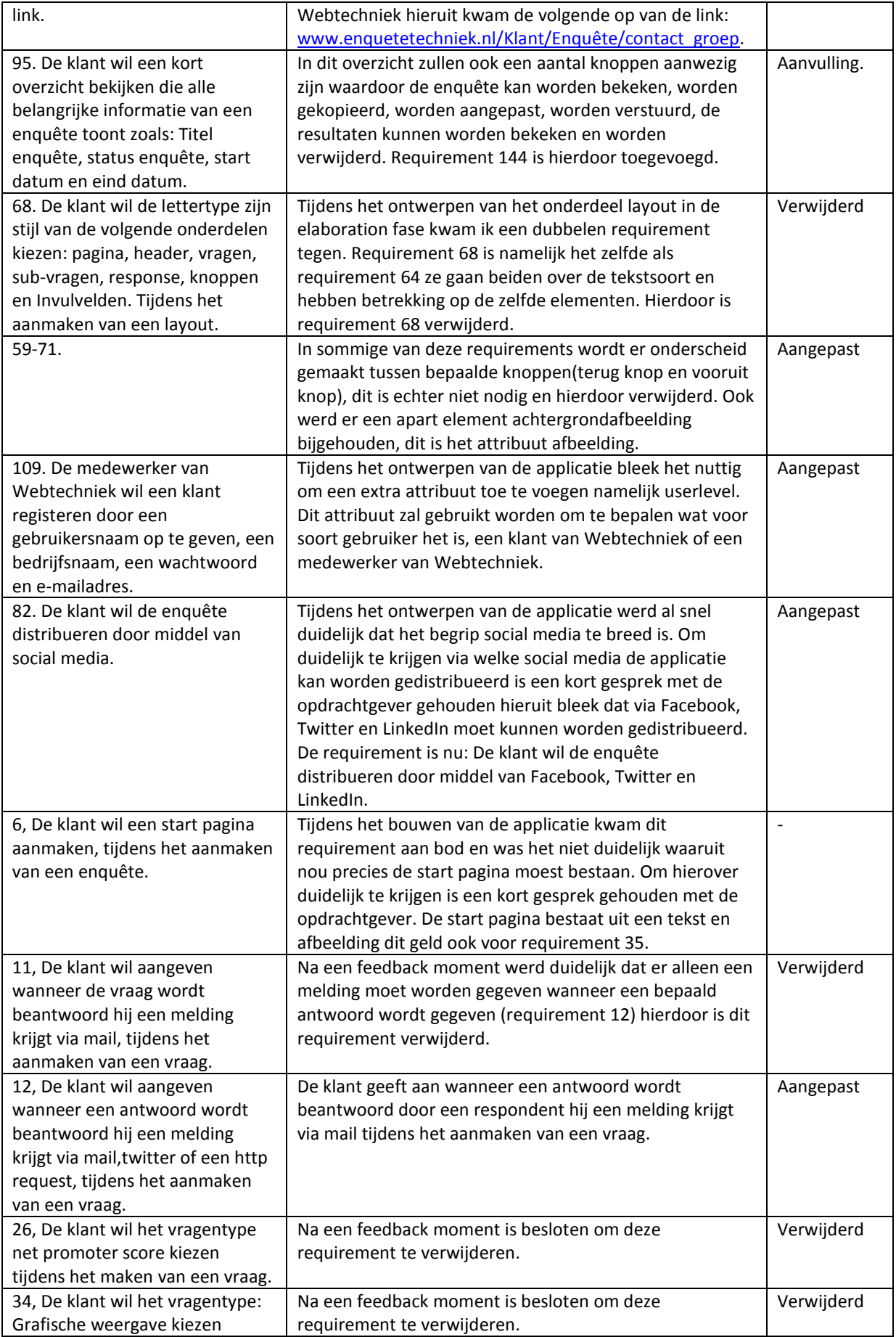

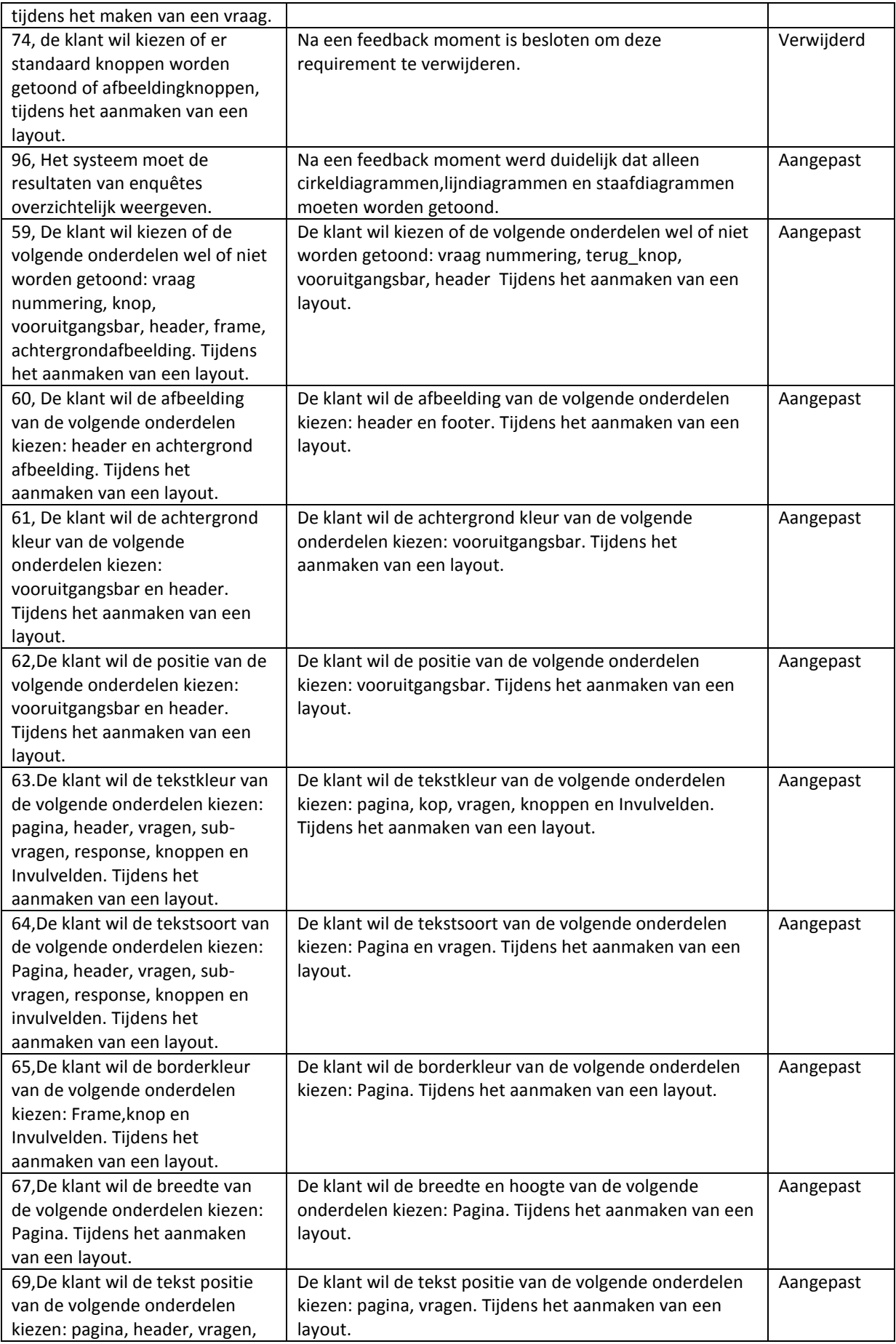

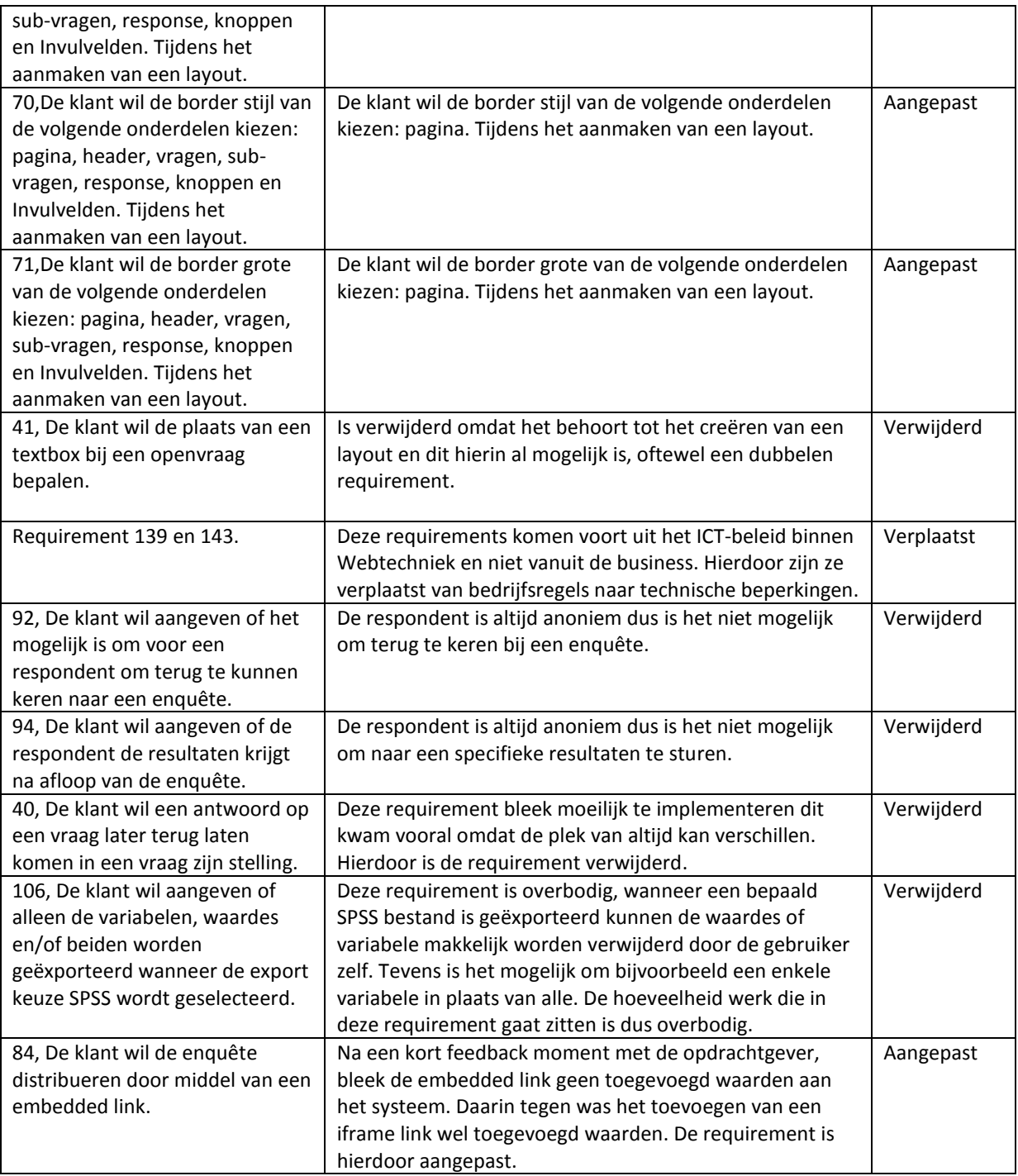

### <span id="page-93-0"></span>**6.4 Interview technische directeur niet-functionele requirements**

De eerste versie van niet functionele requirements waren nogal beperkt, hierdoor heb ik een interview gehouden met de technische directeur binnen Webtechniek. Hij gaat over alle technische aspecten binnen Webtechniek. Ik heb de lijst met niet functionele requirements uit de ISO-9126 met hem doorgenomen. Hier kwamen een aantal nieuwe requirements uit naar voren namelijk de volgende:

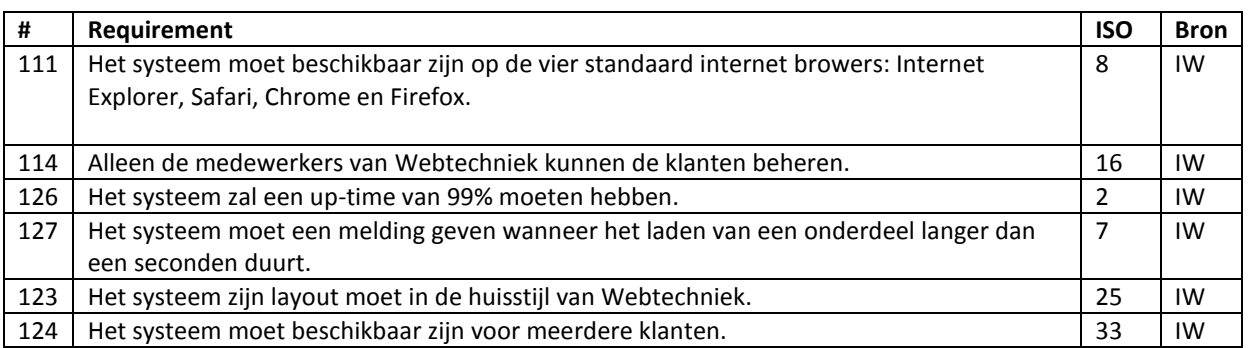

### <span id="page-94-0"></span>**6.5 Interview technische directeur niet functionele requirements 2**

Tijdens het opstellen van de architectuur van enquêtetechniek kwam in het operational viewpoint het onderdeel back-up and restore aan bod. Om hierin duidelijk te krijgen wat de gebruikelijke gang van zaken is binnen Webtechniek qua back-ups heb ik een kort gesprek met de technische directeur gehouden hieruit kwam de volgende requirement.

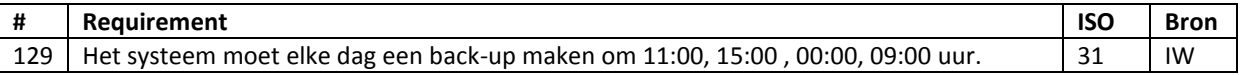

## <span id="page-94-1"></span>**6.6 Gesprek ontwikkelaar mailtechniek en opdrachtgever over mailtechniek**

In requirement 118 wordt beschreven dat het systeem mailtechniek moet worden gebruikt bij het versturen van mails. De mails worden verzonden wanneer de klant de enquête wil distribueren via mail. Om te bekijken of deze requirement verderen invloed heeft op het enquête systeem heb ik een kort gesprek gehouden met de ontwikkelaar van mailtechniek en de opdrachtgever. Hieruit kwamen de volgende aanvullingen:

- De mogelijkheid tot mailen moet alleen beschikbaar zijn voor klanten die al een account in Mailtechniek hebben.
- De groepen moeten in mailtechniek aanwezig zijn, voordat ze in enquêtetechniek aanwezig zijn.
- De groepen in enquêtetechniek staan gelijk aan de interests in mailtechniek.
- De mailtechniek maakt gebruik van de volgende onderdelen: Api\_key, deze staat gelijk aan de company binnen Mailtechniek. De Group\_key dit is de groep binnen Mailtechniek en de layout\_key die gelijk staat aan de layout binnen Mailtechniek.

## <span id="page-94-2"></span>**6.7 Gesprek opdrachtgever met betrekking tot requirement 2,4,9,22,82,89 en 96**

Tijdens het vertalen van de requirements naar ontwerpen kwamen een aantal onduidelijke requirements naar voren. Deze heb ik kort besproken met de opdrachtgever. Vervolgens zijn de requirements aangepast of verwijderd (zie paragraaf 7.3).

### <span id="page-94-3"></span>**6.8 Gesprek technische directeur HTTP of HTTPS**

<span id="page-94-4"></span>Tijdens het opstellen van de architectuur van Enquêtetechniek kwam de security perspective aan bod. In dit perspective komen alle beveiliging onderdelen op de presentation tier naar voren, zo ook de keuze tussen HTTP of HTTPS (requirements 112 of 113). Om te kijken wat de technische directeur binnen Webtechniek als standaard of voorkeur beschouwd heb ik een kort gesprek met hem gehouden, hieruit kwam naar voren dat eerst HTTP wordt gebruikt en wanneer in de toekomst blijkt dat de klanten van Enquêtetechniek gevoelige informatie uitwisselen het HTTPS protocol kan worden toegepast.

### **6.9 Gesprek opdrachtgever met betrekking tot concurrency**

Tijdens het opstellen van de architectuur van Enquêtetechniek kwam de concurrency viewpoint aan bod. In dit viewpoint wordt beschreven hoe de afhandeling plaats vind wanneer er meerdere gebruikers de zelfde actie uitvoeren. Tijdens een gesprek met de opdrachtgever kwam naar voren dat per bedrijf waaraan de applicatie beschikbaar wordt gesteld maar één account beschikbaar moet zijn. Requirement 137 is toegevoegd.

### <span id="page-95-0"></span>**6.10 Gesprek opdrachtgever tijdens Construction fase**

Tijdens het ontwikkelen van de verschillende onderdelen is er een feedback moment gehouden met de opdrachtgever. Hierin werd het gemaakte werk getoond en eventuele onduidelijke requirements uitgelicht. Als resultaat van het feedback moment zijn de volgende requirements aangepast:

Requirement 135 om het filteren zo simpel mogelijk te houden kan er alleen worden gezocht op een titel en sorteren op de status van een enquête.

Requirement 6, de requirement is niet aangepast echter is hij wel verduidelijkt door het feedback moment. De startpagina van een enquête bestaat uit een tekst en eventueel een afbeelding.

Requirement 95, in het overzicht moeten een aantal knoppen worden toegevoegd zodat een bepaalde enquête kan worden verwijderd,aangepast,verstuurd,bekijken of worden verstuurd.

De volgende requirements zijn verwijderd:

Requirement 26, de klant wil het vragentype net promoter score kiezen tijdens het maken van een vraag. Dit is het zelfde als een waarderingschaal.

Requirement 34, de klant wil het vragentype: Grafische weergave kiezen tijdens het maken van een vraag. Niet nodig.

Requirement 74, de klant wil kiezen of er standaard knoppen worden getoond of afbeeldingknoppen, tijdens het aanmaken van een layout. Overbodig.

#### <span id="page-95-1"></span>**6.11 Feedback moment technische directeur**

Nadat het onderdeel waarin resultaten worden getoond gebouwd was heb ik een kort feedback moment gehouden met de technische directeur. Hieruit kwam naar voren dat de volgende diagrammen moesten worden getoond: Staaf,cirkeldiagram en lijn diagram.

Tevens heb ik gevraagd of het niet beter is om alleen een melding te geven wanneer er een bepaald antwoord wordt gegeven (requirement 11 en 12). Hij was het hier inderdaad mee eens. Requirement 11 is hierdoor verwijderd en requirement 12 aangepast. Tevens moeten de melden alleen via mail worden verstuurd.

#### <span id="page-95-2"></span>**6.12 Interview klanten webtechniek**

Nadat de eerste resultaten van de klanten interviews binnen kwamen zijn deze verwerkt. Hieruit kwamen een aantal nieuwe requirements en zijn een aantal requirements aangepast. De volgende requirements zijn toegevoegd aan de bestaande requirements en zijn in de categorie must have geplaatst.

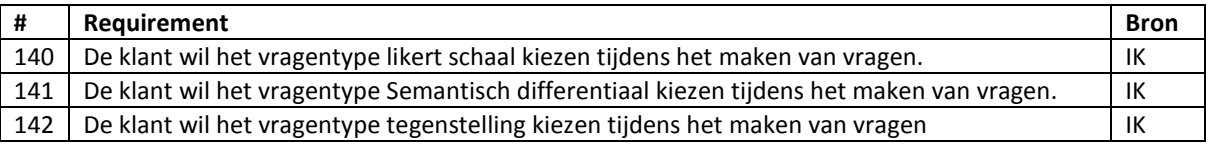

De volgende requirements zijn verplaatst naar de categorie won't have binnen de MoSCoW analyse:

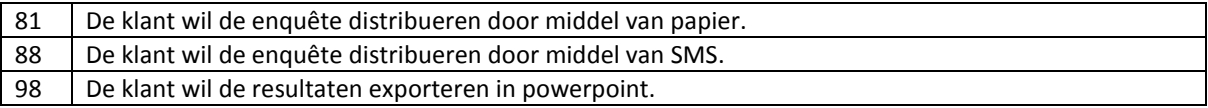

### <span id="page-96-0"></span>**6.13 Feedback creëren layout**

Nadat het onderdeel: creëren layout was gemaakt is er een feedback gesprek gehouden met de opdrachtgever. Uit dit gesprek kwam naar voren dat er een aantal requirements moesten worden aangepast, namelijk de volgende:

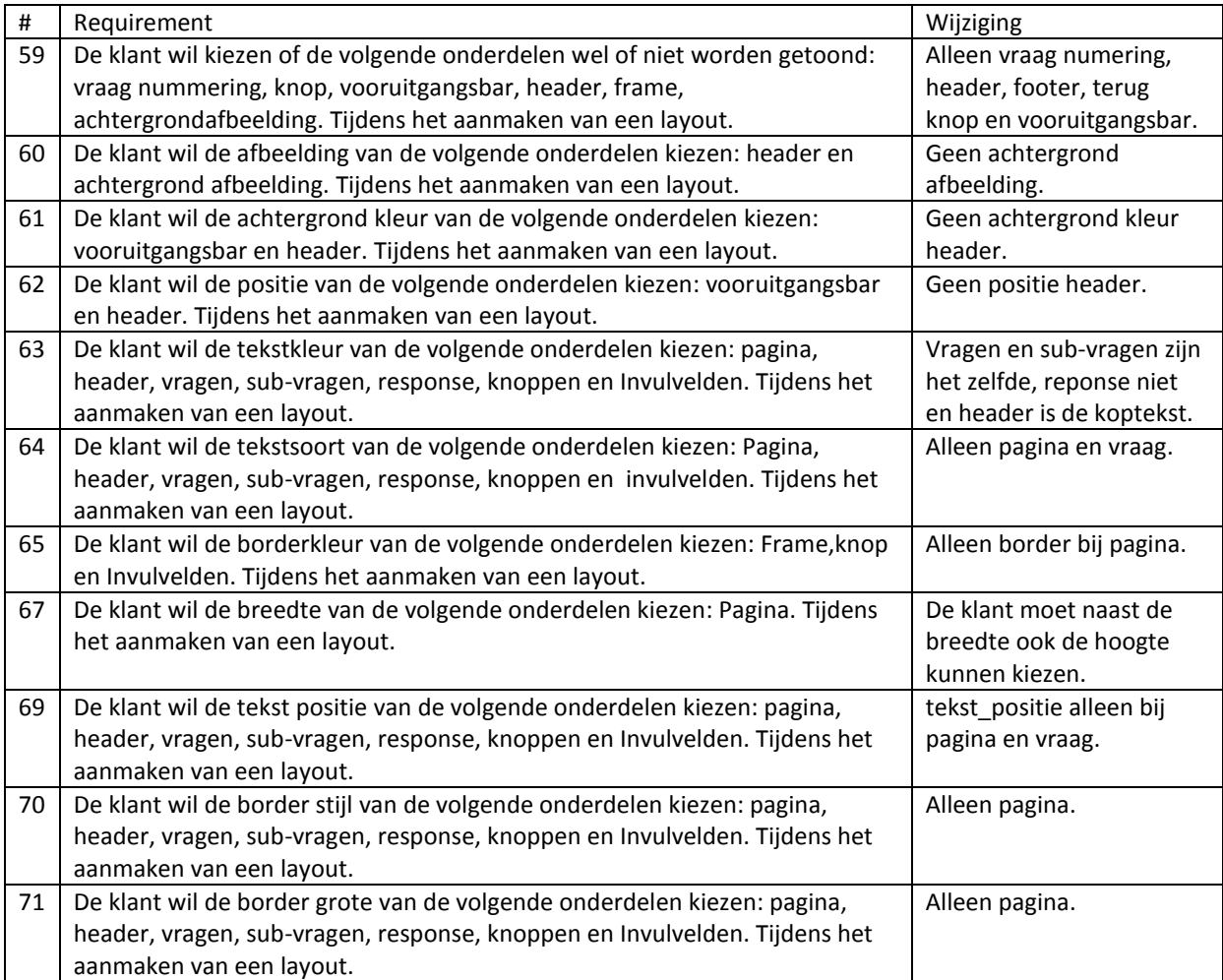

## <span id="page-96-1"></span>**6.14 Feedback tijdens het creëren enquête**

Tijdens het ontwikkelen van het onderdeel: creëren enquête is er een feedback gesprek gehouden met de opdrachtgever. Uit dit gesprek kwam naar voren dat er een aantal requirements moesten toegevoegd namelijk (alle requirements zullen worden toegevoegd aan de MoSCoW categorie must have:

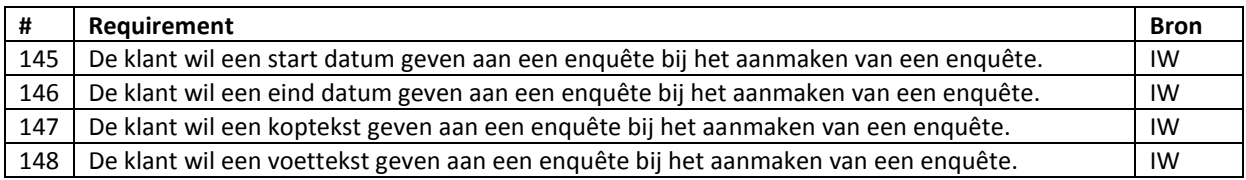

Requirement 41: De klant wil de plaats van een textbox bij een openvraag bepalen. Is verwijderd omdat het behoort tot het creëren van een layout en dit hierin al mogelijk is, oftewel een dubbelen requirement.

## <span id="page-97-0"></span>**7 MoSCoW**

Om de grote hoeveelheid requirements t[e prioriteren](http://taaladvies.net/taal/advies/vraag/1345/) zal er gebruik worden gemaakt van een MoSCoW analyse. Hierdoor worden de requirements onderverdeelt in een viertal categorieën. De MoSCoW analyse heeft alleen betrekking op de functionele (gebruikers) requirements dit met als redenen omdat de nietfunctionele requirements, technische beperkingen en bedrijfsregels ten alle tijden van belang zijn.

#### <span id="page-97-1"></span>**7.1 Keuze MoSCoW**

De MoSCoW analyse is gekozen omdat binnen de interviews van de medewerkers van Webtechniek een rating kon worden gegeven van 1 tot 10 per functionaliteit. Deze rating kan terug worden gekoppeld naar de vier categorieën van de MoSCoW analyse. Overige methodes zoals "hoog-midden-laag" verdeling sluiten niet aan op de vier categorieën van MoSCoW. De laatste vaak gebruikte methode is de tevreden en niet tevreden methode, echter omdat er een groot aantal requirements zijn ontstaat er alsnog geen duidelijk verdeling wanneer deze methode wordt gebruikt.

### <span id="page-97-2"></span>**7.2 Toepassing MoSCoW**

Het woord MoSCoW, is een afkorting waarin de letters voor de volgende onderdelen staan:

**M** – Must have's: Dit zijn de requirements die in de eerste versie van de applicatie moeten.

**S** – Should have's: Dit zijn de requirements die een hoge prioriteit hebben maar niet essentieel zijn voor de eerste versie van de applicatie.

**C** – Could have's: Dit zijn de requirements wanneer er tijd over is ze gerealiseerd kunnen worden.

**W** – Won't have's: Dit zijn requirements die niet in de eerste versie van de applicatie hoeven, maar mogelijk in de toekomst kunnen worden ontwikkeld.

#### **Verdeling**

Er zijn in totaal drie medewerkers binnen Webtechniek geïnterviewd, die elk 1 tot 10 punten aan een functionaliteit kon geven. Om tot een verdeling van vier categorieën te komen heb ik de volgende verdeling gebruikt:

Categorie: 22.5 – 30, Must have 15 - 22.5, Should have 7.5 – 15, Could have 0.0 - 7.5, Won't have

#### <span id="page-97-3"></span>**7.3 Tegensprekende ratings**

Wanneer er een te groot verschil tussen bepaalde ratingen zat bijvoorbeeld de ene stakeholder zegt 1 en de andere 10 is het gemiddelde niet voldoende dekkende. Er waren in totaal negen afwijkende gevallen, als standaard heb ik aangehouden dat wanneer de rating vijf punten van elkaar verschillende hij afwijkend was. Ik zal per functionaliteit benoemen hoe ik het heb aangepakt.

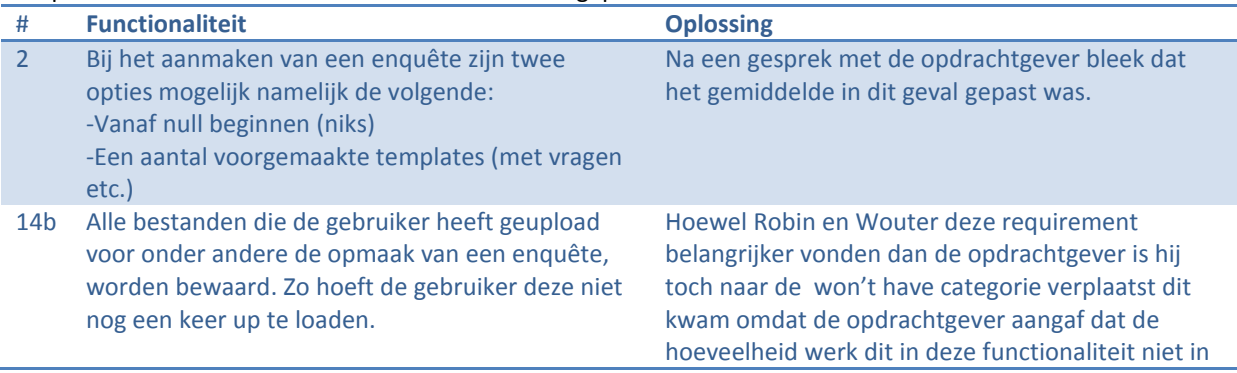

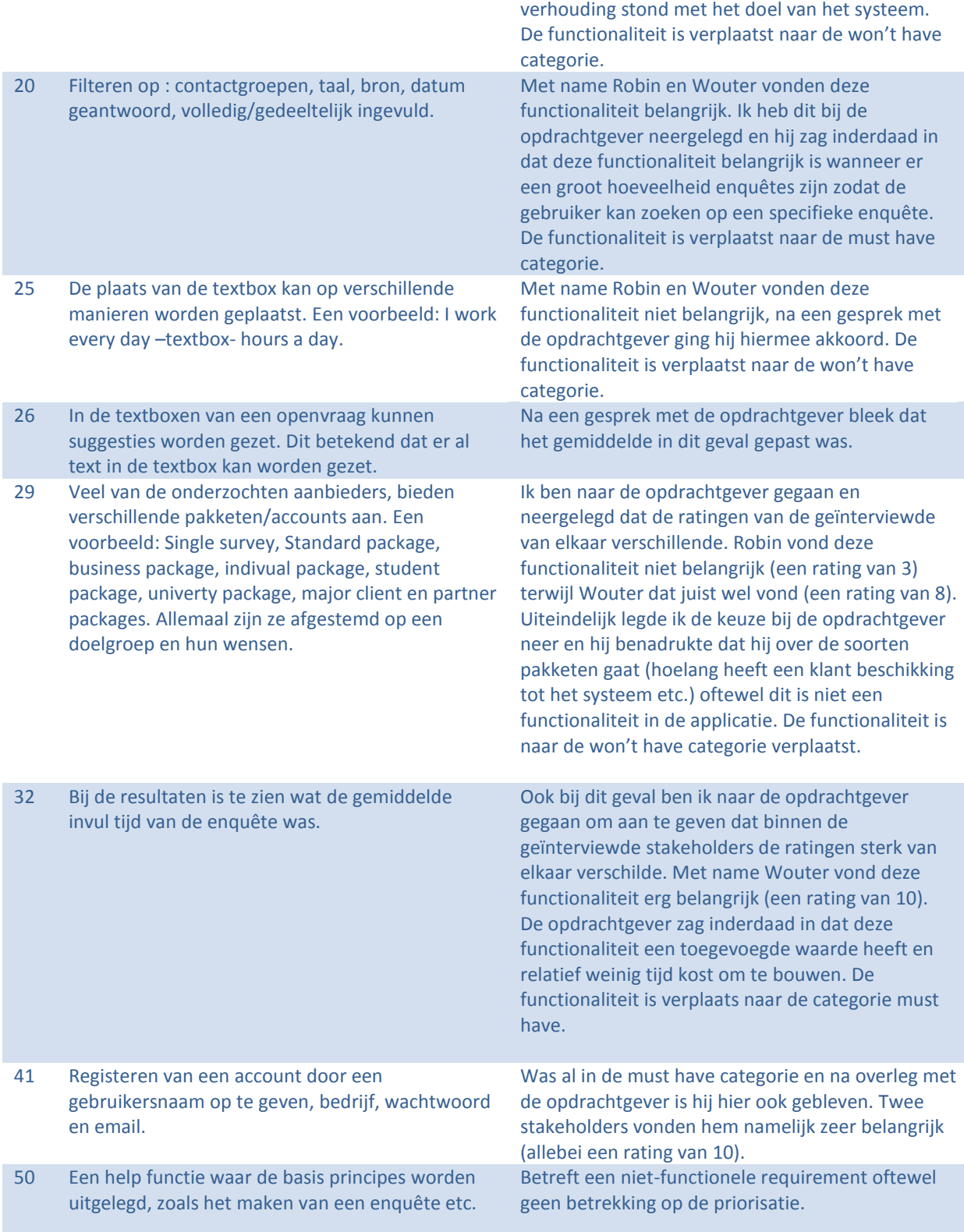

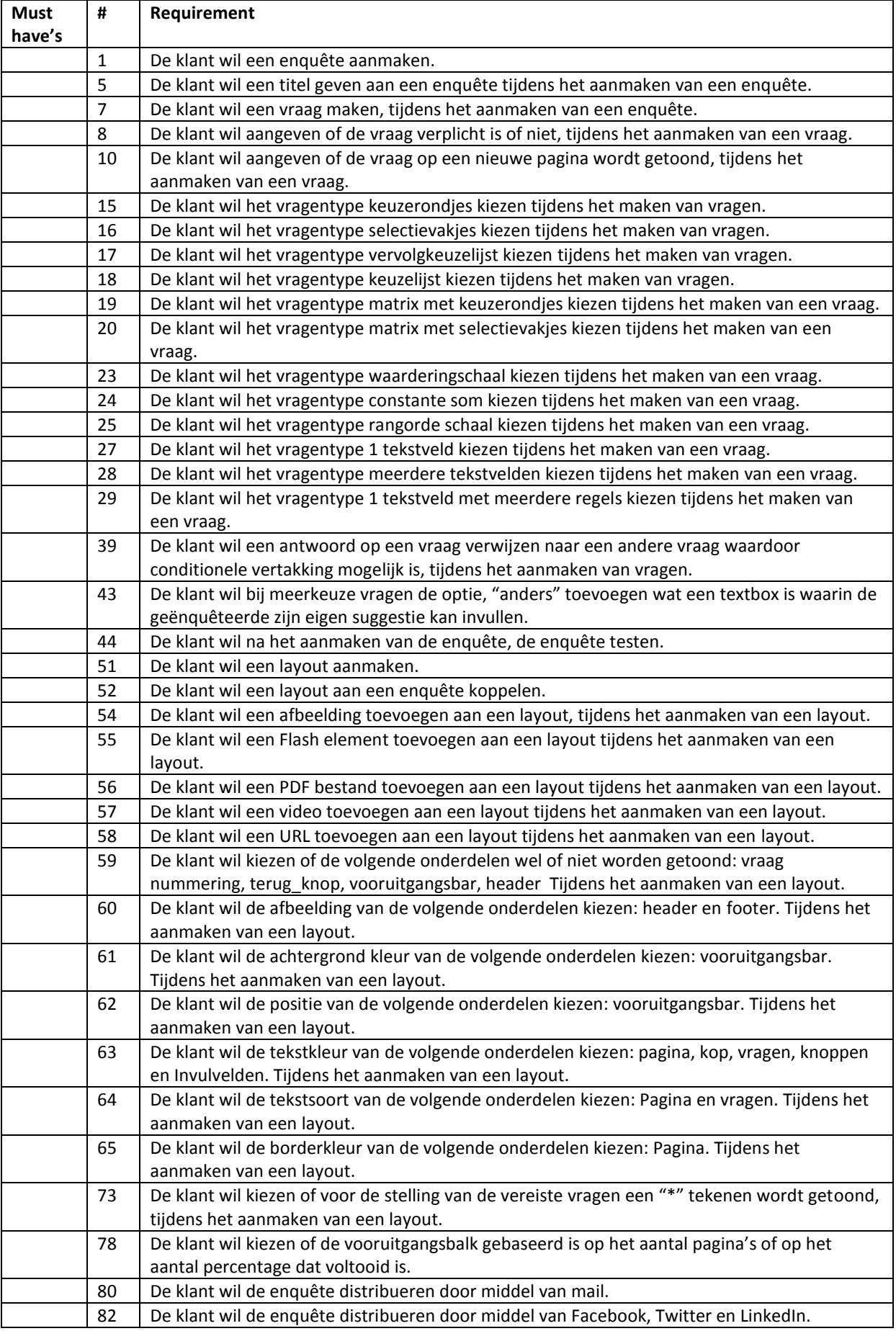

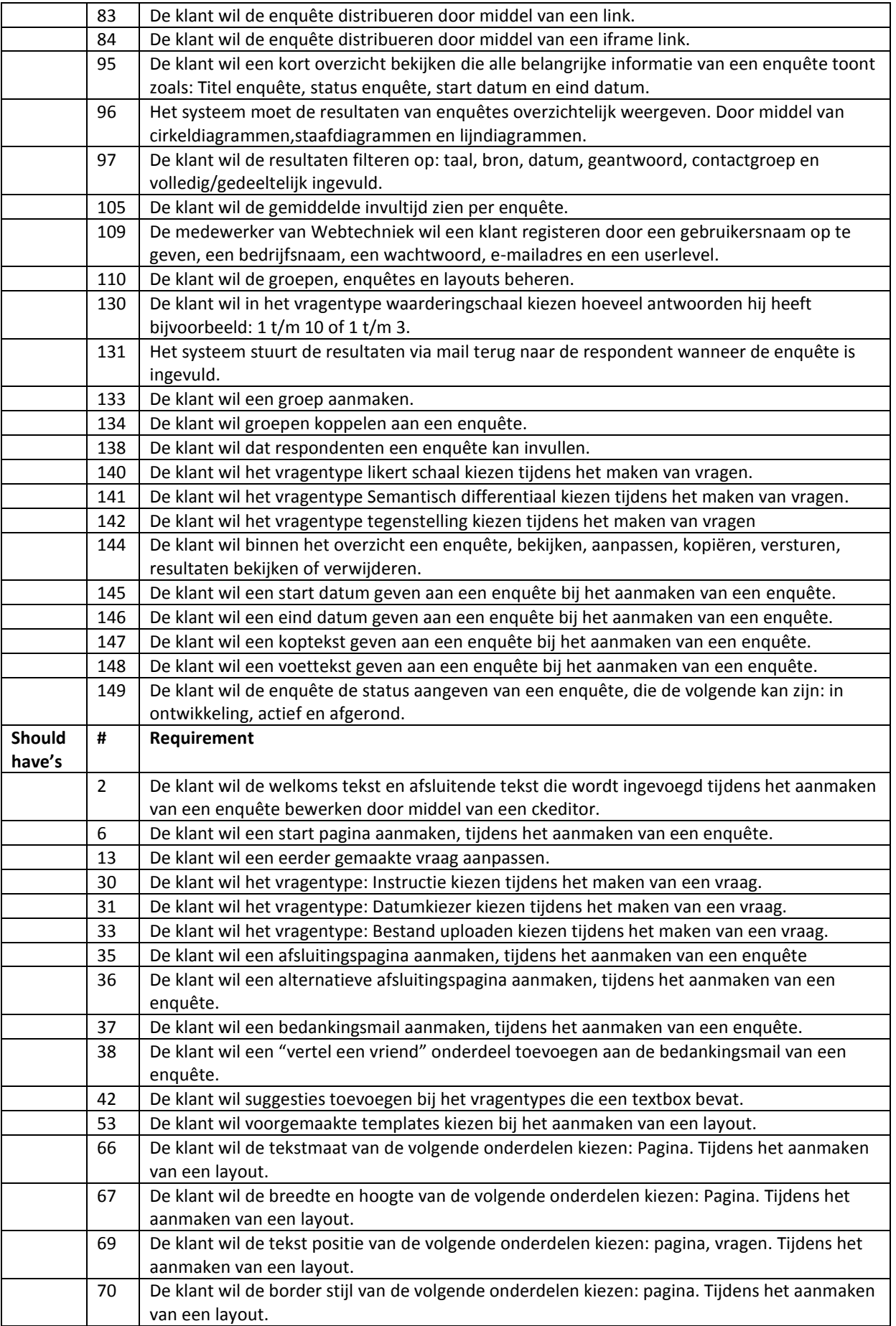

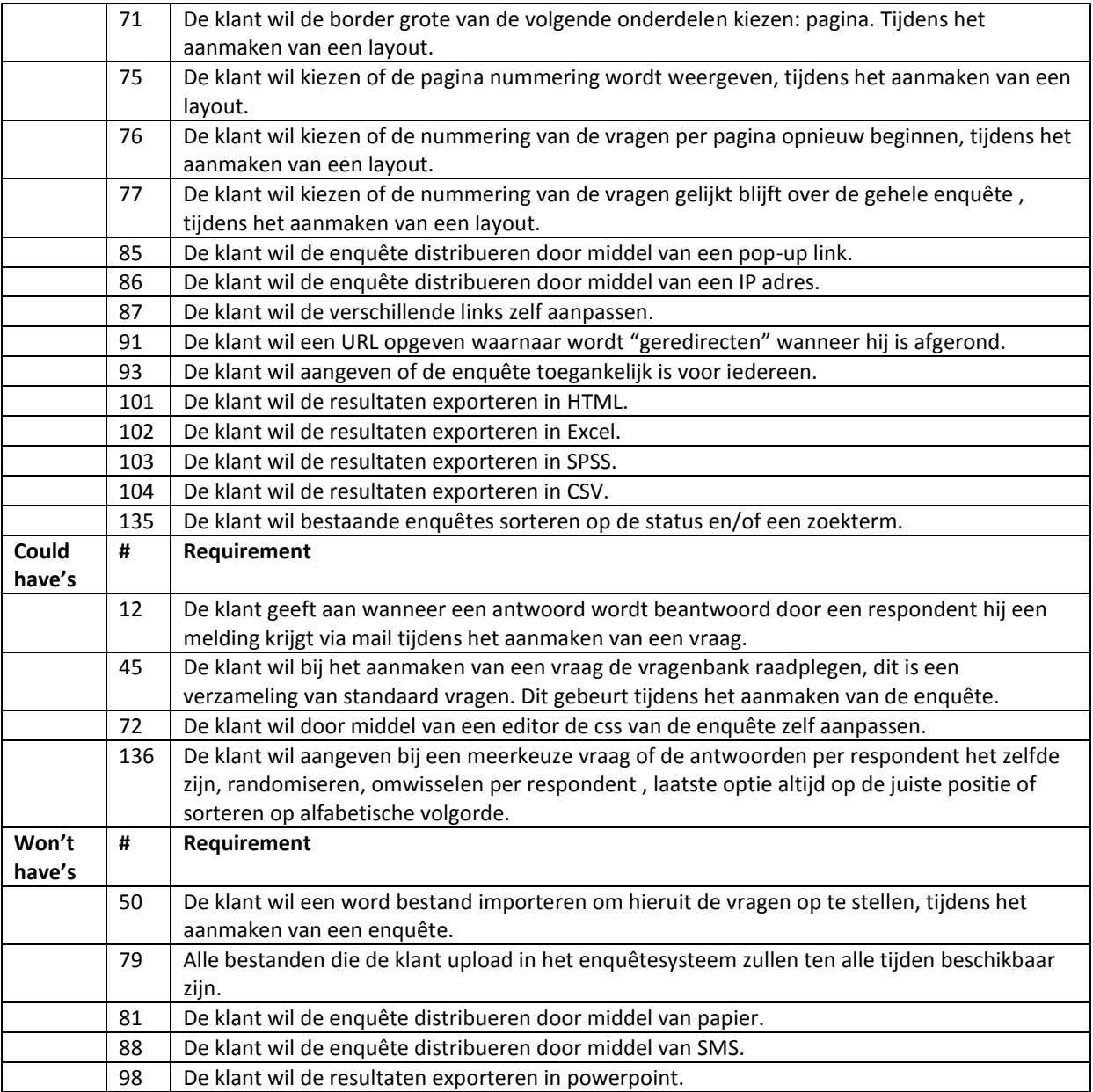

## <span id="page-101-0"></span>**7.4 Wijzigingen MoSCoW**

#### **Requirements 51,52,110,133,134,135,136 en 138:**

De requirements waren nog niet toegevoegd aan de MoSCoW analyse toegevoegd omdat deze geen rating hadden gekregen tijdens het interview. Echter zijn deze benoemd in de opdrachtomschrijving, je kan hieruit stellen dat deze een kern onderdeel zijn van de applicatie en hierdoor de prioriteit must-have krijgen. Op basis van de resultaten uit §6.13 zijn de volgende requirements verplaatst naar de categorie Won't have: 81,88 en 98.

Op basis van de resultaten uit §6.15 zijn de volgende requirements toegevoegd aan de must have's 145-148. Requirement 1 is verplaatst van should have naar must have het is nou eenmaal een cruciaal onderdeel.

### <span id="page-101-1"></span>**7.5 Conclusie MoSCoW**

Wat uit de MoSCoW analyse blijkt is dat de requirements uit het de categorie creëren enquête het belangrijkste worden bevonden. Een groot deel van de requirements zijn onderverdeelt in de categorie Must have. De overige requirements van de categorie creëren enquête zijn onderverdeelt in should have. De nadruk zal dan ook op deze categorie gaan liggen tijdens het ontwikkelen van het enquêtesysteem.

# **Bijlage II: Use case beschrijvingen**

# **Use case beschrijvingen**

*Ontwikkelen van een enquêtesysteem bij Webtechniek.*

**Versie**: 0.3 **Bedrijf**: Webtechniek **Opdrachtgever**: ing. M.M.R Jongmans **Begeleidend examinator:** A.M.J.J[. Lousberg-Orbons](mailto:A.M.J.J.Lousberg-Orbons@hhs.nl) **Tweede examinator:** [P.R.C.](http://studentennet.hhs.nl/portal/pls/portal/hhs_portlet_cte.show_user_cg?p_psn_id=32288&p_language=NL) Breukel. **Student**: Mark Suurland **Studentennummer**: 09071547 **Opleiding**: Informatica **Afstudeerperoide**: 3 **Datum**: 13-04-2012

# **Wijzigingsbeheer**

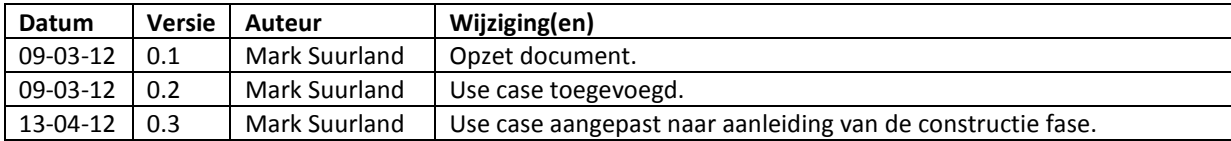

# **Distributie**

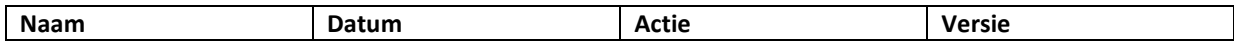

# **Inhoud**

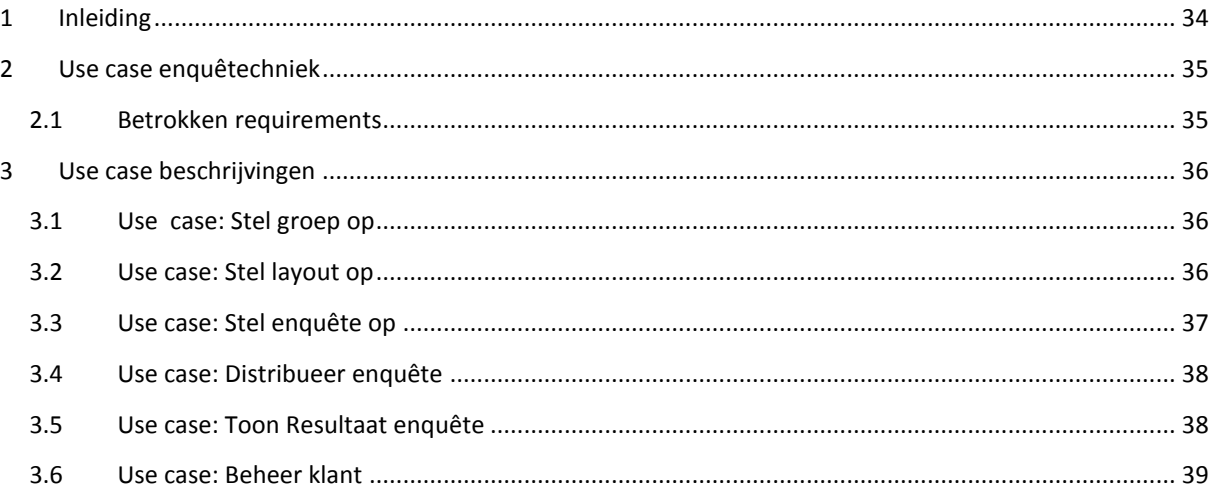

# <span id="page-105-0"></span>**1 Inleiding**

In dit document is de use case te zien van enquêtetechniek. Deze is opgesteld op basis van de requirements

#### **Leeswijzer:**

Hoofdstuk 2: In dit hoofdstuk is de use case diagram van enquêtetechniek te zien.

Hoofdstuk 3: In dit hoofdstuk zijn de use case beschrijvingen te zien die betrekking hebben op de eerder opgestelde use case diagram in hoofdstuk 2.

## <span id="page-106-0"></span>**2 Use case enquêtechniek**

In dit hoofdstuk is de use case te zien die betrekking heeft op de hoofd functionaliteiten van enquêtetechniek. Om te voorkomen dat er een groot aantal use cases ontstaan is er gekozen om alleen de hoofd functionaliteiten te vertalen naar een use case diagram. Het resultaat hiervan is te zien in figuur 1.

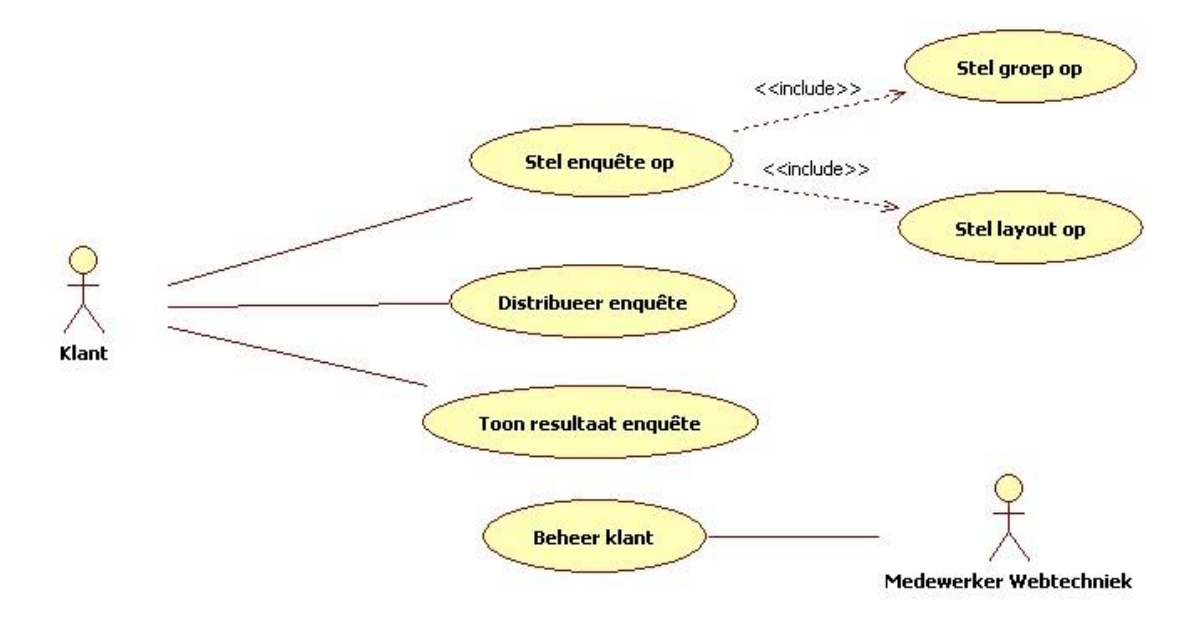

**Figuur 1 Use case enquêtetechniek**

### <span id="page-106-1"></span>**2.1 Betrokken requirements**

De use case diagram uit figuur 1 is gebaseerd op de opdrachtomschrijving en de volgende requirements:

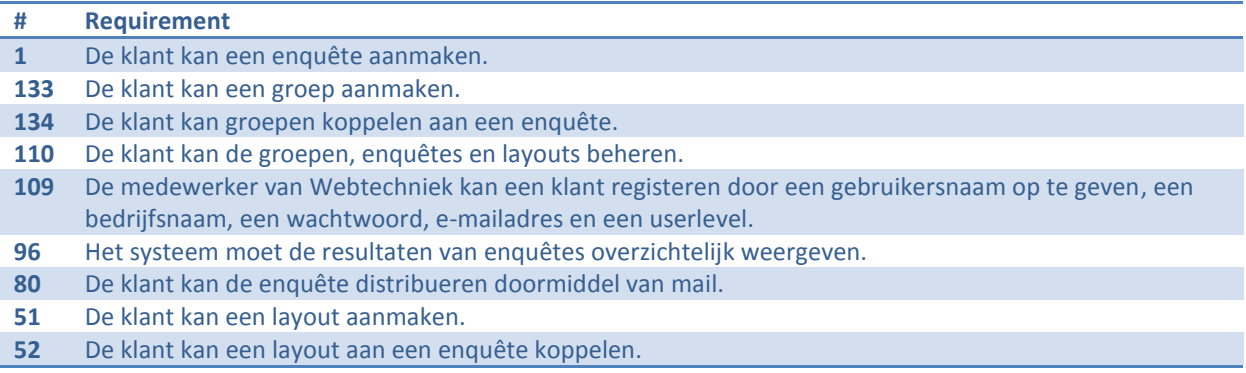

## <span id="page-107-0"></span>**3 Use case beschrijvingen**

In dit hoofdstuk zullen de use case beschrijvingen te zien zijn, die zijn opgestelde op basis van de use case uit hoofdstuk 2. Bij elke use case kunnen drie verschillende flow's te zien zijn. De basic flow beschrijft de stappen van een standaard situatie die succesvol eindigt. De alternative flow beschrijft de stappen die anders verlopen ten aanzien van de basic flow maar eindigt ook succesvol. De exception flow beschrijft de stappen waardoor de flow niet succesvol eindigt.

### <span id="page-107-1"></span>**3.1 Use case: Stel groep op**

#### **3.1.1 Basic flow – Stel groep op**

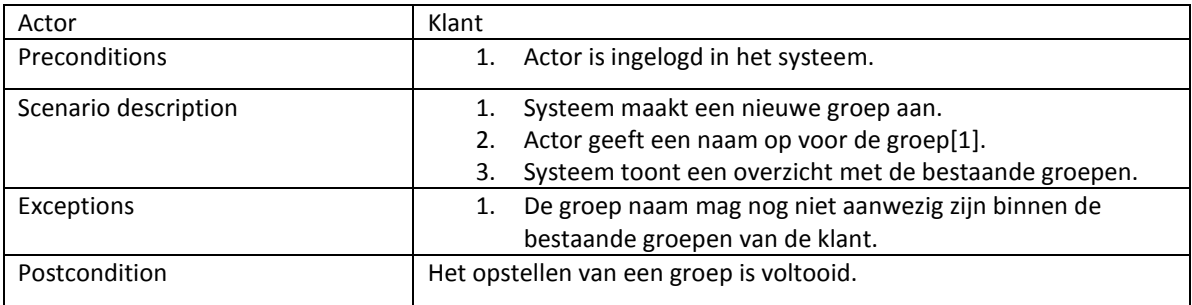

## <span id="page-107-2"></span>**3.2 Use case: Stel layout op**

#### **3.2.1 Basic flow – Stel layout op**

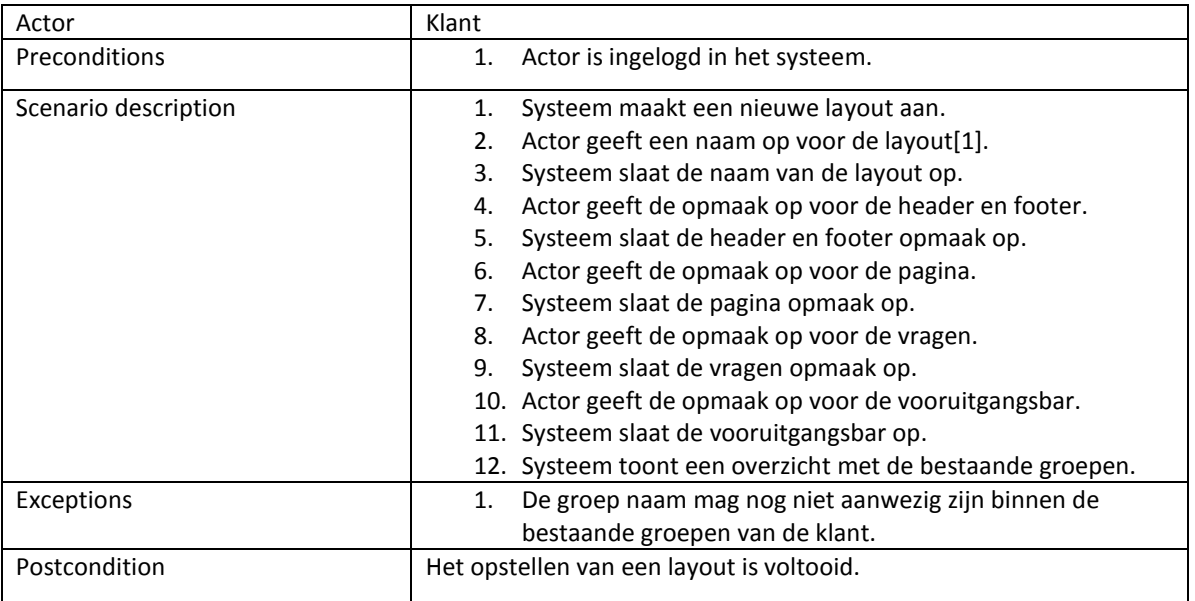
# **3.3 Use case: Stel enquête op**

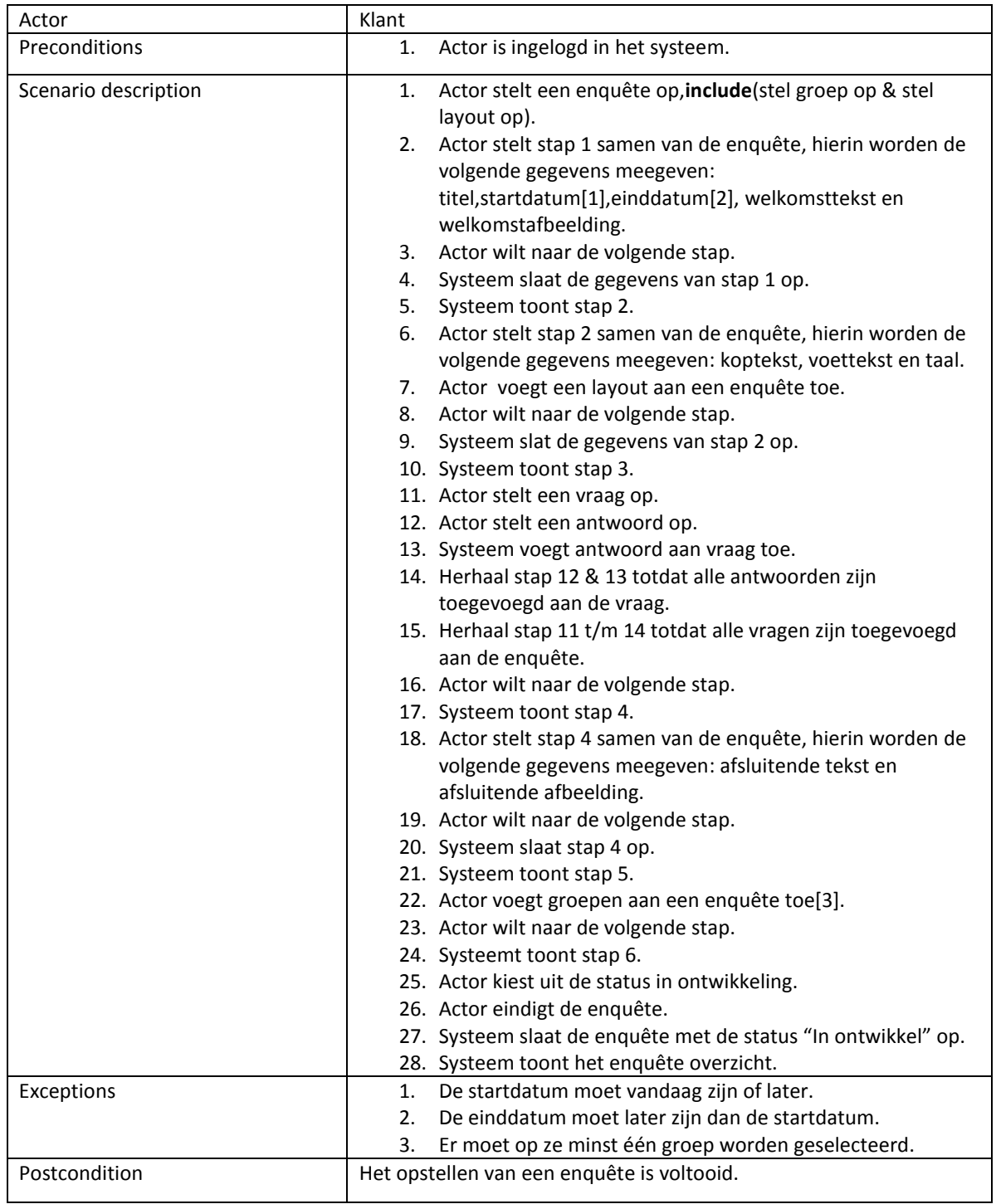

## **3.3.1 Basic flow – Stel enquête op**

## **3.3.2 Alternative flow– Veranderen status van enquête naar actief.**

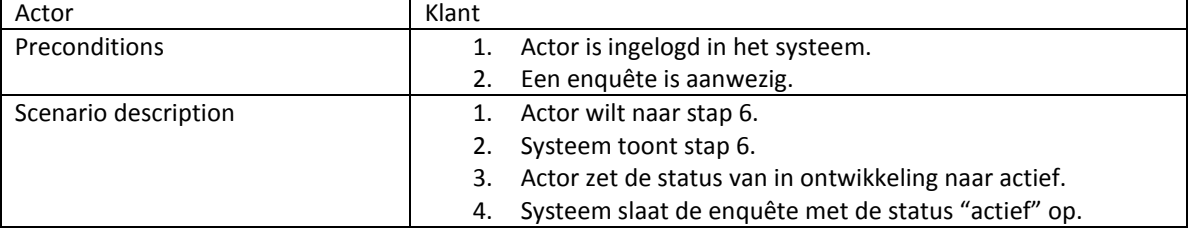

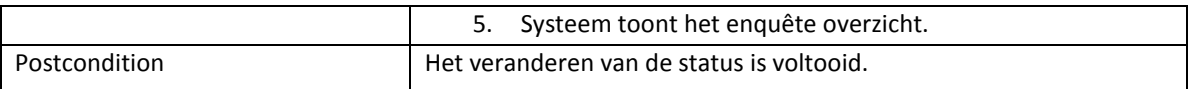

# **3.4 Use case: Distribueer enquête**

## **3.4.1 Basic flow– Distribueer enquête**

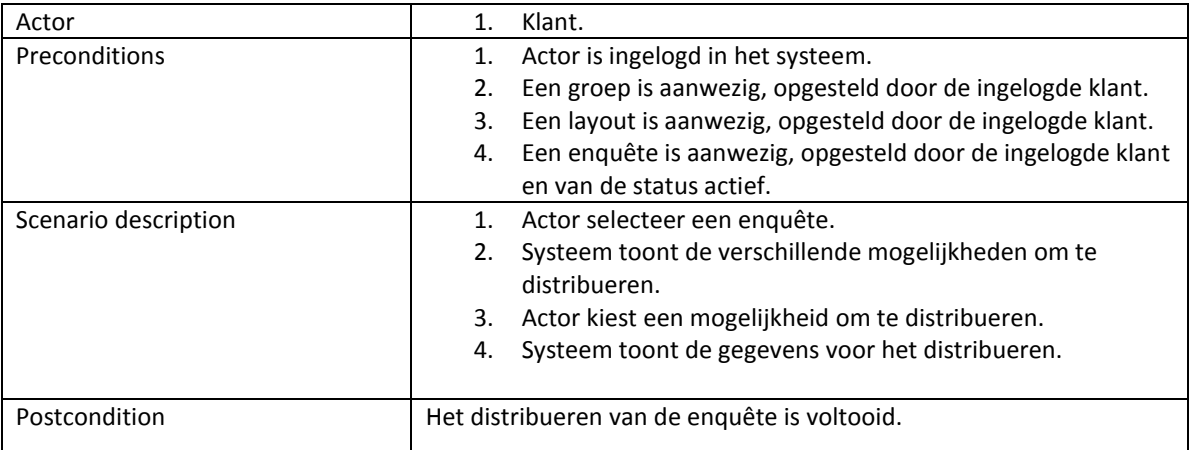

## **3.4.2 Alternative flow– Distribueer enquête via mail**

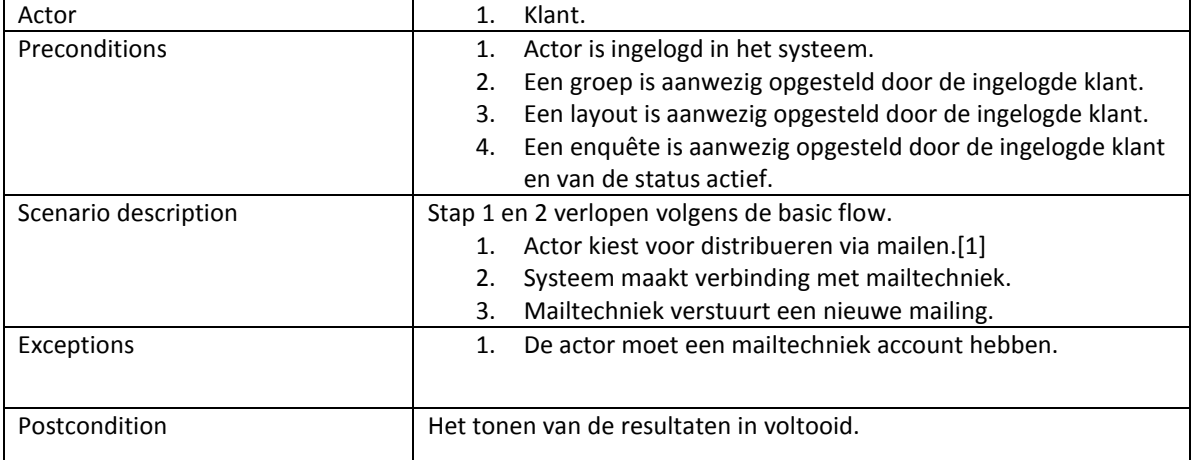

# **3.5 Use case: Toon Resultaat enquête**

## **3.5.1 Basic flow– Toon resultaten**

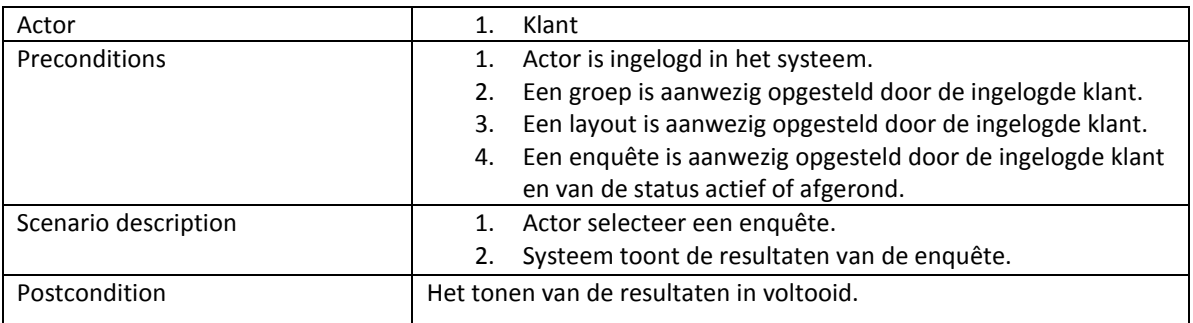

## **3.5.2 Alternative flow– Toon resultaten van vragen**

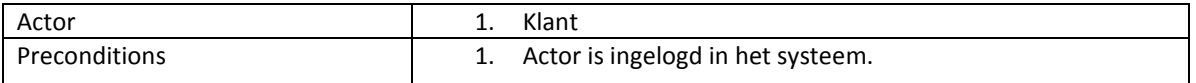

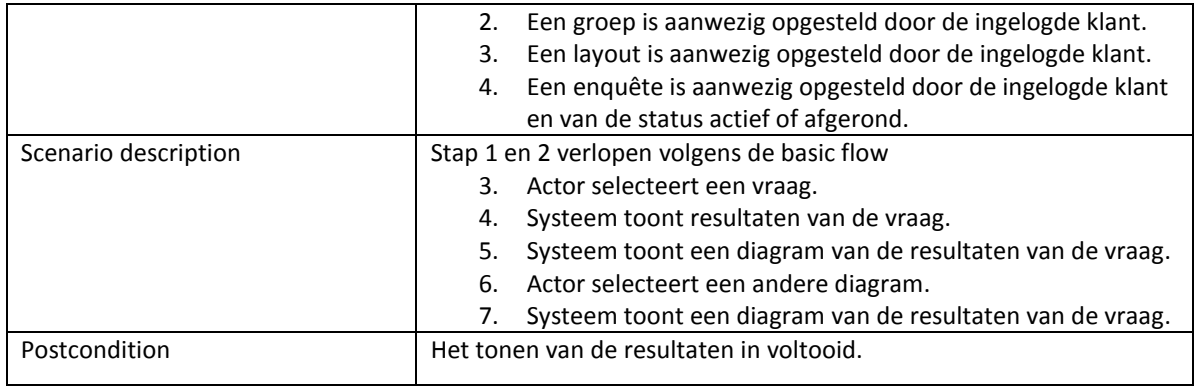

# **3.6 Use case: Beheer klant**

## **3.6.1 Basic flow– beheer klant**

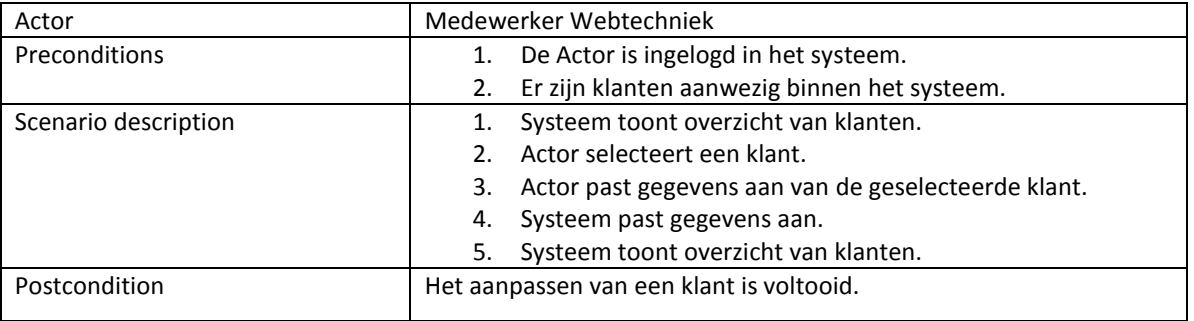

# **Bijlage III: Architectuur**

# **Architectuur Enquêtetechniek**

*Ontwikkelen van een enquêtesysteem bij Webtechniek.*

**Versie**: 1.0 **Bedrijf**: Webtechniek **Opdrachtgever**: ing. M.M.R Jongmans **Begeleidend examinator:** A.M.J.J[. Lousberg-Orbons](mailto:A.M.J.J.Lousberg-Orbons@hhs.nl) **Tweede examinator:** [P.R.C.](http://studentennet.hhs.nl/portal/pls/portal/hhs_portlet_cte.show_user_cg?p_psn_id=32288&p_language=NL) Breukel. **Student**: Mark Suurland **Studentennummer**: 09071547 **Opleiding**: Informatica **Afstudeerperoide**: 3 **Datum**: 03-05-2012

# **Wijzigingsbeheer**

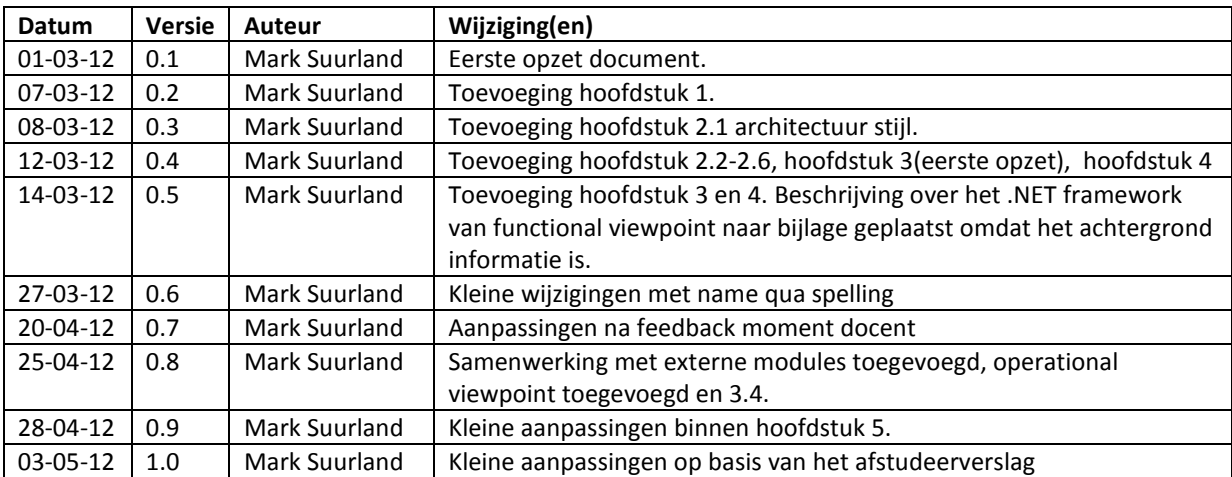

# **Distributie**

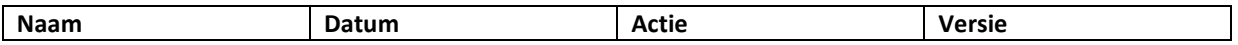

## **Inhoud**

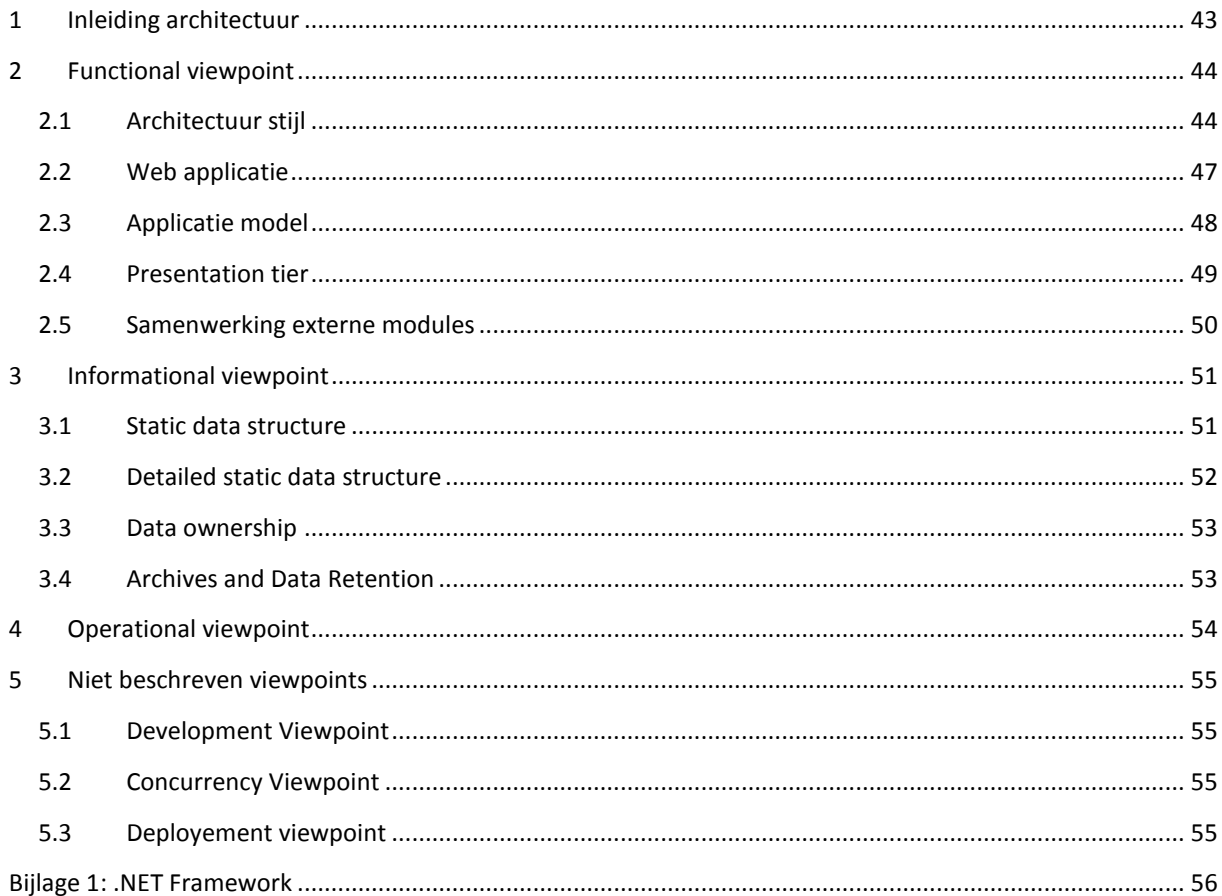

# <span id="page-114-0"></span>**1 Inleiding architectuur**

In dit document zal de architectuur te zien zijn die is opgezet voor Enquêtetechniek. Om de architectuur te beschrijven is er gebruik gemaakt van de methode van Nick Rozanski en Eoin Woods die wordt beschreven in het boek Software Systems Architecture. Per viewpoint zullen de keuzes worden beargumenteerd doormiddel van verschillende diagrammen. De requirements die betrekking hebben op de architectuur van de applicatie zijn eerder opgesteld in bijlage 1, indien een bepaald requirement wordt besproken zal er naar worden verwezen.

### **Leeswijzer**

Hoofdstuk 2: In dit hoofdstuk word de functional viewpoint beschreven hierin zullen de volgende onderdelen naar voren komen: De architectuur stijl, web applicatie, het framework van de applicatie, het applicatie model, presentation tier en de logic tier.

Hoofdstuk 3: In dit hoofdstuk word de informational viewpoint beschreven hierin worden de hoofd elementen en hun onderlinge associaties toegelicht.

Hoofdstuk 4: In dit hoofdstuk word de operantional viewpoint beknopt beschreven, hierin worden de hoofdzaken besproken die van toepassing zijn wanneer de applicatie eenmaal geïmplementeerd is.

Hoofdstuk 5: In dit hoofdstuk zullen de viewpoints worden beschreven die niet zijn meegenomen in deze architectuur beschrijving. Per viewpoint zal worden beargumenteerd waarom ze niet worden beschreven.

# <span id="page-115-0"></span>**2 Functional viewpoint**

In dit hoofdstuk worden alle functionele aspecten van de architectuur beschreven.

## <span id="page-115-1"></span>**2.1 Architectuur stijl**

De eerste keuze die voor de architectuur van enquêtetechniek wordt gemaakt is welke architectuurstijl er wordt toegepast.

## **Tiered computing**

De architectuur bestaat uit meerdere tiers die elk hun eigen verantwoordelijkheden hebben. Omdat Enquêtetechniek een web applicatie (§2.2) leent het zich meer voor een n-tier architectuur omdat niet alle onderdelen op één locatie staan, tevens is binnen Webtechniek deze architectuurstijl een standaard. Er is dan ook bewust gekozen voor een 3-tier structuur, omdat hierdoor de verschillende verantwoordelijkheden worden gescheiden en de uitbreidbaarheid wordt vergroot. De lagen structuur is opgebouwd aan de hand van de Tiered Computing architectuur stijl[Software Systems Architecture]. Om een aantal voordelen en nadelen te benoemen zal ik deze opsommen, hieruit is dan ook te zien dat het geschikt is voor webapplicaties. Voordelen

- Schaalbaarheid en fout bestendigheid worden sterk ondersteund omdat het aantal database servers en of webservers kunnen worden uitgebreid.
- Omdat de applicatie is gescheiden van de cliënt, kan de applicatie op 1 plek worden ontwikkeld en worden gedistribueerd.
- Elke tier kan zijn eigen beveiligingsonderdelen hebben.
- Omdat de applicatie en de webserver op één locatie staan, gaat dit ten goede op de performance.

Nadelen

 Omdat de applicatie beschikbaar is op het world-wide-web en dus voor "iedereen", heeft die grote gevolgen voor de beveiliging. Iedereen met internet toegang heeft er immers toegang tot.

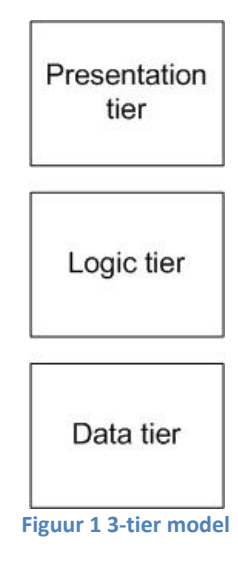

#### **Presentation tier**

De presentation tier is de bovenste laag van de architectuur. De presentation tier toont informatie gerelateerd tot enquêtetechniek. De presentation tier communiceert met de logic tier om alle handelingen die vanuit de representatie komen te verwerken.

#### **Logic tier**

De logic tier is de middelste laag van de architectuur. De logic tier controleert de functionaliteiten van de applicatie door de input van de presentation tier te verwerken. De logic tier communiceert met de Data tier om de gegevens te verwerken en/of op te slaan.

#### **Data tier**

De data tier is de onderste laag van de architectuur, op deze tier wordt de data opgeslagen en verwerkt. Welke data moet worden verwerkt of worden opgeslagen wordt aangestuurd door de logic tier.

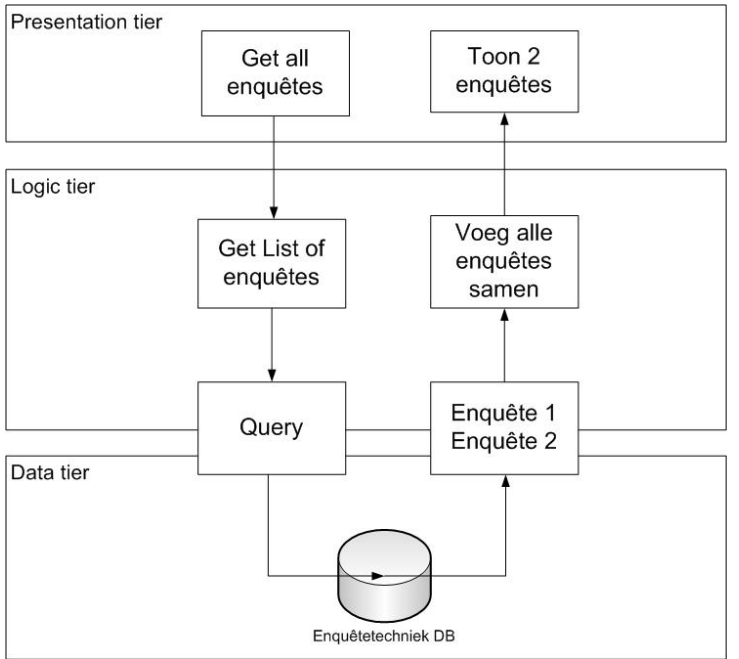

**Figuur 2 Voorbeeld 3-tier structuur**

#### **Presentation tier**

In het voorbeeld in figuur 2 is te zien dat door een handeling vanuit de gebruiker een overzicht van enquêtes moet worden getoond, hierdoor worden alle enquêtes opgevraagd en getoond.

#### **Logic tier**

Aan de hand van de aanvraag vanuit de presentation tier worden alle enquêtes opgehaald uit de data tier en vervolgens verwerkt om terug te sturen naar de presentation tier.

#### **Data tier**

Aan de hand van de Query die wordt verstuurd vanuit de logic worden gegevens opgehaald uit de database. De resultaten worden vervolgens terug gestuurd naar de logic tier.

### **Overige architectuurstijlen**

Uiteraard is er ook nog naar overige architectuurstijlen gekeken, namelijk de volgende: cliënt/server en peerto-peer.

### **Cliënt/server**

Deze architectuurstijl wordt het meest gebruikt wanneer de applicatie zelf bij de cliënt(klant) aanwezig is. Een groot nadeel van deze architectuur stijl is het verschillende keren moeten worden ontwikkeld onder verschillende besturingssystemen en apparaten (smartphones etc.), wat niet in de beperkte tijd mogelijk is. Tevens is Webtechniek niet gericht op client applicaties maar zoals eerder benoemd op webapplicaties, hierdoor valt deze architectuur stijl af.

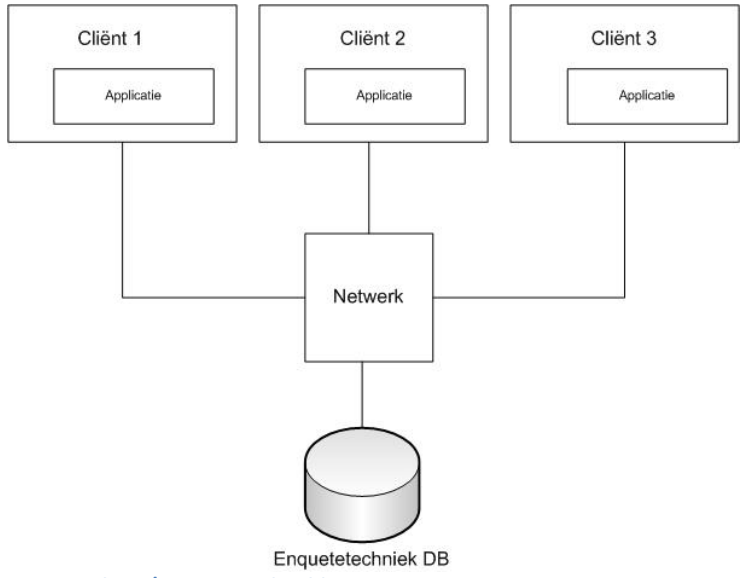

**Figuur 3 Client/server voorbeeld**

### **Peer-to-peer**

Bij een peer-to-peer architectuur stijl is er maar één soort element aanwezig namelijk de peer. Het doel van deze architectuur stijl is dat er meerdere peer's met elkaar communiceren zonder dat er een server tussen zit. Een nadeel is dat de peer zowel als een cliënt (aanvragen) kan figureren als een server (aanvragen afhandelen), hierdoor liggen alle verantwoordelijkheden bij de cliënt. Deze architectuur stijl wordt vaak gebruikt voor systemen waarbij bestanden moeten worden uitgewisseld. Het doel van enquêtetechniek ligt hier niet en hierdoor valt deze architectuurstijl af.

# <span id="page-118-0"></span>**2.2 Web applicatie**

De tweede keuze die wordt gemaakt binnen de architectuur van enquêtetechniek is wat voor soort applicatie structuur er wordt gekozen.

- Omdat Webtechniek zich vooral richt op het ontwikkelen van webapplicaties.
- Een grote groep klanten moet aanspreken doormiddel van Enquêtetechniek.
- Het een technische beperking is wat wordt beschreven in requirement 125 (zie bijlage 1).

In dit hoofdstuk zal de eerder gekozen architectuur stijl worden ingevuld.

## **Applicatie structuur**

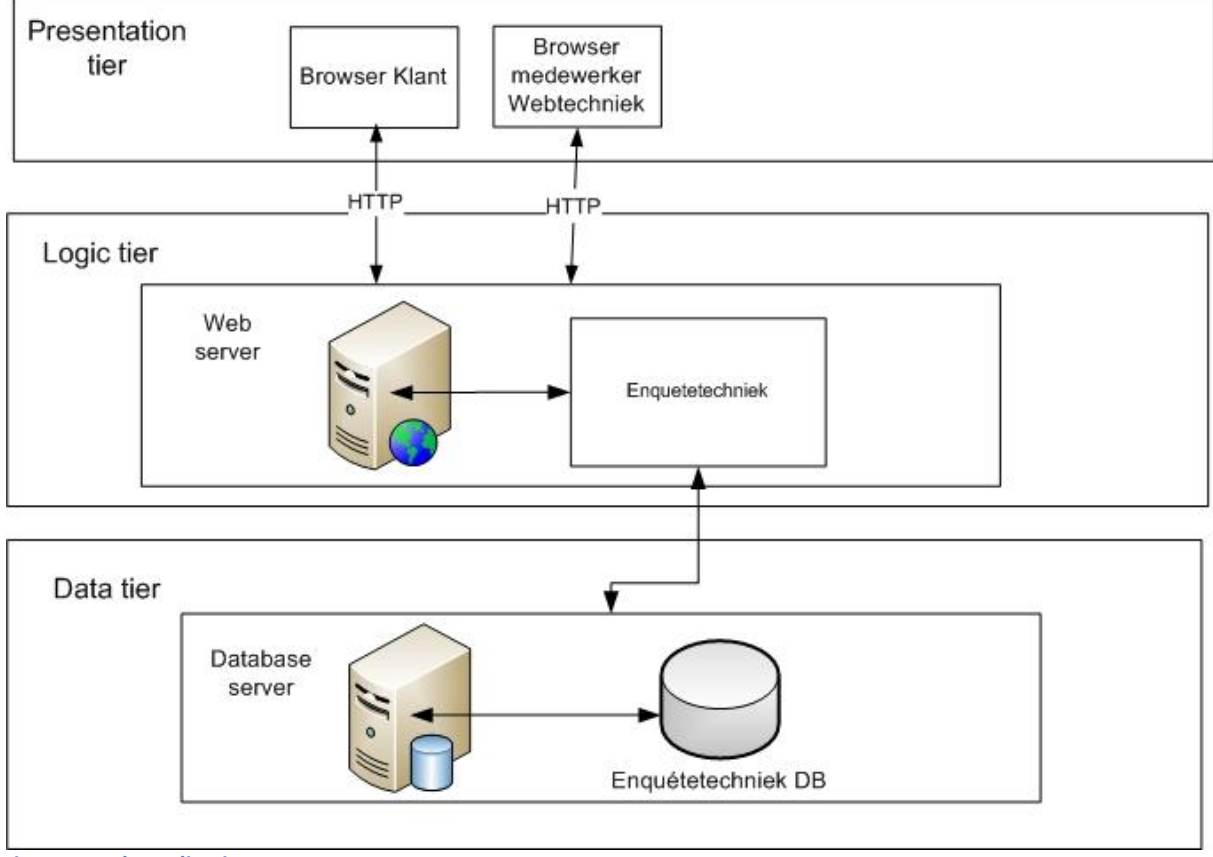

**Figuur 4 Web-applicatie**

**Presentatie tier**: Op deze tier zal de web browser draaien. De verschillende gebruiker kunnen gebruikt maken van hun web browser om enquêtetechniek te gebruiken. De web browser toont een HTML representatie van het systeem. Het voordeel van een web browser is dat het op allerlei verschillende devices draaien. De web browser geeft input en krijgt output van de logic tier.

**Logic tier**: Op deze tier zal de applicatie gaan draaien, die gefaciliteerd wordt door een web server. De applicatie handelt alle bewerkingen af, die door de gebruikers worden opgegeven. De applicatie staat in direct contact met de database.

**Data tier**: Op deze tier zal de database gaan draaien, die gefaciliteerd wordt door een database server. De logic tier zal bepalen welke gegeven worden opgeslagen en welke worden opgevraagd.

# <span id="page-119-0"></span>**2.3 Applicatie model**

De applicatie wordt ontwikkeld in ASP.net maar binnen dit framework zijn drie verschillende programmeer modellen mogelijk namelijk: MVC, Webpages of Webforms. Alle werken samen met framework van ASP.net maar verschillen toch qua aanpak. In deze paragraaf zullen ze kort worden toegelicht, waarna een keuze volgt.

## **MVC**

Het applicatie model MVC verdeelt de applicatie in drie onderdelen namelijk het model, de view en de controller. Deze onderdelen hebben elk hun verantwoordelijkheden zoals: De interface logica wordt geplaatst in de view, invoer vanuit de view wordt verhandeld in de controller en de "business" logica hoort in het model plaats. Door de losse koppeling tussen de drie verschillende onderdelen, kunnen er door meerdere mensen tegelijkertijd aan de applicatie worden gewerkt (één ontwikkelaar kan aan de view werken, één ontwikkelaar kan aan de controller werken en één ontwikkelaar kan werken aan het model).

### **Webforms**

WebForms zijn pagina's, die kunnen worden aangevraagd doormiddel van een browser en vormen de gebruikers interface dat de applicatie de "look" en "feel" geven. De pagina's zijn opgebouwd uit een combinatie van HTML, server-side controls en server-side code. Wanneer gebruikers een pagina opvraagt wordt de code gecompileerd en geëxecuteerd op de server en geneert vervolgens een HTML pagina om te tonen via de browser.

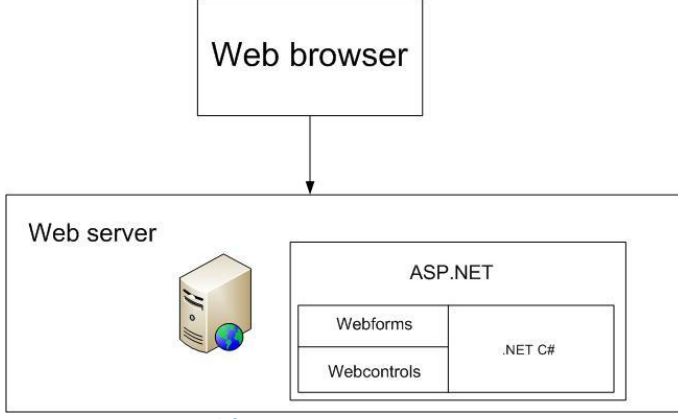

**Figuur 5 Structuur webforms**

### **Web pages**

Het laatste applicatie model wat wordt ondersteund door het asp.net framework is web pages, bij web pages worden de pagina's dynamisch gecreëerd. De syntax die wordt gebruikt voor het coderen is "Razor" deze syntax staat toe HTML en C# syntax te combineren. Echter wordt binnen Webtechniek dit applicatie model nooit gebruikt.

### **Keuze**

Het applicatie model web pages wordt niet als standaard model gebruikt binnen Webtechniek hierdoor valt deze keuze snel weg. De overige twee applicatie modellen worden wel binnen Webtechniek gebruikt. Ik zal Webforms gebruiken als applicatie model omdat ik zelf hiermee de meeste ervaring heb en Webtechniek ook.

## <span id="page-120-0"></span>**2.4 Presentation tier**

In dit functional view zal de presentation tier specifieker worden beschreven. Dit is de tier waar de gebruiker informatie krijgt getoond gerelateerd tot enquêtetechniek. In het voorbeeld is te zien dat er op verschillende platforms toegang is te verkrijgen (doormiddel van een web brower) tot de applicatie. De communicatie wordt via het HTTP protocol uitgevoerd (requirements 113).

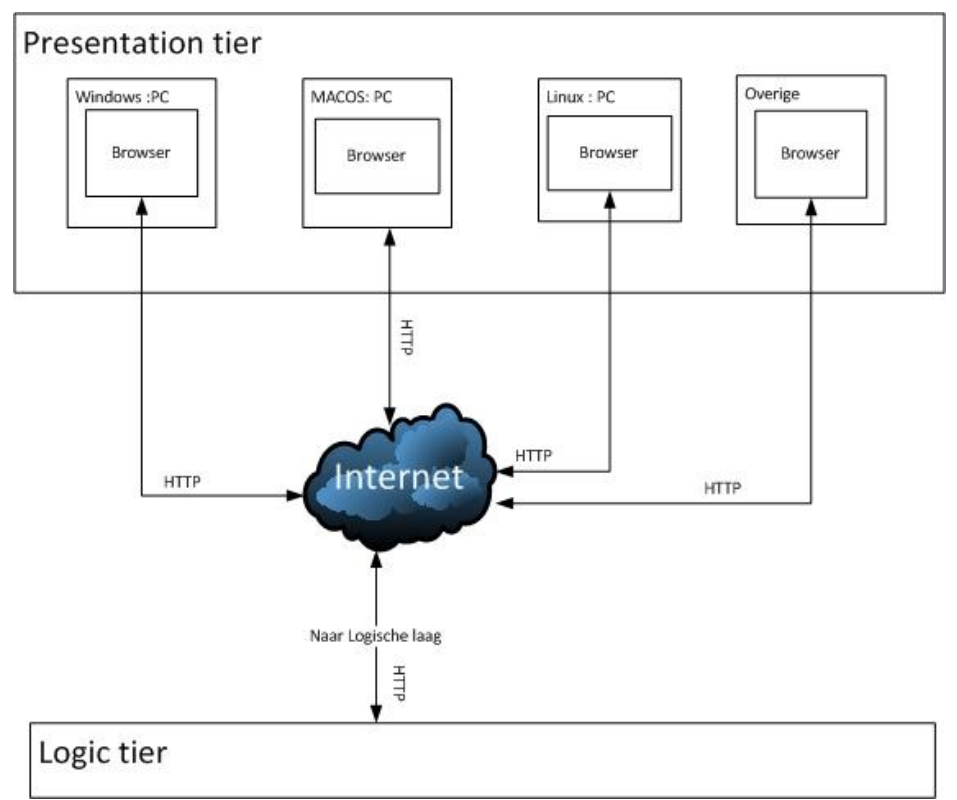

**Figuur 6 Presentation tier**

## **2.4.1 Security perspective**

Er zijn verschillende requirements die betrekking hebben op de presentatielaag. In deze paragraaf zullen deze worden benoemd en worden toegelicht.

### **HTTP of HTTPS**

In de requirements 112 en 113 wordt er gesproken over HTTP of HTTPS, dit zijn beide protocollen voor communicatie die tussen de webclient (de webbrowser) en de webserver (waar de applicatie aanwezig is) plaats vind. Het verschil tussen HTTP en HTTPS is dat HTTPS als doel heeft om veilig uitwisseling van gegevens te waarborgen. De gegevens die worden verstuurd zijn versleuteld. De keuze voor HTTPS lijkt hierdoor snel gemaakt omdat dit in eerste opzicht alleen maar voordelen heeft echter zijn er kosten aan verbonden. Na gesprek (bijlage 1) met de technische directeur is er gekozen om eerst voor het HTTP protocol te kiezen en wanneer klanten in de toekomst gevoelige gegevens willen vragen in enquêtes kan er gekozen worden om voor het HTTPS protocol te kiezen.

### **Inlog gebruikers**

In de requirement 107 wordt er gesproken over dat de gebruikers (klanten en medewerkers van Webtechtiek) zich aan kunnen melden. Hierdoor wordt voorkomen dat elke gebruiker toegang kan krijgen tot de applicatie. Alleen de medewerkers van Webtechniek zullen gebruikers kunnen aanmaken en beheren (requirement 114).

### **Enquête beschikbaar tot beperkte groep**

Requirement 90 beschrijft het volgende: De klant kan een unieke code meegeven aan een enquête, waardoor de enquête alleen beschikbaar is voor een gesloten groep. Dit requirement heeft geen grote gevolgen op enquêtetechniek, er zal simpel weg een code moeten worden ingevoerd (door de respondent) voordat de applicatie kan worden ingevuld.

### **SQL injectie**

Hoewel de applicatie niet beschikbaar is voor iedereen, zal er toch nog een risico kunnen zijn dat er SQL injecties worden uitgevoerd via het gebruikersinterface. Het .NET framework is hier standaard tegen beveiligd.

### **XSS**

XSS staat voor cross-site-scripting, door een veilgeheidslek kunnen er kwaadaardige scripts worden uitgevoerd naar de server. Hierdoor kunnen er functionaliteiten worden toegevoegd die niet gewenst zijn. Hierdoor zullen onderdelen de applicatie ontvangen (zoal[s cookies,](http://nl.wikipedia.org/wiki/Cookie_(internet)) [url,](http://nl.wikipedia.org/wiki/Url) request parameters) moeten worden gecontroleerd.

## <span id="page-121-0"></span>**2.5 Samenwerking externe modules**

Enquêtetechniek zal samenwerken met een aantal externe applicaties en modules. Deze komen voort uit de volgende requirements, de schematische weergave is te zien in figuur 7:

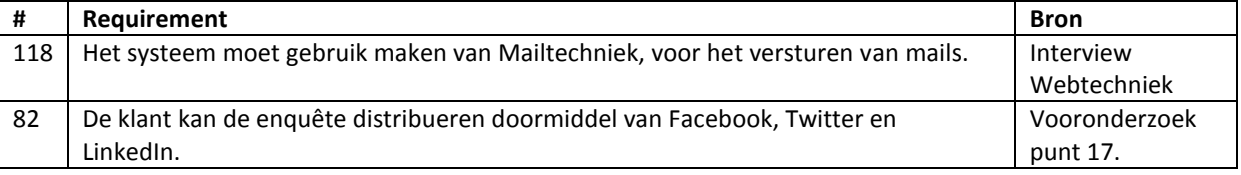

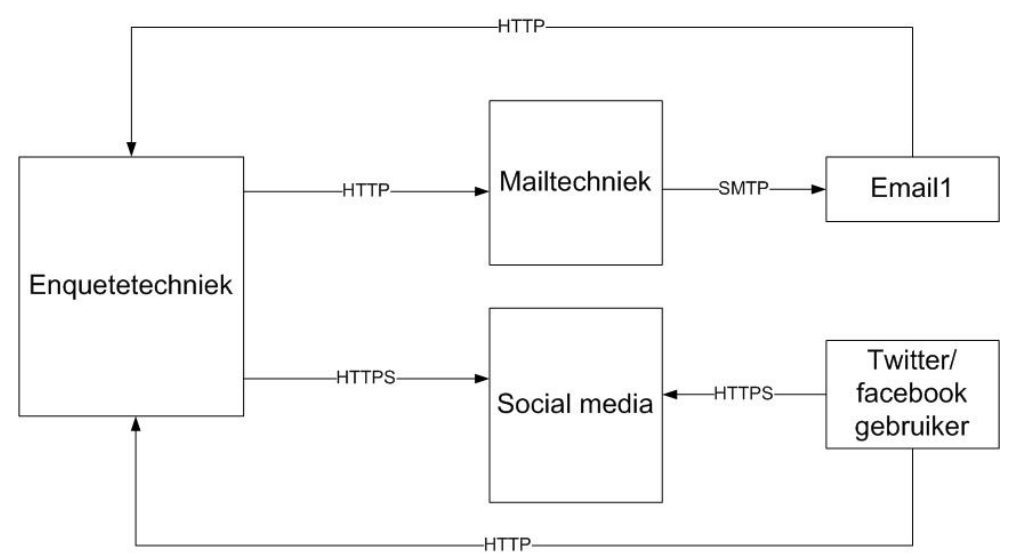

**Figuur 72 Enquêtetechniek en externe modules**

In figuur 7 is te zien wanneer de klant een enquête distribueert doormiddel van social media er een connectie wordt opgesteld vanuit enquêtetechniek met de betreffende gekozen social media (bijvoorbeeld facebook of twitter). Vervolgens kunnen de social media gebruikers de link van de enquête zien op hun account. Wanneer de social media gebruiker op de link klinkt zal hij worden verwezen naar enquêtetechniek waar de enquête wordt geopend. Wanneer de klant er voor kiest om de enquête te distribueren doormiddel van mail zal er als eerst verbinding worden gemaakt met mailtechniek, vervolgens zal mailtechniek een mailing sturen naar een aantal personen via het SMTP protocol. Dit is een standaard protocol voor het versturen van mails. De personen krijgen een mail met hierin een link van de betreffende enquête deze kan vervolgens worden ingevuld. Omdat alles via een browser gaat is het niet nodig om onderscheid te maken qua verschillende devices in de diagram.

# <span id="page-122-0"></span>**3 Informational viewpoint**

In de informational viewpoint wordt beschreven hoe de architectuur informatie borgt, manipuleert, beheerd en uitgeeft. Gedetailleerde ontwerpen zullen niet worden getoond in dit document.

## <span id="page-122-1"></span>**3.1 Static data structure**

De eerste stap bij het beschrijven van de Informational viewpoint, is het beschrijven van de hoofd informatie entiteiten die gemanipuleerd worden door het systeem. Als hoofd entiteiten zijn de volgende gekozen: Gebruiker, enquête en layout gekozen. De keuze voor deze entiteiten is gevallen omdat er veel belangrijke informatie opslaan in wordt opgeslagen en belangrijk zijn voor het enquêtetechniek systeem. Deze entiteiten worden volledig beheert en gemanipuleerd door het systeem zelf.

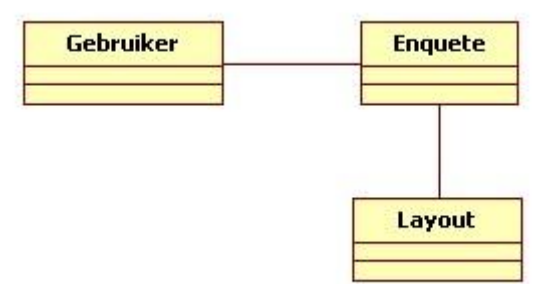

#### **Figuur 8 Static data structure**

#### **Gebruiker**

Het gebruiker entiteit staat voor informatie omtrent de gebruikers van het systeem. De informatie zal ondermeer de gebruikersnaam, een bedrijfsnaam, een wachtwoord en e-mailadres zijn (requirement 109). De gebruiker kan een enquête hebben.

#### **Enquête**

Het enquête entiteit staat voor informatie die betrekking heeft op enquêtes. Hierbij kan gedacht worden aan titel, welkoms tekst en afsluitende tekst. De enquête heeft een layout. Requirement 2,5,6.

### **Layout**

Het layout entiteit staat voor informatie die betrekking heeft op de vormgeving van een enquête. In requirements 51 tot 78 komen deze onderdelen aanbod.

## <span id="page-123-0"></span>**3.2 Detailed static data structure**

Het doel van deze view is om aan te tonen welke relaties alle entiteiten hebben met elkaar. Als basis is de view uit § 3.1 genomen waarin alleen de core entiteiten werden beschreven hieraan hebben wij de secondaire entiteiten weergegeven, wat het informatie systeem achter de architectuur compleet maakt. Wij zullen de extra entiteiten, en de multipliciteiten tussen deze entiteiten hier uitleggen.

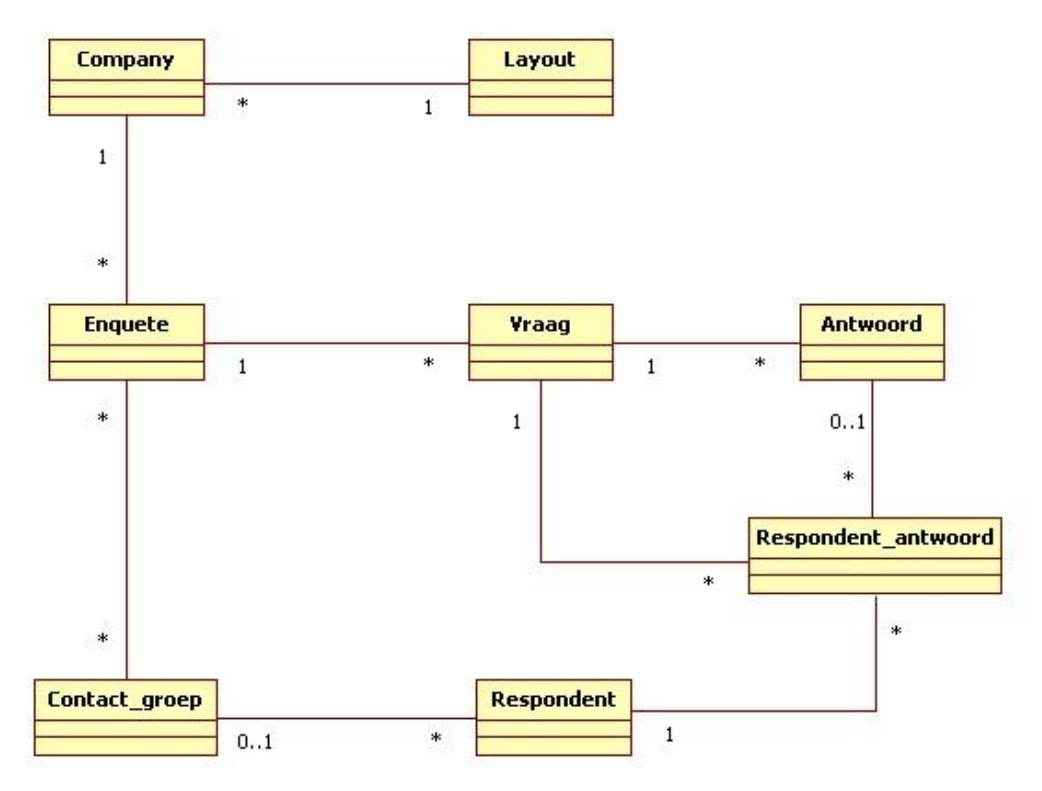

**Figuur 9 Detailed static data structure**

#### **Vraag**

Om de vragen van de enquêtes bij te houden is deze entiteit toegevoegd. Hierin worden alle gegevens van een vraag bijgehouden. De vraag kan meerdere antwoorden hebben.

### **Antwoord**

Om de antwoorden van de vragen bij te houden is deze entiteit toegevoegd. Hierin worden de gegevens van het antwoord bijgehouden.

#### **Respondent**

Om de respondenten per enquête en per contact groep op te slaan is deze entiteit toegevoegd. Per respondent zullen een aantal standaard gegevens worden bijgehouden.

#### **Respondent antwoord**

Om de antwoorden van de respondenten bij te houden is deze entiteit toegevoegd. Per respondent antwoord zal het eventuele antwoord van de vraag worden opgeslagen, indien het een openvraag is dit niet mogelijk. Hierom zal ook de vraag worden opgeslagen in deze entiteit.

## <span id="page-124-0"></span>**3.3 Data ownership**

De dataownership grid dient om de verschillende systemen naast elkaar te zetten en de daarbij de entiteiten te definiëren. Wij willen graag in kaart brengen welke entiteiten elkaar beïnvloeden. Hieronder laten we de verschillende informatie entiteiten zien en hoe zij de systemen aanpassen.

- **Owner**: Deze houdt de definitieve waarde van de des betreffende data item.
- **Creator**: Deze maakt een nieuwe instantie aan van de des betreffende data item.
- **Updater**: Deze update de bestaande instanties van de data items.
- **Deleter**: Verwijderd de instantie van de des betreffende data item.
- **Reader**: Leest de waardes van de des betreffende data item.

Binnen het systeem zal hoofdzakelijk tussen twee systemen worden samengewerkt, enquêtetechniek en mailtechniek. Om te bekijken welke entiteiten hierbij betrokken zijn en wie voor welke entiteit verantwoordelijk is zal er hiervoor een data ownership tabel worden opgesteld.

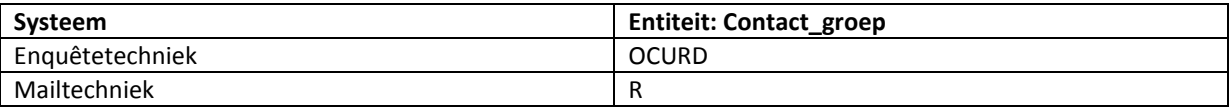

## <span id="page-124-1"></span>**3.4 Archives and Data Retention**

In deze paragraaf zal beschreven worden welke entiteiten moeten worden bewaard. Omdat dit nog niet wordt besproken in de requirements, zal ik een kort gesprek met de opdrachtgever houden. Uit dit gesprek bleek dat de enquête en company entiteit nooit mogen worden verwijderd. Als gevolg hiervan is de volgende requirement toegevoegd:

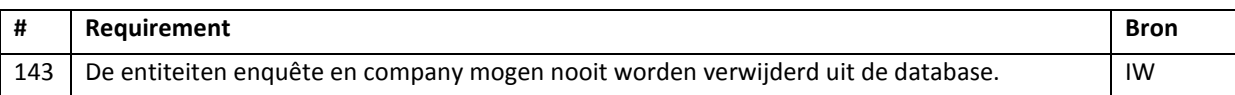

# <span id="page-125-0"></span>**4 Operational viewpoint**

In dit viewpoint zullen alle hoofdzaken worden besproken die van toepassing zijn wanneer de applicatie eenmaal geïmplementeerd is. Hoe de implementatie plaats vind en op welke manier zal niet in dit viewpoint worden beschreven. Omdat het eindproduct een prototype zal zijn, indien er toch een implementatie plaats vind zal dit worden beschreven in de transition fase.

### **Support**

De applicatie zal worden onderhouden door de medewerkers van Webtechniek. In Requirement 114 wordt benoemd dat de medewerkers van Webtechniek zelf gebruikers(klanten) kunnen beheren in het systeem. Hierdoor kunnen simpele taken zoals, een nieuwe gebruiken aanmaken, wachtwoord wijzigen door het Webtechniek worden opgelost.

### **Back up and restore**

In requirement 129 wordt besproken dat de enquêtetechniek zijn database zal een back-up maken om 11:00, 15:00 , 00:00, 09:00 uur, de back-up zal op een externe database server worden opgeslagen.

# <span id="page-126-0"></span>**5 Niet beschreven viewpoints**

In dit hoofdstuk zullen de viewpoints zijn opgesomd die niet worden beschreven in de architectuur van enquêtetechniek, per viewpoint zal worden beschreven waarom hij niet is opgenomen.

## <span id="page-126-1"></span>**5.1 Development Viewpoint**

<span id="page-126-2"></span>In de development viewpoint wordt de architectuur beschreven die ondersteuning moet bieden tijdens het ontwikkelproces aan de ontwikkelaars van het systeem. Omdat de applicatie door maar één persoon wordt ontwikkeld (Mark Suurland), is er voor gekozen om dit viewpoint niet mee te nemen in de architectuur. Omdat de opdrachtgever eerder aangaf dat hij wel naslagwerk wil in de vorm van modellen zullen de requirements wel worden vertalen naar een ontwerp waarin bijvoorbeeld een klassendiagram en sequencediagrammen te zien zijn. Omdat dit gedetailleerd ontwerpen zijn hoort het niet thuis in de architectuur beschrijving.

## **5.2 Concurrency Viewpoint**

<span id="page-126-3"></span>In de concurrency viewpoint worden de benodigdheden beschreven hoe de afhandelding plaats vindt wanneer meerdere gebruikers de zelfde actie uitvoeren. Het systeem is zo opgebouwd dat er allerlei standaard oplossingen gebruikt kunnen worden om meerdere gebruikers tegelijkertijd aan te kunnen (zoals een webserver en een database server).

Ook is het belangrijk om te realiseren dat de gebruikers merendeel bezig zullen zijn met hun eigen enquêtes te beheren (oftewel niet meer dan één gebruiker per enquête, requirement 137), wanneer een enquête wordt gedistribueerd kunnen er wel tegelijkertijd meerdere respondenten de enquête invullen echter zijn dit alleen "read" en "create" functies die kunnen worden afgehandeld door een standaard DBMS (in dit geval SQL). Hierdoor zullen er nooit situaties ontstaan dat meerdere gebruikers bij één unieke entiteit tegelijkertijd een actie kunnen uitvoeren die conflicten kan veroorzaken.

## **5.3 Deployement viewpoint**

In de deployement viewpoint wordt de omgeving omschreven waarin het systeem zal gaan draaien. Omdat de implementatie buiten de scope van dit project valt (het eindproduct is een prototype) zal dit viewpoint op dit moment niet worden beschreven.

# <span id="page-127-0"></span>**Bijlage 1: .NET Framework**

De applicatie zal gebruik maken van het .NET framework om kort te bekijken hoe dit framework in elkaar zit en welke onderdelen voor wat verantwoordelijk zijn. Word het framework in deze paragraaf uitgelicht.

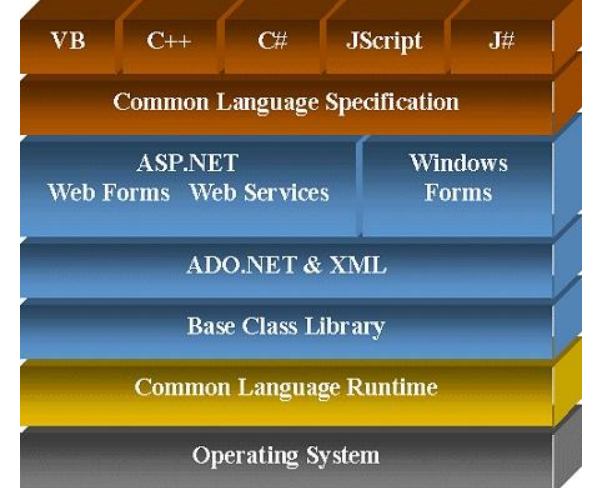

#### **Langauge layer**

Zoals te zien in de bovenstaande afbeelding is de bovenste laag (uitgelicht door de kleur bruin) gebaseerd op meerdere programmeertalen, in het bovenstaande voorbeeld zijn vijf verschillende talen te zien, echter ondersteund het .NET framework ruim twintig verschillende programmeertalen. Hierdoor kan in de toekomst makkelijk met andere applicaties worden samengewerkt (die eventueel in een andere programmeertaal zijn geschreven).

#### **.NET framework**

In de middelste laag is het .NET framework te zien (uitgelicht in de kleur blauw) die is opgedeeld in vier verschillende onderdelen. De eerste twee onderdelen zijn afhankelijk van het soort applicatie dat wordt gekozen wanneer er een webapplicatie wordt ontwikkeld maakt het .NET framework gebruik van het ASP.NET gedeelte waarin specifieke onderdelen voor webapplicaties zitten zoals web forms en web services. Wanneer een client/desktop applicatie wordt ontwikkeld wordt er gebruik gemaakt van de Windows forms library. In de volgende twee onderdelen:

#### **Common language runtime**

In deze laag wordt de code gecompileerd, wanneer verschillende programmeertalen door elkaar worden gebruikt, geeft het .NET framework hieraan ook ondersteuning.

#### **Operating system**

In deze laag draait het operating systeem, in het geval van deze applicatie zal dit Windows zijn omdat de ontwikkeltool (visual studio 2010) hiervan afhankelijk is.

# **Bijlage IV: Ontwerp enquêtetechniek**

# **Ontwerp enquêtetechniek**

*Ontwikkelen van een enquêtesysteem bij Webtechniek.*

**Versie**: 2.2 **Bedrijf**: Webtechniek **Opdrachtgever**: ing. M.M.R Jongmans **Begeleidend examinator:** A.M.J.J[. Lousberg-Orbons](mailto:A.M.J.J.Lousberg-Orbons@hhs.nl) **Tweede examinator:** [P.R.C.](http://studentennet.hhs.nl/portal/pls/portal/hhs_portlet_cte.show_user_cg?p_psn_id=32288&p_language=NL) Breukel. **Student**: Mark Suurland **Studentennummer**: 09071547 **Opleiding**: Informatica **Afstudeerperoide**: 3 **Datum**: 27-05-2012

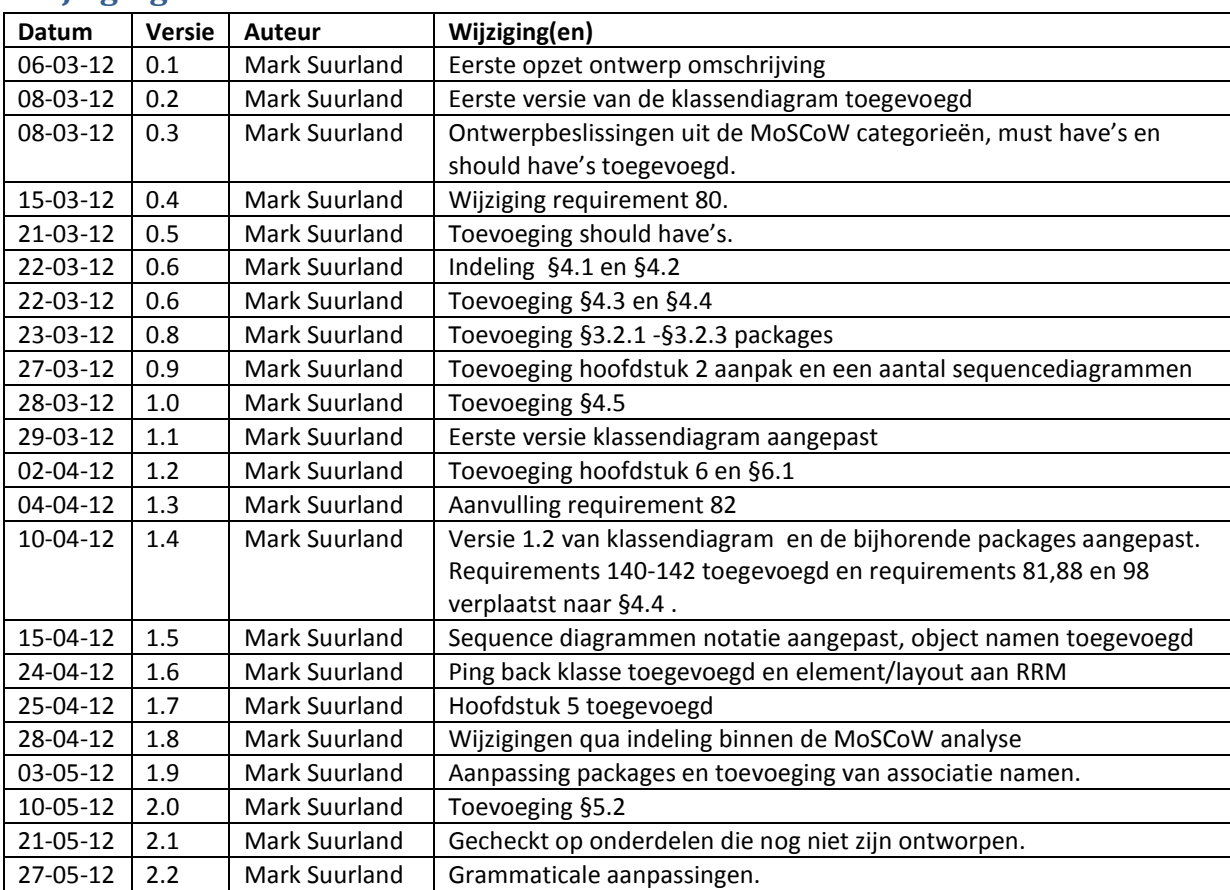

# **Wijzigingsbeheer**

# **Distributie**

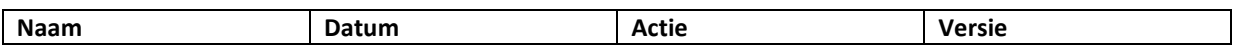

# **Inhoud**

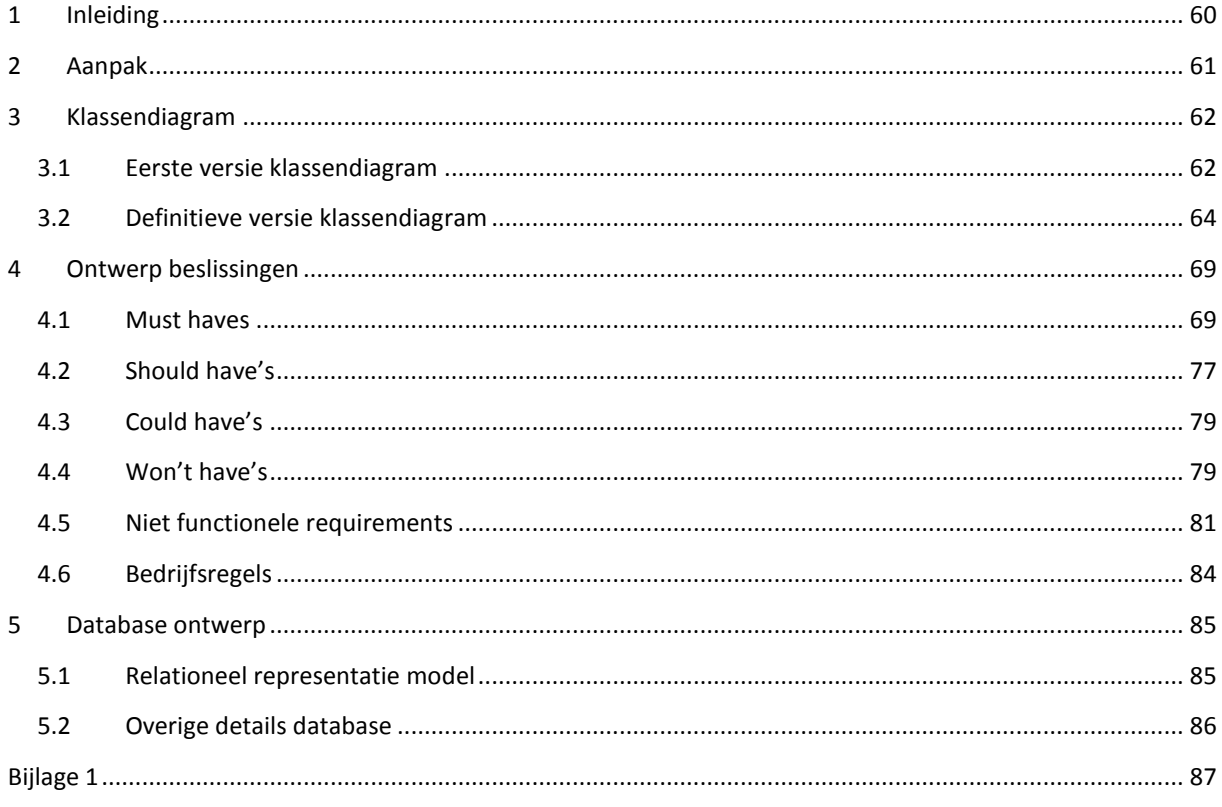

# <span id="page-131-0"></span>**1 Inleiding**

Nu dat de opstart van het project in de inception fase is afgerond, zal in de elaboration fase de requirements specifieker worden gedefinieerd. Een onderdeel van het specifieker maken van de requirements is ondermeer het vertalen van de requirements naar een aantal ontwerpen. Deze ontwerpen zullen gebruikt worden tijdens de construction fase om het systeem te ontwikkelen.

### **Leeswijzer**

**Hoofdstuk 2:** In dit hoofdstuk is de aanpak omschrijving te zien. Hierin wordt de keuze qua document indeling en diagrammen toegelicht.

**Hoofdstuk 3:** In dit hoofdstuk zullen twee verschillende klassendiagrammen te zien zijn namelijk: de eerste versie van het klassendiagram diagram welke alleen de hoofdklassen laat zien en de definitieve versie waarin alle overige klassen te zien zijn, de onderliggende associaties en de multipliciteit.

**Hoofdstuk 4:** In dit hoofdstuk zullen alle ontwerpbeslissingen te zien zijn, waar de requirements worden vertaald naar eventuele ontwerpen.

**Hoofdstuk 5:** In dit hoofdstuk zal het database ontwerp te zien zijn.

# <span id="page-132-0"></span>**2 Aanpak**

In dit hoofdstuk is de aanpak van het ontwerp onderdeel binnen de elaboration fase te zien. Het document is onderverdeelt in twee onderdelen namelijk de volgende:

### **Hoofdstuk 3 klassendiagrammen**

In dit onderdeel zullen de klassendiagrammen te zien zijn. Er zal een eerste versie van het klassendiagram worden gemaakt waarin alleen de belangrijkste klassen en hun onderliggende associaties te zien zijn. Vervolgens zal een definitieve klassendiagram worden gemaakt waarin alle klassen te zien zijn en hun attributen en methodes. De definitieve versie van het klassendiagram is opgedeeld in verschillende packages omdat het als geheel te groot is en hierdoor niet meer leesbaar.

### **Hoofdstuk 4 ontwerpbeslissingen**

In dit onderdeel zullen de requirements uit de MoSCoW analyse worden vertaald naar ontwerpen. De onderverdeling van de MoSCoW analyse zal worden gebruikt namelijk: must- have's, should have's, could have's en won't have's. Per requirement zal worden gekeken wat voor ontwerp er nodig is, dit kan verschillen van design patterns, flowcharts, sequence diagrammen of niks.

### **Diagram keuzen:**

Tijdens het vertalen van de requirements naar ontwerpen zal er gebruik worden gemaakt van de volgende diagrammen:

- Klassendiagram, in dit diagram zal de statische weergave worden getoond van de objecten en hun onderlinge associaties.
- Sequencediagram, in dit diagram is de interactie tussen verschillende objecten te zien.
- Activiteitdiagram, in dit diagram wordt gebruikt om een algoritme of proces te tonen.

# <span id="page-133-0"></span>**3 Klassendiagram**

In dit hoofdstuk zal de eerste versie van het klassendiagram te zien zijn, dit is de eerste versie van het klassendiagram waarin alleen de belangrijke klasse te zien zijn en hun onderlinge associatie. De definitieve versie van de klassendiagram zal meer details bevatten zoals attributen, attributen hun datatype en de belangrijkste methodes per klasse.

## <span id="page-133-1"></span>**3.1 Eerste versie klassendiagram**

In deze paragraaf zal de eerste versie van de klassendiagram te zien zijn, hierin zullen alleen de belangrijkste klasse te zien zijn en hun onderliggende associaties.

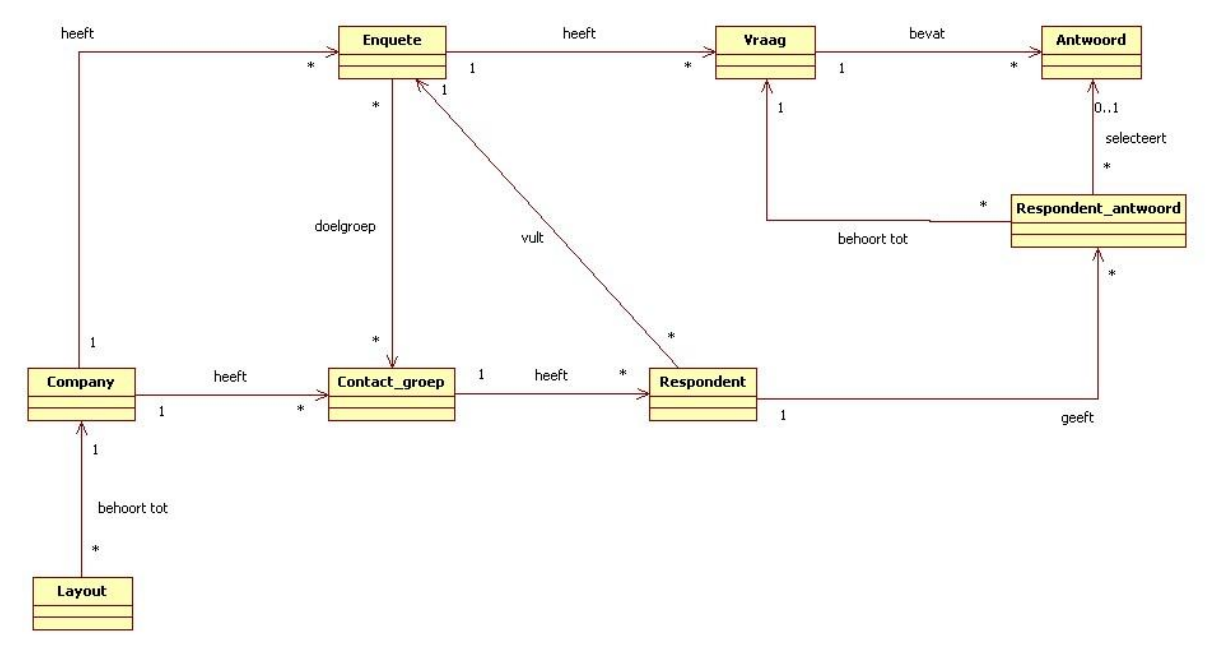

**Figuur 1 klassendiagram**

**Enquête:** Deze klasse is verantwoordelijk voor alle algemene handelingen van een enquête, hij heeft een aantal vragen, een layout voor de vormgeving en een aantal contact\_groepen om zo de enquête te distribueren aan verschillende doelgroepen.

**Vraag:** Deze klasse is verantwoordelijk voor de vragen van een enquête. Een vraag kan een aantal antwoorden hebben. Wanneer de vraag van het vraagtype openvraag of fileupload is heeft hij geen antwoord. Zoals te zien is een vraag per enquête uniek en kan dus niet worden hergebruikt over verschillende enquêtes, deze keuze is gemaakt omdat de requirement die hierop betrekking heeft laag in de priorisatie zit en tevens veel werk is om te realiseren (requirement 45, De klant wil bij het aanmaken van een vraag de vragenbank raadplegen, dit is een verzameling van standaard vragen. Dit gebeurt tijdens het aanmaken van de enquête). In de toekomst kan er worden gekozen om deze functionaliteit wel toe toevoegen.

**Antwoord:** Deze klasse is verantwoordelijk voor de antwoorden van een vraag. Een antwoord behoort altijd tot een vraag.

**Company**: Deze klasse is verantwoordelijk voor de gebruikers binnen Enquêtetechniek, hij heeft een aantal enquêtes en contact\_groepen.

**Contact\_groep**:Deze klasse is verantwoordelijk voor de contact\_groepen dit zijn de verschillende doelgroepen binnen een enquête. Elke contact\_groep heeft een aantal respondenten.

**Respondent:** Deze klasse is verantwoordelijk voor de respondenten van een enquête, een respondent zal altijd tot een contact groep behoren. Een respondent heeft een aantal respondent antwoorden. Een respondent kan maar één enquête invullen omdat hij altijd anoniem is. De associatie tussen respondent en enquête is

nodig omdat er situaties kunnen voorkomen dat een respondent geen vragen invult maar dus wel heeft deelgenomen aan een enquête.

**Respondent\_antwoord:** Deze klasse is verantwoordelijk voor de antwoorden die een respondent geeft op een vraag. Omdat bij sommige vraagtypes(fileupload en openvraag) er geen antwoorden aanwezig zijn moet zowel de vraag als het antwoord worden bijgehouden.

**Layout:** Deze klasse is verantwoordelijk voor de vormgeving van een enquête, een layout behoort altijd tot één company.

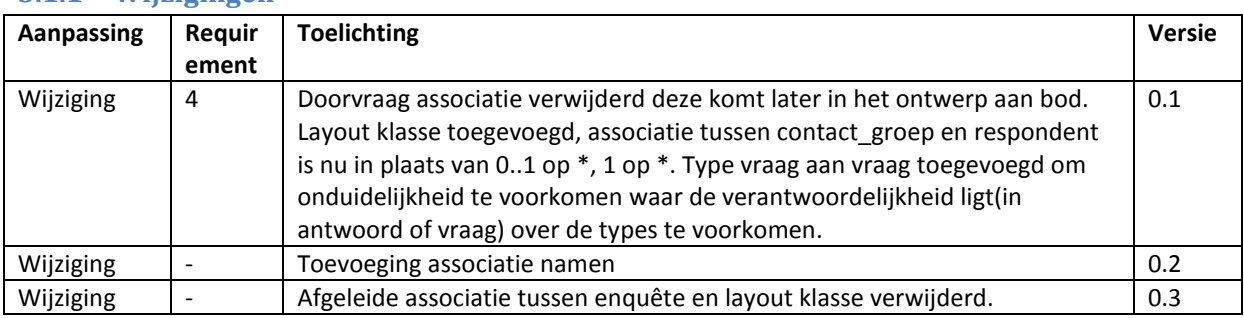

## **3.1.1 Wijzigingen**

## <span id="page-135-0"></span>**3.2 Definitieve versie klassendiagram**

Aan de hand van de ontwerpbeslissingen die worden gemaakt in hoofdstuk 4 is een volledige versie van het klassendiagram opgesteld, hierin zijn de overige klassen te zien, de attributen en de methodes. Omdat er een groot hoeveelheid klassen zijn heb ik het volledige klassen diagram opgedeeld in een aantal onderdelen. Deze onderdelen zullen in dit document worden getoond. De methode namen zullen niet worden getoond in de packages om zo overzicht te behouden.

## **3.2.1 Package vraag en antwoord**

In dit package zijn de klasse vraag en antwoord te zien.

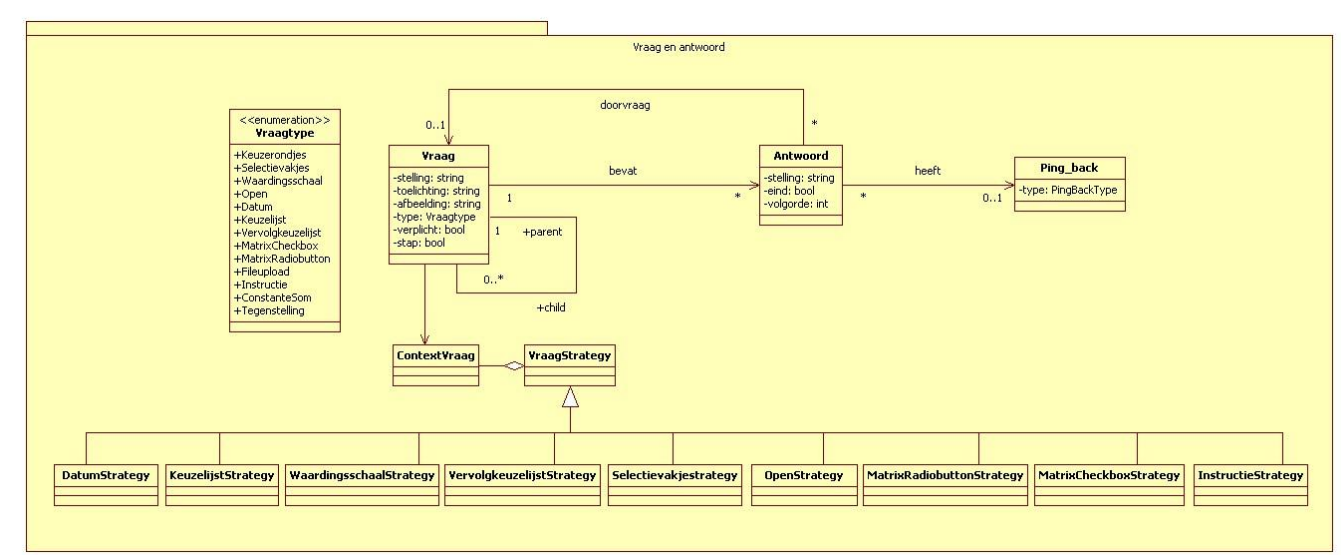

**Figuur 2 package vraag en antwoord**

**Toelichting:** In de bovenstaande diagram is te zien dat elke vraag meerdere antwoorden kan hebben, elke antwoord heeft maar één vraag. Omdat een antwoord doorvragen kan hebben is een extra associatie toegevoegd tussen vraag en antwoord. Voor alle vraagtypes is een concrete strategy klasse toegevoegd waarin per vraagtype unieke gedrag is gedefinieerd. Omdat per vraag maar één vraagtype beschikbaar moet zijn is op de instantie contextvraag binnen Vraag het singelton pattern toegepast. Om figuur 2 leesbaar te houden zijn de volgende klassen niet in figuur 2 te zien maar in bijlage 1: LikertSchaalStrategy, TegenstellingStrategy, SemantischDifferentiaalStrategy, FileuploadStrategy en ConstanteSomStrategy.

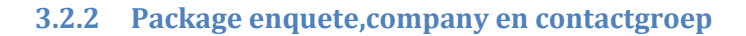

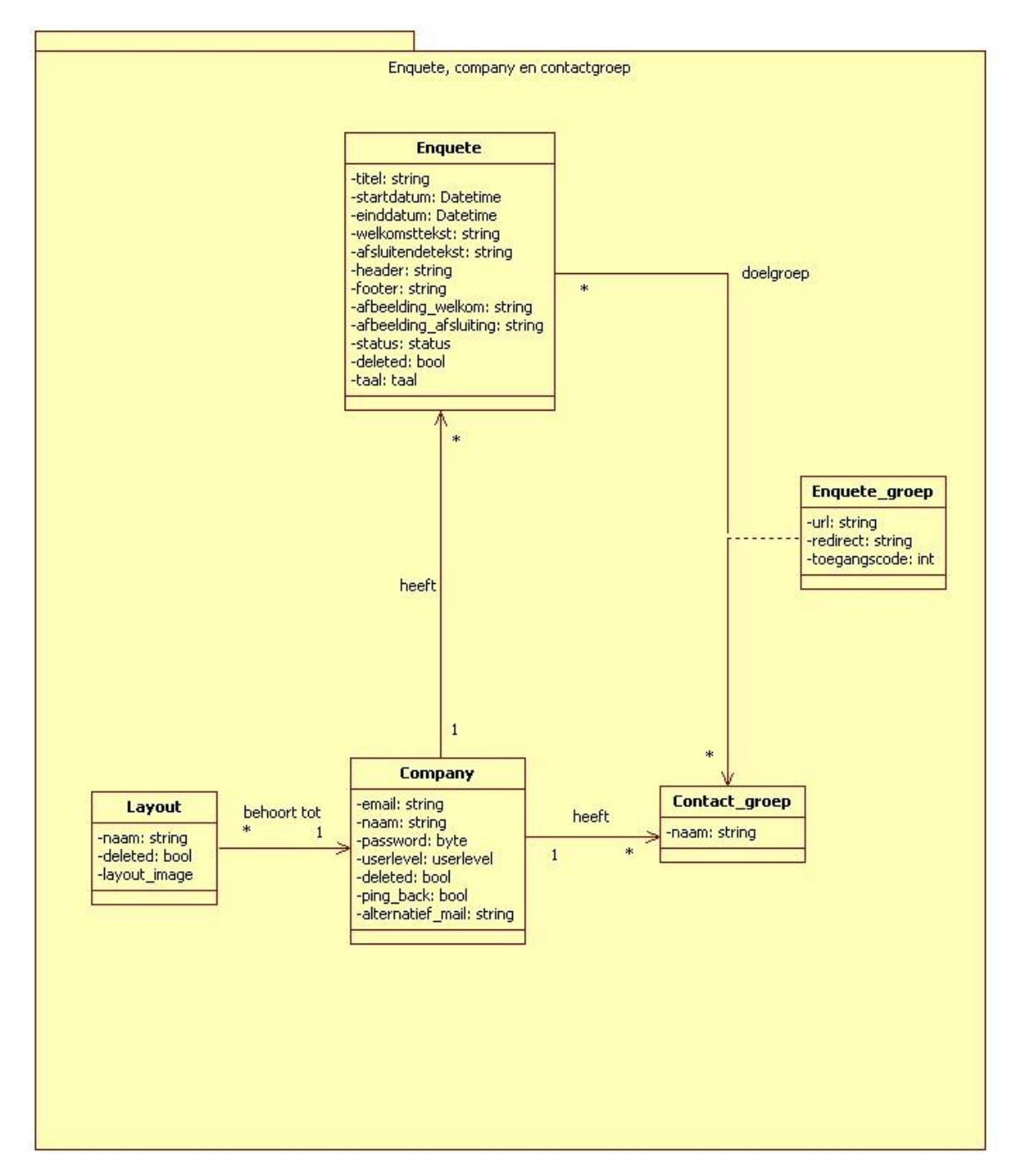

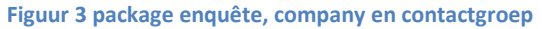

**Toelichting:** In de bovenstaande diagram is te zien dat een company (de gebruiker) meerdere enquêtes, layouts en groepen kan opstellen. De groepen en layouts kunnen vervolgens aan een enquête worden gekoppeld. Omdat de URL's en toegangcodes per enquête en groep uniek moet zijn is de associatie klasse enquete\_groep toegevoegd waarin de url en toegangscode wordt bijgehouden.

## **3.2.3 Package respondent**

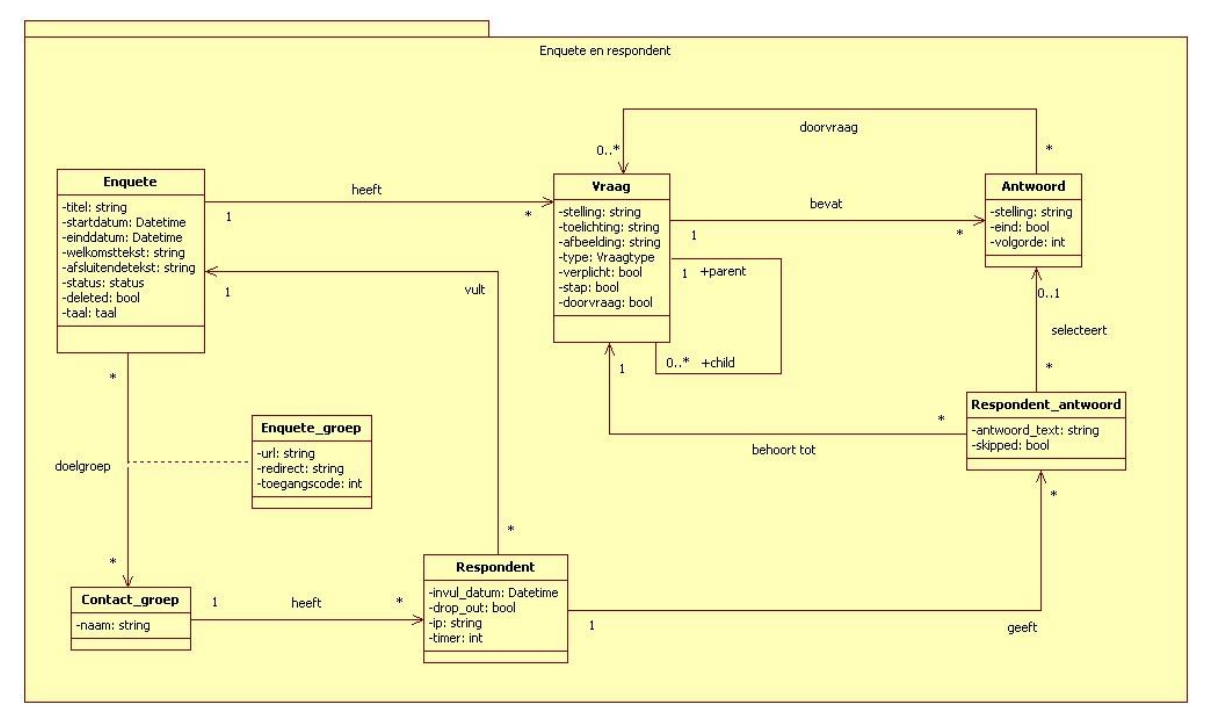

#### **Figuur 4 package respondent**

**Toelichting:** In de bovenstaande diagram is te zien dat een respondent aan zowel een groep als enquête is geassocieerd . De reden hiervoor is dat de groep aan meerdere enquêtes geassocieerd is en visa versa. Hierdoor zijn beiden associaties nodig om te kunnen afleiden van welke groep en enquête een respondent aanwezig is. Een respondent kan meerdere antwoorden hebben. Deze respondent antwoorden zijn geassocieerd met zowel de vraag als de antwoord klassen omdat vragen van het vraagtype open geen antwoorden hebben.

## **3.2.4 Package layout**

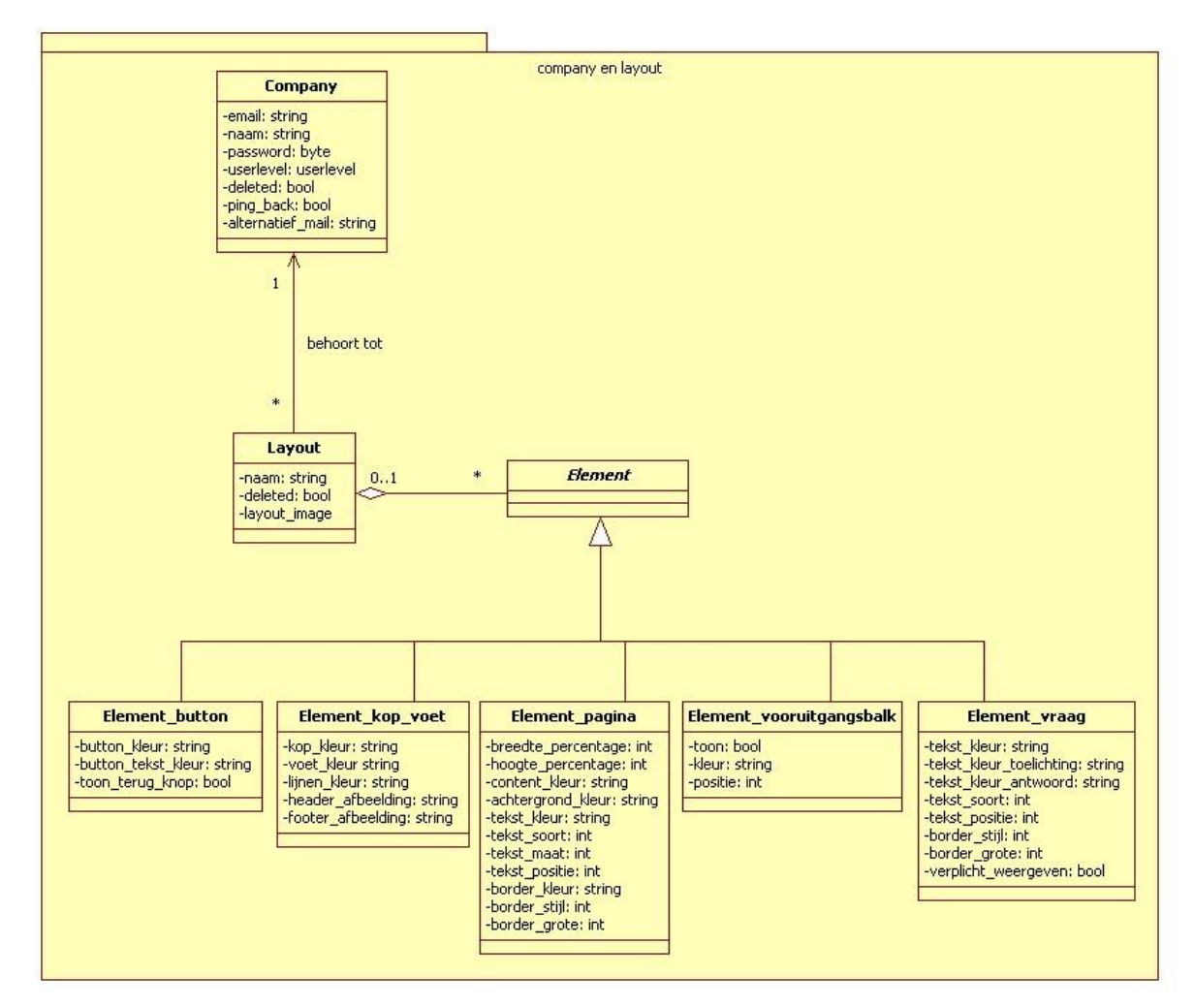

#### **Figuur 5 package layout**

**Toelichting:** In de bovenstaande diagram is te zien dat een company(gebruiker) meerdere layouts kan hebben. Een layout is opgebouwd uit een aantal elementen, deze elementen hebben een aantal gemeenschappelijke attributen. De verdere specificatie van de element klasse is onderverdeeld in de sub klassen: page, button, header en textfield.

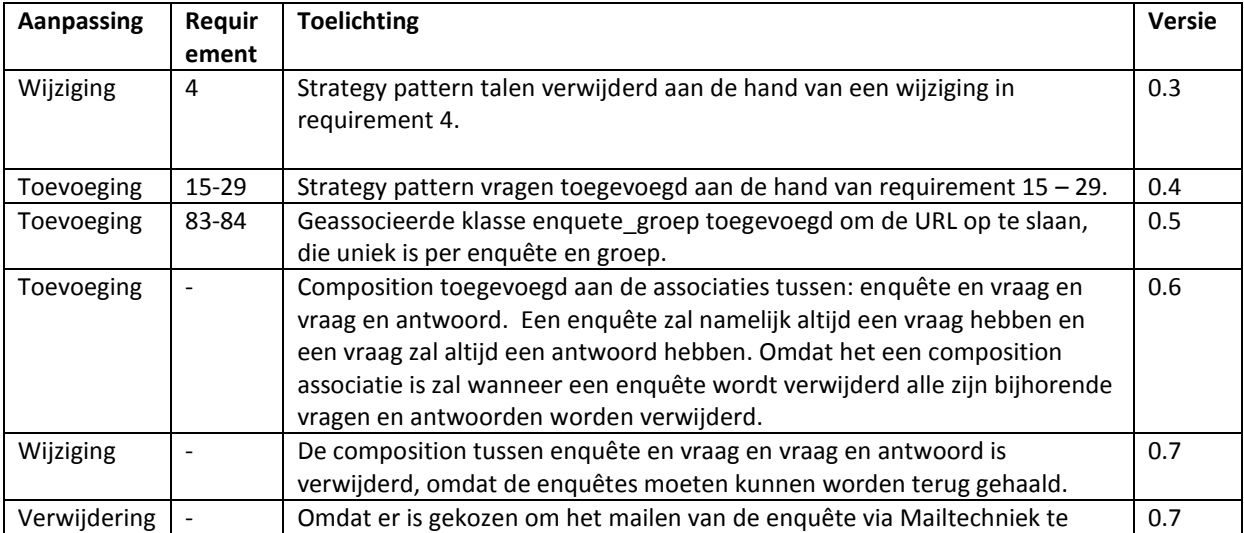

#### **3.2.5 Wijzigingen**

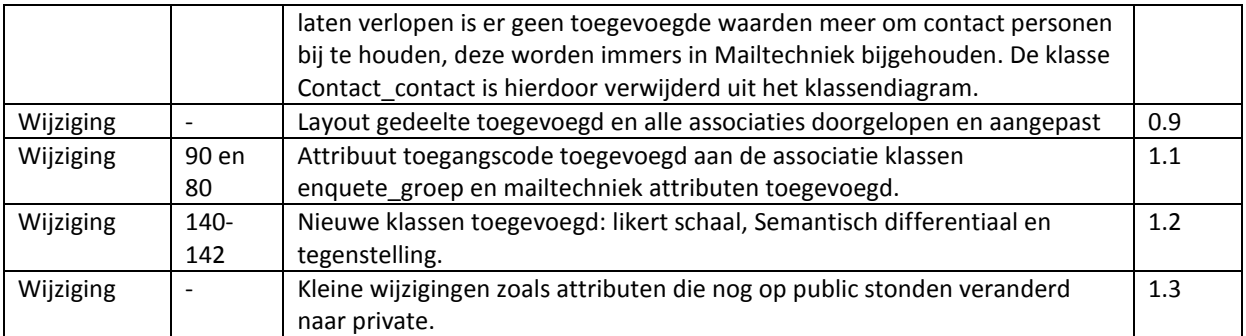

# <span id="page-140-0"></span>**4 Ontwerp beslissingen**

In dit hoofdstuk zullen de functionele (gebruikers) requirements staan beschreven die invloed hebben op het ontwerp van enquêtetechniek. De requirements uit de MoSCoW analyse zullen hiervoor gebruikt worden. Hierdoor zullen de requirements via de geprioriteerde manier worden afgewerkt (eerst Must-haves, dan should haves etc.). De redenen waarom alle requirements worden vertaald is omdat het uitgangspunt een prototype is hierdoor kunnen sommige onderdelen niet worden ontwikkeld waardoor naslag werk voor Webtechniek belangrijk is.

## <span id="page-140-1"></span>**4.1 Must haves**

In deze paragraaf zullen alle must-haves staan beschreven die eerder zijn benoemd tijdens de requirements.

### **Requirement 1: Enquête aanmaken**

De klasse enquête is al toegevoegd, en heeft hierdoor verder geen invloed op het ontwerp.

### **Requirement 5: Titel enquête**

Attribuut titel van het type string toegevoegd aan de klasse enquête.

### **Requirement 7: Vragen**

Klasse vraag toegevoegd aan het klassendiagram en de associatie tussen enquête en vraag. Een vraag zal altijd maar één enquête kunnen hebben terwijl een enquête meerdere vragen kan hebben.

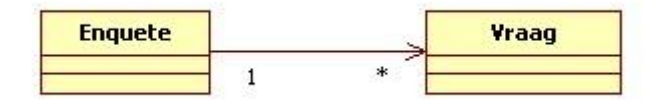

**Figuur 6 Enquête en vragen**

### **Requirement 8: Vraag verplicht**

Attribuut verplicht van het type boolean toegevoegd aan de klasse vraag.

### **Requirement 10: Stap**

Attribuut stap van het type boolean toegevoegd aan de klasse vraag. Hierdoor kan worden aangegeven wanneer een vraag op een nieuwe pagina moet worden getoond (een nieuwe stap). Om een weer te geven hoe de vragen zullen worden gegeneerd en worden opgeslagen wanneer een respondent een enquête invult is een sequencediagram van deze situatie gemaakt.

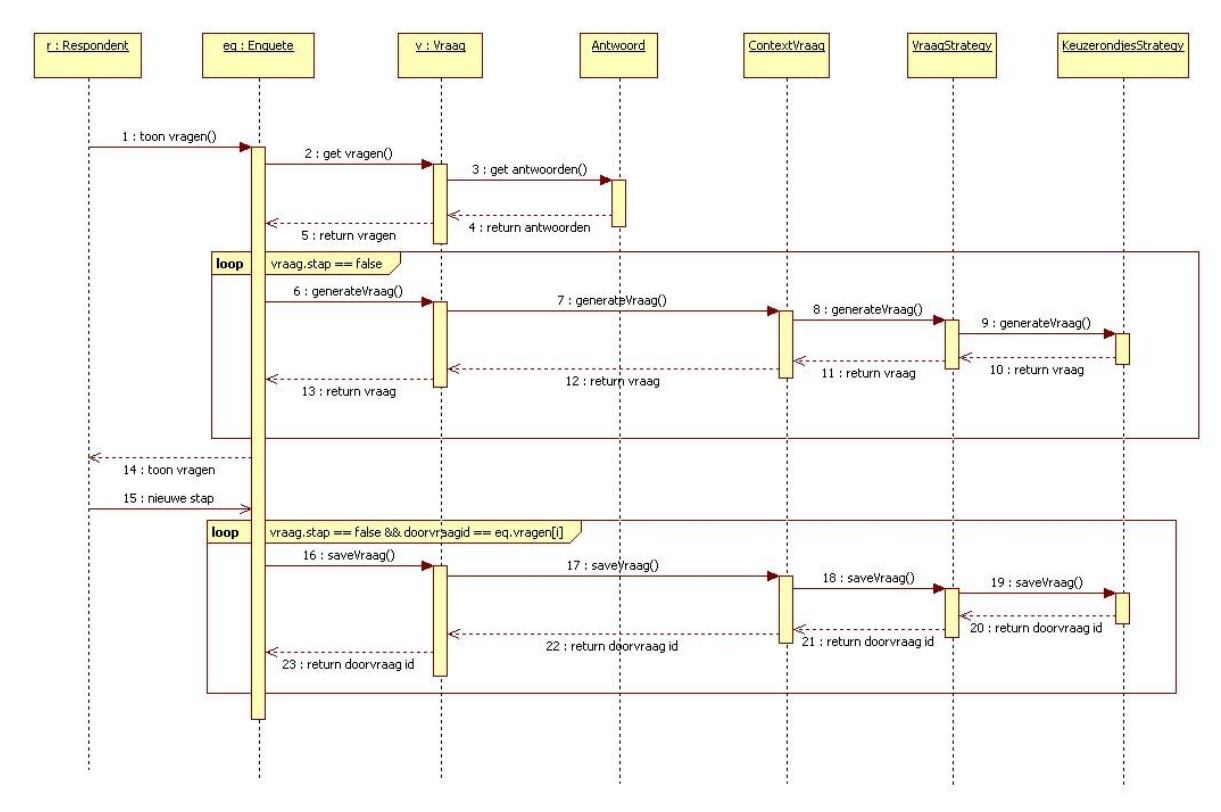

#### **Figuur 7 sequence diagram stap**

### **Requirement 15-33, 140-142: Strategy pattern vragentype**

Omdat er meerdere vragen soorten zijn die allemaal een ander gedrag hebben zal ik het strategy pattern toepassen. Het gedrag zal veranderen bij het generen van een vraag en het opslaan van de vraag (wanneer een vraag is ingevuld door een respondent). Een factory pattern is niet nodig voor het opslaan van vragen (wanneer ze worden opgesteld door de klant) omdat ze allemaal de zelfde attributen hebben namelijk: stelling, toelichting, afbeelding, verplicht, stap, volgorde en antwoorden.

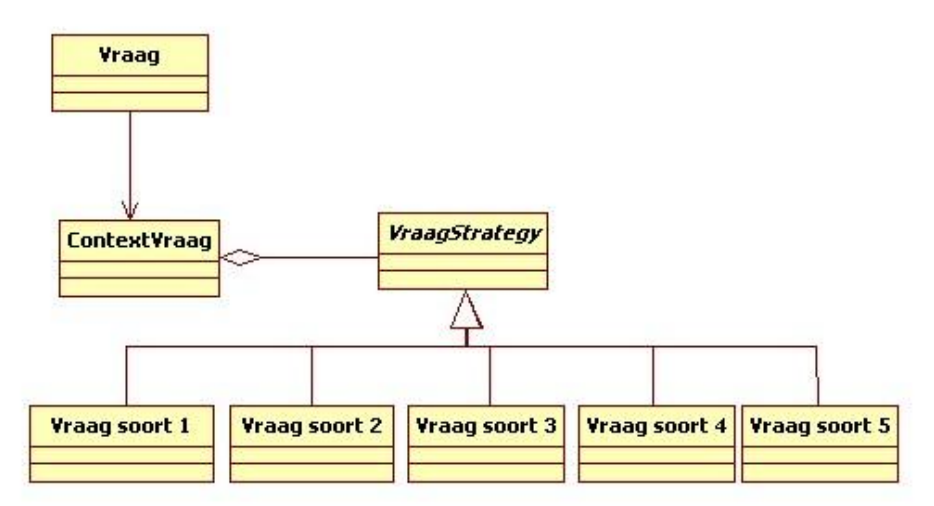

#### **Figuur 8 Strategy pattern vragentype**

### **Requirement 15-33,140-142: Singelton pattern op instantie ContextVraag in Vraag klasse**

Omdat elke vraag een instantie heeft van ContextVraag kan het voorkomen dat er meerdere instanties per keer worden gecreëerd, dit is echter niet te bedoeling. Om dit te voorkomen zal het singelton pattern worden toegepast hierdoor kan er altijd maar één instantie van ContextVraag bestaan waardoor er altijd maar één vraagtype per vraag aanwezig kan zijn.

### **Requirement 39: Conditionele vertakking**

Omdat er conditionele vertakking binnen een enquête mogelijk moet zijn wou ik dit oplossen door bij een antwoord de mogelijkheid te geven om een doorvraag te kiezen. Een voorbeeld van de opbouw van enquête is de volgende:

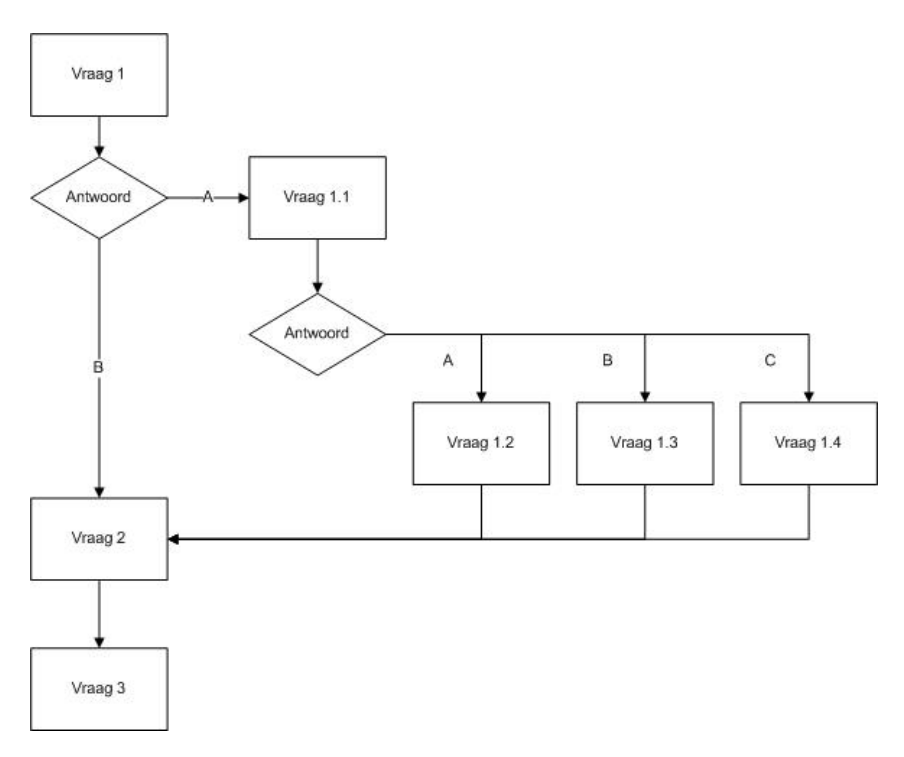

#### **Figuur 9 Doorvraag oude situatie**

Om de bovenstaande situatie uit figuur 11 te kunnen realiseren is het volgende aangepast aan het klassendiagram.

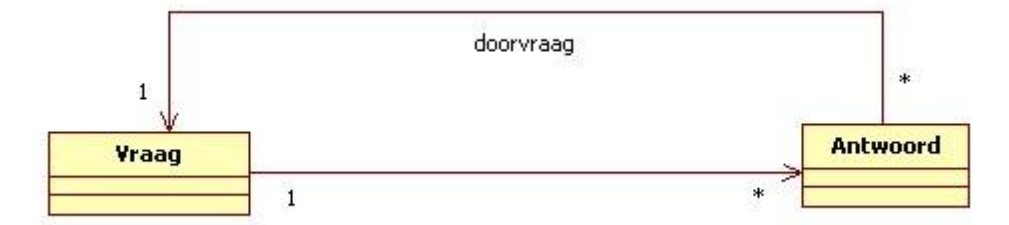

#### **Figuur 10 associatie doorvraag**

Omdat het niet logisch is dat bijvoorbeeld openvragen een doorvraag hebben zal alleen conditionele vertakking mogelijk zijn bij vraagsoorten waar één antwoord kan worden gekozen. Dit zijn de vraagtypes: Keuzelijst, keuzerondjes, vervolgkeuzelijst en waardingsschaal. De doorvraag\_id zal bij het des betreffende antwoord worden opgeslagen.

Na het realiseren van de bovenstaande situatie, werd het onderdeel getest. Wat al snel duidelijk werd is dat er nooit een aantal vragen konden worden overgeslagen. In een papieren enquête is dit vaak wel mogelijk wanneer er een antwoord van een vraag wordt geselecteerd een aantal vragen worden overgeslagen. Om een voorbeeld van de nieuwe situatie te geven zal ik wederom een flowchart hiervan maken.

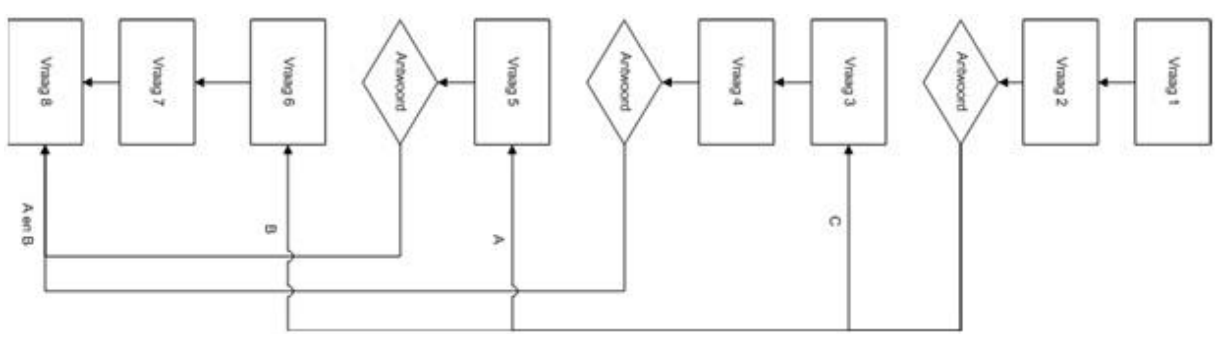

**Figuur 11 doorvraag nieuwe situatie**

#### **Requirement 43: anders in meerkeuze vraag**

Er zal een attribuut anders worden toegevoegd aan de klasse vraag. Omdat deze optie alleen mogelijk moet zijn bij meerkeuze vragen zal binnen de code dit moeten worden afgevangen.

#### **Requirement 44: enquête testen**

Dit requirement heeft geen invloed op het ontwerp.

### **Requirement 51,52,54-65:**

In deze requirements wordt er gesproken over het gehele layout onderdeel van de applicatie. Omdat het niet logisch is om één klasse te maken waarin alle verantwoordelijkheden van een layout liggen. Zal er worden gekeken naar overige oplossingen. Tijdens de vertaalslag van de requirements naar het ontwerp kwam er een dubbelen requirement naar voren namelijk requirement 68 en requirement 64, requirement 68 is verwijderd.

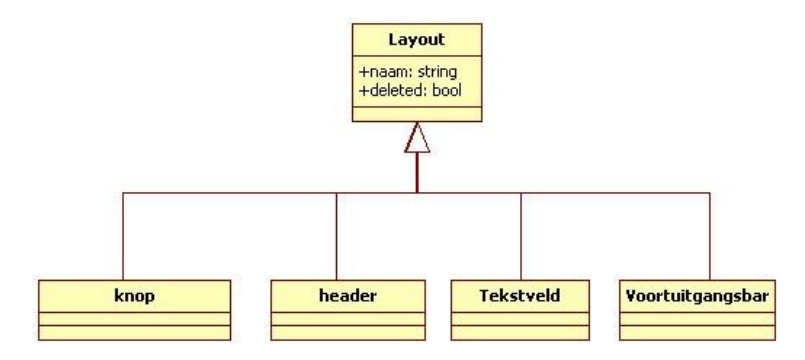

**Figuur 12 Overerving van layout klassen**

In de bovenstaande oplossing is er gekozen om een hoofdklasse layout te maken. De overige klassen zullen van de hoofdklassen layout overerven. Omdat de verschillende onderdelen gemeenschappelijke attributen delen is de overervening correct alleen is het verstandiger om dit van de klasse element te doen. Een layout heeft hierdoor meerdere elementen die weer verder gespecificeerd zijn.
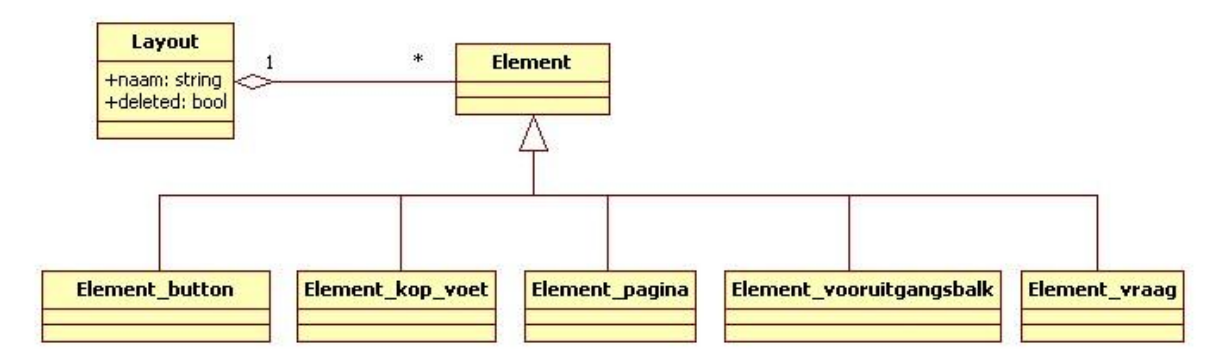

### **Figuur 13 Toevoeging element klasse**

## **Requirement 73: stelling vereist met \***

Geen invloed op het ontwerp, in requirement 8 is het attribuut verplicht al toegevoegd aan de klasse vraag.

## **Requirement 78: vooruitgangsbalk**

Dit requirement heeft geen invloed op het ontwerp.

### **Requirement 80: Distribueren via mail**

Om enquêtes te kunnen distribueren door middel van mail zal ik gebruik maken van Mailtechniek (requirement 118), dit is een applicatie ontwikkeld door Webtechniek voor het versturen van nieuwsbrieven en mails op groten schaal. De ontwikkelaar van Mailtechniek heeft een API geschreven, zodat andere applicaties gebruik kunnen maken van Mailtechniek.

Een nieuwe klasse Mailtechniek is toegevoegd aan het klassendiagram, die de attributen api\_key, Group\_key, layout\_key heeft, deze attributen zijn nodig om verbinding te kunnen maken met de mailtechniek API. De company klasse zal hierdoor een instantie van de mailtechniek klasse hebben die alles afhandelt met de API. De klassendiagram van het betreffende onderdeel is hieronder te zien.

Zoals te zien is wordt er een losse koppeling en tevens abstractie gecreëerd. Doordat er een simpele interface ontstaat(mailtechniek) die de complexiteit van de API niet zichtbaar maakt voor de rest van de applicatie. Uiteindelijk houdt de API de complexiteit van zijn betrokken systeem achter wat in dit geval mailtechniek is.

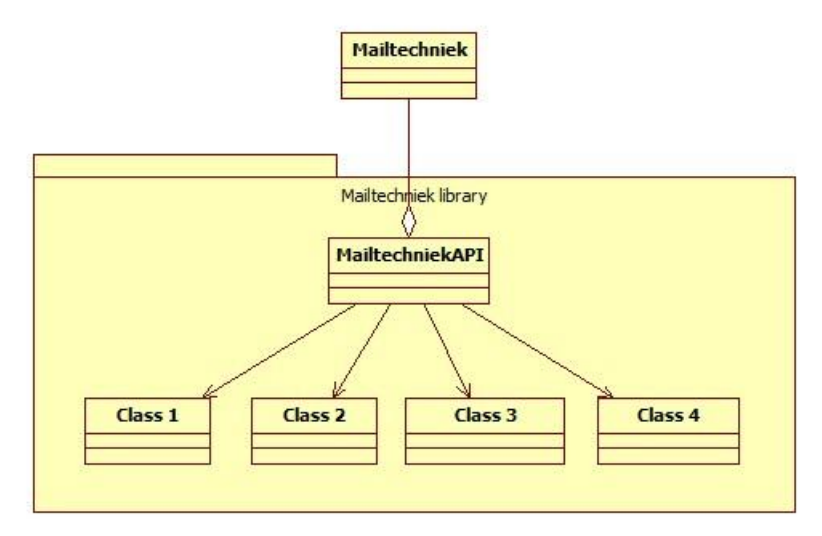

**Figuur 14 Koppeling mailtechniek**

# **Requirement 82: Distribueren via Facebook, Twitter en LinkedIn.**

Omdat de requirement naar mijn mening niet concreet genoeg is heb ik een kort gesprek gehouden met de opdrachtgever. De requirement is hierdoor aangepast en heeft nu alleen betrekking op Facebook, Twitter en LinkedIn. Om enquêtes te kunnen distribueren door middel van sociaal media, zal ik een nieuwe klasse toevoegen sociaal media deze klasse zal de associaties met de verschillende sociaal media API's afhandelen, zoals twitter of facebook.

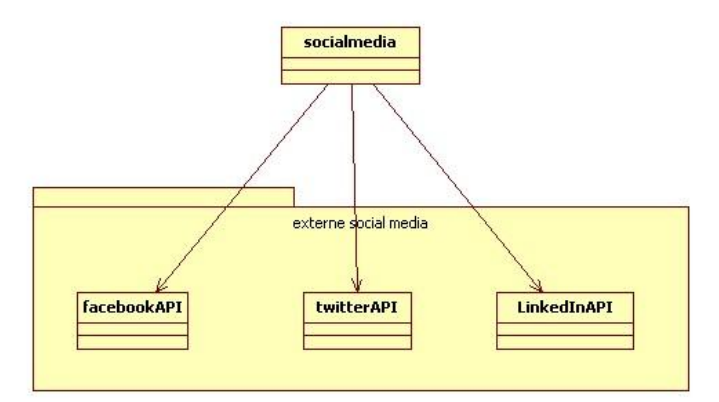

### **Figuur 15 Koppeling social media**

Nadat ik mijzelf kort had verdiept in de verschillende API's bleek dat de werking van deze API's niet overeenkomt met het doel van de requirement namelijk het distribueren van een link via social media. Facebook, Twitter en LinkedIn leveren alle een optie om een bepaalde link te delen via hun medium. Hierdoor kan de link uit requirement 83 worden gebruikt.

### **Requirement 83: link enquête**

Er zal een attribuut url worden toegevoegd aan de tussen klasse enquête\_groep. Hierdoor is er per enquête en groep een unieke url. Dit is nodig omdat een enquête meerdere groepen kan hebben en een groep meerdere enquêtes. De url zal bestaan uit Klant(id)/Enquête(id)/contact\_groep(id).

### **Requirement 84: iframe link**

Hiervoor kan gebruik worden gemaakt van de link uit requirement 83, het heeft dus geen invloed op het ontwerp.

### **Requirement 95: Overzicht enquêtes**

In dit requirement moet een kort overzicht worden getoond met de kern gegeven van de enquête, in de requirement komen de volgende onderdelen naar voren: Titel enquête, status enquête, start datum en eind datum. Zoals te zien komt hier een start datum en eind datum naar voren. Deze zijn als attributen aan de klasse enquête toegevoegd.

### **Requirement 96: Grafieken**

In requirement 96 wordt er gesproken over het overzichtelijk weergeven van de resultaten. Dit zal gebeuren onder andere door grafieken te creëren. Om deze grafieken te kunnen generen hebben ik naar mogelijkheden gekeken waarmee ik eerder heb gewerkt zoals google chart controls. Echter bleek asp.net een eigen chart control te hebben. Om gebruik te maken van deze library zal ik een eigen klasse schrijven die een aantal functionaliteiten van de chart library zal gebruiken. Hierdoor zal het volgende facade pattern ontstaan:

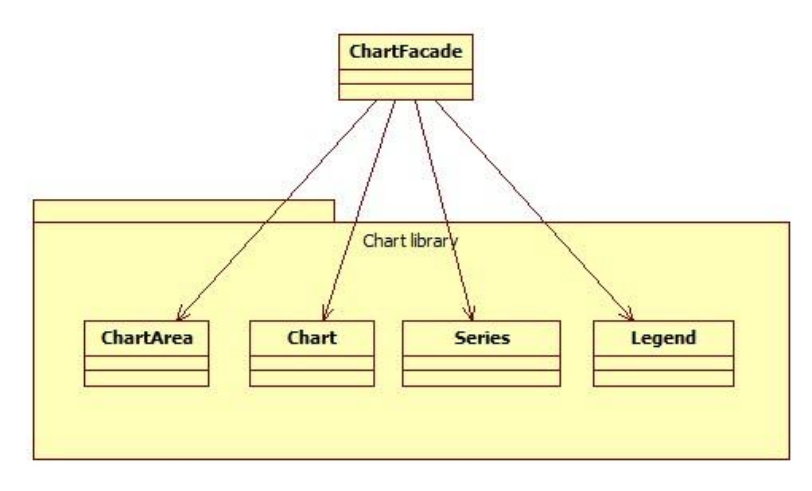

### **Figuur 16 facade pattern grafieken**

### **Requirement 97: Resultaten filteren**

Dit requirement heeft geen invloed op het ontwerp.

### **Requirement 105: gemiddeld invultijd per enquête**

Om de invultijd bij te houden per respondenten (waardoor uiteindelijk de gemiddeld invultijd van een enquête kan worden bepaald) zal de attributen timer worden toegevoegd aan de klasse respondent.

### **Requirement 109: klant registeren**

In de requirement staat beschreven dat de medewerkers van Webtechniek een klant kunnen registeren door een gebruikersnaam op te geven, een bedrijfsnaam, een wachtwoord en een e-mailadress. Hierdoor is de klasse company toegevoegd, deze staat voor de klant met de attributen: email,

naam(gebruikersnaam),password, userlevel. Het attribuut userlevel zal gebruikt worden om het verschil tussen een klant en een medewerker van Webtechniek aan te geven. Wanneer een medewerker van Webtechniek inlogde zal er een apart onderdeel zichtbaar worden namelijk de beheerkant voor Webtechniek.

### **Requirement 110: Groepen, enquêtes en layouts beheren**

Dit requirement heeft geen invloed op het ontwerp.

### **Requirement 130: Flexibiliteit waarderingschaal**

Het aantal antwoorden op een vraag is al variabel oftewel heeft dit requirement geen invloed op het ontwerp.

### **Requirement 131:Resultaten naar respondenten via mail**

Om te kunnen mailen via het enquêtesysteem is al aan gedacht,

### **Requirement 133: Groep aanmaken**

De groep klasse is toegevoegd aan het ontwerp.

### **Requirement 134: Groep koppelen aan enquête**

In het klassendiagram is de associatie tussen groep en enquête toegevoegd, omdat een groep meerdere enquêtes kan hebben en een enquête meerdere groepen is de associatie een veel op veel associatie. Normaliter wordt de associatieklasse niet getoond in het klassendiagram behalve als hij zelf attributen heeft en/of verantwoordelijkheden. Omdat requirement 83 wordt beschreven dat de associatieklasse de url zal behouden en in requirement 90 wordt beschreven dat de associatieklasse de toegangscode zal behouden. Hierdoor is de associatieklasse zichtbaar gemaakt in het klassendiagram.

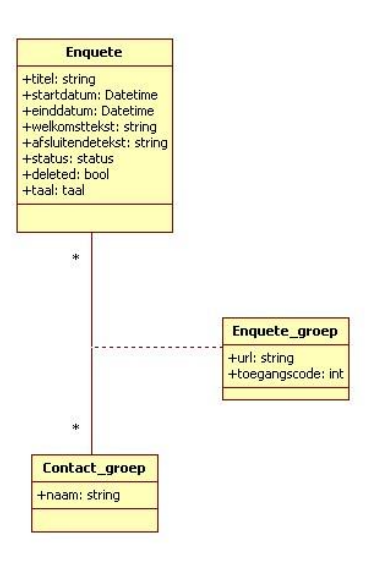

# **Figuur 17 associatieklasse Enquete\_groep**

# **Requirement 138: Enquête invullen door respondent**

Dit requirement heeft geen invloed op het klassendiagram maar het is wel verstandig om een sequencediagram van de situatie te maken waarin een respondent een enquête invult.

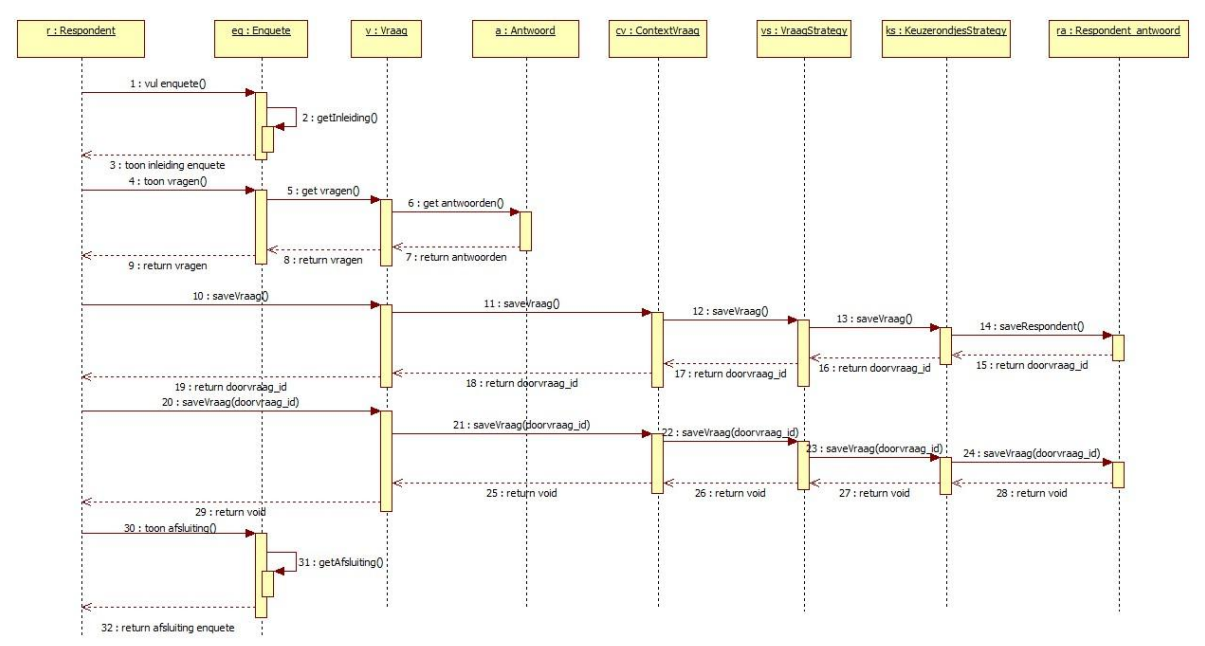

#### **Figuur 18 sequence diagram invullen enquête**

### **Requirement 144: overzicht enquête**

Dit requirement heeft geen invloed op het ontwerp.

# **Requirement 145 & 146: start datum en eind datum**

De attributen start en eind datum zijn toegevoegd aan de klasse enquête van het type datetime.

# **Requirement 147 & 148: kop en voet tekst.**

De attributen kop en voet tekst zijn toegevoegd aan de klasse enquête van het type string.

### **Requirement 149: statussen**

Het attribuut status is toegevoegd aan de klasse enquête, om de statussen bij te houden wordt een enumeratie gebruikt met de statussen: in ontwikkeling, actief en afgerond.

# **4.2 Should have's**

In deze paragraaf zullen alle should-haves staan beschreven die eerder zijn benoemd tijdens het opstellen van de requirements.

# **Requirement 2: tekst bewerken**

Dit requirement heeft geen invloed op het ontwerp.

## **Requirement 6: start pagina**

De attributen welkomst tekst en welkomsafbeelding zijn toegevoegd aan de klasse enquête, beiden van het type string.

## **Requirement 13: Vraag aanpassen**

Dit requirement heeft geen invloed op het ontwerp.

## **Requirement 35: Afsluitingspagina**

De attributen afsluitende tekst en afsluitende afbeelding zijn toegevoegd aan de klassen enquête, beiden van het type string.

# **Requirement 36: Alternatieve afsluitingspagina**

Dit requirement heeft geen invloed op het ontwerp.

### **Requirement 37-38: Bedankingsmail & vertel een vriend**

Voor het distribueren van een enquête wordt er gebruikt gemaakt van mailtechniek (requirement 80). Echter voor het versturen van enkele mails is het gebruik hiervan niet nodig, mailtechniek is gemaakt om grote hoeveelheden mails te versturen. Ik zal een eigen mail klasse schrijven die kan worden gebruik voor het versturen van aparte mails.

Er zal een nieuwe klasse worden toegevoegd namelijk de Mail klasse die vervolgens methodes bevat voor het versturen van bedankingsmails of vertel een vriend mails.

### **Requirement 42: Suggesties in textboxen**

Voor vragen die van het type openvraag zijn oftewel een textbox hebben zullen suggesties mogelijk moeten zijn, om deze suggesties te kunnen gebruiken is de attributen suggestie toegevoegd aan de antwoord klasse.

### **Requirement 53: Layout**

Dit requirement heeft geen invloed op het ontwerp.

### **Requirement 66 & Requirement 67: Layout**

Al beschreven in paragraaf 3.1 in requirement 51,52,54-65.

### **Requirement 69-71: Layout**

Deze requirements zijn al beschreven tijdens de requirement 51,52,54-65 in paragraaf 3.1.

### **Requirement 75-77: pagina nummering**

Dit requirement heeft geen invloed op het ontwerp.

### **Requirement 85: Pop-up link**

Hiervoor kan requirement 83 worden gebruikt.

### **Requirement 86: Distribueren door middel van een Ip adres**

Dit requirement heeft geen invloed op het ontwerp.

## **Requirement 87: Link zelf aanpassen**

Dit requirement heeft geen invloed op het ontwerp

### **Requirement 91 Redirect URL**

Een nieuw attribuut, url is toegevoegd aan de tussenklasse enquete\_groep hierdoor kan er per groep en enquête een redirect url worden opgegeven. Wanneer de respondent klaar is met het invullen van de enquête zal hij naar de opgegeven url worden doorverwezen.

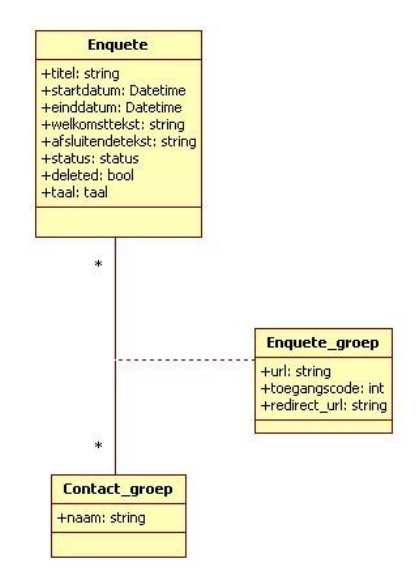

### **Figuur 19 Toevoeging van attribuut redirect\_url**

## **Requirement 93: Aangeven of enquête toegankelijk is voor iedereen**

Deze requirement is simpel op te lossen namelijk wanneer er geen toegangscode is die toegankelijk voor iedereen (hoewel natuurlijk niet iedereen de URL van een exacte enquête weet). Het heeft dus geen invloed op het ontwerp.

### **Requirement 101 en 102: HTML export en Excel export**

Om de resultaten te kunnen exporteren in Excel heb ik kort gekeken welke mogelijkheden er zijn. En kwam tot twee oplossingen:

- 1. Gebruik maken van de Microsoft library in .NET
- 2. Zelf een tabel creëren die in Excel kan worden gebruikt.

Wat al snel duidelijk werd is dat de oplossing één een nadeel heeft qua kosten, aan het gebruik van de officiële Office library zijn kosten verbonden. De tweede oplossing hierin tegen is gratis.

Omdat de HTML export in de vorm van een tabel kan zijn zal ik dit oplossen door een eigen tabel klasse te schrijven die een aantal verschillende tables kan creëren deze kunnen vervolgens via HTML worden geëxporteerd. Omdat een Excel export gebruik maakt van HTML tabels zal ik hiervoor ook de tabel klasse gebruiken. De tabel klasse is toegevoegd aan de klassendiagram.

### **Requirement 103: SPSS export**

Om de resultaten van de enquêtes te kunnen exporteren in SPSS zal er gebruik worden gemaakt van een SPSS library (welke library zal worden gekozen tijdens de constructie fase). Om gebruik te kunnen maken van de library zal er een facade klasse worden geschreven die wederom de complexiteit van de library achter houdt.

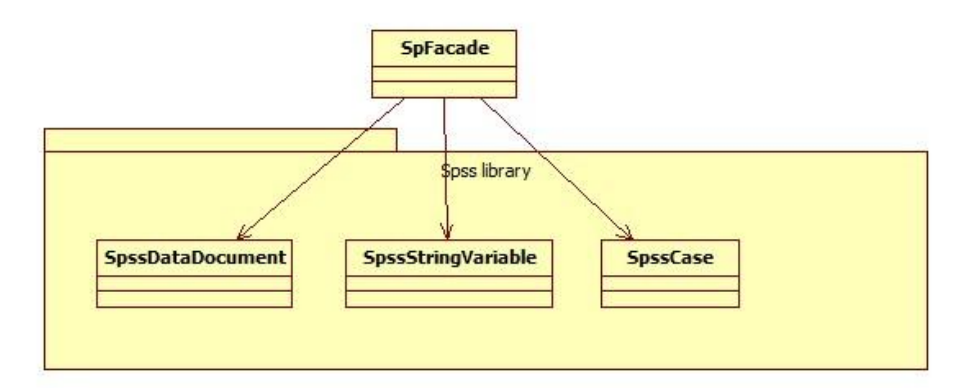

### **Figuur 20 facade pattern SPSS**

### **Requirement 104: CSV export**

Dit requirement heeft geen invloed op het ontwerp.

### **Requirement 135: Enquêtes sorteren op status en/of een zoekterm**

Geen invloed op het ontwerp

# **4.3 Could have's**

In deze paragraaf zullen alle could-haves staan beschreven die eerder zijn benoemd tijdens het opstellen van de requirements.

### **Requirement 12: Melding via mail wanneer een antwoord wordt beantwoordt door een respondent**

Voor het distribueren van een enquête wordt er gebruikt gemaakt van mailtechniek (requirement 80). Echter voor het versturen van enkele mails is het gebruik hiervan niet nodig, mailtechniek is gemaakt om grote hoeveelheden mails te versturen. Ik zal een eigen mail klasse schrijven die kan worden gebruik voor het versturen van aparte mails.

De antwoord klasse zal een instantie van ping back hebben, de klasse is verantwoordelijk voor de ping back. De volgende onderdelen zijn aangepast: ping\_back klasse met type, attribuut ping\_back van bool in company.

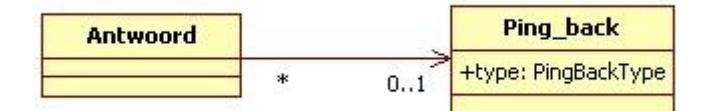

### **Figuur 21 Ping\_back klasse**

### **Requirement 45: Vragenbank**

Indien er in de toekomst wordt gekozen om een vragenbank te implementeren (vragen moeten bewaard worden en over meerdere enquêtes te gebruiken) zal de associatie tussen de enquête en vraag klasse veranderen, het zal een veel op veel relatie worden.

#### **Requirement 72: CSS aanpassen**

Geen invloed op het ontwerp

**Requirement 136: Meerkeuze vraag zijn antwoord omwissel per respondent** Dit requirement heeft geen invloed op het ontwerp.

# **4.4 Won't have's**

In deze paragraaf zullen alle Won't-haves staan beschreven die eerder zijn benoemd tijdens het opstellen van de requirements.

## **Requirement 50: Import Word**

Om een import voor word te kunnen realiseren zal moeten worden gekeken welke libraries er beschikbaar zijn om vervolgens een facade klasse te maken die bepaalde onderdelen van deze library implementeert. Omdat deze requirement onder de won't have categorie valt zal ik niet uitgebreid zoeken naar de geschikte library.

## **Requirement 79: bestanden beschikbaar voor klanten**

Om de bestanden beschikbaar te houden die worden geupload zal er per company een map worden aangemaakt binnen de applicatie (met het id van de company) waarin de bestanden worden opgeslagen die hun uploaden. Omdat bij het vragentype fileupload bestanden kunnen worden upgeload door respondenten zal er per respondent een map binnen de company map worden gemaakt en hierbinnen weer een map voor de vraag. Een voorbeeld van de structuur is hieronder te zien.

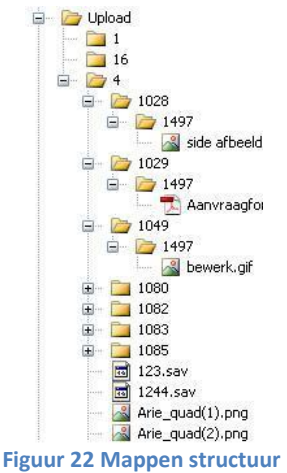

## **Requirement 81: Distribueren door middel van papier**

Om de enquêtes te kunnen distribueren zal er gebruik export naar bijvoorbeeld PDF of word worden gemaakt. Ook hierbij kan van een bestaande library gebruik worden gemaakt.

# **Requirement 88: Distribueren via SMS**

Om het distribueren via SMS te kunnen realiseren zal moeten worden gekeken welke libraries er beschikbaar zijn om vervolgens een facade klasse te maken die bepaalde onderdelen van deze library te implementeren. Omdat deze requirement onder de won't have categorie valt zal ik niet uitgebreid zoeken naar de geschikte library.

# **Requirement 98: Powerpoint export**

Voor dit requirement zal gebruik worden gemaakt van een library waarmee powerpoint bestanden kunnen worden gecreëerd.

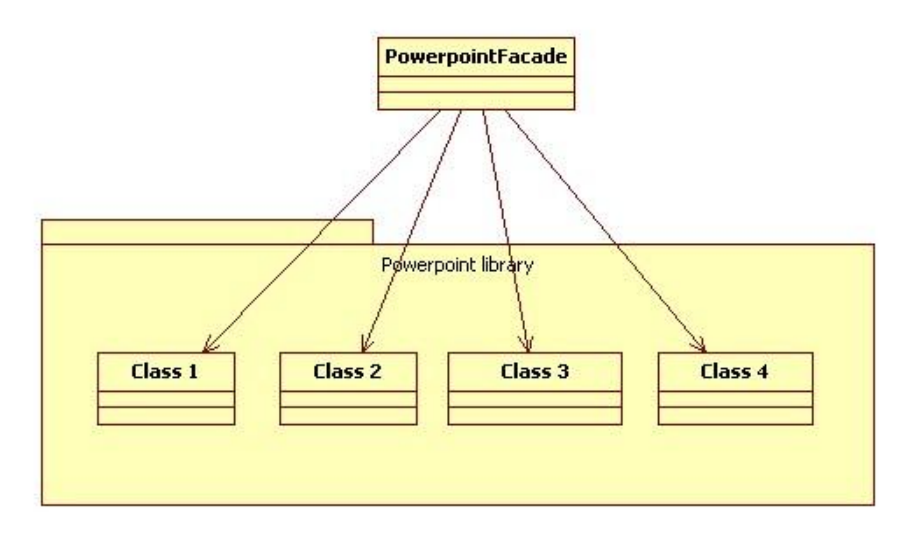

## **Figuur 23 facade pattern powerpiont**

# **4.5 Niet functionele requirements**

In deze paragraaf zullen alle niet functionele requirements worden beschreven die invloed hebben op het ontwerp.

# **Requirement 107: Log-in**

Omdat enquêtetechniek alleen beschikbaar moet zijn voor de klanten van Webtechniek en de medewerkers van Webtechniek zal er een log-in gedeelte moeten worden ontwikkeld. Omdat de benodigde attributen al zijn beschreven wachterwoord en emailadress zal dit requirement verder geen invloed hebben op het ontwerp.

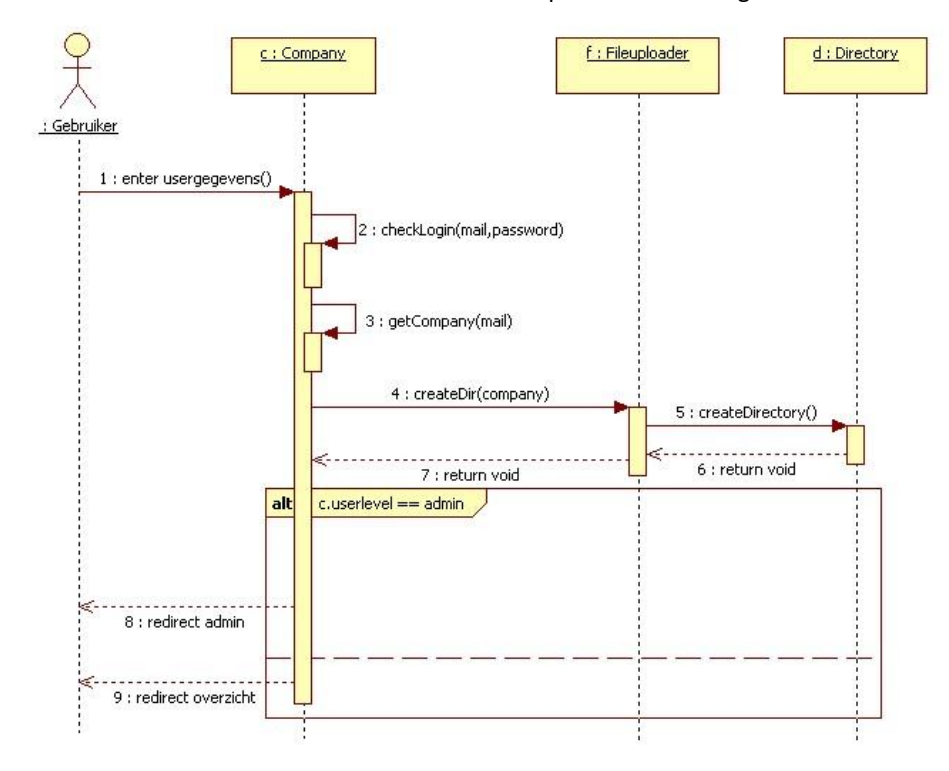

**Figuur 24 Login gebruiker**

**Requirement 90: Toegangscode**

Omdat de enquêtes toegankelijk is voor iedereen (op het internet) zal door middel van dit requirement de toegang kunnen worden ingeperkt tot een beperkte groep (die de unieke code). De unieke code is toegevoegd aan de tussen klasse enquête\_groep.

# **Requirement 4: Talen**

Omdat het enquête systeem in verschillende talen beschikbaar moet zijn, wou ik dit oplossen door middel van een strategy pattern. Hierdoor kan er een apart gedrag (strategy) worden meegegeven per taal. Echter veranderde de requirement waardoor alleen de enquête hoeft worden getoond in een andere taal en niet het gehele systeem. Het ASP.NET platform levert hiervoor een uitstekende oplossing namelijk "Globalresources" dit zijn xml bestanden waarin een aantal woorden per taal kunnen verschillen.

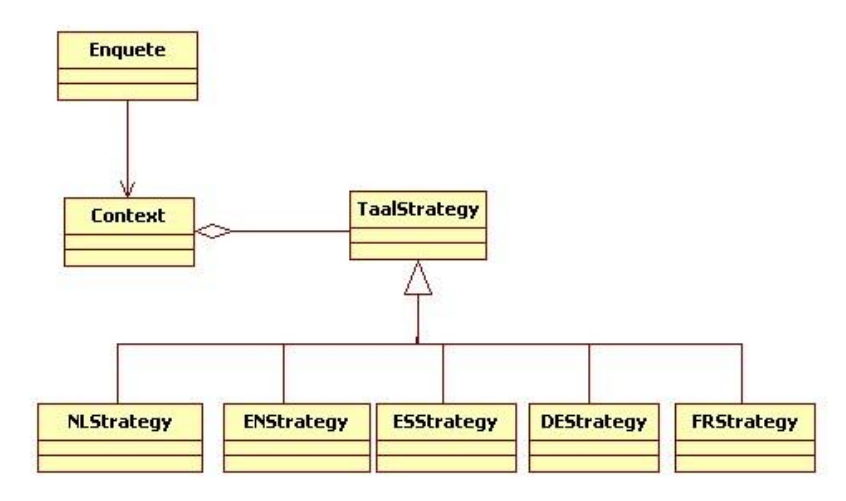

# **Figuur 25 Oude situatie talen**

- App GlobalResources
	- Enquete.de-DE.resx
		- Enquete.en-GB.resx
		- Enquete.es-ES.resx
		- Enquete.fr-FR.resx Enquete.resx

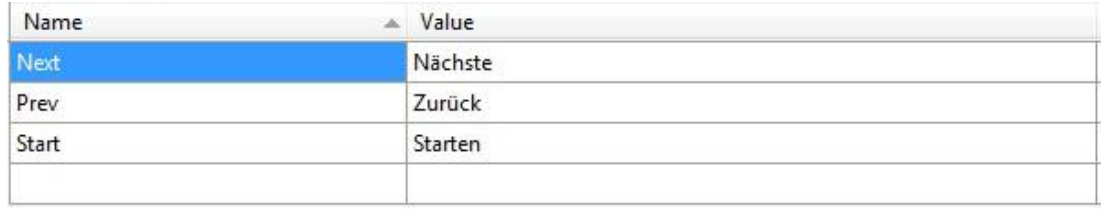

**Figuur 26 Nieuwe situatie talen**

# **Requirement 132: Stappenplan opstellen enquête**

Om het stappenplan een duidelijke invullen te geven is er een sequence diagram gemaakt voor het opstellen van een enquête. Hierin zijn de stappen te zien die leiden tot een volledige enquête.

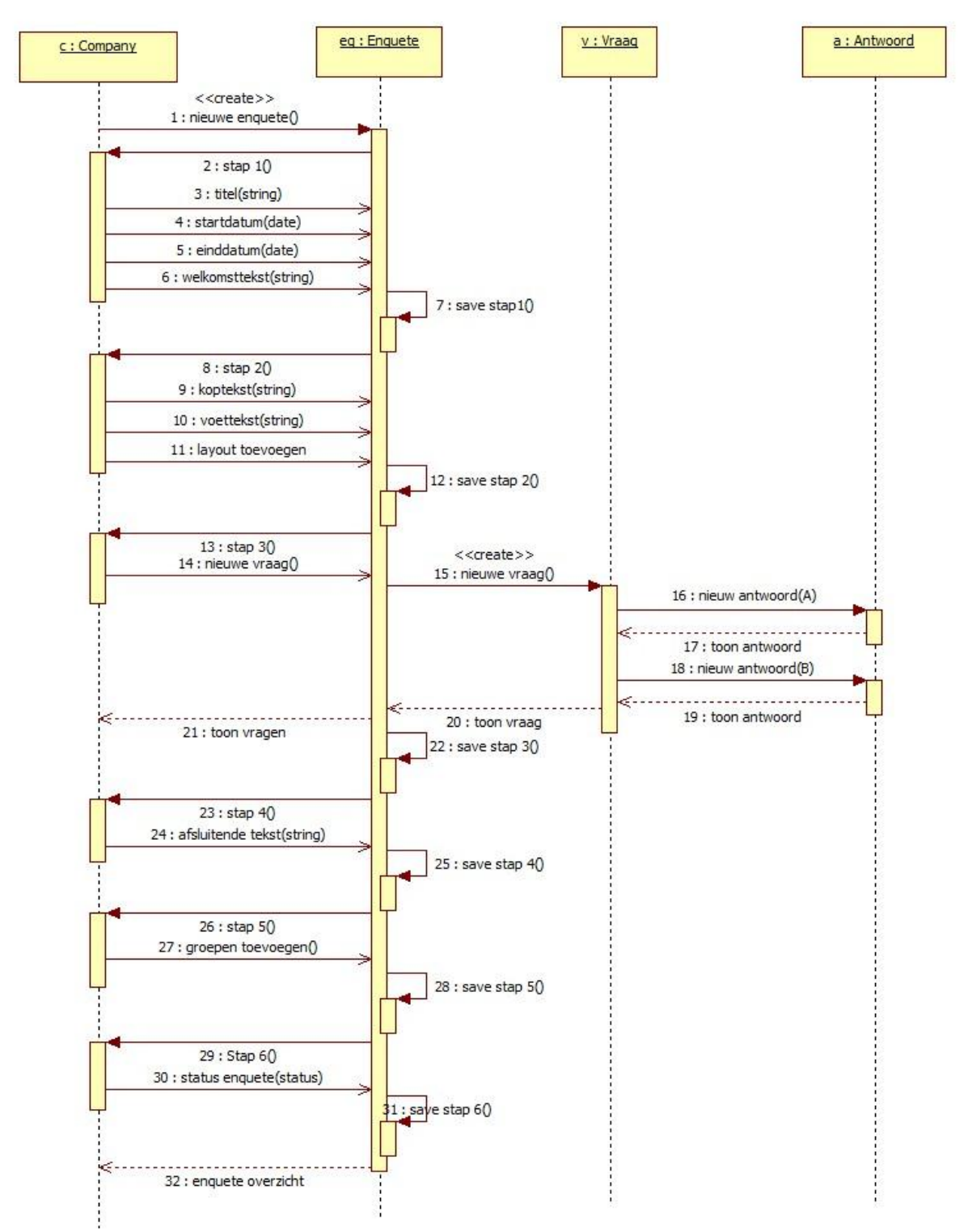

**Figuur 27 Opstellen enquête**

# **4.6 Bedrijfsregels**

In deze paragraaf zullen alle bedrijfsregels worden beschreven die invloed hebben op het ontwerp.

# **Requirement 128: De inlognaam van klanten is een e-mailadres**

De attribuut e-mail is toegevoegd aan de klasse company

# **Requirement 139: DB klasse**

De DB klasse is toegevoegd aan de klassendiagram, elke klasse gebruikt de DB klasse voor zijn database handelingen. Om een voorbeeld te geven, de enquête klasse zal de DB klasse gebruiken om enquêtes op te slaan(create) te veranderen (update), te verwijderen(delete) en te selecteren(select).

# **Requirement 143: Niet verwijderen van enquête en company**

Omdat het mogelijk moet zijn dat de gebruiker wordt verwijderd en een enquête, is de attribuut deleted toegevoegd aan de enquête en de company klassen. Hierdoor kan hij worden verwijderd maar blijft hij aanwezig in de database.

# **5 Database ontwerp**

Omdat de gegevens binnen enquêtetechniek moeten worden opgeslagen zal er ook een database worden opgezet die alle gegevens van het enquête systeem behoudt zal er een database ontwerp worden gemaakt. Dit ontwerp zal enkel uit een RRM bestaan de redenen waarom alleen voor deze diagram is gekozen zal worden toegelicht.

# **Keuze enkel RRM**

Normaliter wordt er eerst een EERD (enhanced enitity relatioship diagram) opgesteld waarin de verschillende entiteiten, hun associaties en hun attributen te zien zijn. Omdat dit diagram veel weg heeft van het al bestaande klassendiagram zal ik alleen een RRM (relationeel representatie model) maken hierin worden de entiteiten zelf vooral gedetailleerd omschreven.

Om de database uiteindelijk op te zetten wordt er vaak een RIM (Relationeel implementatie model) gemaakt hierin staan de create statements van de databases. Omdat SQL hiervoor simpele tools heeft zal ik ook dit diagram overslaan.

# **5.1 Relationeel representatie model**

**Enquete**(id, *company\_id*, *layout\_id*, titel, startdatum, einddatum, welkomsttekst, afsluitendetekst, status, deleted,taal)

- Company\_id is een vreemde sleutel die verwijst naar id in de tabel Company, NULL niet toegestaan
- Layout\_id is een vreemde sleutel die verwijst naar id in de tabel Layout, NULL niet toegestaan.

**Vraag**(id,*enquete\_id*,*parent\_id*,stelling,toelichting,verplicht,type,volgorde,afbeelding,stap)

- Enquete id is een vreemde sleutel die verwijst naar id in tabel Enquete, NULL niet toegestaan.
- Parent id is een vreemde sleutel die verwijst naar id in de tabel Vraag, NULL wel toegestaan.

# **Antwoord**(id,*vraag\_id*,*doorvraag\_id*,*ping\_back\_id*,stelling,eind,volgorde)

- Vraag id is een vreemde sleutel die verwijst naar id in tabel Vraag, NULL niet toegestaan.
- **Doorvraag** id is een vreemde sleutel die verwijst naar id in tabel Vraag, NULL wel toegestaan.
- Ping\_back\_id is een vreemde sleutel die verwijst naar id in tabel Ping\_back, NULL wel toegestaan.

**Company**(id,*mailtechniek\_id*,email,naam,password,userlevel,deleted,ping\_back)

 Mailtechniek\_id is een vreemde sleutel die verwijst naar id in tabel Mailtechniek, NULL wel toegestaan.

# **Contact\_groep**(id, *company\_id* ,naam)

Company\_id is een vreemde sleutel die verwijst naar id in tabel Company, NULL niet toegestaan.

# **Enquete contact groep**(*eq\_id,cq\_id,url,toegangscode,redirect*)

- Eq\_id is een vreemde sleutel die verwijst naar id in tabel Enquete, NULL niet toegestaan
- Cg\_id is een vreemde sleutel die verwijst naar id in tabel Contact\_groep, NULL niet toegestaan.

**Layout**(id,*company\_id,*naam,layout\_image,deleted)

Company\_id is een vreemde sleutel die verwijst naar id in tabel Company, NULL niet toegestaan

**Element\_button**(id,*layout\_id*,button\_kleur,button\_tekst\_kleur,toon\_terug\_knop)

Layout id is een vreemde sleutel die verwijst naar id in tabel Layout, Null niet toegestaan

Element kop voet(id,*layout id*,kop kleur,voet kleur,lijnen kleur,header afbeelding,footer afbeelding)

Layout id is een vreemde sleutel die verwijst naar id in tabel Layout, Null niet toegestaan

**Element\_pagina**(id,*layout\_id,*breedte\_percentage,hoogte\_percentage,content\_kleur,achtergrond\_kleur,tekst\_ kleur,tekst\_soort,tekst\_maat,tekst\_positie,border\_kleur,border\_stijl,border\_grote)

" Layout id is een vreemde sleutel die verwijst naar id in tabel Layout, Null niet toegestaan

# **Element\_vooruitgangsbalk**(id,*layout\_id*,toon,kleur,positie)

Layout id is een vreemde sleutel die verwijst naar id in tabel Layout, Null niet toegestaan

**Element\_vraag**(id,*layout\_id*,tekst\_kleur,tekst\_kleur\_toelichting,tekst\_kleur\_antwoord,tekst\_soort,tekst\_positi e,border\_stijl,border\_grote,verplicht\_weergeven)

■ Layout id is een vreemde sleutel die verwijst naar id in tabel Layout, Null niet toegestaan

# **Mailtechniek**(id,api\_key,Group\_key,layout\_key)

**Respondent**(id,*contact\_groep\_id*,*enquete\_id*,invuldatum,drop\_out,ip,timer).

- Contact groep id is een vreemde sleutel die verwijst naar id in tabel Contact groep NULL niet toegestaan
- Enquete\_id is een vreemde sleutel die verwijst naar id in tabel Enquete NULL niet toegestaan

## **Respondent\_antwoord**(id,*respondent\_id*,*vraag\_id*,*antwoord\_id*,antwoord\_text,skipped)

- Respondent\_id is een vreemde sleutel die verwijst naar id in tabel Respondent NULL niet toegestaan
- Vraag id is een vreemde sleutel die verwijst naar id in tabel Vraag NULL niet toegestaan
- Antwoord id is een vreemde sleutel die verwijst naar id in tabel NULL wel toegestaan.

# **5.2 Overige details database**

Tijdens het opstellen van de RRM kwamen ook meer details aan bod die tijdens deze paragraaf worden behandeld. Deze details zijn referentiële integriteit, relaties tussen primaire en vreemde sleutels en triggers.

## **Referentiële integriteit**

Met regels voor referentiële integriteit wordt voorkomen dat een toewijzingen tussen verwante kolommen wordt verbroken. Om referentiële integriteit te behouden heb ik er voor gekozen dat elke unieke sleutel van een tabel niet kan worden aangepast en wanneer er een nieuwe tuple wordt toegevoegd aan de betreffende tabel de primaire sleutel automatisch worden opgehoogd met één, hierdoor is hij altijd uniek.

### **Relaties tussen primaire en vreemde sleutels**

Omdat de gebruiker binnen enquêtetechniek bepaalde entiteiten kunnen aanpassen of verwijderen zoals: enquête, vraag,antwoord, layout, elementen en contact\_groep. Is er per entiteit bekeken welke gevolgen dit heeft voor zijn betrokken vreemde sleutels.

Wanneer een vraag wordt verwijderd is het logisch dat zijn bijhorende antwoorden ook worden verwijderd. Het herstellen van een vraag is hierdoor niet mogelijk.

Voor de entiteiten enquête, layout en contact\_groep tabel heb ik een nieuw attribuut toegevoegd namelijk "deleted". Wanneer de gebruiker bijvoorbeeld een enquête wilt verwijderen zal dit attribuut op "true" worden gezet hierdoor is de enquête niet definitie verwijderd uit de database, maar kan hij binnen het systeem niet meer worden getoond. Hierdoor wordt een enquête, layout of contact\_groep nooit definitief verwijderd en dus ook niet zijn betrokkenen vreemde sleutels zoals de vragen van een enquête of de elementen van een layout. **Triggers**

Triggers zijn stukjes code die automatisch worden uitgevoerd wanneer een bepaalde actie wordt uitgevoerd op een tabel. De volgende triggers zijn toegevoegd:

- Wanneer een enquête zijn status leeg is bij het toevoegen wordt hij automatisch op "in ontwikkeling" gezet
- Wanneer de invuldatum van een respondent leeg is, wordt de datum van vandaag ingevuld

# **Bijlage 1**

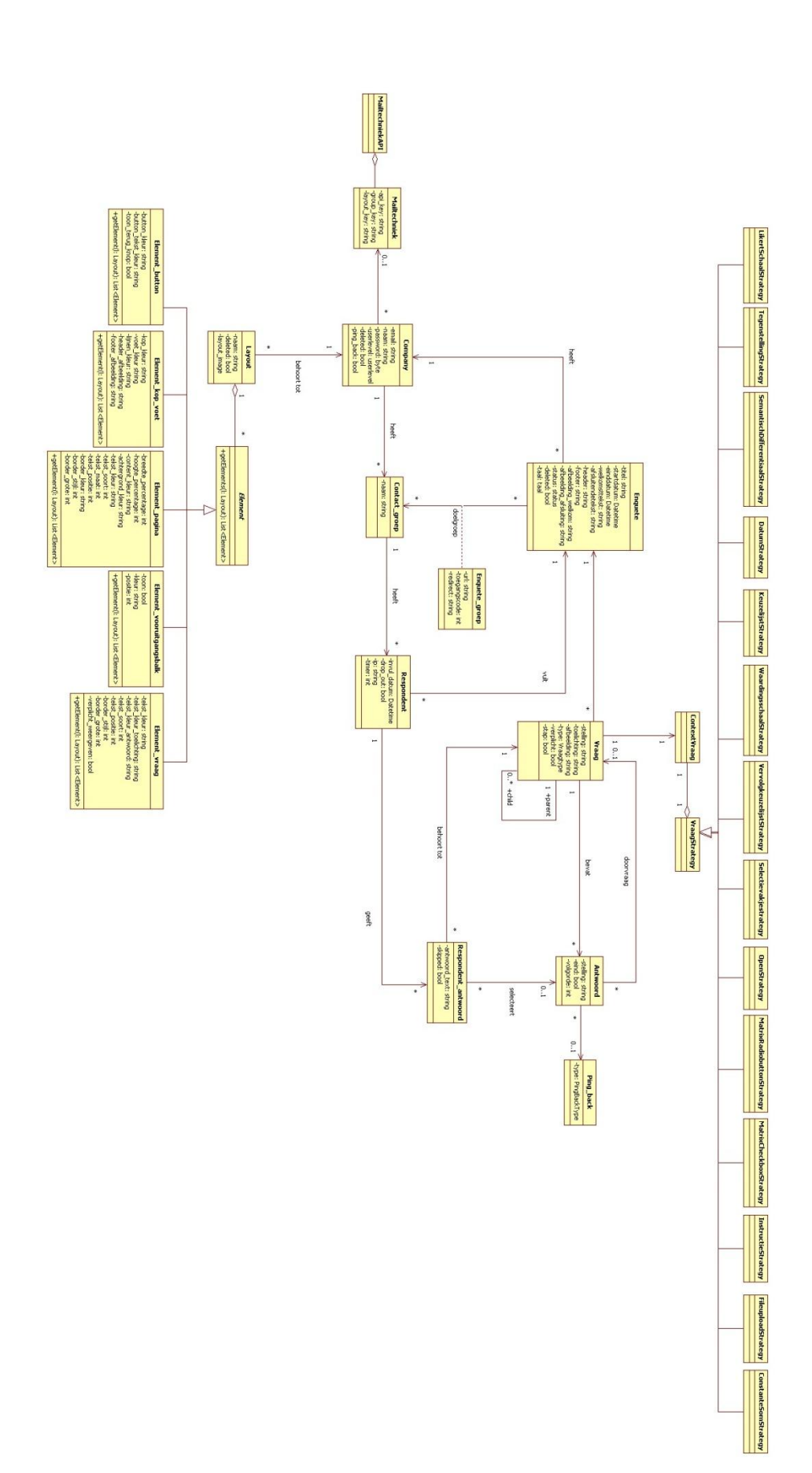

# **Construction rapport**

*Ontwikkelen van een enquêtesysteem bij Webtechniek.*

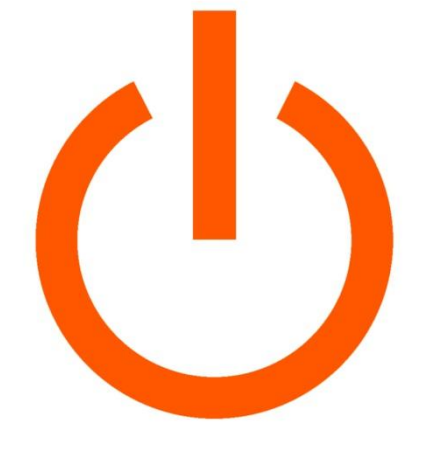

# WEBTECHNIEK

**Versie**: 1.0 **Bedrijf**: Webtechniek **Opdrachtgever**: ing. M.M.R Jongmans **Begeleidend examinator:** A.M.J.J[. Lousberg-Orbons](mailto:A.M.J.J.Lousberg-Orbons@hhs.nl) **Tweede examinator:** [P.R.C.](http://studentennet.hhs.nl/portal/pls/portal/hhs_portlet_cte.show_user_cg?p_psn_id=32288&p_language=NL) Breukel. **Student**: Mark Suurland **Studentennummer**: 09071547 **Opleiding**: Informatica **Afstudeerperoide**: 3 **Datum**: 21-05-2012

# **Wijzigingsbeheer**

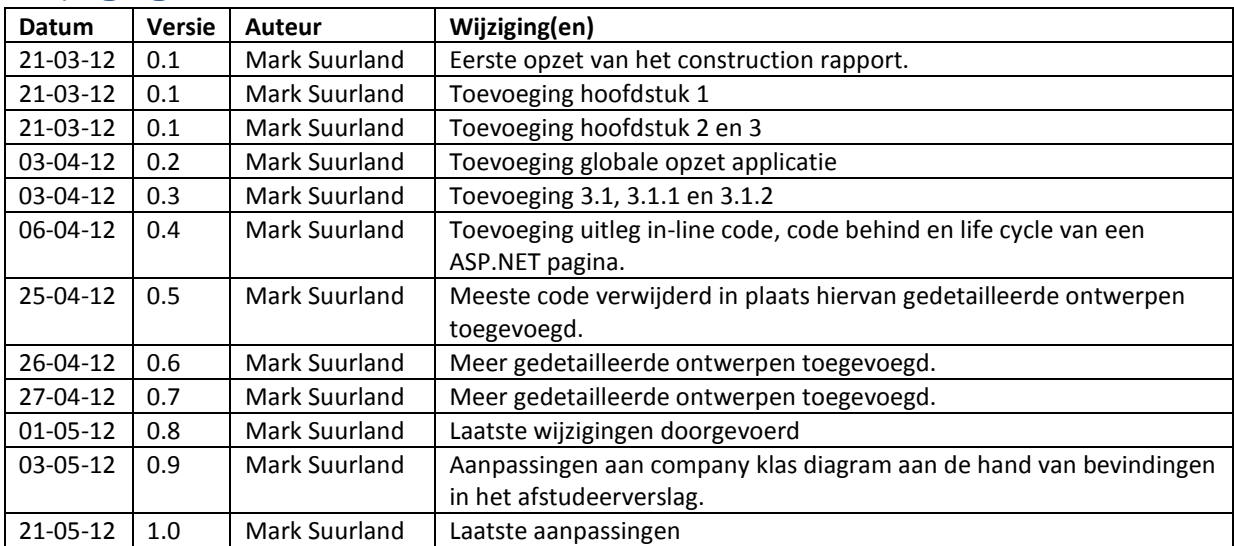

# **Distributie**

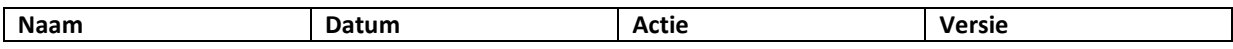

# **Inhoud**

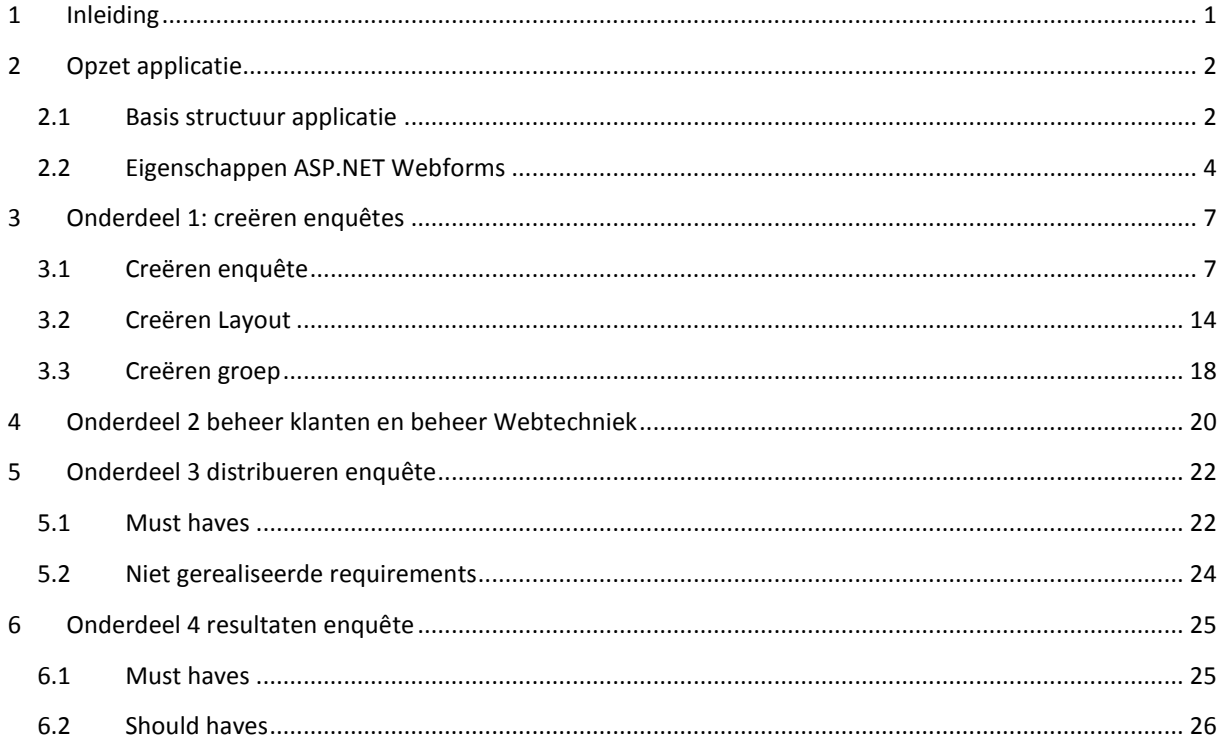

# <span id="page-162-0"></span>**1 Inleiding**

Dit construction rapport is geschreven door Mark Suurland, student aan de Haagse Hogeschool aan de opleiding Informatica van de academie voor ICT en Media. Dit construction rapport is opgesteld naar aanleiding van de opdracht die wordt uitgevoerd tijdens mijn afstudeerperiode, die loopt in de periode van februari 2012 tot juni 2012. De afstudeerperiode heeft een duur heeft van 17 weken.

In dit document wordt de derde fase van RUP doorlopen, de construction fase. De fase zal op een incrementele manier worden uitgevoerd, dit houd in dat de bouw van de gehele applicatie op wordt gedeeld in een aantal onderdelen. Deze onderdelen zijn eerder benoemd in het plan van aanpak. Eventuele aanpassingen in de construction fase zoals wijzigingen van requirements of ontwerpen zullen in dit document worden benoemd. Per onderdeel kunnen mogelijk een aantal requirements naar voren komen die niet konden worden gerealiseerd, er zal worden aangegeven waarom dit niet kon.

# **Leeswijzer:**

Hoofdstuk 2: In dit hoofdstuk wordt de opzet van de applicatie besproken.

Hoofdstuk 3: In dit hoofdstuk wordt de construction van onderdeel 1 beschreven, het creëren van enquêtes.

Hoofdstuk 4: In dit hoofdstuk wordt de construction van onderdeel 2 beschreven, het beheren van klanten en het beheer onderdeel voor de medewerkers van Webtechniek .

Hoofdstuk 5: In dit hoofdstuk wordt de construction van onderdeel 3 beschreven, het distribueren van enquêtes.

Hoofdstuk 6: In dit hoofdstuk wordt de construction van onderdeel 4 beschreven, de resultaten van enquêtes.

# <span id="page-163-0"></span>**2 Opzet applicatie**

Voordat er kan worden begonnen met het realiseren van de verschillende onderdelen zal ik eerst de globale opzet van de applicatie implementeren. Dit houdt in dat de klassen en de database tabellen worden opgezet, dit zal worden beschreven in §2.1. Omdat er is gekozen om de applicatie te bouwen door middel van ASP.NET Webforms zijn er een aantal termen en karakteristieken eigenschappen die hiermee in verband staan om hierin onduidelijkheid te voorkomen zullen deze in §2.2 worden uitgelegd.

# <span id="page-163-1"></span>**2.1 Basis structuur applicatie**

Als eerst zullen alle klassen uit het klassendiagram worden toegevoegd (zie figuur 1), om overzicht binnen alle klassen te behouden heb ik ze opgedeeld in verschillende mappen. Omdat er teveel klassen zijn om in één figuur te tonen is maar een beperkt deel van alle klassen te zien.<br>  $\Box$  App\_Code

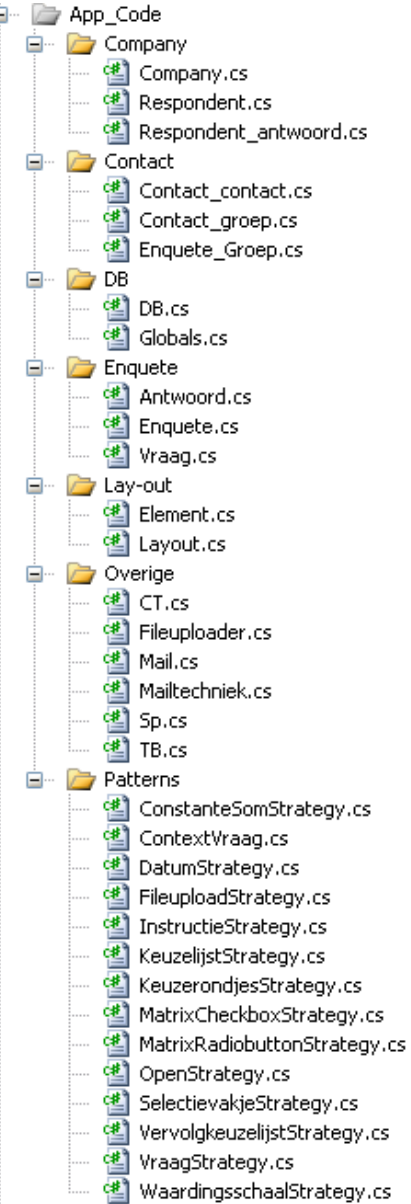

**Figuur 1 Structuur applicatie**

### **Toevoeging DB class**

Tijdens het opstellen van de database methodes (select, insert, update en delete) heb ik gevraagd aan de project manager wat binnen het bedrijf als standaard wordt gebruikt. Hieruit bleek dat zij een eigen DB (database) klasse hebben die moet worden gebruikt binnen elk project. De klasse is verantwoordelijk voor alle directe handelingen met de database. Requirement 139 is hierdoor toegevoegd aan de requirements. Omdat per klasse maar één instantie van de database klasse beschikbaar mag zijn heb ik het singelton pattern toegepast wat te zien is in figuur 2.

```
private DB db1 = null;private DB db
€
    get
    \{if (db1 == null)db1 = new DB();
         return db1;
    ł
\mathcal{E}
```
**Figuur 2 Singelton pattern DB instantie**

### **Toevoeging Globals class**

Om binnen de klassen (antwoord,enquête,company etc.) gebruik te maken van de tabellen binnen de database heb ik een nieuwe klasse toegevoegd waar tabel namen static worden bijgehouden. Hierdoor zijn ze buiten de Global klasse aanroepbaar zonder er een instantie voor aan te maken en staat hun waarde vast.

### **Toevoeging database tabellen**

Nadat de structuur van de applicatie is opgezet heb ik de lokale database aangemaakt, omdat ik gebruik maak van een OTAP ontwikkelomgeving zal ik de database binnen de ontwikkelomgeving lokaal draaien. Binnen Visual webdeveloper is er de mogelijkheid om een lokale database te creëren. De tabellen en attributen zijn toegevoegd aan de hand van de eerder opgestelde RRM. In figuur 3 zijn de tabellen te zien, de company tabel is specifieker weergeven in figuur 4.

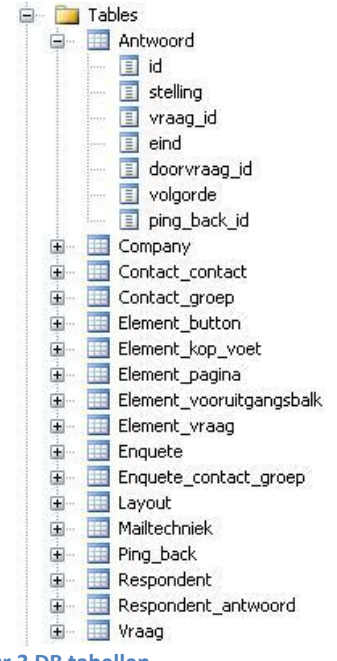

**Figuur 3 DB tabellen**

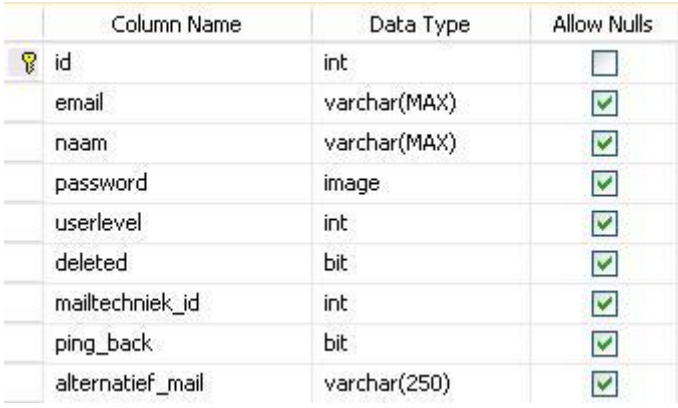

**Figuur 4 Tabel company definitie**

# <span id="page-165-0"></span>**2.2 Eigenschappen ASP.NET Webforms**

# **Web forms & web user controls**

Binnen Asp.net Webforms, wordt er gebruik gemaakt van webforms dit zijn pagina's waarop controls worden getoond. Controls zijn HTML onderdelen zoals een tekstbox, afbeelding of label. In figuur 5 is het webform principe te zien, een pagina bestaat uit een webform met zijn webcontrols. De handelingen worden afgehandeld door de achterliggende code (C#).

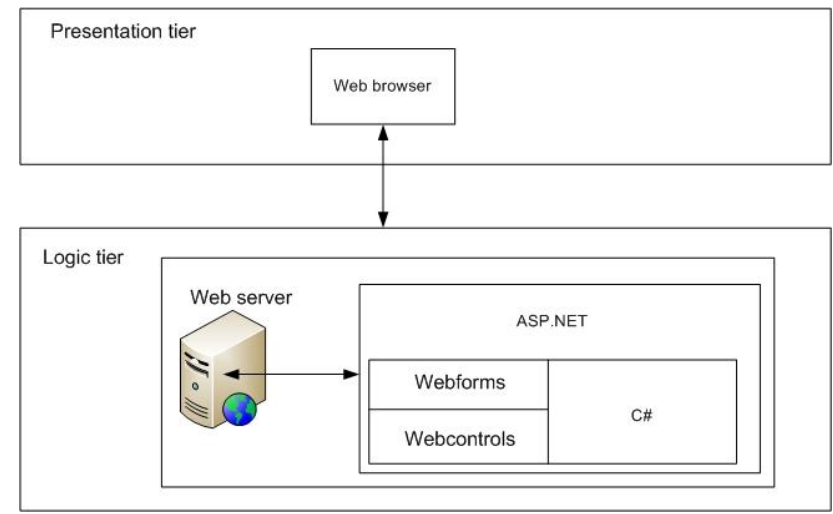

#### **Figuur 5 Web form**

# **In-line code & code behind**

De eerder benoemde webforms bestaan uit in-line code en uit een code behind file. In-line code wordt geplaatst direct in de ASP.NET pagina. In figuur 5 is dit de webforms/webcontrols kant. De ASP controls zijn HTML elementen die de "look" en "feel" van een pagina geven. Code behind daarin tegen refereert naar code voor een pagina, deze code wordt behouden in een aparte class file. Hierdoor wordt de HTML gescheiden van de presentatie logica. In de code behind files staat geen HTML maar C#, in deze code behind kan bijvoorbeeld de event handelers worden geplaatst die worden aangeroepen wanneer er op een knop wordt geklikt. In figuur 5 is dit de C# kant te zien.

### **Lifecycle asp.net page**

Wanneer een ASP.NET pagina wordt opgeroepen door de gebruiker, gaat de pagina door een "life cycle" waarin het door een aantal events gaat. Dit zijn de start, load, event handling, validation, prerendering, rendering en unload. Tijdens deze events kunnen verschillende methodes worden gebruikt om bijvoorbeeld dynamisch controls te creëren. In figuur 6 zijn de verschillende stappen te zien en om vervolgens de events beknopt uit te leggen.

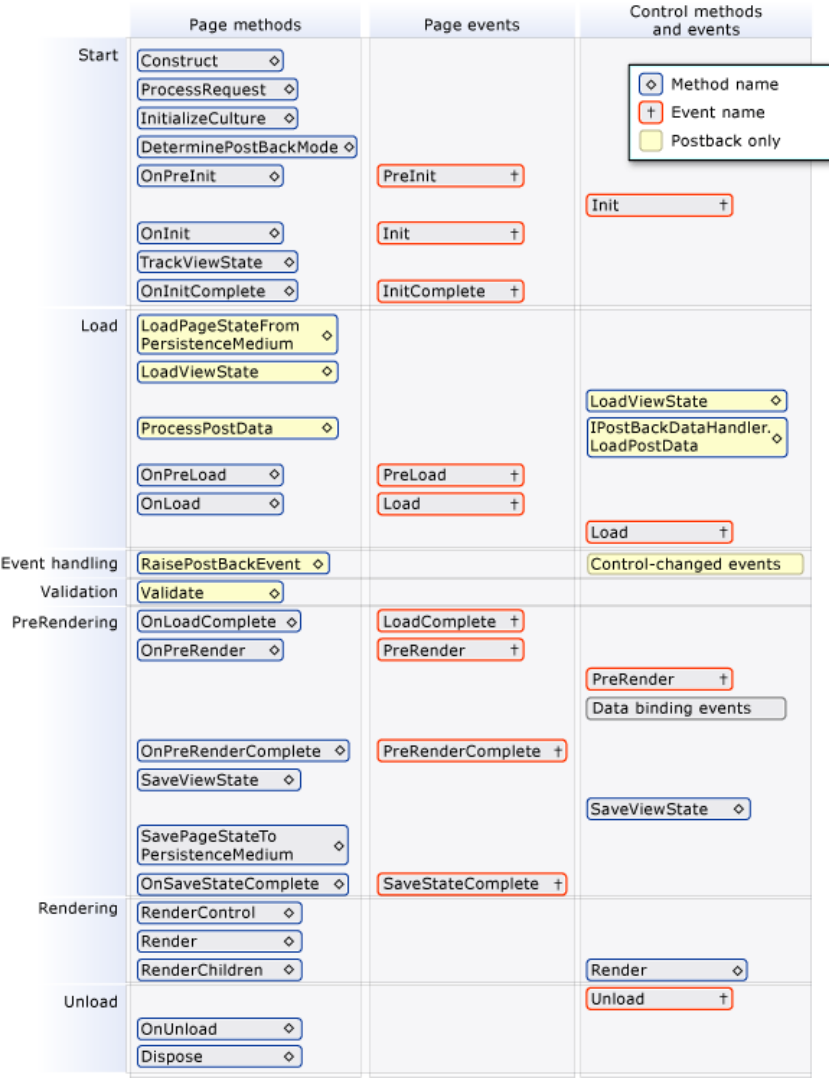

**Figuur 6 Life cycle asp.net pagina's**

# **Start**

In dit event van de lifecycle vinden alle processen plaats voordat de pagina kan worden geladen, hierin kunnen bijvoorbeeld dynamisch controls worden gegeneerd.

### **Load**

Nadat de dynamisch controls zijn gegeneerd komt de life cycle langs het load event, hierin kunnen de laatste acties worden geplaatst voordat de pagina wordt geladen. Hierin kunnen bijvoorbeeld waardes worden gemanipuleerd in de bestaande controls.

### **Event handling**

In dit event van de lifecycle vinden alle event handlingen plaats, dit is bijvoorbeeld een knop klik. Aan de hand van deze knop klik kan een vervolg acties worden uitgevoerd zoals het opslaan van bepaalde invoer van de gebruiker.

### **Validation**

Tijdens dit event wordt de invoer van de gebruikt gecheckt op juiste waarden. Om een voorbeeld te noemen: wanneer er wordt gevraagd om een datum in te vullen, wordt er tijdens dit event gecheckt of het daadwerkelijk een datum is.

# **Prerendering & Rendering**

Voordat de pagina wordt getoond vind de prerendering en rendering plaats. Voor elke control op de pagina kunnen nog aanpassingen worden gemaakt aan de hand van eventuele wijzigingen tijdens de voorgaande events.

# **Unload**

Dit event wordt uitgevoerd nadat de pagina succesvol is getoond, en klaar is om te worden opgeruimd. Tijdens dit event worden de pagina zijn attributen opgeruimd, dit wordt automatisch gedaan door de garbage collector. De garbage collector heeft als functie om niet gebruikte resources op te ruimen om zo de preformance te verbeteren.

# <span id="page-168-0"></span>**3 Onderdeel 1: creëren enquêtes**

In dit hoofdstuk zal de ontwikkeling van onderdeel 1 worden beschreven, onderdeel 1 is het creëren van enquêtes. Dit onderdeel wordt als eerst ontwikkeld omdat hierin de meeste tijd gaat zitten (complexiteit en aantal functionaliteiten) en in de MoSCoW analyse naar voren kwam dat dit onderdeel het belangrijkste wordt bevonden door de stakeholders.

Om een volledige enquête te creëren is het ook nodig om een layout en een groep te creëren. Deze twee onderdelen zullen dus ook worden ontwikkeld binnen dit onderdeel.

# <span id="page-168-1"></span>**3.1 Creëren enquête**

In deze paragraaf zullen alle requirements worden gerealiseerd die te maken hebben met het onderdeel enquêtes. De requirements zullen zijn onderverdeelt in de MoSCoW categorieën. Om zo eerst de belangrijkste onderdelen te ontwikkelen.

# **3.1.1 Must haves enquête:**

# **Requirement 1,5,6,149: Enquête**

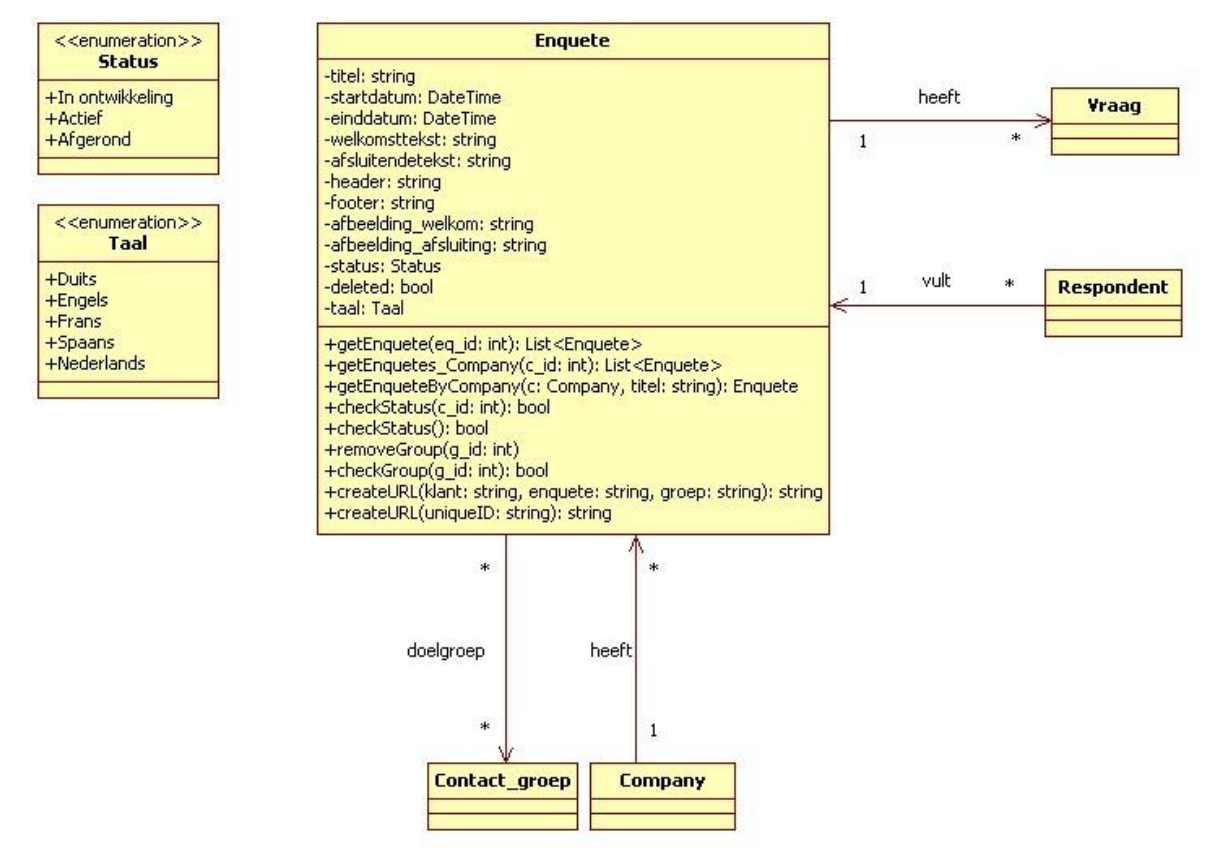

#### **Figuur 7 enquête klasse**

### **Uitleg methodes**

Om de enquêtes op te halen zijn de methodes getEnquete, getEnquetes\_Company en getEnquetesByCompany toegevoegd deze zullen afhankelijk van hun meegegeven parameters een lijst met enquêtes of een enkele enquête terug geven. Om de status te checken van een bepaalde enquête is de methodes checkStatus toegevoegd. Om de enquete\_groep te kunnen verwijderen of te checken zijn de methodes removeGroup en checkGroup toegevoegd. Om een URL te kunnen maken is de createURL toegevoegd.

# **Requirement 132 Creëren enquête door middel van een stappenplan**

Requirement 132 houdt het volgende in: De klant kan door middel van een duidelijk stappenplan de enquête, groep en layout opstellen. De stappen en hun inhoud zijn ontworpen in de elaboration fase. Aan de hand van de requirements zal er per stap een invulling worden gegeven.

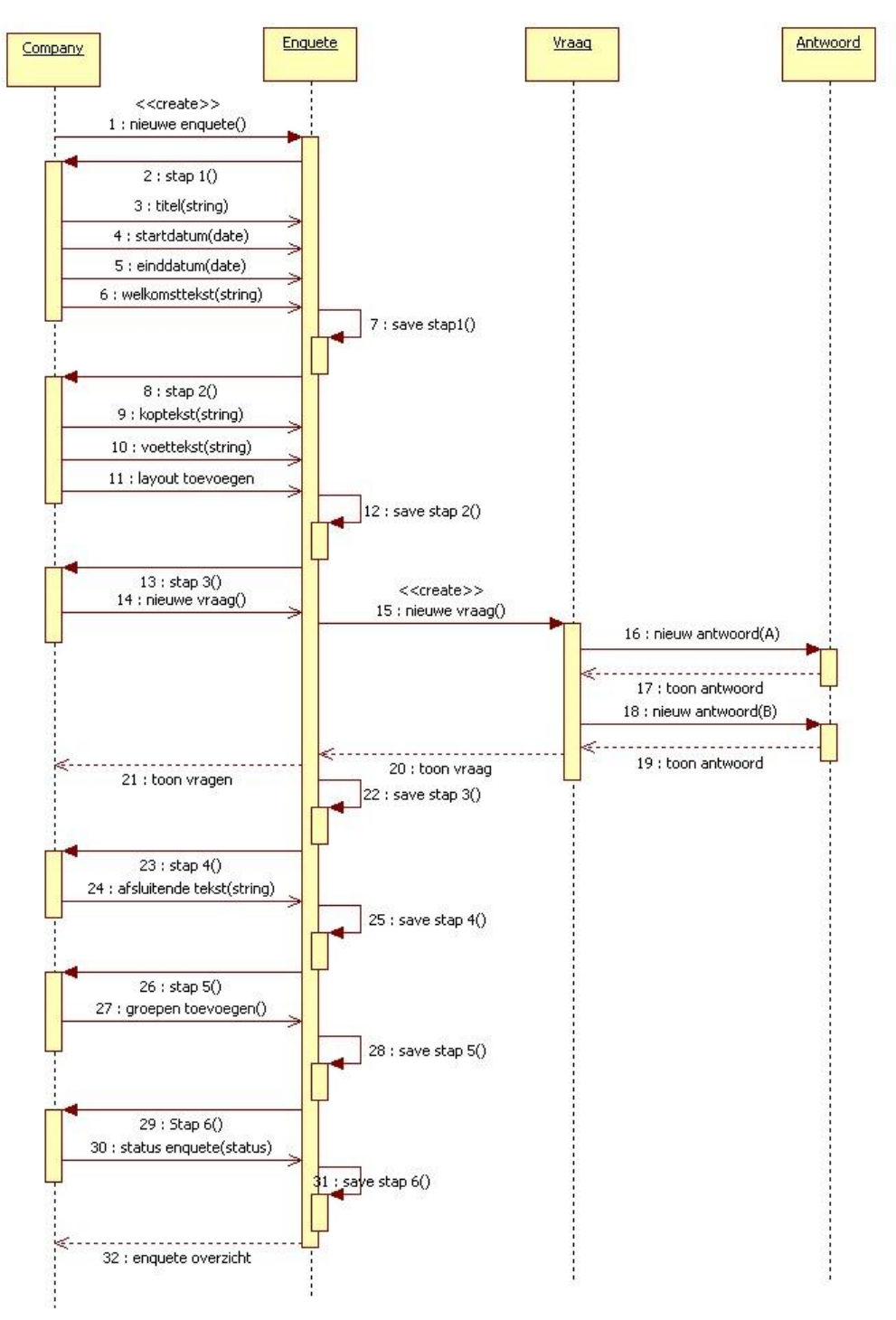

#### **Figuur 8 creëren van een nieuwe enquête**

### **Feedback start datum, eind datum, koptekst, voettekst**

Tijdens het bouwen van dit onderdeel kwam naar voren dat ook een start datum, eind datum, koptekst en voettekst moet worden toegevoegd. Figuur 8 is hierdoor aangepast als gevolg hiervan zijn de volgende requirements toegevoegd:

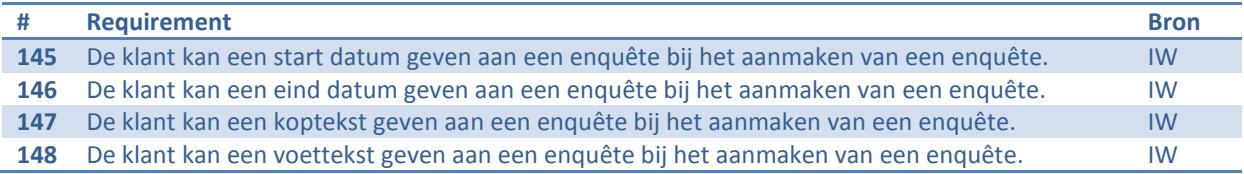

# **Requirement 7,8,10: Vraag**

Vraag worden aangemaakt en kan worden aangegeven of een vraag verplicht (requirement 8) is en of de vraag op een nieuwe stap moet komen (requirement 10).

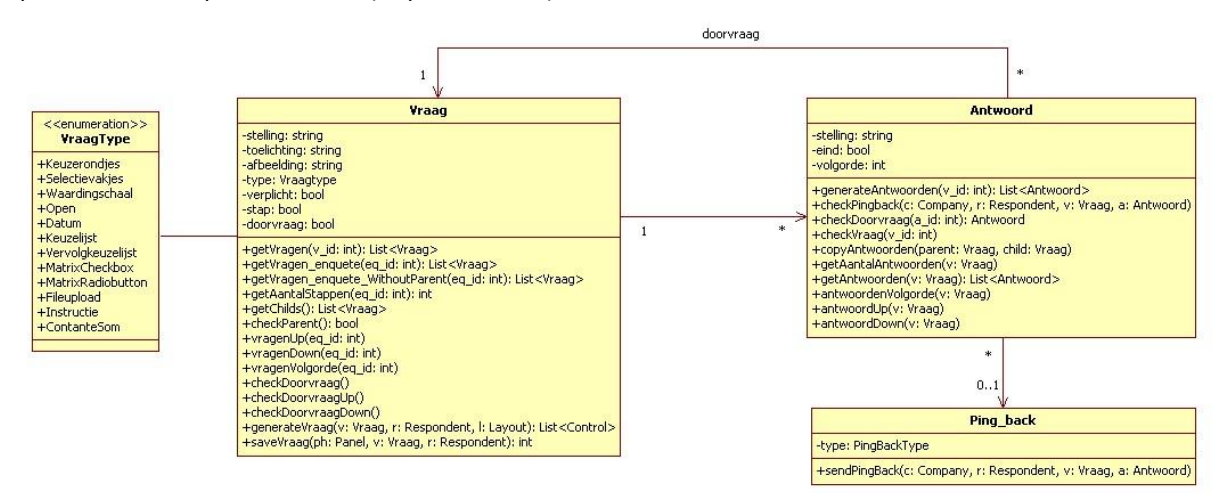

### **Figuur 9 Vraag en antwoord**

### **Uitleg methodes vraag**

Binnen de vraag klasse zijn een aantal methodes toegevoegd voor het ophalen van de vragen aan de hand van een enquête of wanneer een matrix vraag zijn childern vragen wil weten (getVragen,getVragen enquete, getVragen\_enquete\_WithoutParent en getAantalStappen). Wanneer van een vraag zijn volgorde wordt aangepast heeft dit gevolgen voor de rest van de vragen in een enquête. Om de volgorde van een vraag te kunnen aanpassen zijn de methodes vragenUp en vragenDown toegevoegd deze passen alle vragen zijn volgorde aan. Wanneer een vraag met antwoorden die een doorvraag hebben van volgorde veranderd kan dit gevolgen hebben op de overige vragen hiervoor zijn de checkDoorvraag,checkDoorvraagUp, checkDoorvraagDown. De generateVraag en saveVraag methodes behoren tot het strategy pattern voor het generen van een vraag (zodat hij kan worden getoond aan een respondent) en het opslaan van een vraag die is ingevoerd door een respondent.

# **Uitleg methodes antwoord**

Wanneer een antwoord moet worden getoond aan een respondent zal dit gebeuren door middel van de generateAntwoorden methode. Wanneer er is opgegeven dat de gebruiker een mail wilt ontvangen wanneer een respondent een bepaald antwoord heeft beantwoord is de checkPingBack methode toegevoegd (requirement 12). Om te checken of een antwoord een doorvraag heeft is de methode checkDoorvraag toegevoegd, om te kijken of een antwoord een vraag heeft is de checkVraag methode toegevoegd.

Wanneer een matrix vraag wordt gemaakt zullen de nieuwe onderdelen van een matrix de antwoorden van zijn parent kopiëren hiervoor is de methode copyAntwoorden toegevoegd.

Om de antwoorden van een vraag op te halen of het aantal antwoorden zijn de methodes getAantalAntwoorden en getAntwoorden toegevoegd. Om de volgorde te kunnen aanpassen van een antwoord zijn de methodes antwoordVolgorde, antwoordUp en antwoordDown toegevoegd.

## **Requirement 15-29,140-142: Implementatie strategy pattern vraagtypes**

Tijdens het ontwerp van de verschillende requirements werd de keuze gemaakt om voor de verschillende vraagtypes het strategy pattern toe te passen. Nu zal ik het pattern implementeren, elke stap die ik maak om het pattern toe te passen zal ik toelichten.

- 1. Als eerst zullen er twee methodes worden toegevoegd binnen de Vraag klasse, in dit geval zijn dat de generateVraag en saveVraag. De generateVraag methode geeft een lijst met Controls (bijvoorbeeld een tekstbox of een tekst) terug die samen een vraag vormen die in de enquête kunnen worden getoond. De tweede methode is saveVraag, hierin wordt de vraag opgeslagen die door een respondent is ingevuld, deze returned de eventuele doorvraag zijn id.
- 2. Aan de hand van het vraag type zal er een vraagStrategy klasse worden aangemaakt. Vervolgens zal aan de hand van het type van de vraag een specifieke strategy worden aangemaakt (niet alle vraagtypes zijn toegevoegd om zo de afbeelding overzichtelijk te houden). Aan deze specifieke strategy klasse kan één van de twee methodes worden aangeroepen
- 3. De hoofdklasse vraagStrategy zal als een interface figuren (geen implementatie aan de methodes) de subklassen zullen van dit interface overerven.
- 4. Alle subklassen zullen overerven van de hoofdklassen Vraagstrategy, de twee methodes zullen hier een implementatie krijgen, deze implementatie verschilt per vraagtype. Dit is dan ook gelijk de essentie van dit pattern om per vraagtype een andere implementatie van de generateVraag en saveVraag methode.

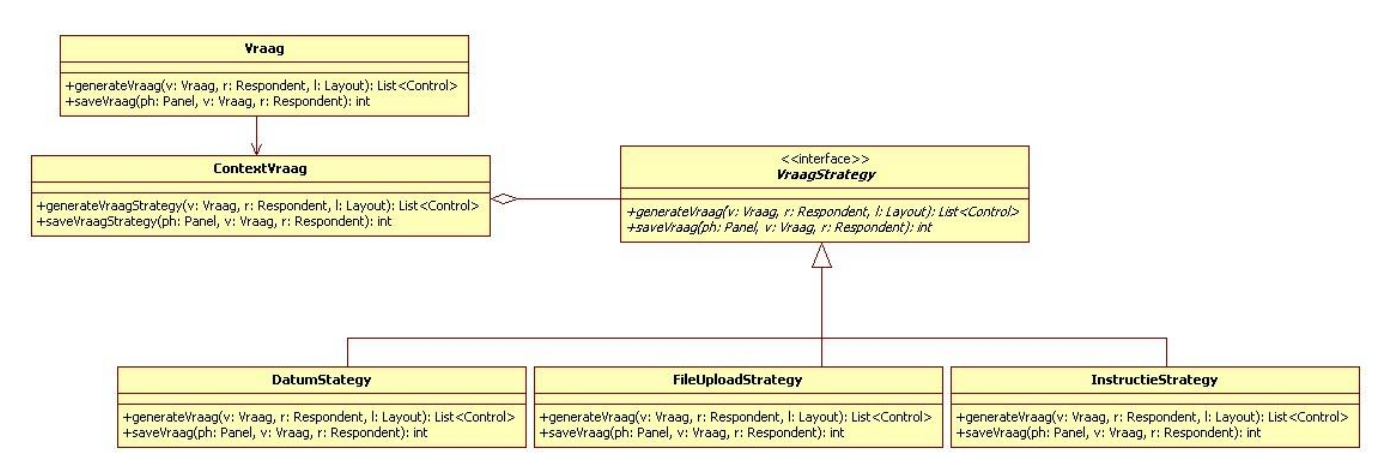

**Figuur 10 Stategy pattern vraagtypes**

# **Requirement 19-29,140-142: ContextVraag singleton pattern**

De klasse vraag heeft een instantie van contextVraag om gebruik te maken van het strategy pattern voor de verschillende vraagtypes. Echter mag er maar één vraagtype en dus contextVraag instantie per vraag aanwezig zijn. Om dit af te dwingen is het singelton pattern toegepast, de implementatie is hieronder te zien:

```
public class Vraag
ſ
    private ContextVraag context = null;
    public ContextVraag Context
    ſ
        get
        €
            if (context == null)_context = new ContextVraag(_type.GetValueOrDefault(VraagType.Open));
            return _context;
        P
        set { _{context = value; }}þ
```
**Figuur 11 Singelton pattern binnen Vraag klasse**

### **Requirement 19 en 20: Matrix vraagtype**

In requirement 19 en 20 wordt er gesproken over een vraagtype matrix deze is qua opbouw iets anders dan de overige vraagtypes. Na een gesprek met de opdrachtgever heb ik gekozen voor de volgende aanpak. Het bestaande aanmaak scherm voor vragen moet iets worden aangepast, als eerst zal de opbouw het zelfde zijn als bij een waardeschaal: Eerst worden de antwoorden opgeven zoals 1 tot 5. Vervolgens kunnen een aantal onderdelen worden opgegeven, deze "kopiëren" de antwoorden van hun "parent". Nadat de gebruiker een aantal onderdelen heeft toegevoegd ontstaat de volgende situatie:

Vraag 1 (antwoorden 1-5) Onderdeel 1: o o o o o Onderdeel 2: o o o o o Onderdeel 3: o o o o o

Als gevolg hiervan is er een nieuwe associatie toegevoegd namelijk van de vraag klasse naar zichzelf dit is de parent(vraag) en child(onderdeel) relatie. Het klassendiagram hiervan is te zien in figuur 12.

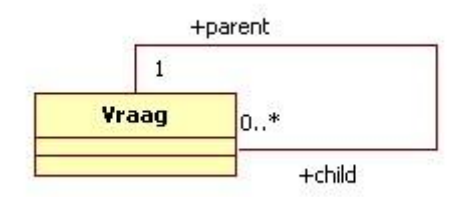

### **Figuur 12 parent - child relatie binnen vraag**

### **Requirement 39: Conditionele vertakking**

Omdat er conditionele vertakking binnen een enquête mogelijk moet zijn wou ik dit oplossen door bij een antwoord de mogelijkheid te geven om een doorvraag te kiezen. Een voorbeeld van de opbouw van enquête is de volgende:

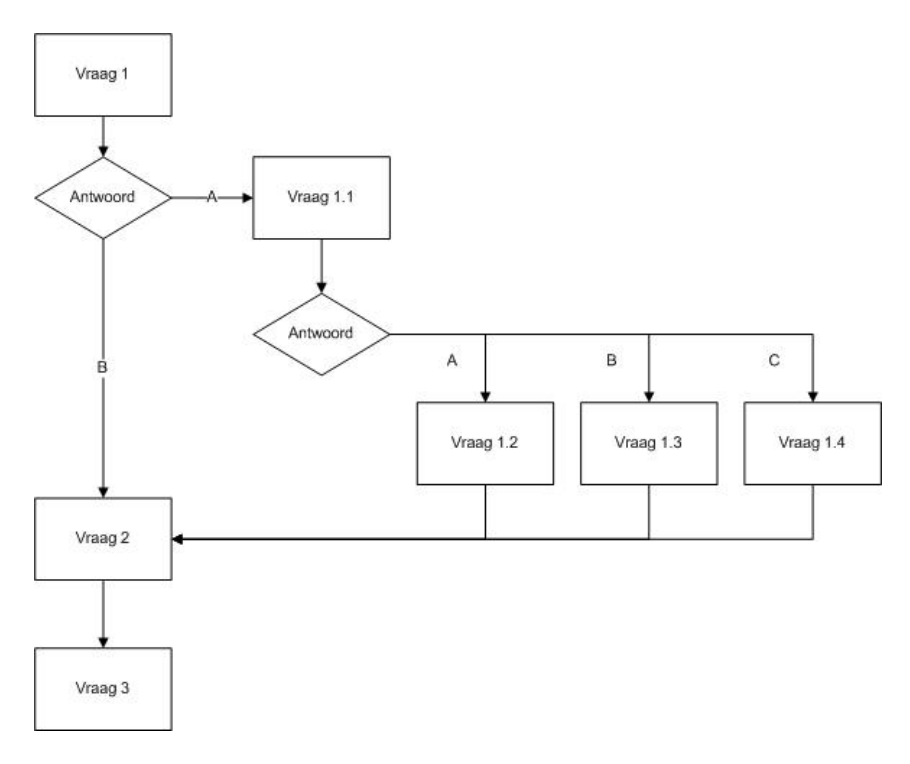

**Figuur 13 doorvraag oude situatie**

Om de bovenstaande situatie uit figuur 13 te kunnen realiseren is het volgende aangepast aan het klassendiagram.

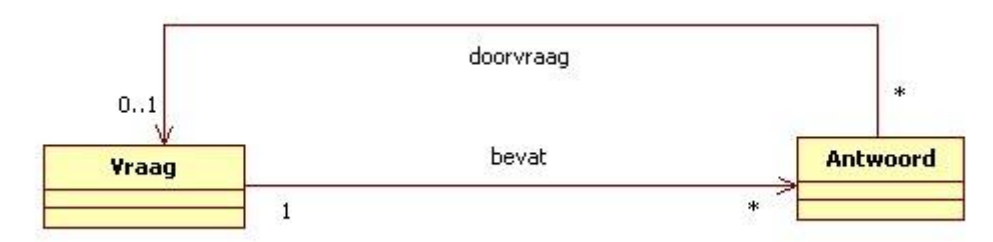

**Figuur 14 associatie doorvraag**

Omdat het niet logisch is dat bijvoorbeeld openvragen een doorvraag kan hebben zal alleen conditionele vertakking mogelijk zijn bij vraagsoorten waar één antwoord kan worden gekozen. Dit zijn de vraagtypes: Keuzelijst, keuzerondjes, vervolgkeuzelijst en waardingsschaal. De doorvraag id zal bij het des betreffende antwoord worden opgeslagen.

Na het realiseren van de bovenstaande situatie, werd het onderdeel getest door middel van moduletesten. Wat al snel duidelijk werd is dat er nooit een aantal vragen konden worden overgeslagen. In een papieren enquête is dit vaak wel mogelijk wanneer er een antwoord van een vraag wordt geselecteerd een aantal vragen worden overgeslagen. Om een voorbeeld van de nieuwe situatie te geven zal ik wederom een flowchart hiervan maken.

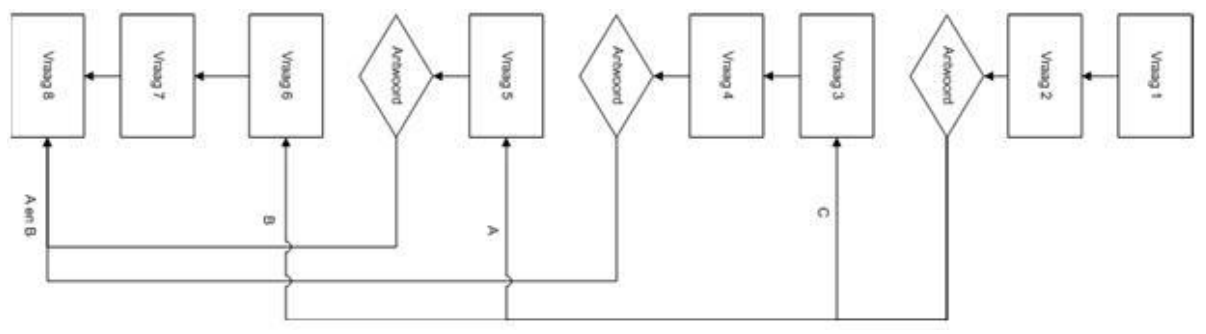

**Figuur 15 doorvraag nieuwe situatie**

### **Requirement 44: enquête testen**

Tijdens het aanmaken van een enquête moet de enquête kunnen worden getest, om dit mogelijk te maken is een knop toevoegt die ten alle tijden kan worden gebruikt om de enquête te bekijken. Tijdens het bekijken zal er geen respondent worden aangemaakt.

# **3.1.2 Should haves enquête**

# **Requirement 2: Editor, tekst.**

Om deze requirement te kunnen realiseren is gekeken naar een aantal editors, al snel werd een standaard ckeditor gevonden. Deze editor wordt vaker binnen Webtechniek gebruikt en werkt goed samen met ASP.NET. [\[http://ckeditor.com/\]](http://ckeditor.com/). Om de ckeditor te implementeren zullen als eerst de .dll bestanden van de ckeditor moeten worden toegevoegd aan het project. Een .dll is een compiled assemblies oftewel een stuk code wat gecompileerd is. Binnen een ASP.NET is een speciale map voor .dll bestanden namelijk de .BIN map waarin alle .dll bestanden kunnen worden toegevoegd. Vervolgens kan binnen de applicatie naar deze .dll bestanden worden verwezen.

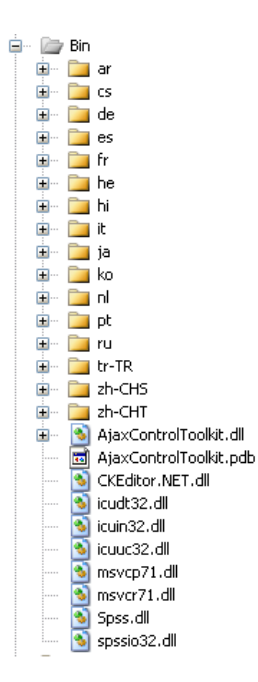

### **Figuur 16 Bin folder binnen het project**

# **Requirement 6 & 35: start pagina en afsluitingspagina**

Omdat de requirement niet duidelijk genoeg is, heb ik een kort gesprek met de opdrachtgever gehouden om te vragen waaruit de start pagina moet bestaan. Uit dit gesprek kwam naar voren dat de start pagina alleen uit de welkomsttekst en eventueel afbeelding moet bestaan. De welkomsttekst kan al worden aangemaakt tijdens de stap één van het creëren van een enquête echter een afbeelding nog niet. Hierdoor is tijdens de eerste stap de mogelijkheid tot het toevoegen van een afbeelding toegevoegd. Het zelfde geld voor de afsluitingspagina.

### **Vragentype 30-33: instructie, datumkiezer en fileupload vraagtypes**

Eerder is het strategy pattern al geïmplementeerd nu zullen er drie nieuwe vraagtypes aan worden toegevoegd namelijk de instructie,datumkiezer en fileupload (bestand uploaden). Voor elk nieuwe vraagtype wordt zijn eigen gedrag beschreven in de bijhorende klassen. Omdat alle verschillende vraagtypes gebruik maken van de zelfde antwoord klasse heeft dit uiteraard gevolgen voor het systeem. Ik zal kort uitleggen hoe ik dit toch werkende heb gekregen. De instructie vraagtype maakt alleen gebruik van de vraag stelling (om de instructie te tonen) en heeft dus geen antwoorden, het zelfde geld voor de fileupload vraagtype. De datum daarin tegen heeft ook geen antwoorden maar het is wel mogelijk om aan te geven dat de respondent beschikking heeft uit één selectie mogelijkheid (om bijvoorbeeld de geboortedatum te vragen) of om twee selectie mogelijkheden te kunnen invullen (bijvoorbeeld van / tot).

# **3.1.3 Niet gerealiseerde requirements**

Omdat er gekozen is om de respondenten anoniem te houden, hebben zij dus geen contactgegevens. Hierdoor is het dus momenteel niet mogelijk om bijvoorbeeld een bedankingsmail (requirement 37) te sturen en het bijhorende "vertel een vriend" gedeelte (requirement 38). Omdat er geen tijd meer beschikbaar was heb ik requirement 36 laten vallen, deze kan na de afstudeerperiode worden gerealiseerd.

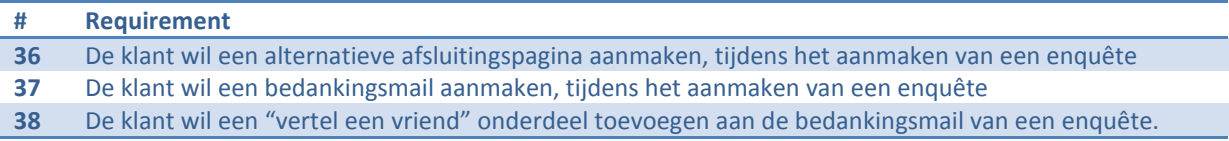

# <span id="page-175-0"></span>**3.2 Creëren Layout**

In deze paragraaf zal de bouw van het onderdeel: Creëren van layouts worden getoond. Wederom zullen de requirements worden gebouwd aan de hand van de prioritering van de MoSCoW analyse.

# **3.2.1 Must haves**

# **Requirement 51,52,54,59,60,61,62,63,64,65,66,67,69,10,71,73**

# **Layout en elementen**

Aan de hand van de requirements is gekeken welke attributen elke element heeft, hieruit zijn de elementen: button, kop\_voet, pagina, vooruitgangsbalk en vraag ontstaan met hun bijhorende attributen. Vervolgens is de abstracte klasse element toegevoegd met een methode getElements die een lijst met elementen terug geeft.

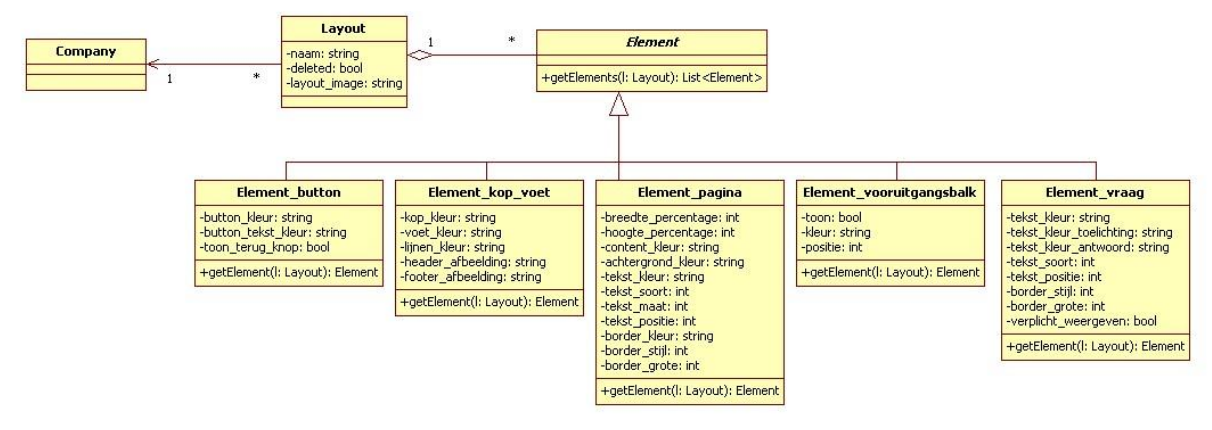

### **Figuur 17 layout en elementen**

## **Factory pattern**

Omdat een layout meerdere elementen heeft die elk verschillende attributen en methodes bevatten. Loop ik tegen het probleem aan dat ik niet weet welk element ik moet creëren per stap. Om dit probleem te verhelpen heb ik het factory pattern toegepast, in figuur 18 is deze te zien. Nu kunnen er objecten (elementen) worden geinstantieerd zonder exact vast te hoeven leggen van welke klasse deze objecten zullen zijn (buiten het factory pattern). Het vaststellen van welke objecten er worden geinstantieerd per stap is vastgelegd in de factorymethod van de concrete element klasse.

Door het toepassen van dit pattern wordt de onderhoud van het programma ook vergroot. Als er een nieuw element wordt toegevoegd hoeft alleen een nieuwe factory klasse te worden geïmplementeerd of kan hij worden geinstantieerd in een bestaande concrete element klasse.

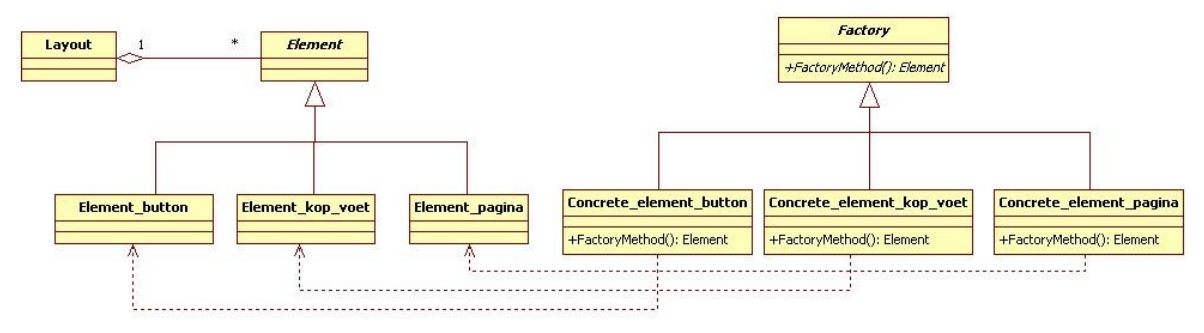

**Figuur 18 factory pattern voor het creëren van elementen**

# **Requirement 132 Creëren enquête door middel van een stappenplan**

Net zoals bij het opstellen van enquêtes (§3.1) zal het creëren van de layouts ook door middel van een duidelijk stappenplan gaan. De stappen en hun inhoud zijn ontworpen in de elaboration fase. Om een voorbeeld te geven van de implementatie is figuur 19 toegevoegd. De overige stappen werken volgens het zelfde principe.

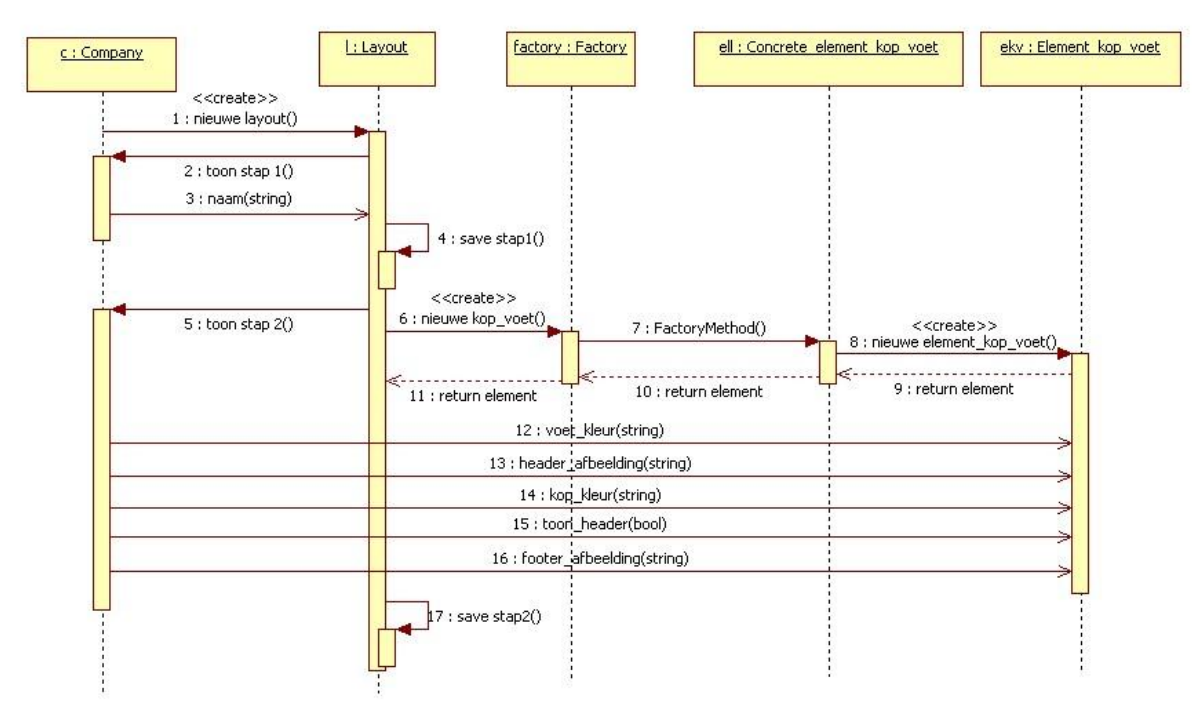

**Figuur 19 stap 1 en 2 creeren van layout**

### **Requirement 52: koppelen layout**

Binnen stap twee van het aanmaken van een enquête is het mogelijk om een layout toe te voegen aan een enquête. Als eerst worden de layouts van een company opgehaald en getoond vervolgens kan de gebruiker één selecteren.

### **Requirement 54: Afbeeldingen**

Om de afbeeldingen op te slaan die worden geupload door de gebruiker heb ik een nieuwe map binnen de applicatie aangemaakt waarin alle afbeeldingen terecht komen. Om te zorgen dat de structuur van de mappen geordend blijft zal ik binnen de upload map per company een map maken die als naam de id van de company heeft.

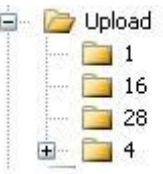

#### **Figuur 20 mappen structuur**

Om de structuur welke te zien is in figuur 20 te realiseren heb ik een nieuwe klasse gemaakt namelijk de Fileuploader klasse. Deze klasse is verantwoordelijk voor het opslaan van afbeeldingen en creëren van nieuwe directories(mappen). De klasse is te zien in figuur 21.

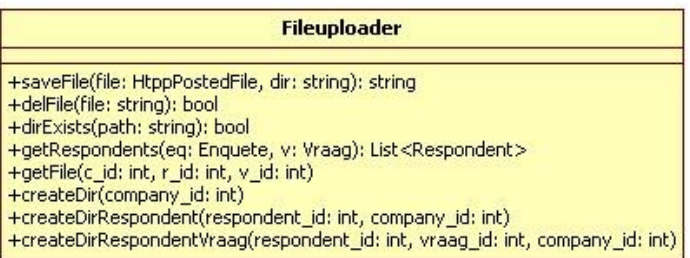

# **Figuur 21 fileuploader klass**

### **Uitleg methodes**

Voor het opslaan en verwijderen van afbeeldingen zijn de saveFile en delFile methodes toegevoegd. Om te checken of een bepaalde map al bestaat is de dirExists methode toegevoegd. Om een bepaalde map op te halen is de getFile methode toegevoegd. Om een nieuwe map aan te maken afhankelijk van het doeleinde zijn de methodes createDir, createDirRespondent en createDirRespondentVraag toegevoegd.

# **3.2.2 Feedback na constructie**

Nadat het aanmaken van een layout was gemaakt heb ik feedback gesprek gehouden met de opdrachtgever hieruit kwamen de volgende wijzigingen. De requirements zijn aangepast in het requirement document en de wijzigingen zijn doorgevoerd binnen zowel de elaboration rapport als dit rapport.

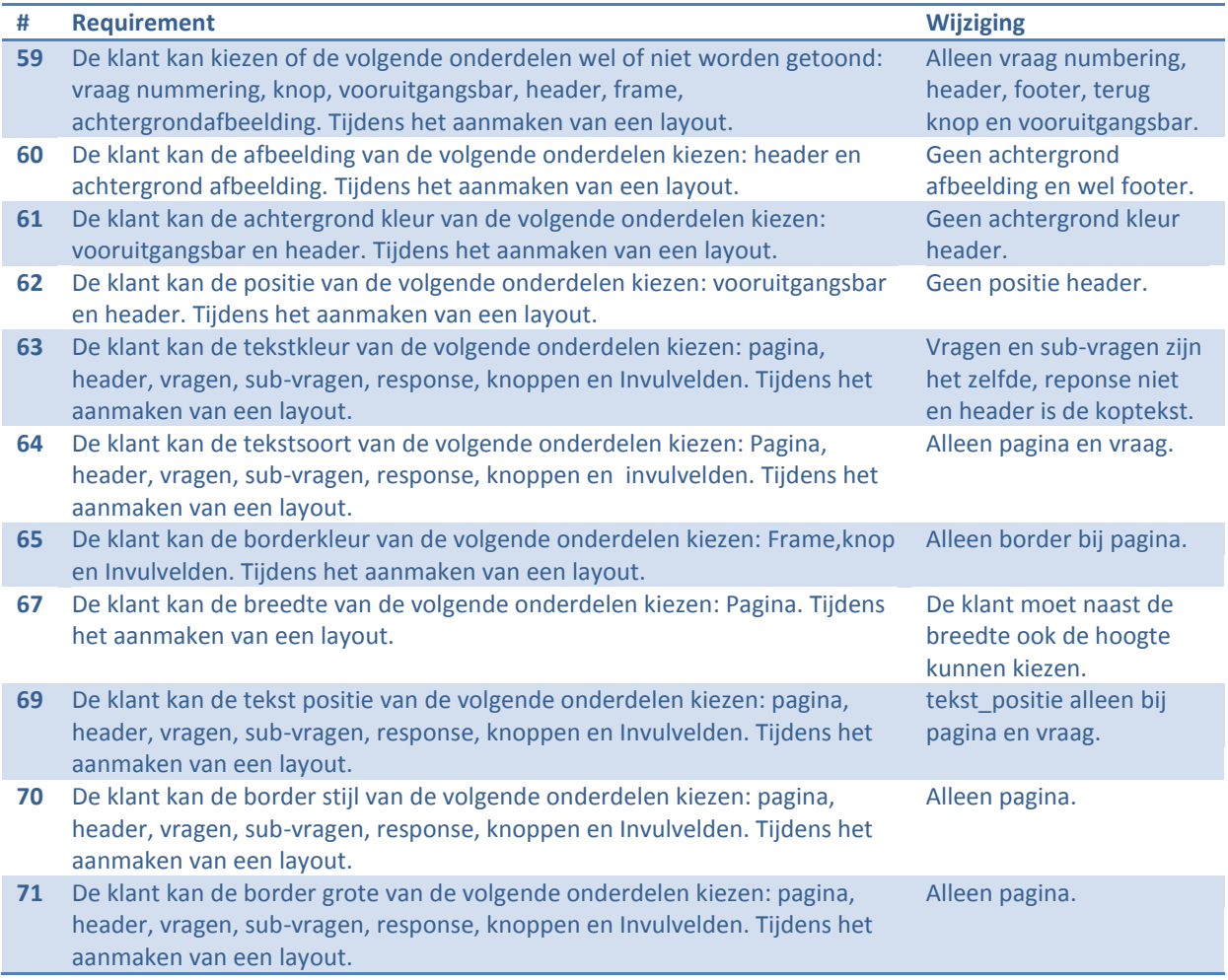

# **3.2.3 Niet gerealiseerde requirements**

Hoewel er begonnen is met het realiseren van de requirements 75 tot en met 77 was er niet voldoende tijd meer beschikbaar om deze volledige af te ronden en te testen door middel van moduletesten. Het zelfde geld voor requirement 53 en 72. Requirement 55,56 en 58 behoren tot de must have categorie en hadden dus eigenlijk tijdens dit prototype moeten worden gerealiseerd, ik ben er mee begonnen maar heb onderschat dat bijvoorbeeld het afspelen van een video of flash element naar de respondent toe veel werk is. Na de afstudeerperoide zullen deze worden afgerond en getest.

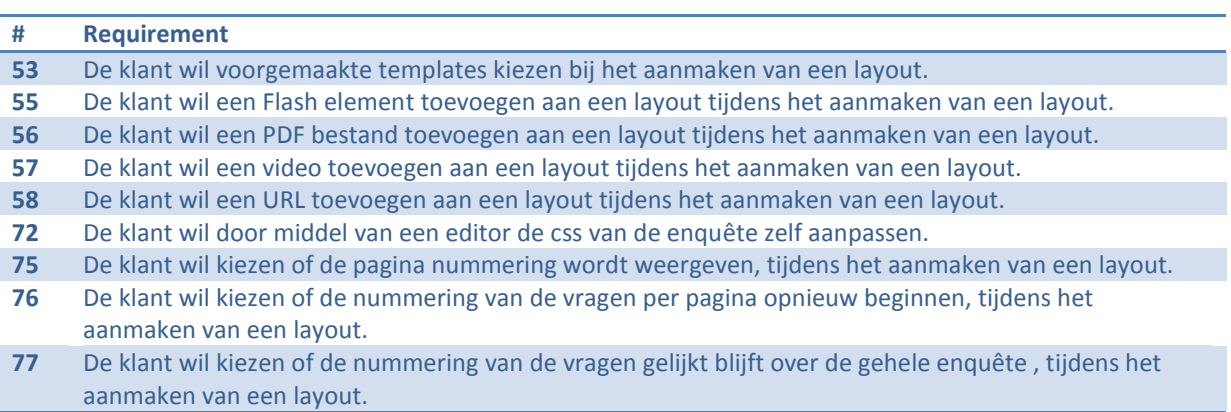

# <span id="page-179-0"></span>**3.3 Creëren groep**

In deze paragraaf zal het creëren van een groep worden besproken. Omdat er niet veel requirements tot deze categorie behoren zal ik ze allemaal in deze paragraaf behandelen. Omdat de requirements van deze categorie nog niet eerder aanbod zijn gekomen binnen dit document zal ik kort toelichten wat het doel van de contact\_groep klasse binnen het enquêtesysteem is. Wanneer een gebruiker zijn enquête wil distribueren en onderscheid wil maken tussen verschillende doelgroepen (bijvoorbeeld werknemers en niet-werknemers) kunnen voor verschillende doelgroepen een contact groep worden aangemaakt deze dienen om onderscheid te maken tussen resultaten van de respondenten en het distribueren van enquêtes.

# **Requirement 133: groep aanmaken**

In figuur 22 is de contact\_groep klasse te zien en zijn betrokken klassen. De betrokken klassen zijn leeg gelaten qua attributen en methodes omdat ze zijn alleen toegevoegd zijn om te laten zien met welke klassen de contact\_groep een associatie heeft.

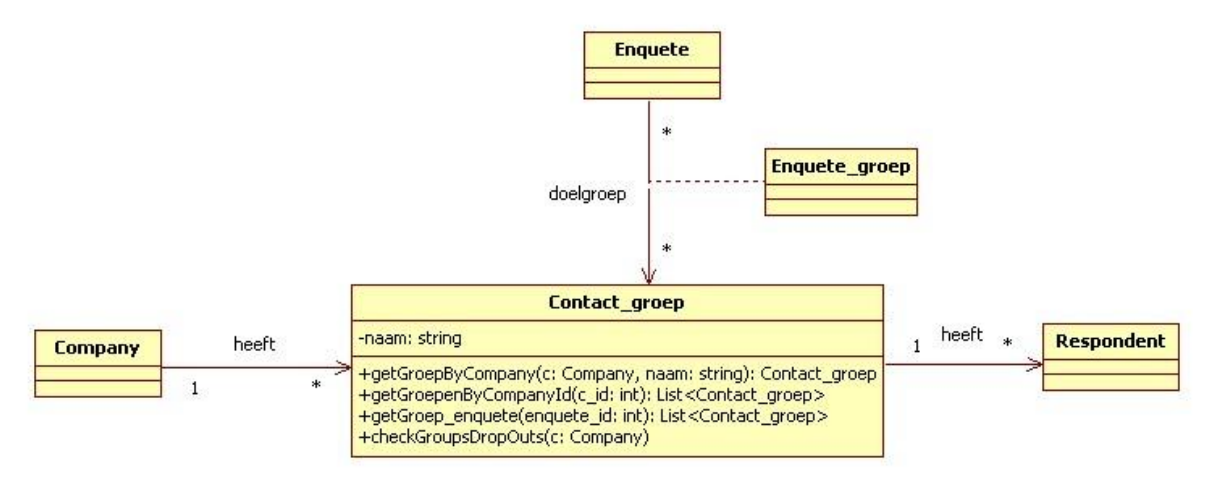

### **Figuur 22 Contact\_groep klasse**

# **Uitleg methodes**

In de contact groep klasse zijn drie methodes te zien die een bepaalde groep of groepen ophalen afhankelijk van de meegegeven parameters. Deze parameters kunnen een enquête of een company zijn. De methode "checkGroupsDropOuts" kijkt naar de groepen van een company of de respondenten een non-reponse of een response is.

# **Requirement 134: Groepen toevoegen aan een enquête.**

Normaliter wordt een tussenklasse niet getoond in een klassendiagram wanneer hij geen uniek gedrag vertoond (veel op veel relatie). Maar omdat de klasse attributen en methodes bevat is hij toegevoegd. In figuur 23 is de tussenklasse te zien.
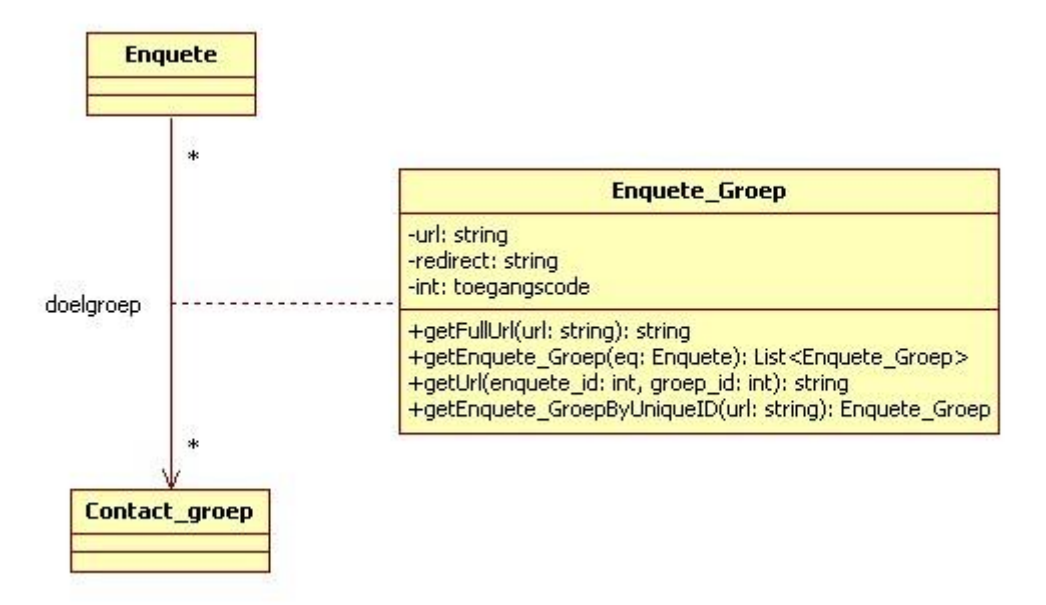

**Figuur 23 associatie klasse enquete\_groep**

#### **Uitleg methodes**

In de enquete\_groep klasse zijn twee methodes te zien (getFullUrl en getUrl) die een url terug geven van een bepaalde enquête en groep. Verder zijn er nog twee methodes die een enquete\_groep of enquete\_groepen terug geven aan de hand van meegeven parameters.

# **4 Onderdeel 2 beheer klanten en beheer Webtechniek**

In dit hoofdstuk zal de construction van onderdeel 2 en 5 worden beschreven. Onderdeel 2 en 5 is de beheer kant voor de klanten en de beheer kant voor de medewerkers van Webtechniek. De reden waarom deze zijn samengevoegd is omdat beiden over de beheer kant van de applicatie gaan.

#### **Requirement 109 & requirement 114: Registeren van klanten & en beheren van klanten**

Bij het aanmaken van een nieuwe company zullen de volgende gegevens moeten worden ingevuld: Naam, password,userlevel, ping back(alternatief email),mailtechniek(api\_key,group\_key,layout\_key). De naam,password en userlevel zeggen iets over de company zelf. Ping\_back is er om te kunnen instellen of een company mails wilt ontvangen met betrekking tot meldingen wanneer een respondent een antwoord selecteerd. Het mailtechniek onderdeel wordt ingevuld wanneer een de company een klant is bij mailtechniek.

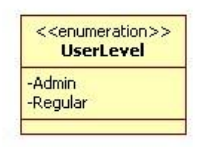

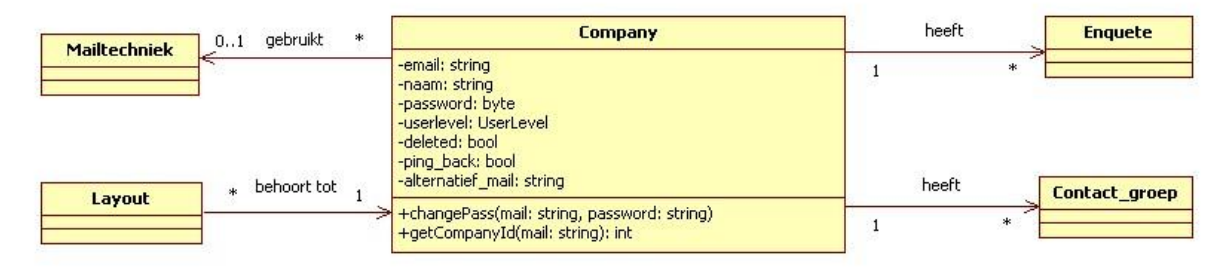

#### **Figuur 24 company klasse**

#### **Uitleg methodes**

Een groot deel van de methodes binnen de company klasse zijn verantwoordelijk voor het manipuleren en checken van het password van de company. Verder zijn er een aantal methodes die een bepaalde company ophalen, afhankelijk van de meegegeven parameter.

#### **Uitleg Mailtechniek**

Wanneer een company (gebruiker) een bestaande account heeft bij mailtechniek zullen deze gegevens worden ingevuld tijdens het aanmaken van company. Deze gegevens worden bijgehouden in de mailtechniek klassen, deze gegevens worden vervolgens gebruikt om met de mailtechniek API te communiceren om mail te versturen. Wanneer een bepaalde company een enquête wilt versturen via mail wordt er dus gecheckt of hij een mailtechniek instantie bevat, is dit het geval kan er verbinding worden gemaakt met mailtechniek door de mailtechniek klassen te gebruiken. Meer informatie hierover zal ik geven tijdens Hoofdstuk 5.

#### **Uitleg Userlevel**

Om een onderscheid te maken tussen een normale gebruiker (de klanten) en de medewerkers van Webtechniek die in het systeem de gebruikers kunnen beheren, heb ik de verschillende userlevels toegevoegd "regular" voor de gebruikers en "admin" voor de medewerkers van Webtechniek.

#### **Toevoeging Login klasse.**

Binnen de company klasse zitten twee verschillende verantwoordelijkheden (lage cohesion) namelijk de methodes die over het login gedeelte gaan en het company gedeelte. Ik heb ik er voor gekozen om deze twee te scheiden wat ten goede gaat aan de cohesion. De methodes die behoren tot de company klasse blijven uiteraard in de company klasse maar de methodes die tot het login gedeelte behoren zijn toegevoegd aan de klasse Login. Er is duidelijk te zien dat er maar één password en email per company beschikbaar is, dit is een bewuste keuze die is gemaakt op basis van de bedrijfsregel (per klant is maar één account beschikbaar). De nieuwe situatie is te zien in figuur 25.

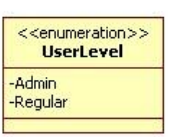

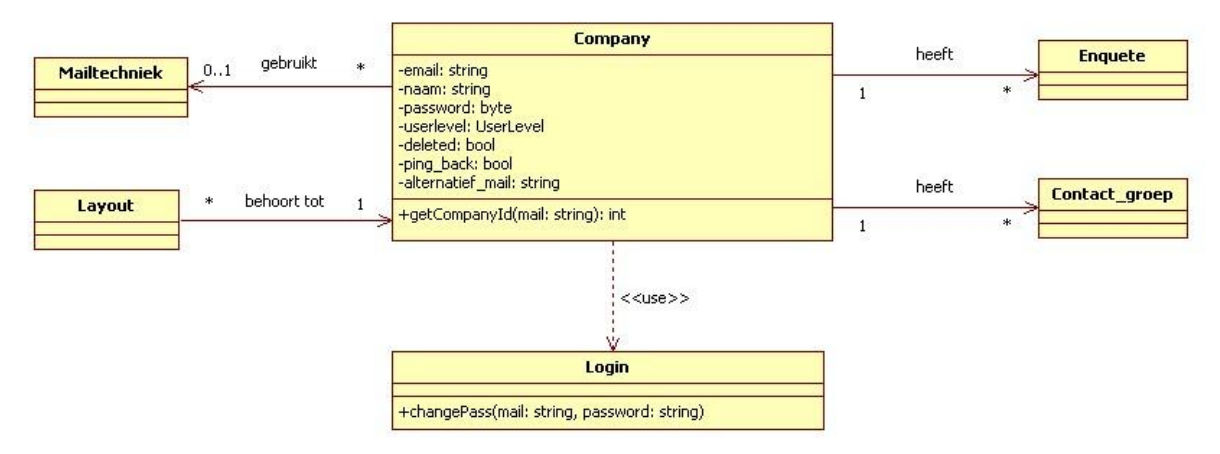

#### **Figuur 25 los koppeling van login verantwoordelijkheden**

#### **Requirement 110: Groepen, enquêtes en layouts beheren**

Om requirement 110 te realiseren zullen een aantal overzichten moeten worden toegevoegd waarin de groepen,enquêtes en layouts per company worden getoond. Binnen ASP.NET is hiervoor een geschikte oplossing namelijk de volgende: De control Gridview toont een tabel waaraan een Query kan worden meegeven. Deze query kan ik vervolgens afhankelijk worden gemaakt per company waardoor alleen de groepen, enquêtes en layouts van een bepaalde company worden getoond.

# **5 Onderdeel 3 distribueren enquête**

In dit hoofdstuk zal de construction van onderdeel 3 worden beschreven. In onderdeel 3 zullen de functionaliteiten over de distributie van een enquête worden gebouwd.

## **5.1 Must haves**

#### **Requirement 80 mailen**

Om enquêtes te kunnen distribueren door middel van mail zal ik gebruik maken van Mailtechniek (requirement 118), dit is een applicatie ontwikkeld door Webtechniek voor het versturen van nieuwsbrieven en mails op groten schaal. De ontwikkelaar van Mailtechniek heeft een API geschreven, zodat andere applicaties gebruik kunnen maken van Mailtechniek.

Een nieuwe klasse Mailtechniek is toegevoegd aan het klassendiagram, die de attributen api\_key, group\_key, layout\_key heeft, deze attributen zijn nodig om verbinding te kunnen maken met de mailtechniek API. De company klasse zal hierdoor een instantie van de mailtechniek klasse hebben die alles afhandelt met de API. De klassendiagram van het betreffende onderdeel is te zien in figuur 26.

Zoals te zien is wordt er een losse koppeling en tevens abstractie gecreëerd. Doordat er een simpele interface ontstaat (mailtechniek) die de complexiteit van de API niet zichtbaar maakt voor de rest van de applicatie. Uiteindelijk houdt de API de complexiteit van mailtechniek achter.

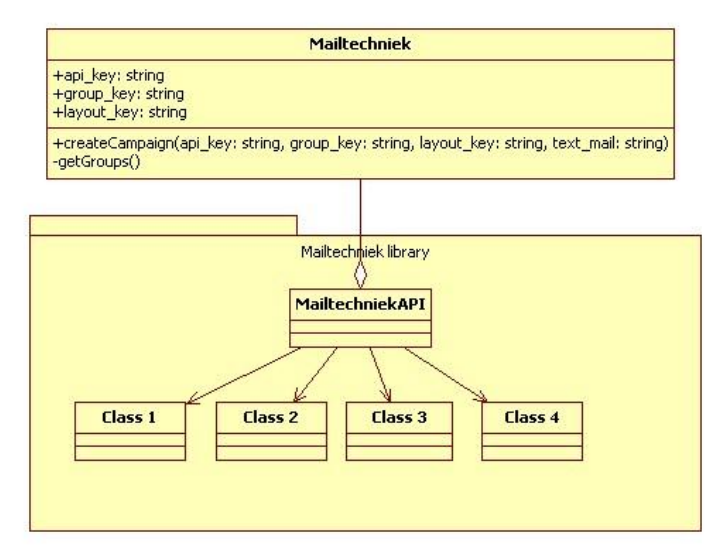

**Figuur 26 mailtechniek en mailtechniekAPI**

In figuur 26 is de method te zien voor het aanmaken van een nieuwe campaign (hierin worden de mails uiteindelijk verstuurd) aan de verschillende groepen van de enquête. Om de groepen uit mailtechniek op te halen is er de methode getGroups, deze haalt de groepen uit mailtechniek op.

#### **Requirement 82 social media**

Om de enquêtes te kunnen distribueren via social media is tijdens de elaboration fase in eerste instantie de beslissing genomen om gebruik te maken van een aantal API's van bijvoorbeeld twitter en facebook. En vervolgens een facade klasse te schrijven om de verschillende API's te implementeren. Tijdens de elaboration fase kwam echter naar voren dat er een simpleren manier is om een link te delen via de verschillende social media platformen. Facebook, Twitter en LinkedIn leveren namelijk een "share" optie. Via deze share optie kan een meegeven URL worden gedeeld. Wanneer de gebruiker een enquête wil distribueren van een bepaalde enquête en groep zal de URL worden opgehaald en vervolgens in de URL van Facebook, Twitter of LinkedIn worden geplaatst.

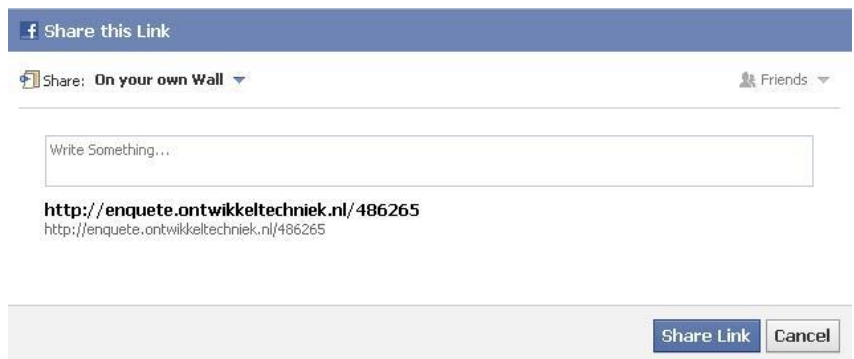

#### **Figuur 27 share facebook**

#### **Requirement 83: link enquête**

In eerste instantie werd er gekozen om de URL's van de enquêtes weer te geven op de volgende manier: Klant(naam)/Enquête(naam)/contact\_groep(naam).Echter bleek dit soort URL niet geheel naar behoren omdat de klant van het enquête systeem niet altijd overeen komt met de doelgroep waaraan een enquête is gericht. Om een voorbeeld hiervan te noemen: [www.enquetetechniek.nl/Piet/Klanttevredenheid/Facebook,](http://www.enquetetechniek.nl/Piet/Klanttevredenheid/Facebook) in deze link is duidelijk te zien dat Piet niet duidelijk weergeeft wat voor bedrijf het is. Om dit probleem te verhelpen is na overleg met de opdrachtgever gekozen om de URL te laten bestaan uit het volgende: www.enquetetechniek.nl/klant(id),enquete(id),groep(id),randomnummer. Oftewel een lang nummer die altijd uniek is.

#### **Requirement 138 invullen enquête door respondent**

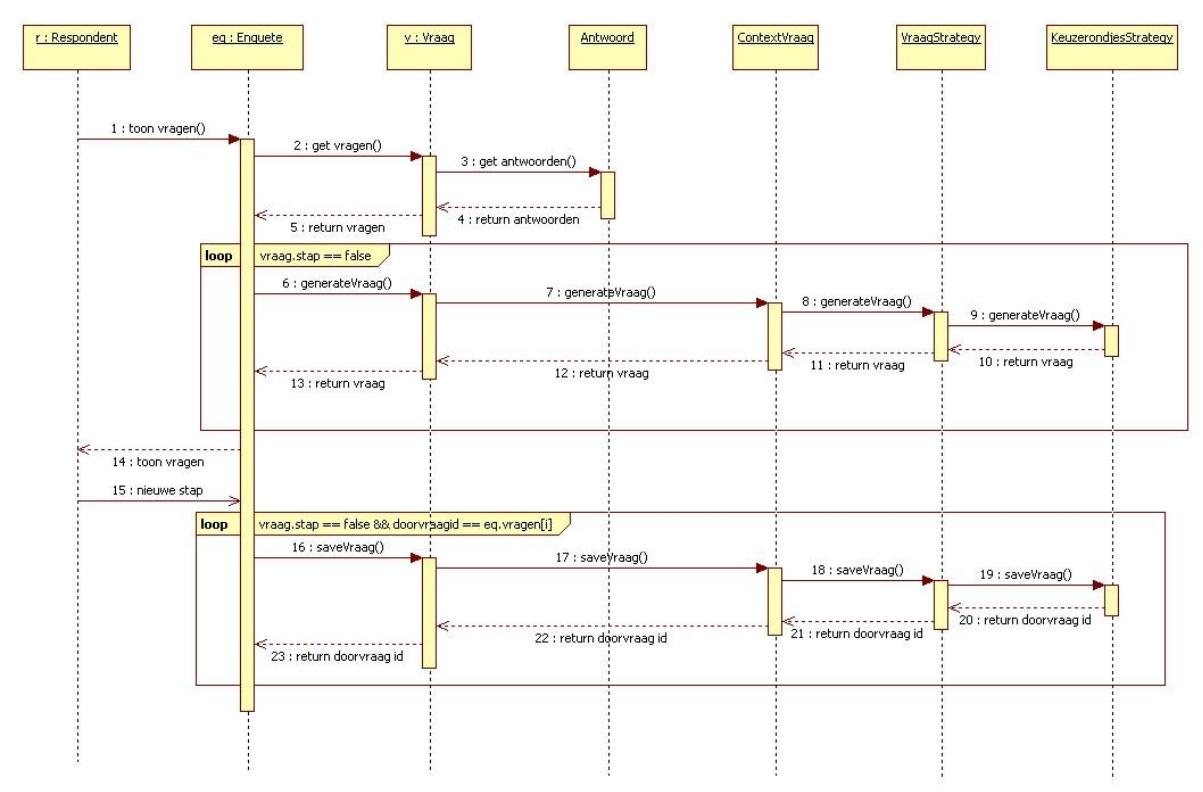

**Figuur 28 invullen vraag door respondent**

### **5.2 Niet gerealiseerde requirements**

De belangrijkste manieren om een enquête te distribueren zijn geïmplementeerd de opties om via een pop-up link en een IP adres zullen worden geïmplementeerd na de afstudeerperiode. De requirement om zelf links aan te passen heeft behoorlijk grote gevolgen voor de bestaande functionaliteiten mede hierdoor wordt hij ook pas na de afstudeerperiode gerealiseerd.

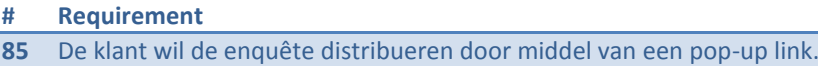

- **86** De klant wil de enquête distribueren door middel van een IP adres.
- **87** De klant wil de verschillende links zelf aanpassen.

# **6 Onderdeel 4 resultaten enquête**

In dit hoofdstuk zal de construction van onderdeel 4 worden beschreven. In onderdeel 4 komen de requirements aanbod die betrekking hebben op het distribueren van de enquêtes. Wederom zal deze paragraaf zijn opgedeeld in de categorieën van MoSCoW.

### **6.1 Must haves**

#### **Requirement 95: Overzicht enquêtes**

Tijdens het realiseren van onderdeel 2 kwamen de overzichten al aan bod. Na het tonen van het gerealiseerde overzicht voor enquêtes kwam de opdrachtgever met een aantal aanvullingen. Zo moesten de volgende mogelijkheden worden toegevoegd aan het overzicht: bekijk, kopiëren, versturen, resultaten, delete knoppen. Om dit op te lossen heb ik de knoppen toegevoegd aan het bestaande overzicht.

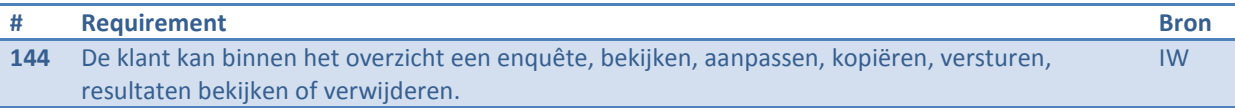

#### **Requirement 96: Algemeen overzicht**

Wanneer de gebruiker de resultaten wil bekijken zal er eerst een algemeen overzicht worden getoond. In dit overzicht zal de basis informatie te zien zijn zoals: Titel van de enquête, de groepen, datum start tot eind, duur sinds enquête actief was, aantal vragen en aantal stappen.

Omdat de overzicht dynamisch moet worden genegeerd (ene keer wil de gebruiker de resultaten van een andere enquête zie) zal ik binnen de tabel klasse een nieuwe methode schrijven die de tabel genereert afhankelijk van de enquête.

#### **Requirement 96: Grafieken/Charts**

Om de resultaten van een vraag grafisch weer te geven zal er gebruik worden gemaakt van een aantal grafieken. Tijdens de elaboration fase is de keuze gemaakt om van de ASP.NET chart library gebruik te maken. Ik zal mijn eigen facade classe schrijven die gebruik maakt van de chart library om vervolgens grafieken te kunnen maken.

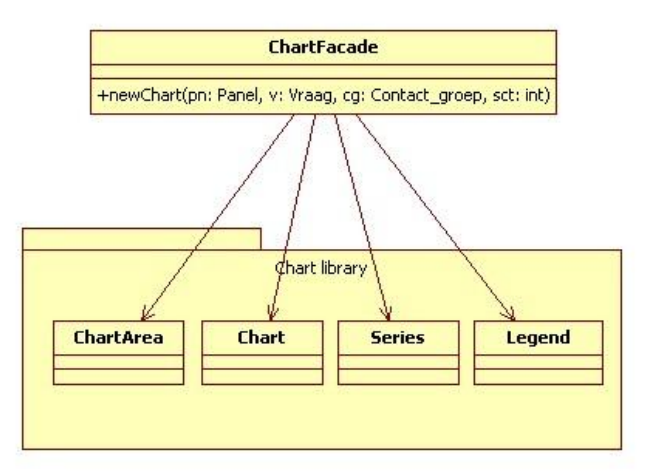

#### **Figuur 29 chart facade**

### **6.1.1 Niet gerealiseerde requirements**

Hoewel er een mail klasse is geïmplementeerd voor het sturen van ping backs naar gebruikers wanneer een respondent een bepaald antwoord kiest. Is er eerder gekozen om de respondenten anoniem te behouden, hierdoor hebben zij geen contactgegevens waardoor het niet mogelijk is om de resultaten terug te sturen naar de respondent. Om dit mogelijk te maken zal dit moeten worden veranderd in de toekomst.

#### **# Requirement**

131 Het systeem stuurt de resultaten via mail terug naar de respondent wanneer de enquête is ingevuld.

### **6.2 Should haves**

#### **Requirement 97: filteren van de resultaten**

Tijdens de implementatie werd al snel duidelijk dat het filteren op datum, non-respons/respons voldoende was. De requirement is aangepast.

#### **Requirement 101/ 102: Export Excel en HTML**

Om een Excel sheet te kunnen creëren is een tabel klasse toegevoegd die een aantal tabellen creëert. Deze tabel kan vervolgens worden geïmporteerd in Excel. Omdat de tabel een normale HTML tabel is.

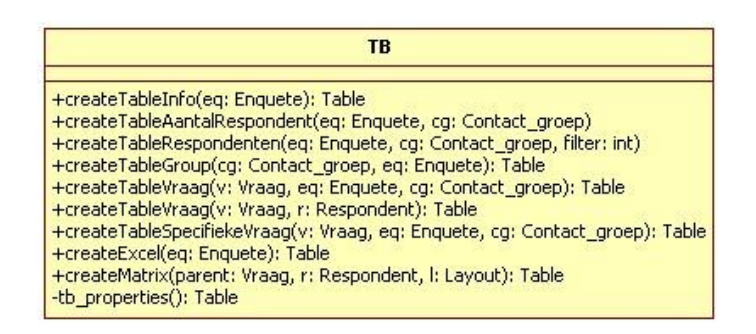

**Figuur 30 Tabel klasse voor het generen van dynamische tabellen**

#### **Uitleg methodes**

In de tabel klasse zijn meerdere methodes te vinden die elk een bepaalde tabel genereert afhankelijk van zijn doel. Voor het creëren van een Excel en HTML tabel is de method createExcel toegevoegd. Deze maakt afhankelijk van de meegegeven enquête een tabel aan waarin de resultaten zijn te zien.

#### **Requirement 103: SPSS**

Het bedrijf wat SPSS heeft ontwikkeld is IBM zij leveren dan ook een aantal hulpmiddelen voor verschillende frameworks en of programmeertalen. Na het testen van de library die wordt geleverd voor ASP.NET[IBM SPSS], werkte het niet naar behoren(het definiëren van variabelen ging niet goed). Ik heb dan ook verder gekeken naar andere oplossingen en een andere library gevonden, deze is specifiek ontwikkeld voor het lezen en creëren van .sav files (de extensie van SPSS) [SPSS library]. Tevens is het een stabiele versie en ondersteund het SPSS versie 15 of hoger. Omdat ik alleen een .sav file hoef te creëren heb ik een facade class geschreven die een aantal classes uit de library gebruikt, hierdoor "weet" één class maar over de functionaliteiten van de library en zijn bijhorende klassen niet.

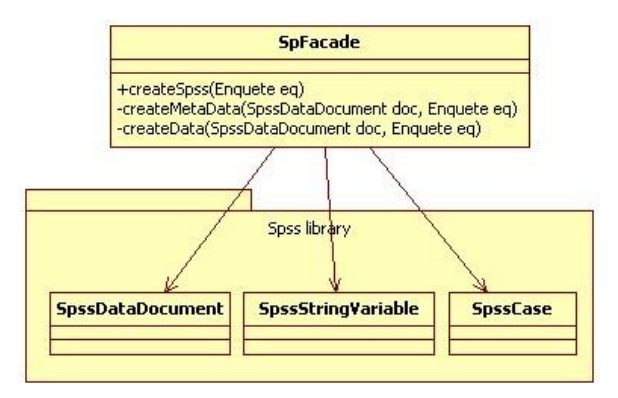

#### **Figuur 31 SPSS facade klasse**

In de hier bovenstaande methodes wordt als eerst een nieuw .sav bestand aangemaakt, indien hij al aanwezig is wordt die verwijderd (de resultaten kunnen immers zijn veranderd). Vervolgens worden de variabelen aangemaakt in de createmetadata methode.

# **Transition rapport**

*Ontwikkelen van een enquêtesysteem bij Webtechniek.*

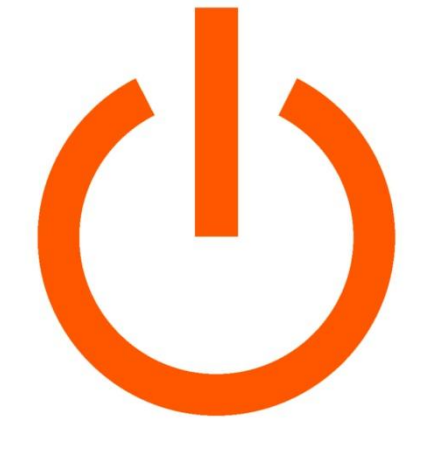

# WEBTECHNIEK

**Versie**: 1.0 **Bedrijf**: Webtechniek **Opdrachtgever**: De heer. Jongmans **Begeleidend examinator:** A.M.J.J[. Lousberg-Orbons](mailto:A.M.J.J.Lousberg-Orbons@hhs.nl) **Tweede examinator:** [P.R.C.](http://studentennet.hhs.nl/portal/pls/portal/hhs_portlet_cte.show_user_cg?p_psn_id=32288&p_language=NL) Breukel. **Student**: Mark Suurland **Studentennummer**: 09071547 **Opleiding**: Informatica **Afstudeerperoide**: 3 **Datum**: 28-05-2012

# **Wijzigingsbeheer**

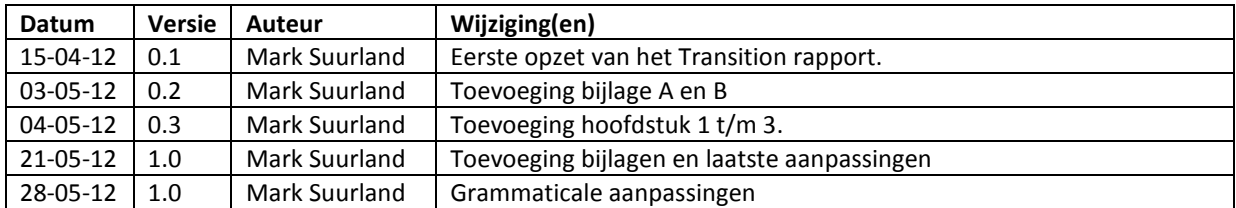

# **Distributie**

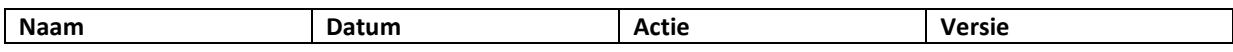

# **Inhoud**

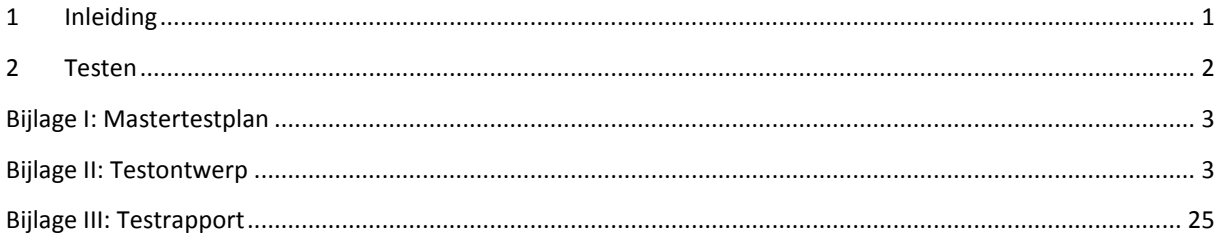

# **1 Inleiding**

Dit transition rapport is geschreven door Mark Suurland, student aan de Haagse Hogeschool aan de opleiding Informatica van de academie voor ICT en Media. Dit transition rapport is opgesteld naar aanleiding van de opdracht die wordt uitgevoerd tijdens mijn afstudeerperiode, die loopt in de periode van februari 2012 tot juni 2012. De afstudeerperiode heeft een duur heeft van 17 weken.

In dit document wordt de laatste fase van RUP doorlopen, de transition fase. In deze fase wordt het project afgerond doormiddel van testen en een eventuele implementatie. Het rapport zal vooral een verzameling van producten zijn die zijn opgesteld zijn tijdens de transition fase. Mogelijke iteraties en increments van de elaboration fase zullen worden beschreven in dit document.

### **Leeswijzer:**

Hoofdstuk 2: In dit hoofdstuk is omschreven hoe het testtraject is uitgevoerd tijdens dit project, er zal verwezen worden naar Bijlage I t/m III, waar het mastertestplan, het testontwerp en het testrapport te zien zijn.

# <span id="page-192-0"></span>**2 Testen**

Tijdens de bouw van de verschillende onderdelen was er al begonnen aan het testtraject. Door gebruik te maken van een gestructureerd testraject die is afgesteld op dit project heb ik op een doelgerichte manier het testproces van testgoal ingeperkt. Het testtraject bestaat uit drie hoofdonderdelen namelijk: het mastertestplan, testontwerp en testrapport.

### **Mastertestplan**

Het testtraject begon met het opstellen van het mastertestplan. In het mastertestplan werd de aanpak van het testen duidelijk opgesteld. Een onderdeel hiervan was ondermeer de planning voor het testtraject deze loopt gelijk met het bouwen van de verschillende onderdelen. Hierdoor kunnen er module testen worden uitgevoerd nadat een bepaald onderdeel van de applicatie is gemaakt. Bij het opstellen van de planning is er een duidelijke onderscheid gemaakt in de twee verschillende testsoorten die ik zal toepassen namelijk de module en de systeemtest. Het mastertestplan is te zien in bijlage I.

### **Testontwerp**

Omdat er alleen een systeemtest worden gehouden is hiervoor een testontwerp opgesteld. Het testontwerp bestaat uit twee onderdelen namelijk het opstellen van logische en fysieke testgevallen. De logische testgevallen zijn opgesteld afhankelijk van zijn testbasis (bijvoorbeeld requirements of ontwerpen). De fysieke testgevallen zijn opgesteld op basis van de logische testgevallen. Het doel van de fysieke testgevallen is het concreet maken van de testen door het definiëren van invulwaardes. Het testontwerp is te zien in bijlage II.

### **Testrapport**

Nadat de testen zijn uitgevoerd zijn de resultaten verwerkt in het testrapport die te zien is in bijlage III.

# <span id="page-193-0"></span>**Bijlage I: Mastertestplan**

# <span id="page-193-1"></span>**Mastertestplan**

*Ontwikkelen van een enquêtesysteem bij Webtechniek.*

**Versie**: 1.0 **Bedrijf**: Webtechniek **Opdrachtgever**: ing. M.M.R Jongmans **Begeleidend examinator:** A.M.J.J[. Lousberg-Orbons](mailto:A.M.J.J.Lousberg-Orbons@hhs.nl) **Tweede examinator:** [P.R.C.](http://studentennet.hhs.nl/portal/pls/portal/hhs_portlet_cte.show_user_cg?p_psn_id=32288&p_language=NL) Breukel. **Student**: Mark Suurland **Studentennummer**: 09071547 **Opleiding**: Informatica **Afstudeerperoide**: 3 **Datum**: 19-05-2012

# **Wijzigingsbeheer**

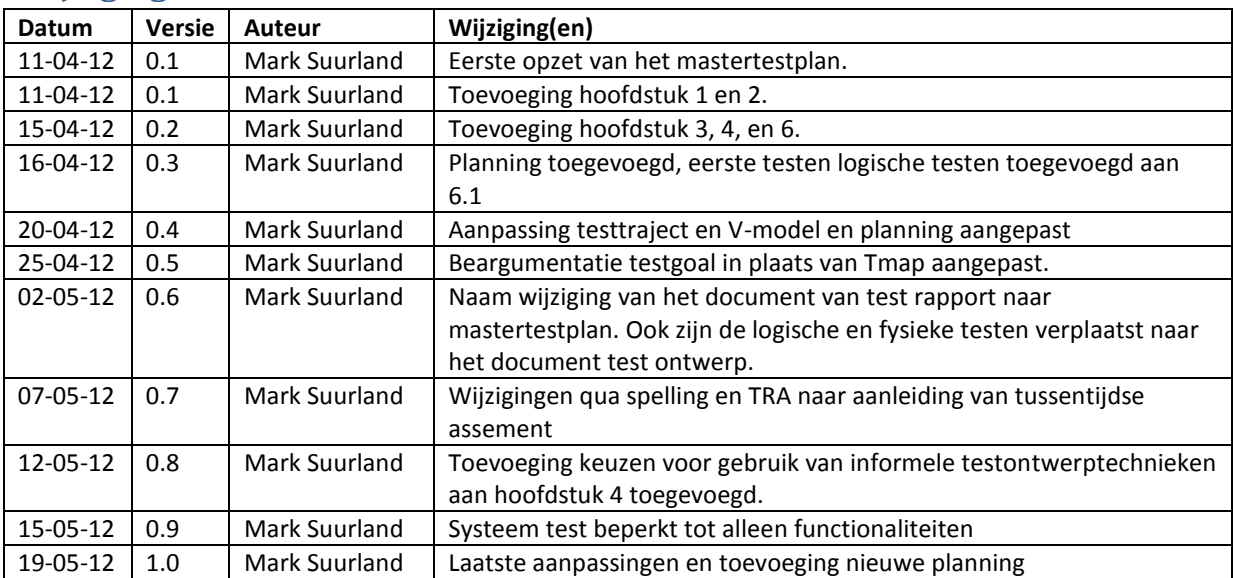

# **Distributie**

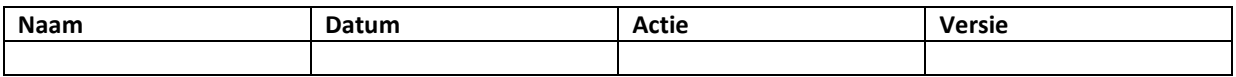

# **Inhoud**

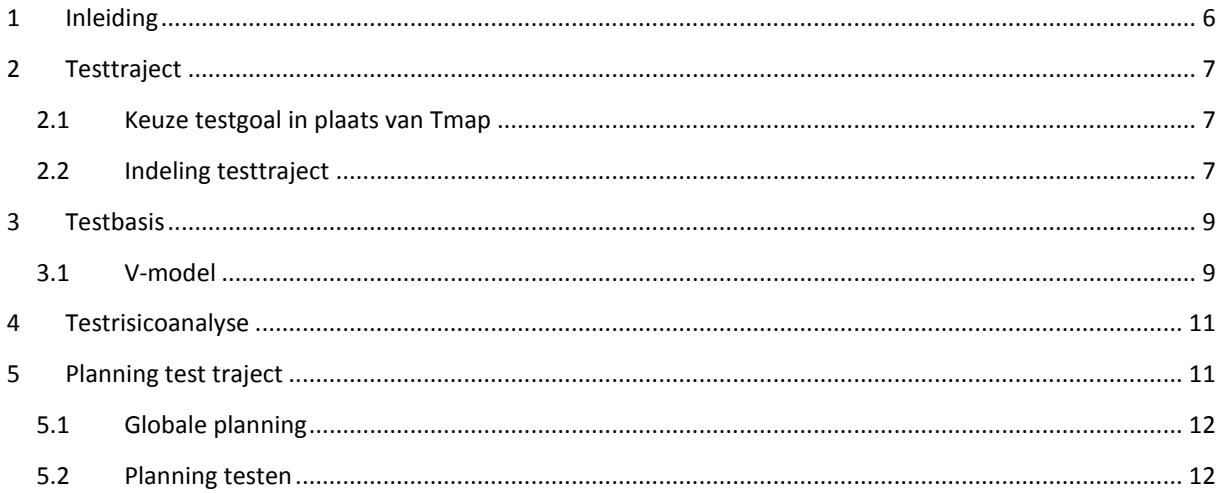

# <span id="page-196-0"></span>**1 Inleiding**

Dit mastertestplan is geschreven door Mark Suurland, student aan de Haagse Hogeschool aan de opleiding Informatica van de academie voor ICT en Media. Dit mastertestplan is opgesteld naar aanleiding van de opdracht die wordt uitgevoerd tijdens mijn afstudeerperiode, die loopt in de periode van februari 2012 tot juni 2012. De afstudeerperiode heeft een duur heeft van 17 weken.

Dit document is bedoeld om de kwaliteit van de gebouwde onderdelen tijdens of na de Construction fase te waarborgen. Het testen van de producten valt onder de transition fase van RUP. Voordat de testen kunnen worden uitgevoerd zal er een mastertestplan worden opgezet. In dit plan komen een aantal onderdelen aanbod die er voor zorgen dat het testen op een correcte manier verloopt. Dit zijn de volgende onderdelen: aanpak, test basis, TRA (testrisicoanalyse) en een planning voor het testtraject.

### **Leeswijzer:**

Hoofdstuk 2: In dit hoofdstuk is de indeling van het testtraject beschreven.

Hoofdstuk 3: In dit hoofdstuk is testbasis beschreven, de testbasis zal worden gebruikt voor het opstellen van de verschillende testgevallen.

Hoofdstuk 4: In dit hoofdstuk is beschreven hoe de functionaliteiten worden geprioriteerd binnen het testtraject.

Hoofdstuk 5: In dit hoofdstuk is de planning van het testtraject te zien.

# <span id="page-197-0"></span>**3 Testtraject**

In dit hoofdstuk zal het algemene testtraject worden besproken.

## <span id="page-197-1"></span>**3.1 Keuze testgoal in plaats van Tmap**

Om de kwaliteit te waarborgen van de documenten en de applicatie die ik tijdens het project heb gemaakt zijn gedurende het project verschillende tests uitvoert. Deze testen zijn afhankelijk per product. Voor het opstellen van de verschillende testen is gebruik gemaakt van Testgoal. Testgoal is een test filosofie die resultaatgedreven testen als aanpak heeft, het is dus meer een richtlijn in plaats van een methodiek. Tijdens het opstellen van het plan van aanpak had ik gekozen voor TMap als testmethodiek maar dit bleek een te uitgebreide testmethodiek voor mijn project met de tijd die beschikbaar is voor het testen, tevens heb ik tijdens mijn opleiding veel gewerkt met testgoal.

## <span id="page-197-2"></span>**3.2 Indeling testtraject**

Om een duidelijk inzicht te krijgen welke activiteiten er worden uitgevoerd tijdens het testtraject is een schematische weergave gemaakt die te zien is in figuur 1.

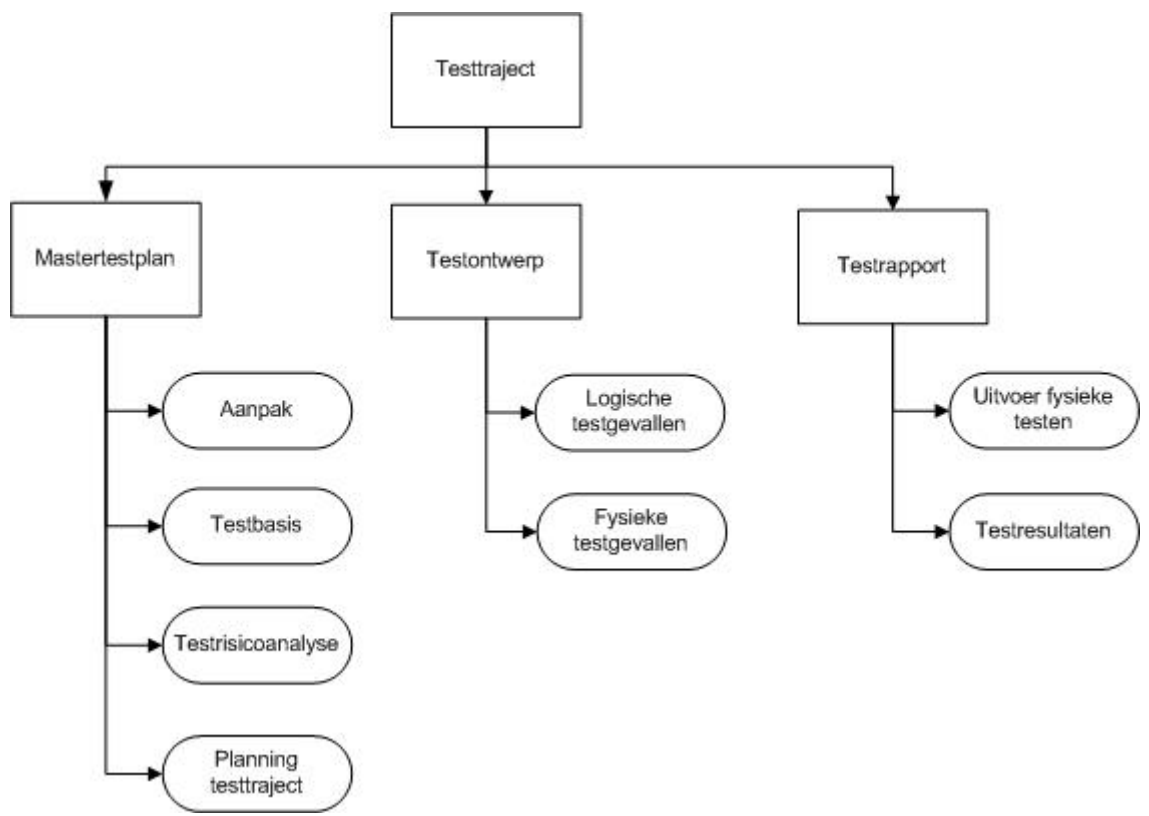

**Figuur 1 indeling testtraject**

Zoals te zien in figuur 1 zijn er een beperkt aantal onderdelen gekozen uit het algemene stappenplan (zoals die wordt beschreven in testgoal). Er zijn een aantal redenen waarom binnen het testtraject een beperkt aantal onderdelen terug komen:

- Het project wordt ontwikkelt door één persoon, hierdoor is veel organisatie qua rollen en verantwoordelijkheden niet nodig.
- Omdat normaliter het testtraject per testsoort wordt gehouden (detailtestplan) is er in dit geval voor gekozen om dit op een meer strategisch niveau te behandelen oftewel over meer dan één testsoort, dit plan wordt een mastertestplan genoemd.
- Het inrichten van een testomgeving is niet nodig omdat er al gebruik wordt gemaakt van OTAP. Hierin wordt al een test omgeving opgesteld.

### **3.2.1 Beschrijving testtraject onderdelen**

### **Mastertestplan**

Voordat de testen kunnen worden uitgevoerd zal er een mastertestplan worden opgezet in dit plan komen een aantal onderdelen aanbod die er voor zorgen dat het testen op een correcte manier verloopt. Als eerst zal de aanpak kort worden beschreven. Vervolgens zal de test basis in kaart worden gezet voor de verschillende testsoorten. Om de functionaliteiten te prioriteren wordt er een TRA (testrisicoanalyse) opgesteld (wat wordt als eerst getest en hoe uitgebreid). Als laatste zal er een planning worden toegevoegd van het gehele test traject.

#### **Testontwerp**

Het test ontwerp zal bestaan uit logische en fysieke testgevallen, die verschillen uiteraard per testgeval. Een logisch testgeval wordt gebaseerd op de testbasis, het beoogde resultaat en de TRA. De fysieke testgevallen worden opgesteld op basis van de logische testgevallen, het doel van de fysieke testgevallen is om de testen concreet uit te werken, dit wel zeggen dat er daadwerkelijke invoerwaardes worden opgesteld.

#### **Testrapport**

Wanneer de testen zijn uitgevoerd zal een testrapport ontstaan waarin de resultaten worden beschreven en eventuele vervolg acties worden beschreven.

# <span id="page-199-0"></span>**4 Testbasis**

In dit hoofdstuk zullen zal de testbasis per testtechniek worden beschreven.

## <span id="page-199-1"></span>**4.1 V-model**

Om te bekijken welke producten per testsoort als testbasis dienen is er gebruik gemaakt van het V-model. In het V-model worden de producten die zijn gemaakt opgesomd om vervolgens per product de bijhorende testsoort te definiëren. Omdat ik binnen mijn project maar een beperkt aantal testsoorten zal gebruik zal ik alleen die test soorten beschrijven uit het V-model die ik ga toepassen.

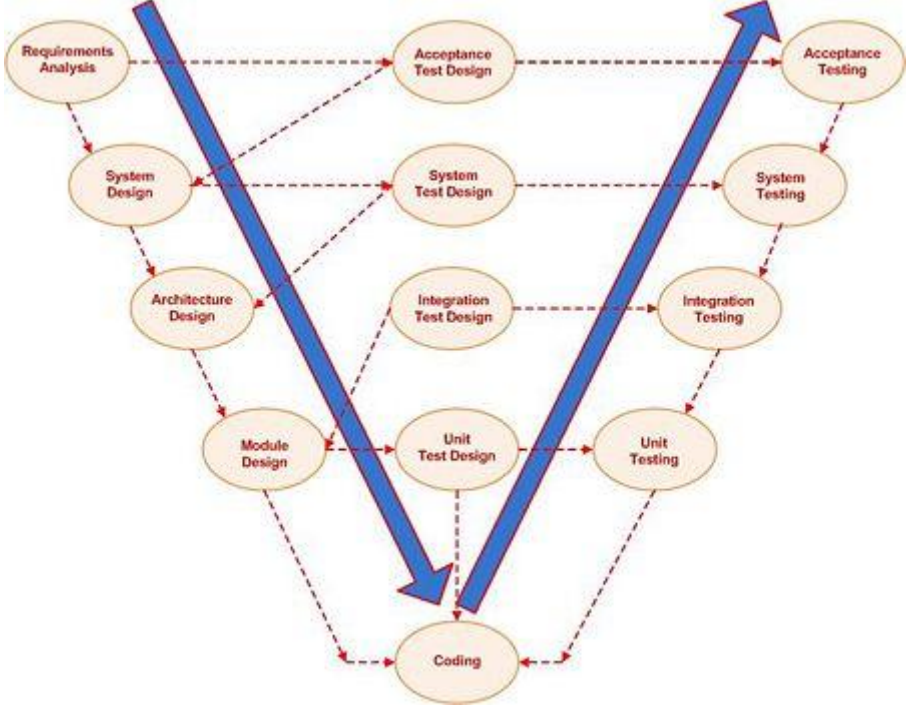

#### **Figuur 2 V-model**

#### **4.1.1 Testbasis**

#### **Requirements (requirements analysis)**

De requirements zijn opgesteld tijdens de elaboration fase van dit project. Deze requirements zullen worden gebruikt tijdens ondermeer de gebruikersacceptatietest.

#### **Abstract ontwerp (systeem design/architecture design)**

Op basis van de requirements is de architectuur opgesteld ook wel het abstracte ontwerp genoemd. Om de systeemtest uit te voeren zal ondermeer de architectuur als basis worden gebruikt.

#### **Gedetailleerd ontwerp(module design)**

Op basis van de requirements en de architectuur zijn gedetailleerde ontwerpen opgestelde zoals klassendiagrammen en sequentiediagrammen. Om de moduletesten uit te voeren zullen deze ontwerpen als basis worden gebruikt

#### **Code**

Naast de ontwerpen wordt voor de moduletesten ook de code gebruikt die is gerealiseerd op basis van de gedetailleerde ontwerpen.

### **4.1.2 Testsoorten**

Omdat er maar beperkte tijd beschikbaar is voor het testen zal ik niet alle testsoorten uitvoeren. De genen die ik niet zal uitvoeren zullen worden benoemd en toegelicht.

#### **Moduletest (Unit testing)**

Bij moduletesten worden individuele componenten getest. Als basis voor de moduletesten wordt de code gebruikt die is gemaakt op basis van verschillende ontwerpen. Tijdens het programmeren van de code zullen de moduletesten continue worden uitgevoerd. De testen worden op een informele manier uitgevoerd dit wil zeggen dat de programmeur zelf de code test op veel voorkomende fouten.

#### **Systeemtest (System testing)**

Wanneer het volledige systeem is gebouwd is het tijd om de systeemtest uit te voeren. Dit is niet alleen een test om de verschillende componenten te testen maar ook het volledige systeem. In sommige gevallen worden ook de niet-functionele requirements tijdens de systeemtest getest, omdat er echter maar een beperkte tijd beschikbaar is en er een prototype opgeleverd wordt zal de nadruk komen te liggen op de functionele requirements.

#### **Reviews & feedback momenten**

Hoewel dit niet een testsoort is en het niet in het V-model staat vormen de review & feedback momenten een belangrijk onderdeel tijdens het project. De documenten die worden opgesteld tijdens het project worden continue gereviewt. De review momenten zullen alleen worden gehouden met de stakeholders binnen Webtechniek om via deze manier de kwaliteit van de documenten te testen en eventuele op en aanmerkingen te kunnen verwerken. Hierdoor zal de kwaliteit van de documenten verbeterd worden.

#### **Niet gebruikte testsoorten**

De twee overige testsoorten de integratietest en de gebruikersacceptatietest worden niet uitgevoerd tijdens dit project. Ik zal per testsoort beargumenteren waarom:

Tijdens de integratietest worden de verschillende modules binnen het systeem getest qua samenwerking en of deze correct verloopt. Omdat er niet veel tijd beschikbaar is voor het testen moest er een keuze worden gemaakt tussen de systeemtest of integratietest. Het leek mij verstandiger om de systeemtest uit te voeren, hierin wordt namelijk het totale systeem getest en niet alleen op de samenwerking tussen verschillende modules.

De gebruikersacceptatietest wordt niet gehouden omdat de applicatie mogelijk niet wordt geïmplementeerd, hierdoor is het eindresultaat een prototype die nog niet in gebruik kan worden genomen.

# <span id="page-201-0"></span>**5 Testrisicoanalyse**

<span id="page-201-1"></span>Omdat het aantal functionaliteiten groot is, is het onmogelijk om tijdens de resterende tijd alles te testen. Het antwoord hierop is simpel, er zal slechts een beperkt deel van de applicatie intensief worden getest. De overige onderdelen zullen op een informele manier worden getest waardoor de belangrijkste fouten er worden uitgefilterd. Omdat er maar een deel kan worden getest zal er goed worden gekeken welke dit zal zijn. De testrisicoanalyse vormt hierbij het hulpmiddel. Het doel van een testrisicoanalyse is om de onderdelen van de applicatie te testen waar het risico het hoogste is. Normaliter wordt er een testboom opgesteld waarin alle functionaliteiten worden opgedeeld en vervolgens worden de betrokkenen (stakeholders) gevraagd om de taken van de testboom te voorzien van een prioritering.

Omdat hierin veel tijd gaat zitten en er beperkte tijd beschikbaar is voor het testtraject heb ik er voor gekozen om zelf te bekijken waar de meest kritische punten zitten binnen het systeem. Hieruit kwamen de volgende functionaliteiten:

- Aanmaken enquête: Kritisch
- Aanmaken vraag: Hoog
- Aanmaken antwoord: Midden

Op meer kritische functionaliteiten worden zwaardere testontwerptechnieken. Naast de formele testontwerptechnieken zullen er ook informele testontwerptechnieken worden gebruikt, die de programuur zelf opstelt. Deze informele testgevallen zullen op basis van de expertise van de programmeur worden opgesteld. Om de indeling van formele testontwerptechnieken te tonen is de volgende verdeling gemaakt:

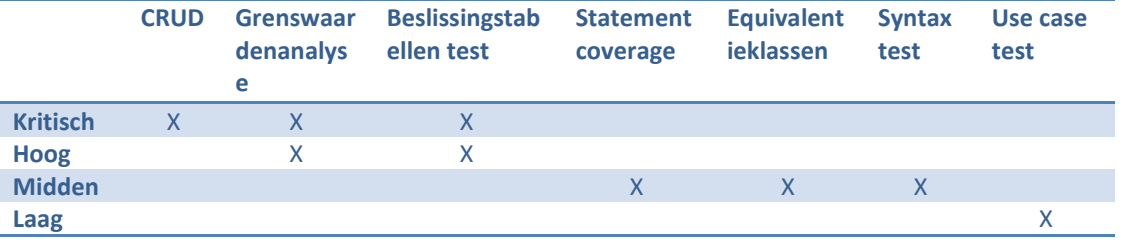

# **6 Planning testtraject**

In dit hoofdstuk zal de planning van het test traject worden beschreven. Dit zal worden gedaan op basis van de voorgaande hoofdstukken en de eerder gemaakte planning uit het plan van aanpak.

## <span id="page-202-0"></span>**6.1 Globale planning**

In het plan van aanpak is een globale planning van het gehele project gemaakt, hierin is ook het testen

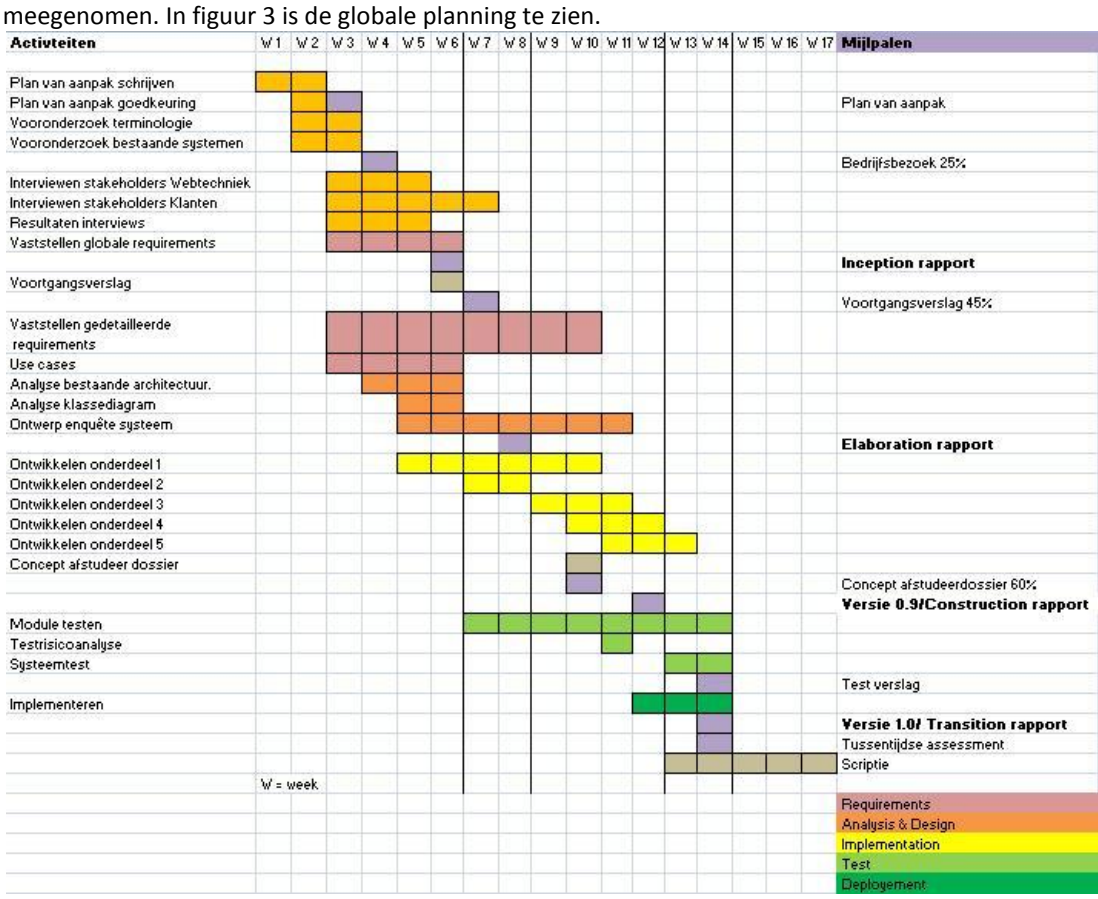

**Figuur 3 globale planning**

## <span id="page-202-1"></span>**6.2 Planning testen**

Omdat het testraject is aangepast zal er een nieuwe planning worden gemaakt specifiek van het testraject. Ik zal kort toelichten welke wijzigingen er zijn gemaakt.

- Mastertestplan week 13 toegevoegd.
- Moduletesten worden eerder uitgevoerd week 10-14.
- Testontwerp toegevoegd week 13
- Testrapport toegevoegd week 14.

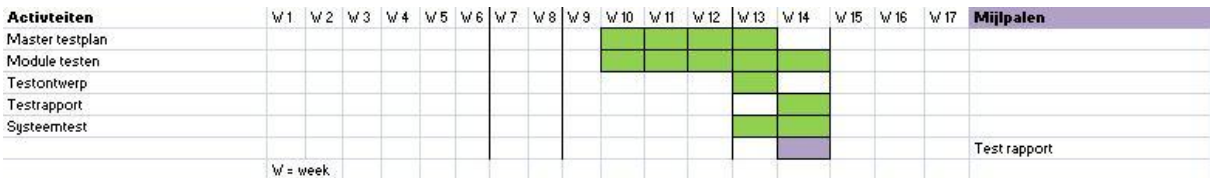

**Figuur 4 planning testtraject**

# **Bijlage II: Testontwerp**

# **Testontwerp**

*Ontwikkelen van een enquêtesysteem bij Webtechniek.*

**Versie**: 1.0 **Bedrijf**: Webtechniek **Opdrachtgever**: ing. M.M.R Jongmans **Begeleidend examinator:** A.M.J.J[. Lousberg-Orbons](mailto:A.M.J.J.Lousberg-Orbons@hhs.nl) **Tweede examinator:** [P.R.C.](http://studentennet.hhs.nl/portal/pls/portal/hhs_portlet_cte.show_user_cg?p_psn_id=32288&p_language=NL) Breukel. **Student**: Mark Suurland **Studentennummer**: 09071547 **Opleiding**: Informatica **Afstudeerperoide**: 3 **Datum**: 28-05-2012

# **Wijzigingsbeheer**

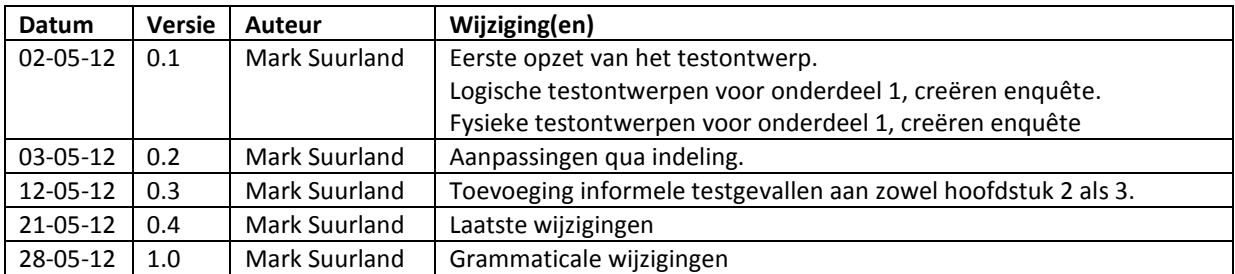

# **Distributie**

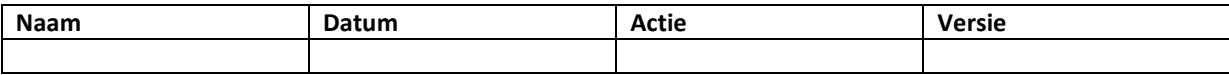

# **Inhoud**

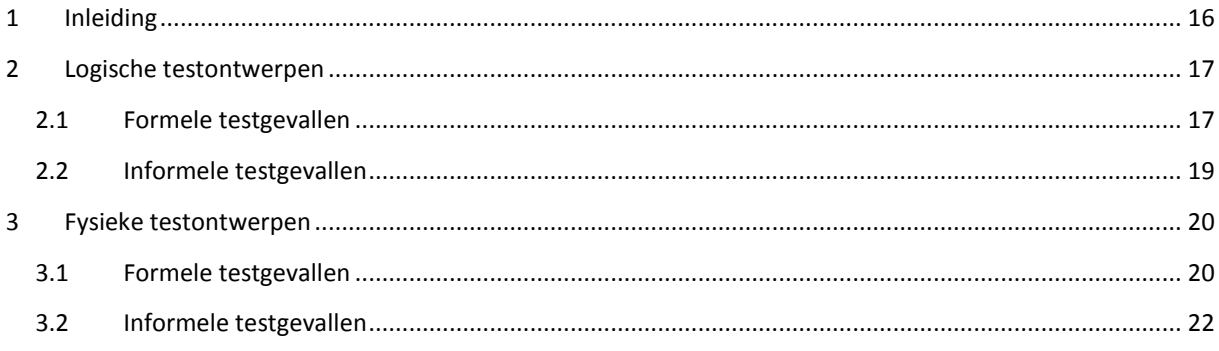

# <span id="page-206-0"></span>**1 Inleiding**

Dit testontwerp is geschreven door Mark Suurland, student aan de Haagse Hogeschool aan de opleiding Informatica van de academie voor ICT en Media. Dit testontwerp is opgesteld naar aanleiding van de opdracht die wordt uitgevoerd tijdens mijn afstudeerperiode, die loopt in de periode van februari 2012 tot juni 2012. De afstudeerperiode heeft een duur heeft van 17 weken.

Dit document is bedoeld om de kwaliteit van de gebouwde onderdelen tijdens of na de Construction fase te waarborgen. Het testen van de producten valt onder de transition fase van RUP. Tijdens het mastertestplan is de aanpak en planning beschreven nu zullen de testgevallen worden gemaakt voor de systeemtest.

### **Leeswijzer:**

Hoofdstuk 2: In dit hoofdstuk zijn de logische testgevallen te zien voor de systeemtest.

Hoofdstuk 3: In dit hoofdstuk zijn de fysieke testgevallen te zien voor de systeemtest.

# <span id="page-207-0"></span>**7 Logische testontwerpen**

In dit hoofdstuk zijn de logische testgevallen te zien. Tijdens het opstellen van het mastertestplan kwam duidelijk naar voren dat het creëren van enquête het belangrijkste wordt bevonden (testrisicoanalyse). Hierdoor zullen de testen alleen van dit onderdeel worden opgesteld. Naast het gebruik van formele testontwerptechnieken zoals een CRUD matrix, zullen ook informele testgevallen worden opgesteld. Deze informele testgevallen hebben als doel om te testen op situaties die de gebruiker van het systeem kan veroorzaken.

## <span id="page-207-1"></span>**7.1 Formele testgevallen**

#### **Grenswaardeanalyse: Vraag specificaties** Testbasis: usecase en requirements

### **Attributen en functionele beschrijving**

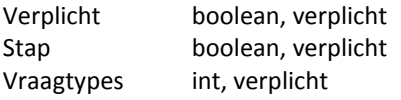

Requirement 8: De klant wil aangeven of de vraag verplicht is of niet, tijdens het aanmaken van een vraag. Requirement 10: De klant wil aangeven of de vraag op een nieuwe pagina wordt getoond, tijdens het aanmaken van een vraag.

Requirement 15-33,130,140-142: vraagtypes

#### **Geldige en ongeldige grenswaarden**

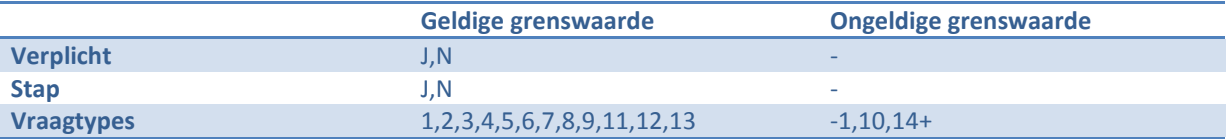

#### **Geldige grenswaarden**

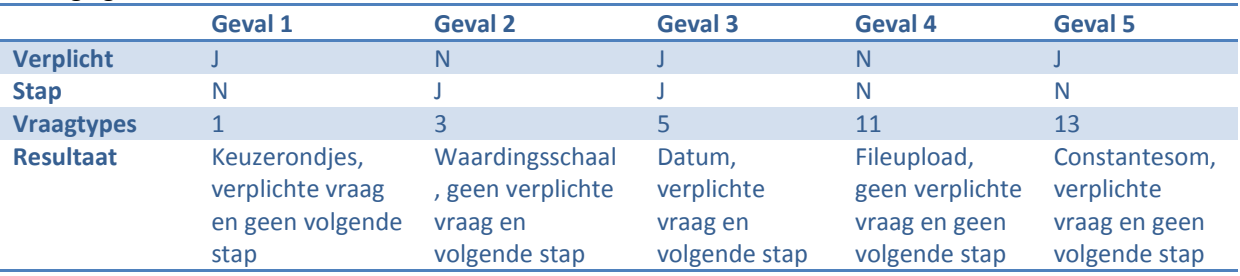

#### **Ongeldige grenswaarden**

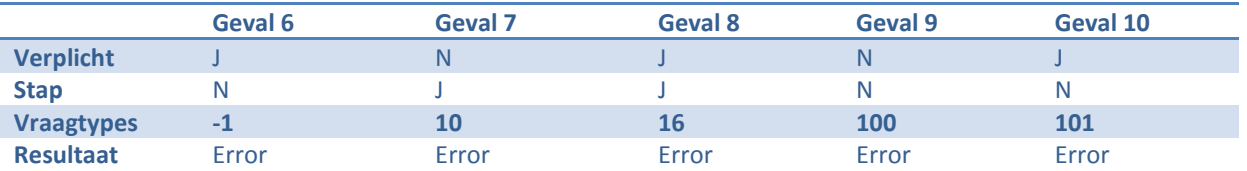

#### **Beslissingstabellen, vraag maken.**

Testbasis: usecase en requirements **Conditions 1 2 3 4 5 6 7 8**

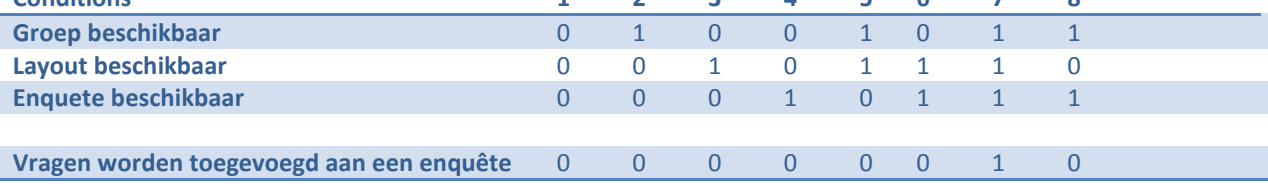

#### **CRUD, enquête, vraag en antwoord**

Testbasis: requirements

Requirement 5: De klant wil een titel geven aan een enquête tijdens het aanmaken van een enquête.

Requirement 7: De klant wil een vraag maken, tijdens het aanmaken van een enquête.

Requirement 8: De klant wil aangeven of de vraag verplicht is of niet, tijdens het aanmaken van een vraag. Requirement 10: De klant wil aangeven of de vraag op een nieuwe pagina wordt getoond, tijdens het aanmaken van een vraag.

Requirement 15-33,130,140-142: Vraagtypes

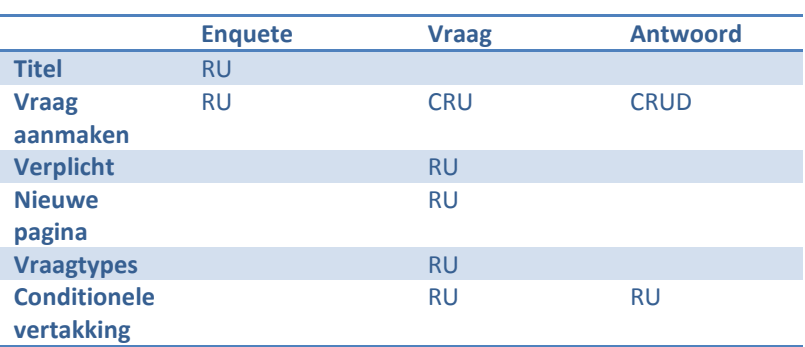

#### **Logisch testgeval: Enquete**

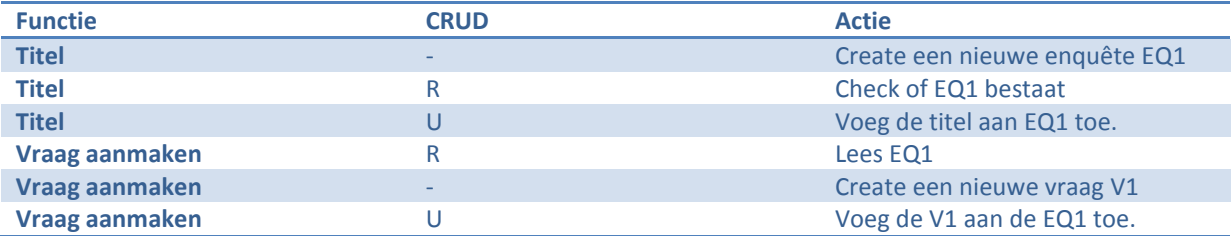

### **Logisch testgeval: Vraag**

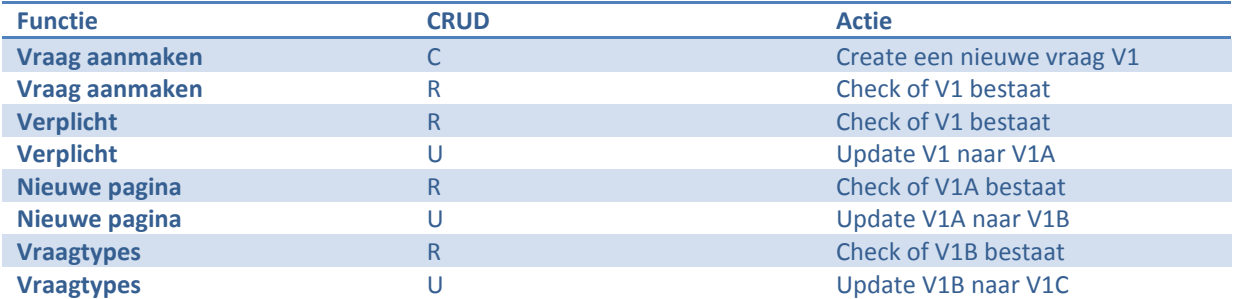

#### **Logisch testgeval: Antwoord**

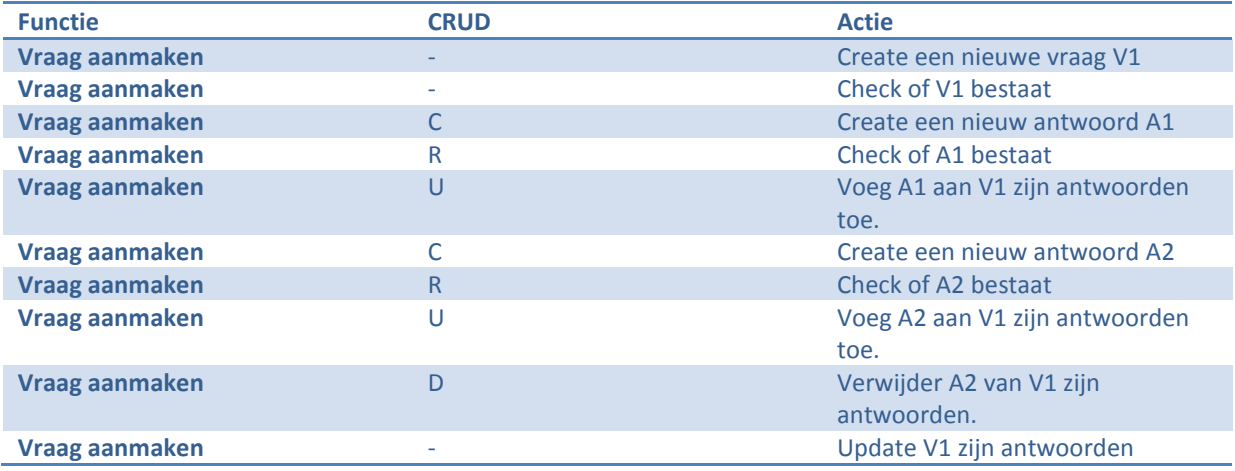

## <span id="page-209-0"></span>**7.2 Informele testgevallen**

Naast de formele testontwerptechnieken zoals een CRUD matrix zullen er ook informele testgevallen worden opgesteld door de programuur zelf. Hierin wordt er getest op situaties die de gebruiker mogelijk kan veroorzaken. Wederom zal alleen het onderdeel creëren van enquêtes worden getest. In deze paragraaf zullen een aantal situaties worden beschreven (en reden voor test) die vervolgens in het volgende hoofdstuk (fysieke testgevallen) verder worden uitgewerkt.

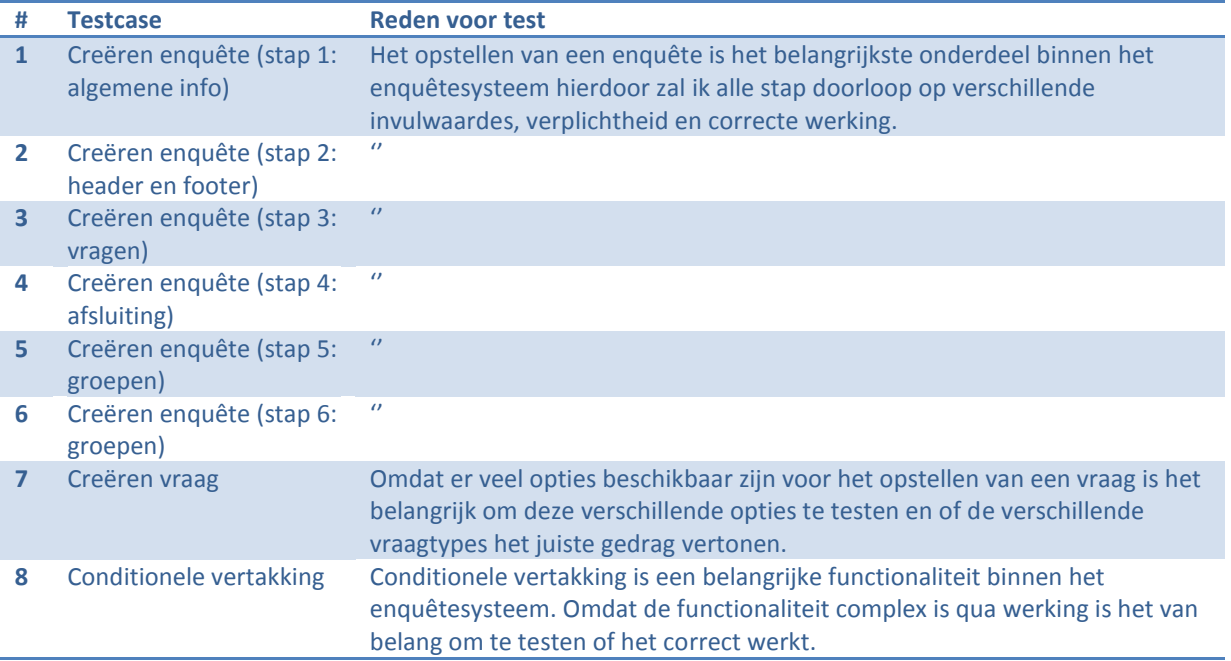

## <span id="page-210-0"></span>**8 Fysieke testontwerpen**

In dit hoofdstuk zijn de fysieke testgevallen te zien. De fysieke testgevallen zijn opgesteld op basis van de logische testgevallen uit hoofdstuk 2. Het doel van de fysieke testgevallen is het concreet maken van de invulwaardes zodat deze tijdens de systeemtest gemakkelijk kunnen worden uitgevoerd.

## <span id="page-210-1"></span>**8.1 Formele testgevallen**

### **Grenswaardeanalyse: Vraag specificaties**

#### **Geldige grenswaarden**

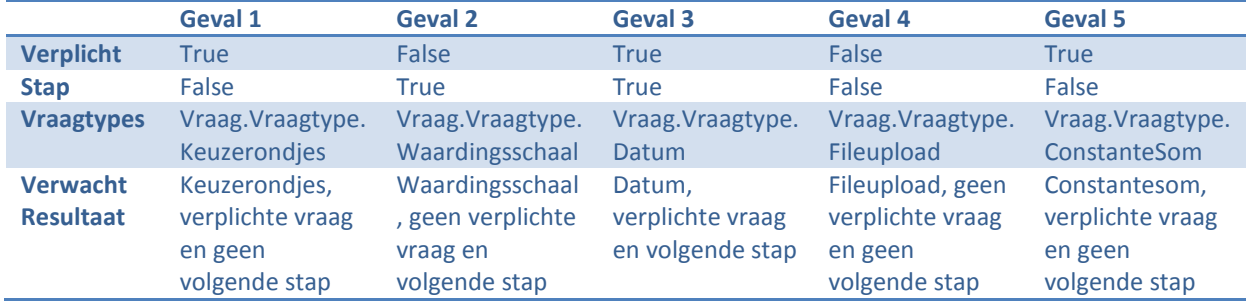

### **Ongeldige grenswaarden**

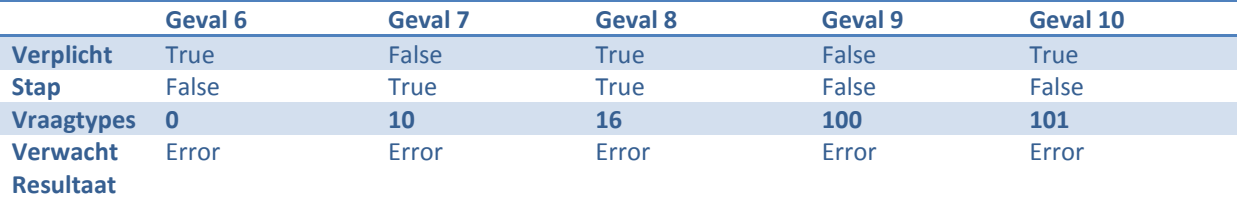

#### **CRUD matrix**

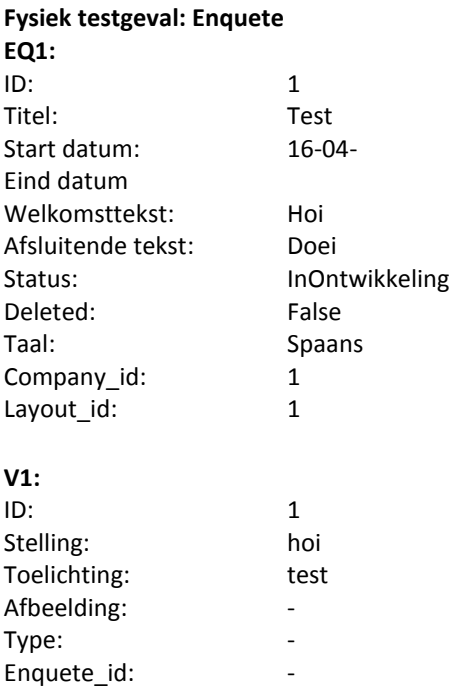

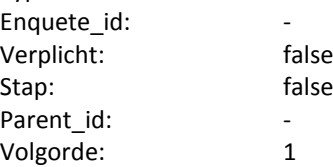

**Update**

**V1:** enquete\_id: 1

### **Verwacht resultaat:**

Het verwachten resultaat van deze test is dat de attribuut enquete\_id van V1 de id heeft van EQ1.

### **Fysiek testgeval: Vraag**

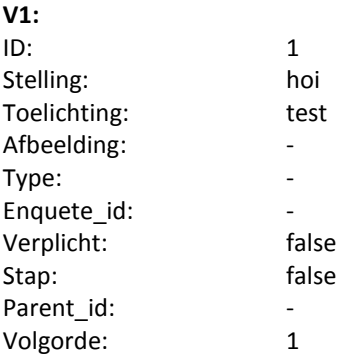

### **Update**

**V1:** verplicht: true, stap: true, type: 1.

### **Verwacht resultaat:**

Het verwachten resultaat van deze test is dat de attributen verplicht & stap van V1 op true staan en het vraagtype

#### **Fysiek testgeval: Antwoord**

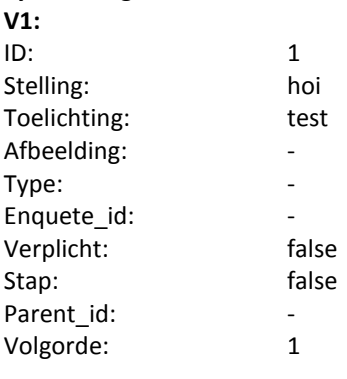

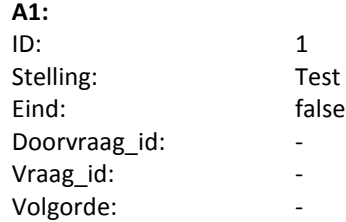

Ping\_back\_id: -

### **A2**

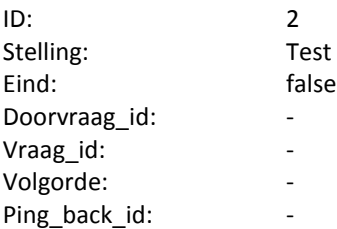

### **Update**

**A1:** vraag\_id: 1.

**A2:** -

### **Verwacht resultaat:**

Het verwachten resultaat van deze test is dat het attribuut vraag\_Id van A1 de id heeft van V1.

## <span id="page-212-0"></span>**8.2 Informele testgevallen**

# **Creëren enquête: invoerwaardes**

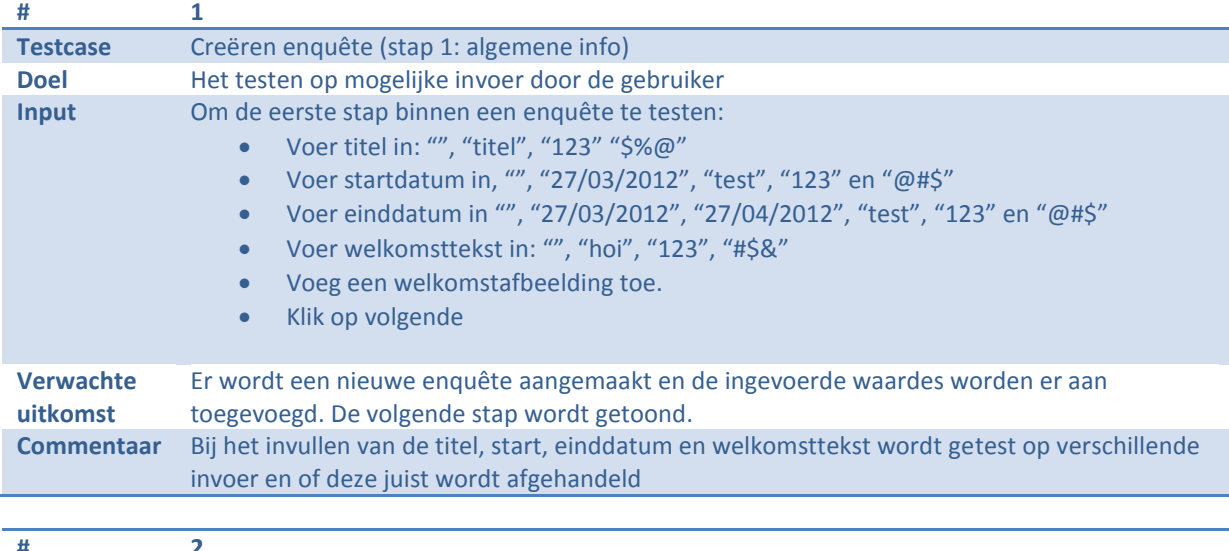

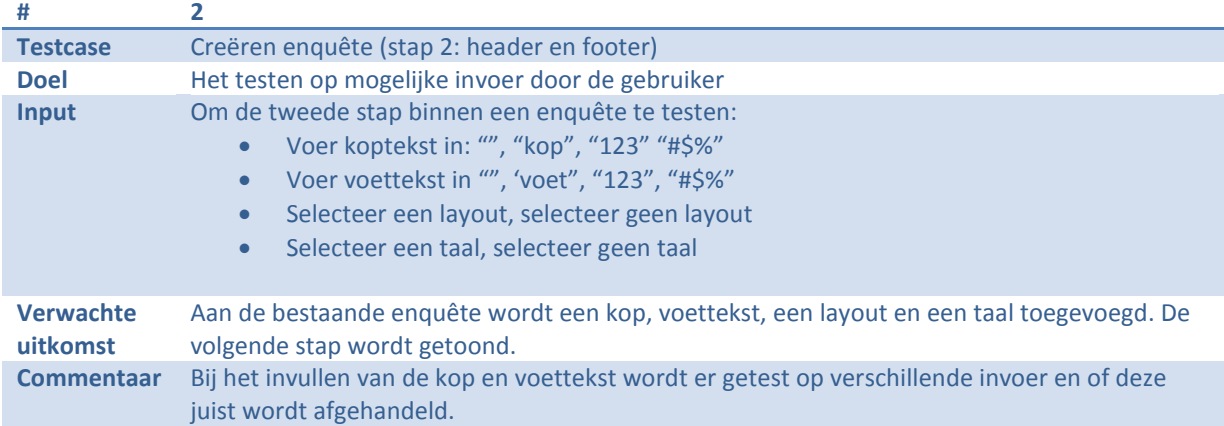

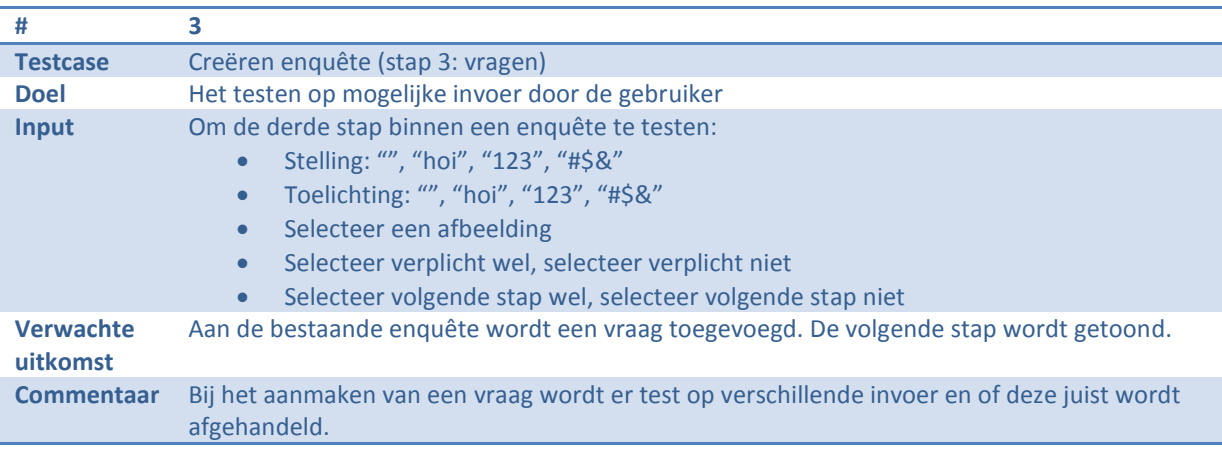

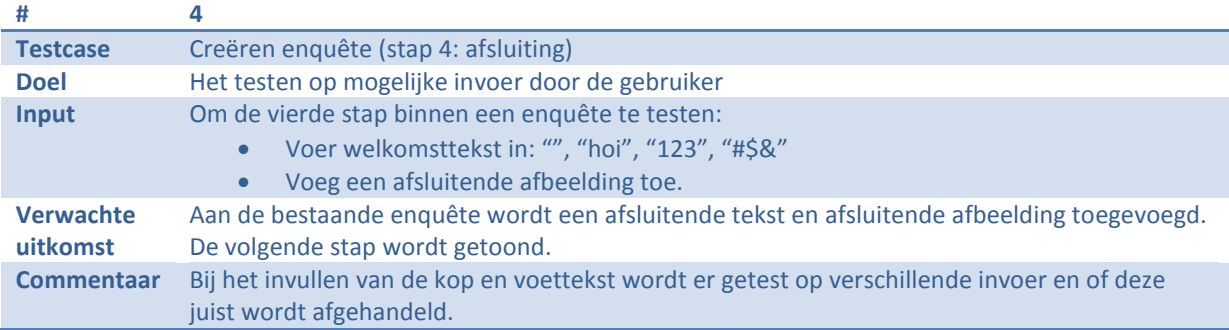

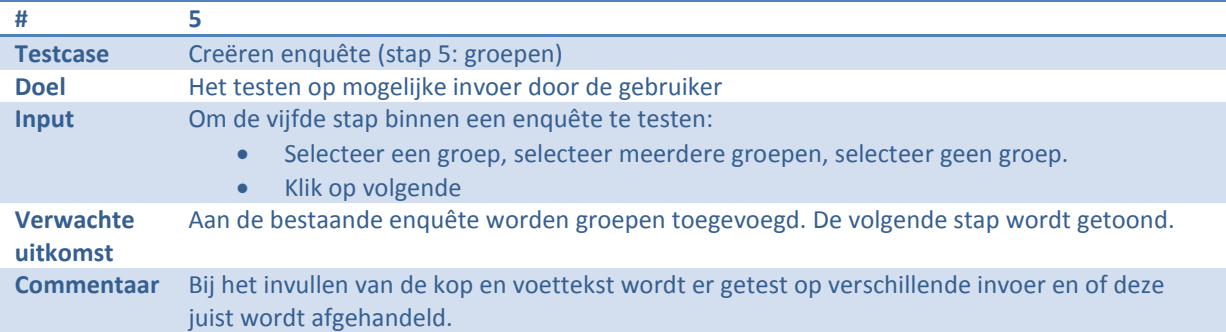

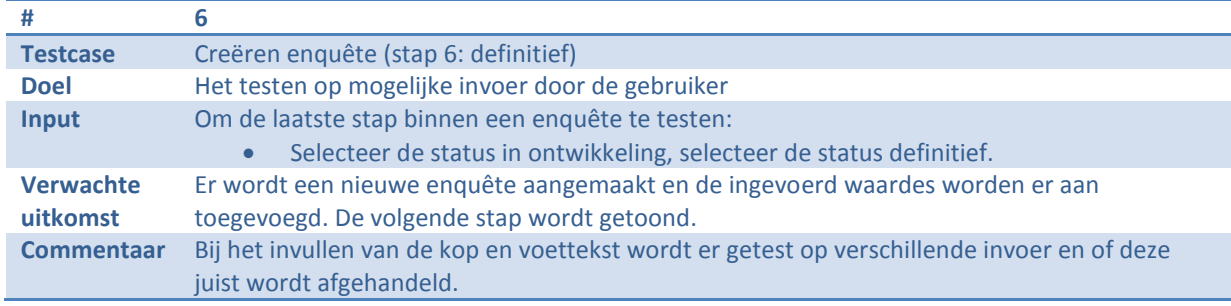

#### **Creëren vraag: verschillende mogelijkheden qua vraagtypes en antwoorden**

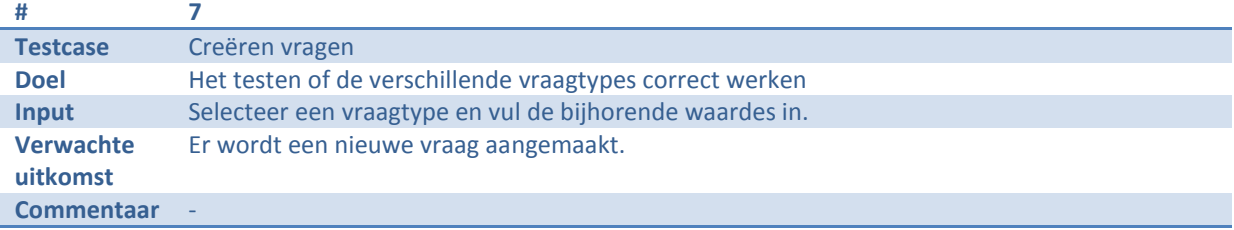

### **Conditionele vertakking**

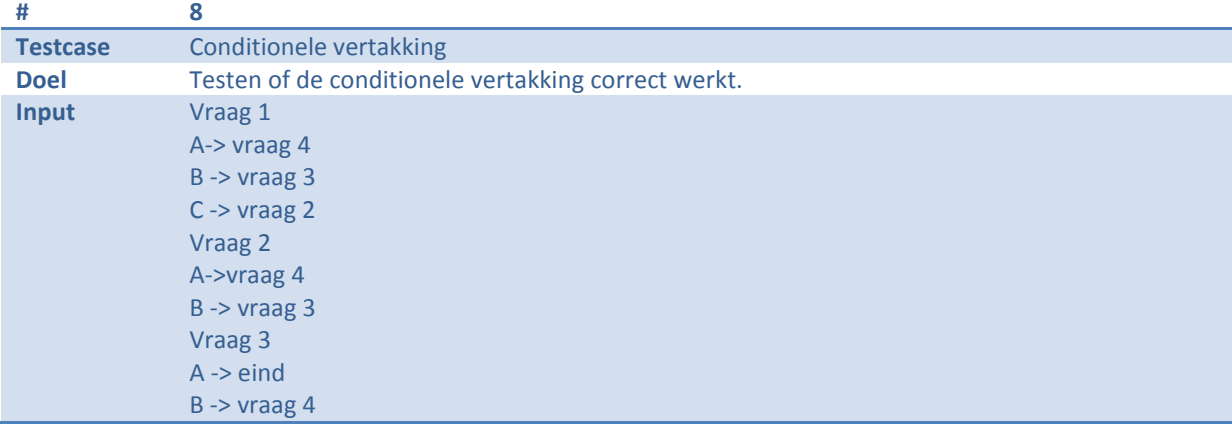

<span id="page-214-0"></span>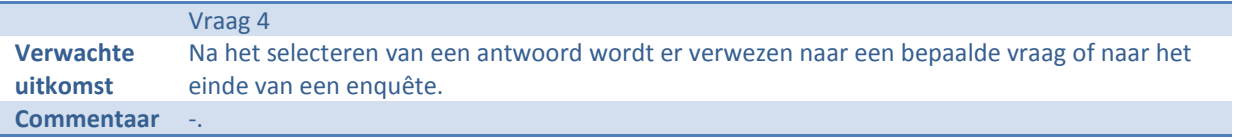

# **Bijlage III: Testrapport**

# **Testrapport**

*Ontwikkelen van een enquêtesysteem bij Webtechniek.*

**Versie**: 1.0 **Bedrijf**: Webtechniek **Opdrachtgever**: De heer. Jongmans **Begeleidend examinator:** A.M.J.J[. Lousberg-Orbons](mailto:A.M.J.J.Lousberg-Orbons@hhs.nl) **Tweede examinator:** [P.R.C.](http://studentennet.hhs.nl/portal/pls/portal/hhs_portlet_cte.show_user_cg?p_psn_id=32288&p_language=NL) Breukel. **Student**: Mark Suurland **Studentennummer**: 09071547 **Opleiding**: Informatica **Afstudeerperoide**: 3 **Datum**: 28-05-2012
# **Wijzigingsbeheer**

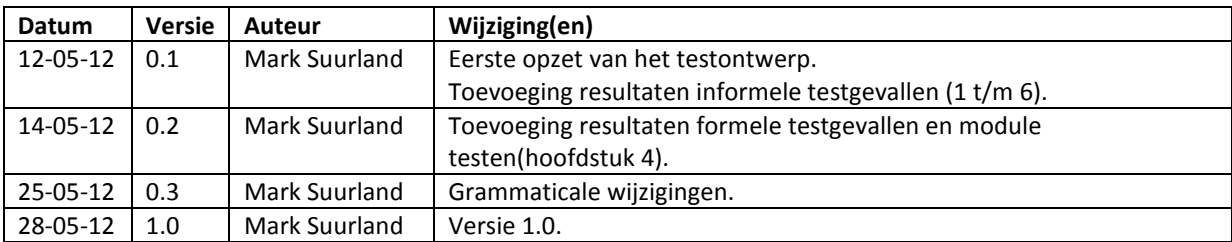

## **Distributie**

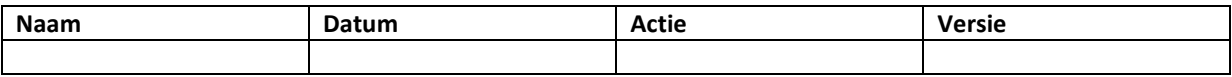

# **Inhoud**

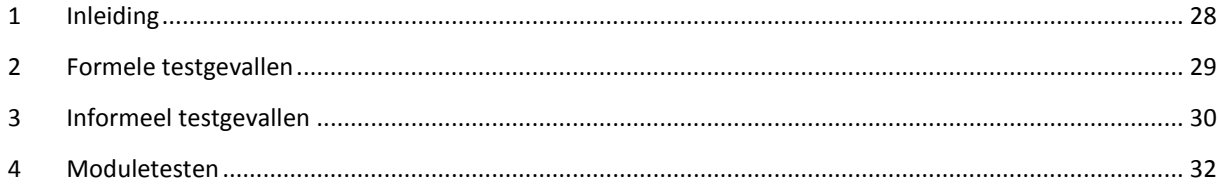

## <span id="page-218-0"></span>**1 Inleiding**

Dit testrapport is geschreven door Mark Suurland, student aan de Haagse Hogeschool aan de opleiding Informatica van de academie voor ICT en Media. Dit testrapport is opgesteld naar aanleiding van de opdracht die wordt uitgevoerd tijdens mijn afstudeerperiode, die loopt in de periode van februari 2012 tot juni 2012. De afstudeerperiode heeft een duur heeft van 17 weken.

Dit document is bedoeld om de resultaten van de verschillende testen te tonen die zijn uitgevoerd tijdens de systeemtest. Naar aanleiding van de resultaten zijn er mogelijke vervolg acties ondernomen deze zullen ook in dit document worden beschreven.

### **Leeswijzer:**

Hoofdstuk 2: In dit hoofdstuk zijn de resultaten en vervolg acties te zien van de formele testgevallen die zijn uitgevoerd binnen de systeemtest.

Hoofdstuk 3: In dit hoofdstuk zijn de resultaten en vervolg acties te zien van de informele testgevallen die zijn uitgevoerd binnen de systeemtest.

Hoofdstuk 4: In dit hoofdstuk zijn de resultaten en vervolg acties te zien van de moduletesten die zijn uitgevoerd tijdens het ontwikkeltraject.

# <span id="page-219-0"></span>**9 Formele testgevallen**

### **Grenswaardeanalyse: Vraag specificaties**

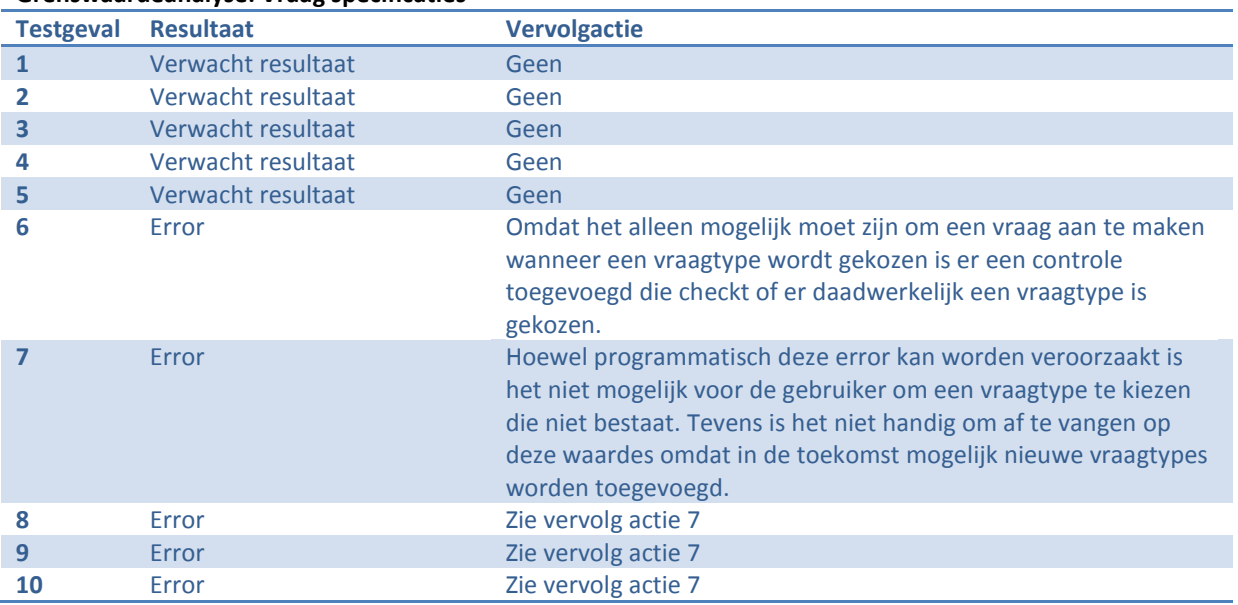

### **CRUD matrix**

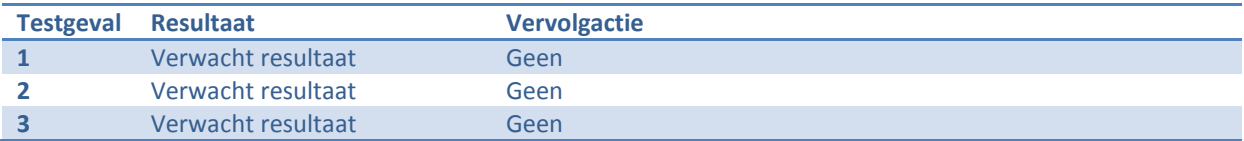

## <span id="page-220-0"></span>**10 Informeel testgevallen**

Tijdens het testontwerp zijn er in totaal acht informele testgevallen opgesteld, deze diende er voornamelijk voor om te testen op situaties die de gebruiker kan creëren.

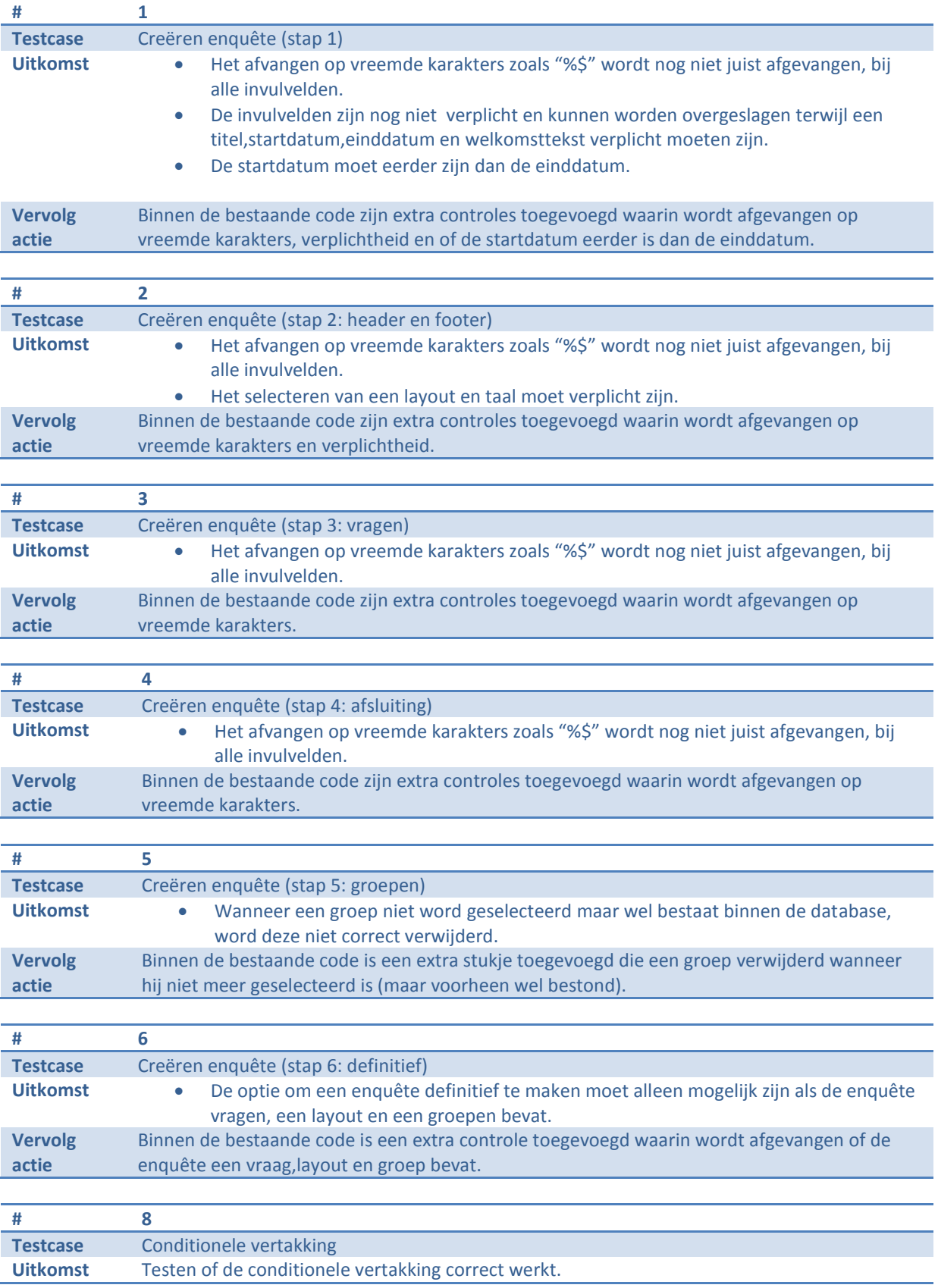

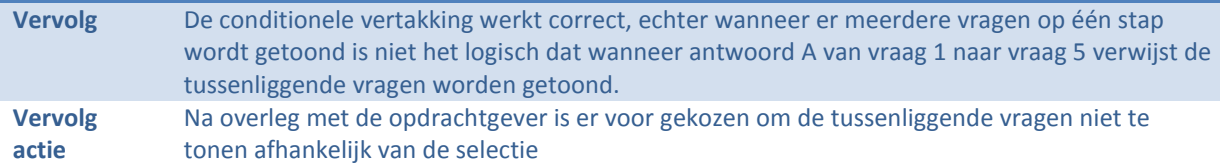

#### **Overige vervolg acties**

Tijdens het uitvoeren van de testcase 1 t/m 6 kwam tevens naar voren dat het mogelijk moet zijn om van stap 1 bijvoorbeeld naar de laatste stap te gaan. De redenen hiervoor is dat wanneer de basis van een enquête wordt opgezet hij later kan worden aangepast en het dus logisch is als stappen kunnen worden overgeslagen.

## <span id="page-222-0"></span>**11 Moduletesten**

Tijdens het bouwen van de verschillende systeemonderdelen zijn er continue moduletesten uitgevoerd. Het opstellen van deze testen is niet gebeurd volgens een formele methode echter zijn de resultaten van de testen wel bijgehouden deze zullen in dit hoofdstuk worden getoond.

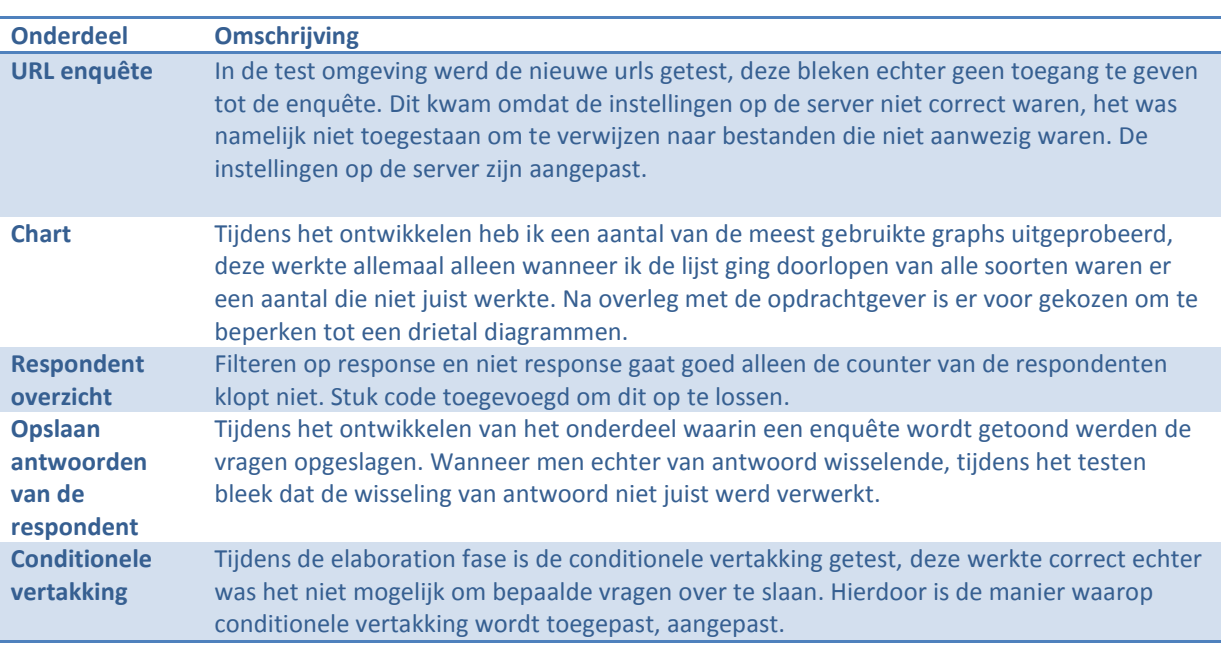